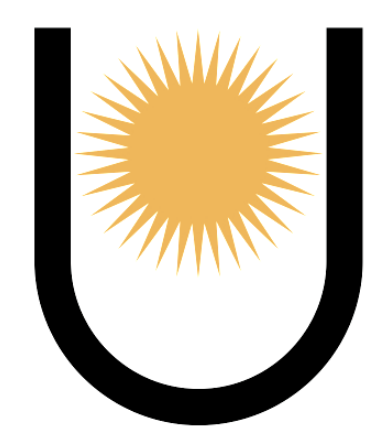

Universidad Nacional del Nordeste Facultad de Ingeniería

# TRABAJO FINAL

# **Anteproyecto de una nave industrial**

# **destinada a un secadero de té**

INTEGRANTES:

Carlos Alfredo, Gaitán

Leonel Alejandro, Senyszyn

TUTOR:

Ing. Osvaldo, Rabadan

AÑO 2023

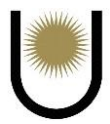

## ÍNDICE

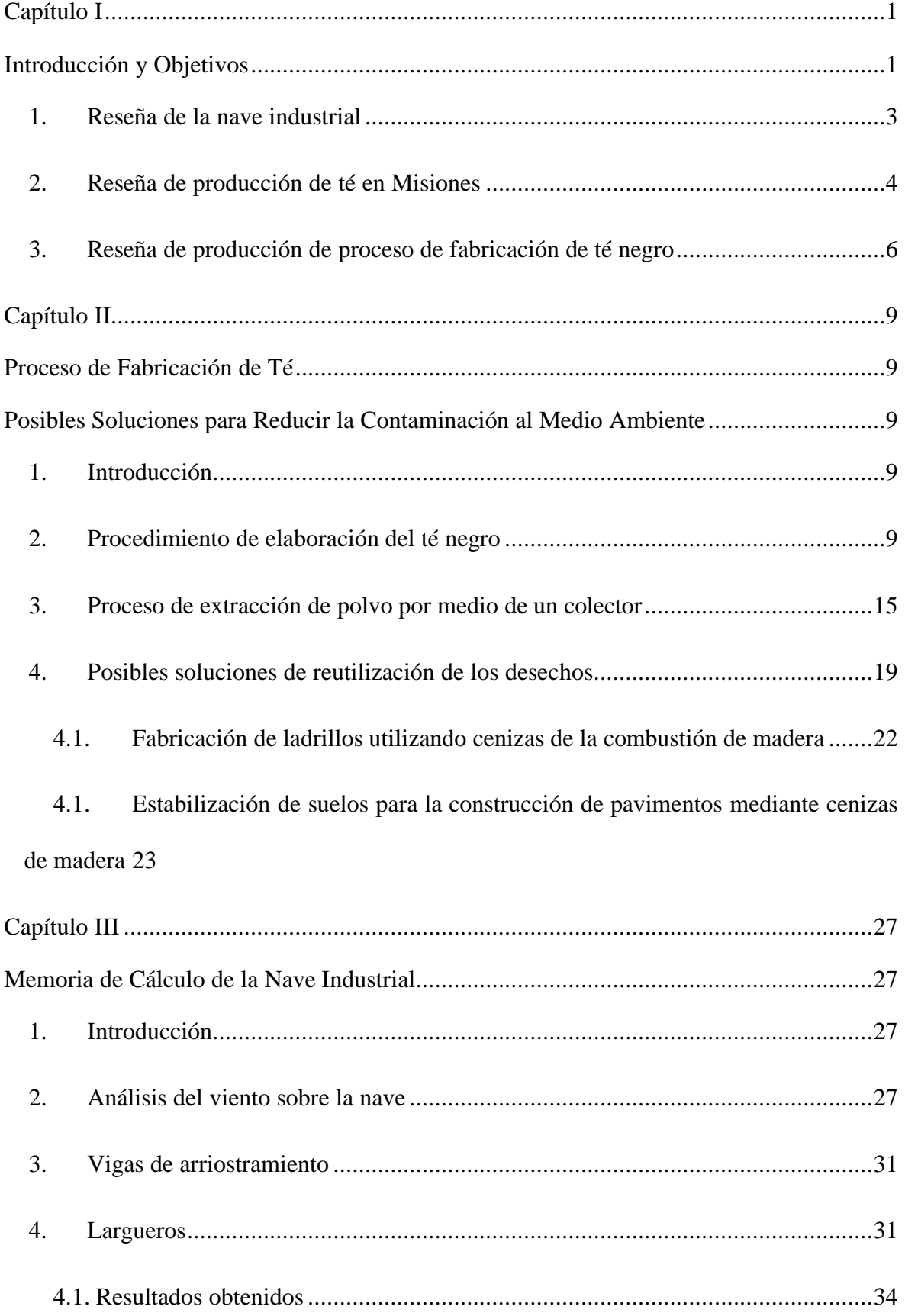

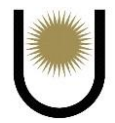

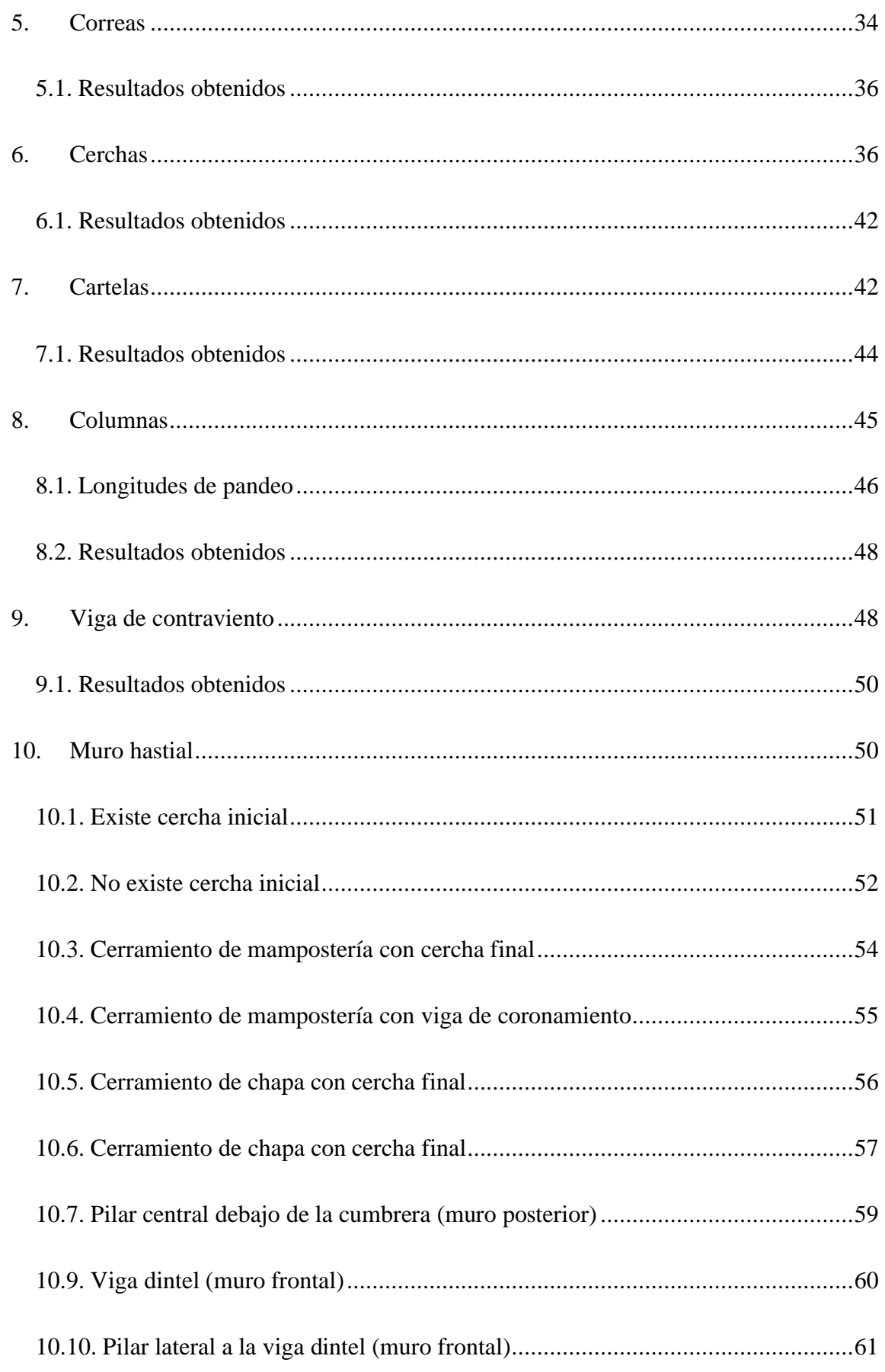

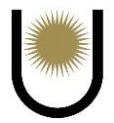

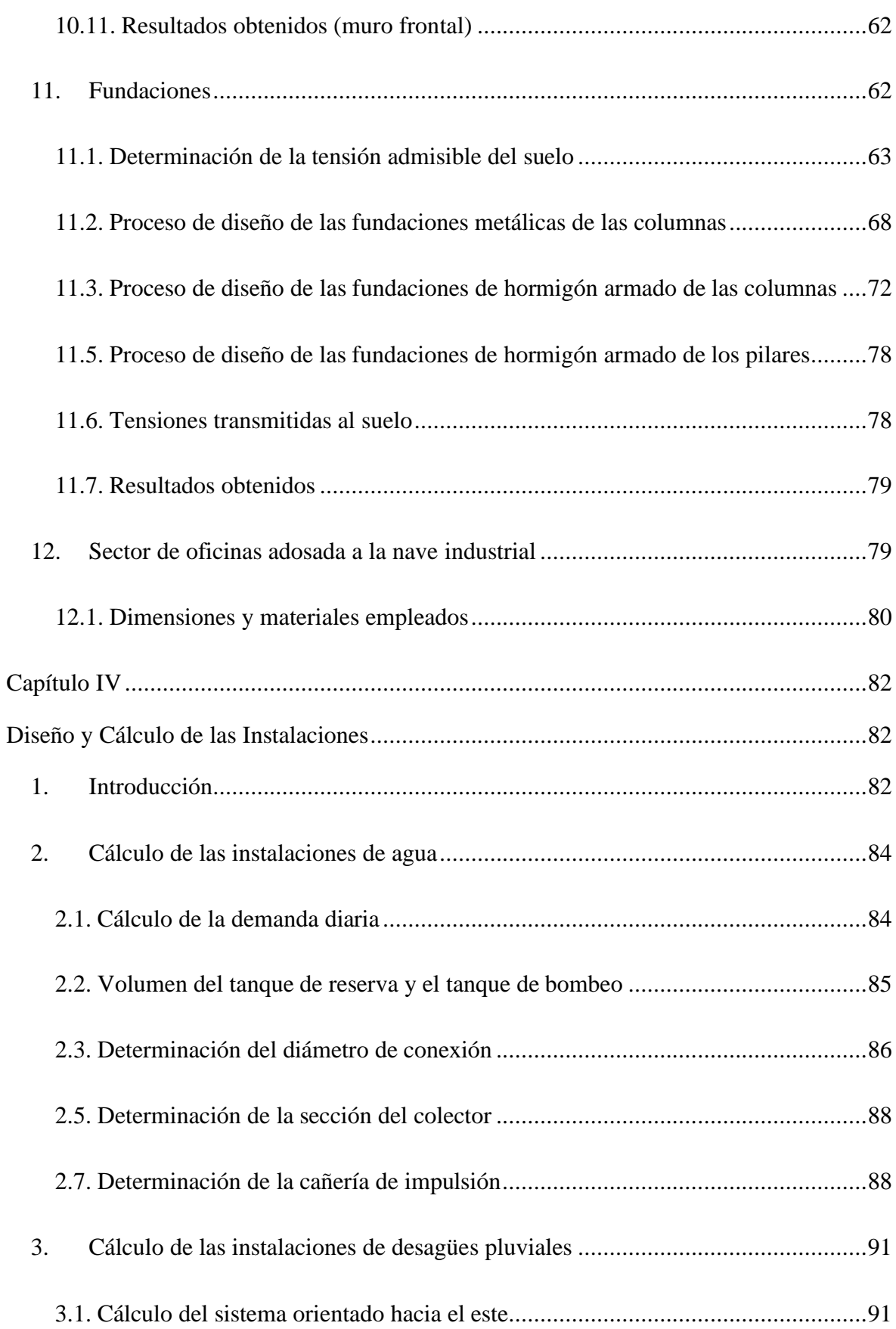

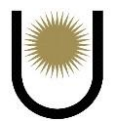

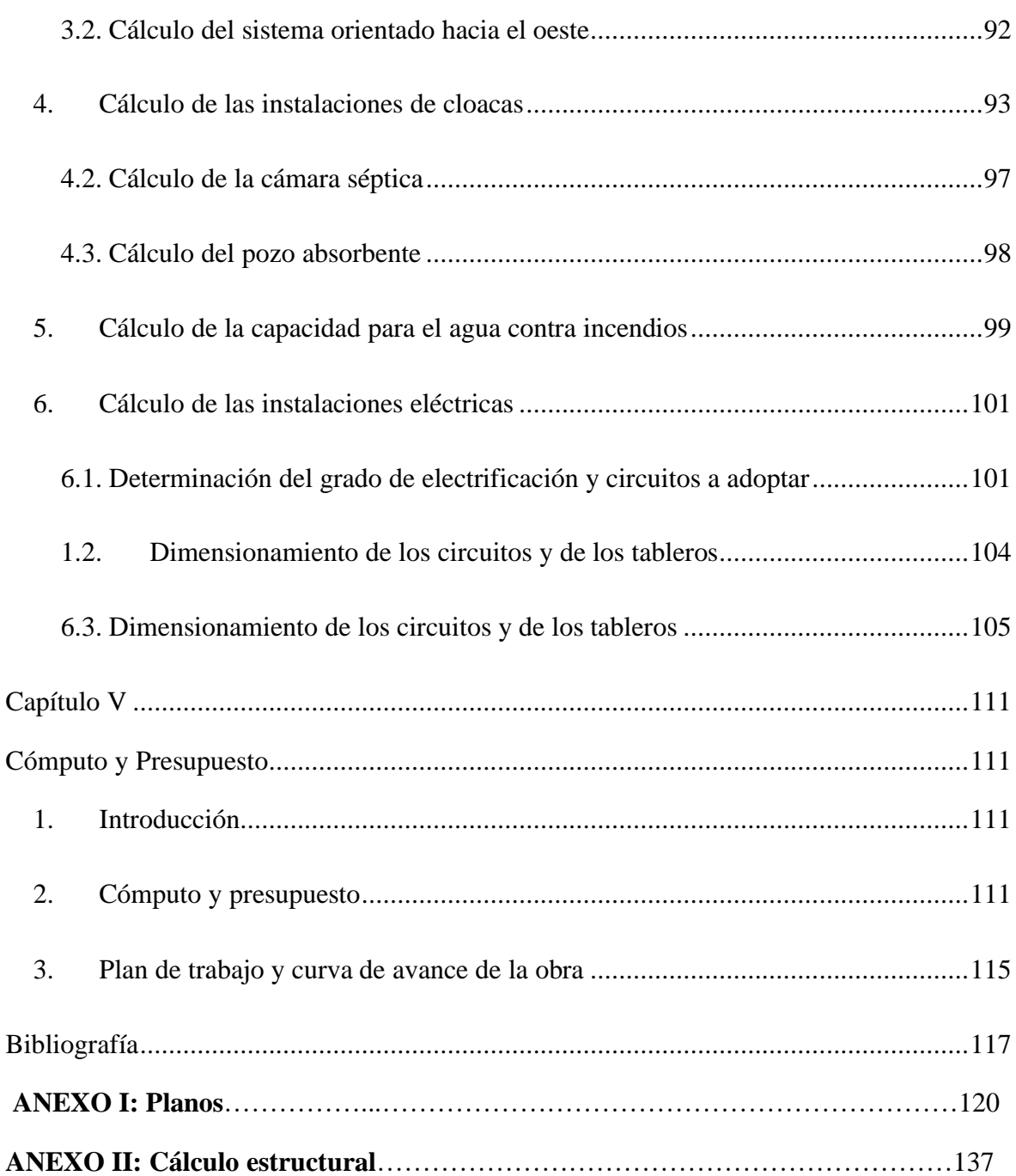

<span id="page-5-0"></span>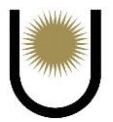

## **Capítulo I**

## **Introducción y Objetivos**

<span id="page-5-1"></span>El siguiente documento se titula Anteproyecto de una Nave Industrial destinada a un secadero de té, a emplazar en Posadas Misiones Argentina y cuya ubicación se encuentra representada en las *imágenes n°1* y *n°2* respectivamente. Como así también la ubicación de la fábrica dentro del parque industrial, representada en la *imagen n°3.*

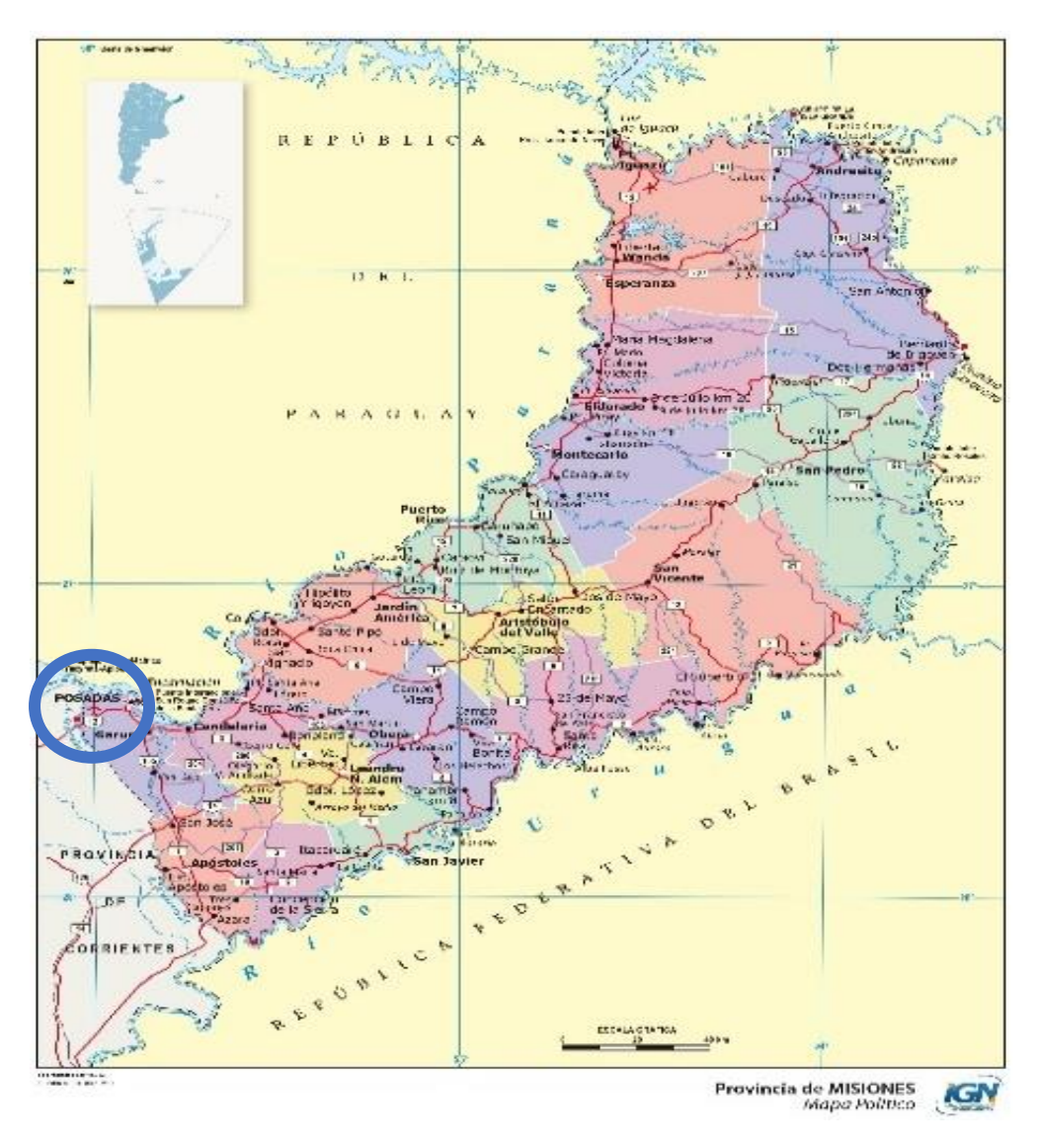

*Imagen n<sup>o</sup>1***.** Provincia de Misiones (fuente: <u>[Mapa de Misiones | Gifex\)](https://www.gifex.com/America-del-Sur/Argentina/Misiones/index.html).</u>

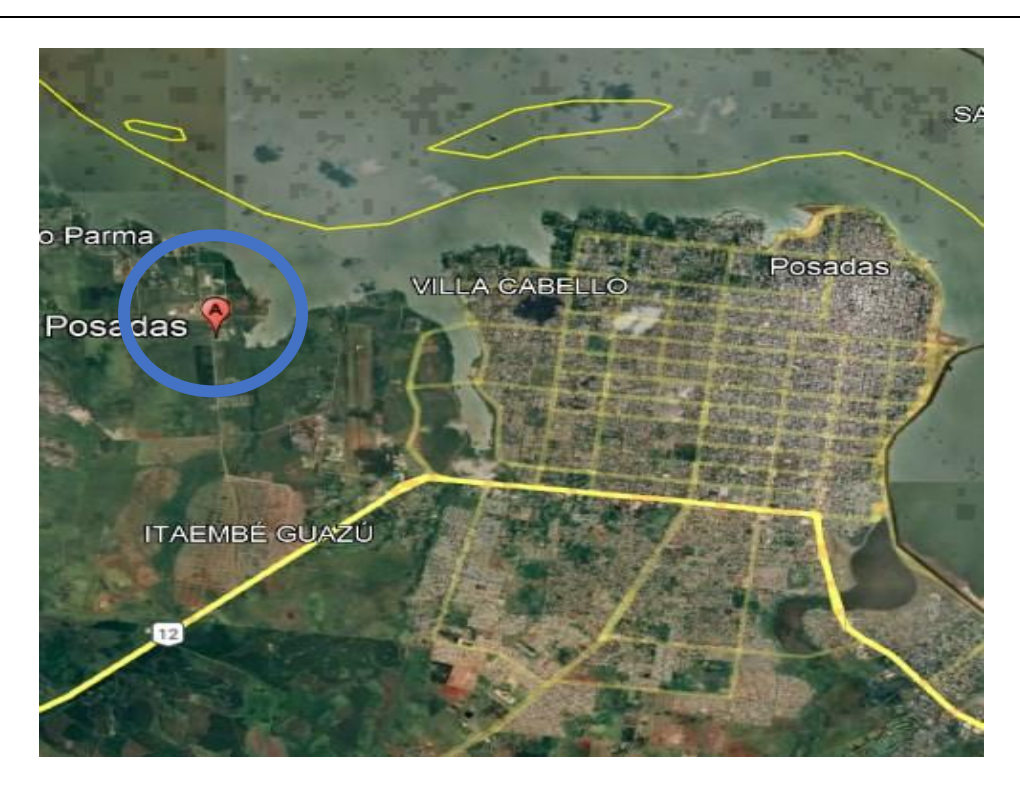

*Imagen n°2*. Ubicación del Parque Industrial en Posadas (fuente: Google Earth, 2023).

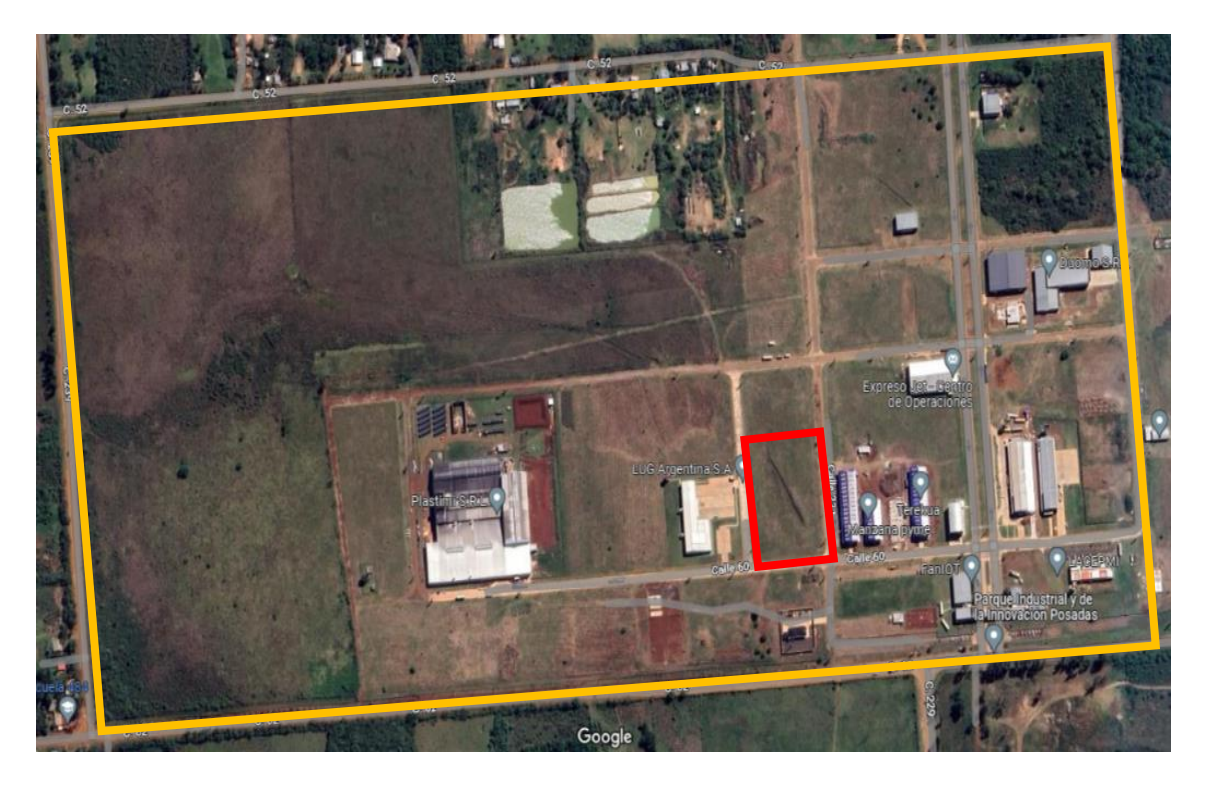

*Imagen n*<sup>9</sup>3. Extensión del Parque Industrial (en amarillo) y sector de emplazamiento de la obra dentro del mismo (en rojo) (fuente: Google Earth, 2023).

El objetivo del anteproyecto es lograr, con la incorporación de la nave industrial, la suma de una nueva fábrica en el territorio argentino para poder fortalecer la productividad y la

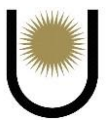

generación de nuevos empleos, ayudando de esta manera a mejorar la calidad de vida del sector involucrado.

Es posible decir que la construcción de esta nave es viable, debido a que se encuentra en un sector del país que se caracteriza por tener grandes producciones de madera, yerba, tabaco y té, por lo que no se estaría introduciendo un nuevo producto al mercado local (lo cual no siempre tiene buenos resultados), más bien, se estaría aumentando en cierta forma la fabricación de uno de sus productos principales en el desarrollo económico de la zona. Además, la localización será en el parque industrial de innovación de la ciudad de Posadas, lugar destinado a la construcción de fábricas de todo tipo, entre estas, un secadero de té.

#### <span id="page-7-0"></span>**1. Reseña de la nave industrial**

La nave industrial es un espacio cubierto de grandes dimensiones, son plantas simples, de grandes luces entre apoyos, las cuales pueden ser destinadas para diversos fines, como fábricas, depósitos, estacionamientos, resguardo de personas, entre otras, el material con la que puede ser ejecutada es diverso, como madera, hormigón armado mampostería y metálica (acero).

Para este anteproyecto se realizará el uso de una estructura completamente metálica utilizando perfiles laminados la cual tendrá unas dimensiones en planta de 25m\*80m y una altura de cumbrera de 11,8m.

La adopción de los materiales estará sujeto a los disponibles en el mercado argentino, con los mismos se dimensionará en función de las solicitaciones más desfavorables obtenidas de un estudio previo de todas las acciones incidentes sobre la nave que puedan generar un mal funcionamiento o colapso de la estructura. Para ello todos los cálculos estarán sujetos a expresiones basadas del reglamento argentino de cargas permanentes y sobrecargas mínimas de diseño para edificios y otras estructuras "**CIRSOC 101**" , el de acción del viento sobre las construcciones "**CIRSOC 102**", el reglamento argentino de estructuras de hormigón "**CIRSOC 201**" y el reglamento argentino de estructuras de acero para edificios "**CIRSOC 301**" como así

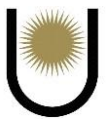

también de datos recopilados de estudio de suelos proporcionados por trabajos finales de la Facultad de Ingeniería de la UNNE y con otro trabajo particular de un ingeniero de la misma Facultad, para conocimiento del perfil estratigráfico sobre el cual se implantará dicha nave.

Además, para darle un marco de proyecto integral, se proyectaron la totalidad de las instalaciones básicas, entre las que se encuentran: instalaciones sanitarias completas, por sistemas estáticos, ya que en la actualidad la zona no cuenta con sistema de red de recolección de residuos cloacales, instalaciones de agua fría y caliente, instalaciones pluviales, instalaciones básicas contra incendio, instalaciones eléctricas a nivel de oficinas y servicio, quedando pendientes las electromecánicas propias de la industrias y que son inherentes a otra especialidad de la ingeniería.

Luego se plantearon posibles soluciones para la reutilización de los desechos industriales del proceso de elaboración del té, que para este caso son las cenizas (volantes y de fondo). Sumado a esto, se encuentra el pavimento rígido que sirve de circulación dentro de la planta industrial, el cual tendrá un paquete estructural con dimensiones y materiales estándares correspondientes con el tipo de tránsito que va a tener la nave a lo largo de su vida útil, y que sólo será considerado en el **capítulo V** con el fin de tener un presupuesto más completo y aproximado al que se tendría en un proyecto integrado.

#### <span id="page-8-0"></span>**2. Reseña de producción de té en Misiones**

Según (El té argentino tiene a Misiones como protagonista, 2021), comenta que: "Misiones es el epicentro de producción del té en la argentina, se trata de un sector productivo que fortalece los procesos de valor agregado en origen y el desarrollo de la agroindustria, posicionándolo internacionalmente con productos de alta calidad.

Argentina es tanto productora, como así también importadora de té en el mundo, contando con las certificaciones de excelencia, lo cual es esencial para la salud humana".

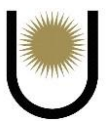

La provincia de Misiones concentra 95 % del cultivo de Camelia Sinensis (*imagen n°4*) la cual es la planta que se utiliza para la obtención del té. El contenido de cafeína de las hojas de la planta contiene alrededor de 4%, según la edad de la hoja y las formas de procesarlas se puede determinar las diferentes composiciones químicas y de esta manera los diferentes grados de oxidación para la elaboración de té verde, negro, blanco, rojo, amarillo y oolong (El té argentino tiene a Misiones como protagonista, 2021).

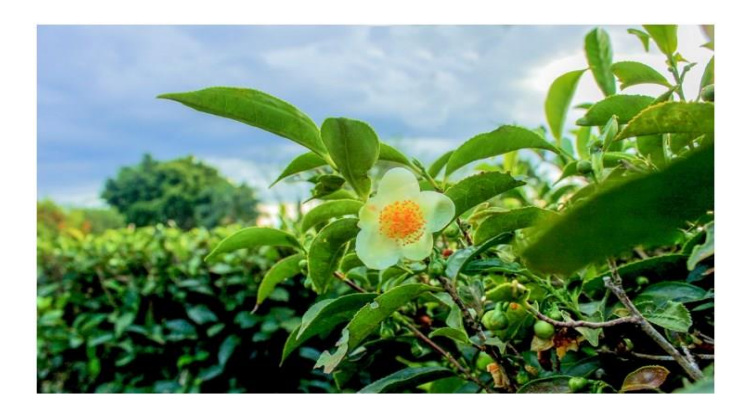

*Imagen n<sup>o</sup>4*. Planta Camelia Sinensis (fuente: https://agro.misiones.gob.ar/2020/05/18/el-teargentino-tiene-a-misiones-como-protagonista-2/).

 El sector del té argentino está posicionado como vanguardia a nivel mundial en el uso de tecnología en cosecha, transporte y descarga, automatizando todo el proceso de elaboración, desde la marchitación, enrulado, fermentado, secado y por último el tipificado, brindando seguridad a las características del producto final.

En cuanto a la distribución territorial de los secaderos de té en Misiones se puede decir que se encuentra concentrada en la parte central de la misma (*imagen n°5),* generando alrededor de un total de 408.666,24 toneladas de té por año entre todas, comercializando una parte dentro del país y la otra destinada a la exportación (Lysiak, Termachuka , Arndt , & Alvarenga, 2011).

Para hacer una distribución más equitativa de las fábricas de té dentro de la provincia, este anteproyecto propone la incorporación de un secadero en el parque industrial ubicado en la ciudad de Posadas el cual contará con la tecnología de vanguardia y el personal especializado

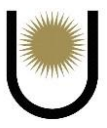

que suelen tener las plantas industriales de este tipo, que se encuentran alrededor de la provincia.

Por tanto, se espera tener una capacidad de producción promedio cercana a la que presentan cada una de las fábricas y cuyo valor ronda en 2,5 kilogramos de té por hora lo cual llevaría a una producción anual aproximada de 4,8 toneladas por año.

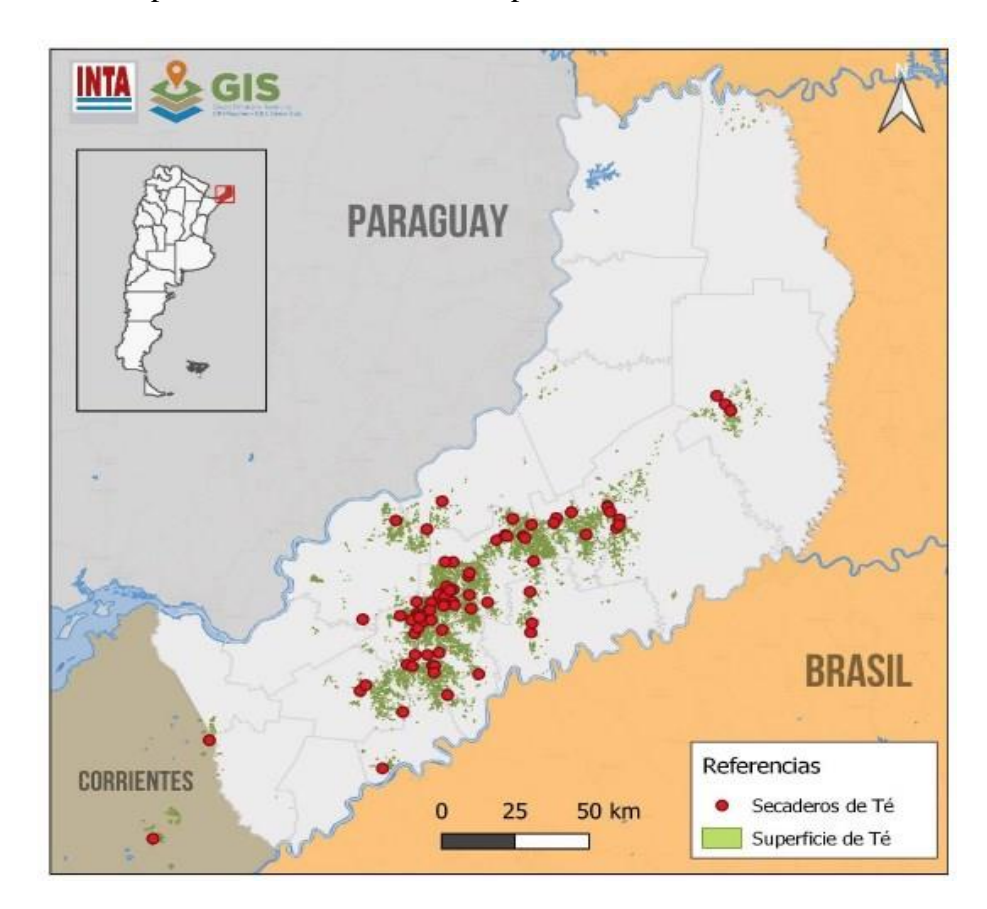

*Imagen n°5.* Distribución de plantaciones y secaderos de té en Misiones (fuente: Caracterización de los secaderos de té en la zona-Total de secaderos, capacidad de procesamiento, certificaciones y distribución espacial-INTA).

#### <span id="page-10-0"></span>**3. Reseña de producción de proceso de fabricación de té negro**

En la industria tealera, para obtención de té negro se ejecutan trabajos mecánicos combinadas con reacciones químicas y enzimáticas que finaliza con un proceso de secado. Desde un punto de vista práctico la organización productiva de los secaderos es del tipo continua con una secuencia de operaciones definidas y conocidas como: conservado, marchitado, enrulado, fermentado y secado.

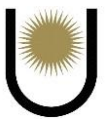

Aunque la elaboración de té negro es un proceso simple, hay que ejecutarlo teniendo en cuenta diversos factores que pueden reducir la calidad del producto final; los brotes de té que ingresan a la fábrica tendrían que ir directamente a la etapa de marchitado, sin embargo, esto es difícil de llevarlo a cabo ya que los mismos ingresan a la planta por lotes y en horarios aleatorios, por ello y teniendo en cuenta que el proceso se realiza bajo un ordenamiento del tipo continua, en los secaderos se introduce una etapa destinada a la conservación de los brotes de té, bajo una correcta aireación para mantenerlos frescos sin que se produzca el ardido de los mismos.

El proceso de marchitado tiene por objetivo la deshidratación parcial de los brotes de té, este es realizado por lo general en marchitadora mecánicas continuas donde la permanencia va desde las 12 a las 18 horas dependiendo del tipo de tecnología utilizada, en cada uno de los casos se inyecta aire a temperaturas inferiores a los 36ºC.

La operación de enrulado consiste en romper los brotes de té con la finalidad de liberar ciertos componentes químicos que, al entrar en contacto entre sí y junto con el oxígeno del aire desarrollan las cualidades propias del té negro, este proceso industrial se realiza mediante máquinas denominadas enruladoras con variedad tecnológica.

Podemos decir que la fermentación, es un proceso de oxidación que le otorga las características de sabor y aroma adecuados: esta operación se lleva a cabo en bandejas o en cintas móviles.

Luego de obtener las características adecuadas de fermentación la materia prima pasa al proceso de secado que tiene por finalidad detener el proceso que se inició en la etapa de fermentado, así como también, deshidratar el producto para conservar su calidad; la operación de secado se desarrolla en hornos a una temperatura inferior a los 100ºC y en el proceso de secado se produce la deshidratación de la materia prima a valores aproximados de 2% a 4% en el producto final.

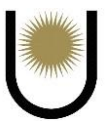

Por último, una vez secado el lote, se procede a la clasificación o tipificación en función de los tamaños que tengan las hojas y tallos de té, para posteriormente comercializarlos en los distintos mercados (Posluszny, 2015).

## **Capítulo II**

# <span id="page-13-2"></span><span id="page-13-1"></span><span id="page-13-0"></span>**Proceso de Fabricación de Té Posibles Soluciones para Reducir la Contaminación**

### **al Medio Ambiente**

#### <span id="page-13-3"></span>**1. Introducción**

En este capítulo se tratarán de explicar cada una de las etapas del proceso de producción de té negro en forma detallada, el cual corresponde a un procedimiento estándar utilizado en la mayoría de las fábricas, donde se desarrollan operaciones mecánicas combinadas o alternadas con reacciones químicas y enzimáticas, incluyendo un proceso de secado.

Tal procedimiento tiene residuos que contaminan el ambiente, haciendo que sea necesario tratarlos para no generar un deterioro de las condiciones naturales de la zona en donde se encuentra emplazada la fábrica, por lo que se plantearán distintas formas de resolver estos problemas, tratando de aminorar los efectos nocivos que tienen sobre el ambiente.

#### <span id="page-13-4"></span>**2. Procedimiento de elaboración del té negro**

Como ya se mencionó anteriormente en la introducción de este trabajo, él té negro corresponde a un producto que se obtiene del marchitado, enrulado, fermentado y secado, de un lote o brote de la planta Camelia Sinensis, en donde el producto final puede ser de tres tipos diferentes según (Jurado, 2007):

**"Enrulado:** La operación se lleva a cabo mediante máquinas enruladoras, que se distinguen entre sí por el mayor o menor grado de ruptura a que se someten las células del brote verde.

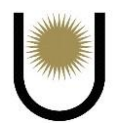

Luego del proceso de marchitado se llevan las hojas a una máquina que enrula la hoja y dentro de la cual se produce la fermentación del producto, luego se seca el producto y se embolsa.

**En hebras:** La molienda se da en equipos tipo Rotorvane, están formados por un transporte helicoidal a paletas fijas en la estructura, de manera que se da una molienda gruesa.

**En partículas finas:** La molienda se da en equipos tipo VSTP (Vertical Sniechoswky Tea Processor), son molinos de eje vertical con cuchillas radiales que muelen el material dando una molienda fina".

Para el caso del anteproyecto, el producto final que se obtendrá será el de té negro en partículas finas, que se lo comercializa comúnmente en saquitos.

Dicho esto, se remite al proceso de producción, comenzando con la *imagen n°6* que muestra las distintas etapas del proceso estándar de fabricación:

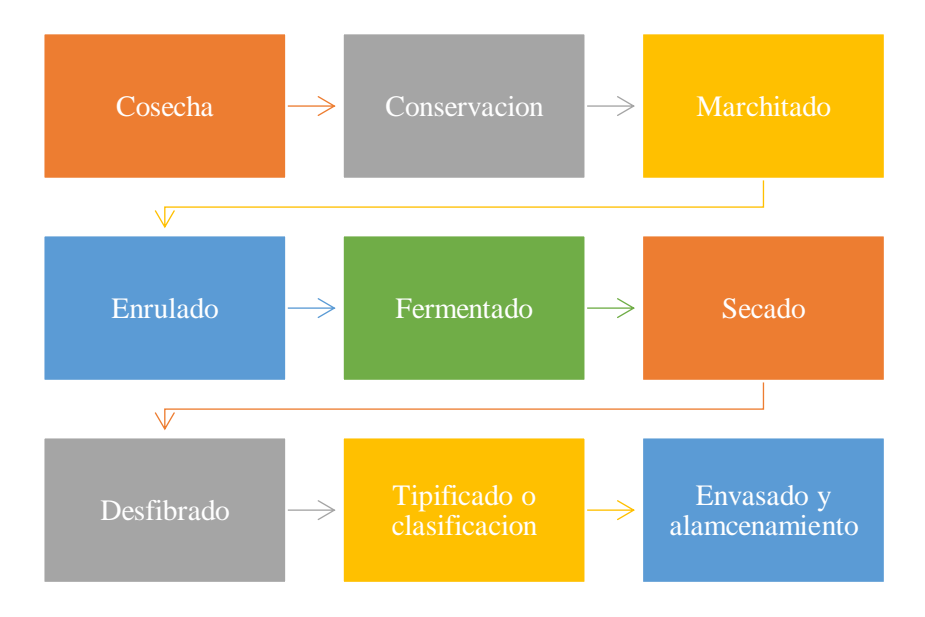

*Imagen n*<sup>o</sup>6. Esquema de las etapas de producción del té (fuente: Facultad de Ingeniería, Universidad Nacional de Misiones).

La cosecha de té se realiza en forma mecánica, mediante cosechadoras autopropulsadas que avanzan sobre los liños de cultivo cortando la parte superior de las plantas, este material cosechado corresponde a brotes nuevos.

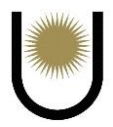

Debido a la condición de obtener los brotes recientes, la planta es la que rige el tiempo de cosecha. Si se deja crecer durante un período largo de tiempo, los brotes pasan a ser indeseables para la obtención de un producto con buena calidad.

El período de cosecha y de proceso de té va desde el mes de octubre hasta el mes de mayo; resaltando que en los meses de noviembre y diciembre se obtiene la mejor calidad de materia prima.

Los camiones provenientes del campo que transportan la cosecha a granel son del tipo camión lona o tauliner y descargan la materia prima sobre la cinta de recepción, la cual lleva los brotes a la primera etapa de procesado, denominada conservación.

Los brotes de té, una vez que ingresan al proceso se distribuyen de forma mecánica por medio de cintas transportadoras y carros de distribución, en las cintas conservadoras.

La materia prima debe ser inspeccionada, ya que en el caso de que estén contaminados con tierra o barro, en etapa de pudrición, ardidos o quemados, si tienen rastros de combustibles o lubricantes, y si no se cumple con el máximo porcentaje admitido de malezas o materias extrañas, los brotes son rechazados.

El conservado del té consiste en hacer circular aire, mediante ventiladores axiales, en condiciones ambientales a través de un "colchón" de material circulante sobre la cinta de conservado. Dicha cinta posee una longitud aproximada de cuarenta metros y el "colchón" de material no debe superar un metro de espesor y el tiempo promedio de residencia en la misma es de 8 horas, recomendando un máximo de 15 horas. La velocidad de la cinta se puede regular dependiendo del ritmo de producción.

La distribución de los brotes de té sobre la cinta debe ser lo más uniforme posible, de manera de que todas las hojas y tallos tengan la misma aireación y pierdan la misma cantidad de humedad.

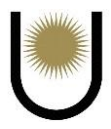

La cinta de conservado descarga sobre otras cintas en las cuales se produce el proceso de marchitado de la hoja de té; bajo estos transportadores se inyecta aire acondicionado mediante intercambiadores vapor–aire (provenientes de la caldera de vapor) donde el flujo comienza su recorrido en la parte inferior pasando por la materia prima y terminando en el ambiente debido a un sistema de ventilación que debe diseñarse correctamente.

El tiempo del proceso de marchitado es de cuatro horas y un factor importante esla diferencia de temperatura que existe entre el ambiente y el aire acondicionado, por lo que, debe programarse manualmente dicha diferencia para que los equipos de control la mantengan, actuando sobre el caudal de vapor de los intercambiadores de calor. Las diferencias de temperatura en cada cinta son las siguientes: de 10 a 15°C en la primera cinta, de 7 a 10°C en la segunda, 5°C para la tercera y 0ºC para la cuarta. Como se puede observar la temperatura va disminuyendo a medida que se cambia de cinta, esto se debe a que la humedad que tiene que perder el brote cada vez es menor.

Vale aclarar que hay dos líneas paralelas de conservado y marchitado de idénticas características, en la etapa de marchitado se dan dos cambios simultáneos, uno físico y otro químico; el marchitado físico implica la disminución del contenido de agua del brote verde, mientras que el marchitado químico implica el aumento del contenido de materia seca y el aumento de los azúcares reductores y aminoácidos libres. La hoja marchita es descargada en dos cintas transportadoras, una por línea, y es llevada hacia un transporte neumático que envía el material hacia el proceso de molienda o enrulado.

Mediante la utilización de molinos verticales a cuchillas (tipo VSTP) se reduce el tamaño de los brotes, produciéndose una ruptura de las células del brote marchitado, para que, de esta manera, entren en contacto componentes químicos localizados en diferentes sitios de la célula.

Existen dos líneas de molienda, compuestas por dos molinos tipo VSTP. El transporte neumático descarga en dos silos, ubicados sobre las líneas de molienda, donde ambos silos

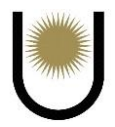

alimentan a un molino cada uno, luego estos equipos descargan sobre cintas transportadoras en las cuales se da el proceso de fermentado del producto.

Es posible definir al fermentado como un proceso de oxidación enzimática que se desarrolla en un ambiente con alta humedad relativa del aire, alrededor de 90%, la duración de este proceso varía en función del tipo de brote verde y la temperatura ambiente, la que debe registrarse desde el inicio de la molienda y hasta el ingreso de dicho brote fermentado al secadero.

Para el caso de té negro y en hebras, visualmente se nota un cambio de color de verde a marrón oscuro, este cambio es causado por la condensación y oxidación de los polifenoles (compuestos químicos que actúan como antioxidantes).

En esta etapa el producto adquiere las propiedades definitivas, las cuales son el aroma, el color y sabor, una vez completa la fermentación el producto se dirige a los hornos, en los cuales se somete al té a un tratamiento térmico que tiene como objetivos detener el proceso de oxidación enzimática iniciado en el enrulado (molienda) y reducir el contenido de humedad hasta un margen del 2-4 %, siendo este el valor, el óptimo para el producto.

Luego de que el proceso de secado es completado, se procede a realizar el desfibrado (separación de las partículas finas de las fibras).

 Dicho producto debe ser clasificado, basándose en los distintos tamaños que tenga el lote, siendo los de mejor calidad aquellos que tienen un menor tamaño (con menor cantidad de fibra) y los de calidad más baja, aquellos que son más grandes (con mayor cantidad de fibra).

Referido al tamaño, se habla de las porciones de té que se obtienen luego de quebrarlos o picarlos en el proceso de desfibrado.

Existen diversas formas de clasificación del producto final, para este caso se lo hace de acuerdo a su granulometría y calidad.

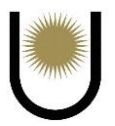

| Grado       | <b>Descripción</b>          | Granulometría                   | Grado               |
|-------------|-----------------------------|---------------------------------|---------------------|
| <b>OP</b>   | Orange pekoe                | Sobre tamiz 8                   |                     |
| <b>BOP</b>  | Broken Orange Pekoe         | Bajo tamiz 8 - sobre tamiz 12   | Primario            |
| <b>BOPF</b> | Broken Orange Pekoe Fanning | Bajo tamiz 12 - sobre tamiz 16  |                     |
| BT          |                             |                                 |                     |
| <b>OF</b>   | <b>Orange Fanning</b>       | Bajo tamiz 16 - sobre tamiz 20  |                     |
| PF          | Pekoe Fanning               | Bajo tamiz 20 - sobre tamiz 30  | MIX                 |
| F.          | Fanning                     | Bajo tamiz 30 - sobre tamiz 40  | ( <i>primario</i> ) |
| <b>PD</b>   | Pekoe dust                  | Bajo tamiz 40 - sobre tamiz 60  |                     |
| <b>Dust</b> | polvo                       | Bajo tamiz 60 - sobre tamiz 100 |                     |

*Imagen n<sup>°</sup>6.1.* Distintas clasificaciones del té (fuente: estudio del Establecimiento las Marías).

Como se observa en la *imagen n°6.1* en base a los tamices, la clasificación ordena de mayor granulometría a menor. A su vez, cada una de las granulometrías se diferencian por su calidad, la cual decrece a medida que se incrementa el porcentaje de fibra.

Así se agrega al grado un número indicando el porcentaje de fibra, siendo más grande el número cuanto mayor fibra posee la muestra. Por ejemplo, un F3, es un fanning con gran cantidad de fibra (Jurado, 2007).

Antes de pasar a la última parte del proceso, el té debe ser sometido a pruebas en laboratorio, para ver si cumple con la calidad esperada.

Se prueban cada uno de los productos obtenidos, haciendo mezclas para obtener un tipo de té predeterminado, el cual pasará por un proceso de verificación de la calidad, son aproximadamente 20 los ingredientes de cada mezcla y por ejemplo si la mezcla es superior en calidad al producto deseado, se busca el ingrediente que está favoreciendo al aumento de propiedades y se lo sustituye por uno que disminuya la calidad.

Se realizan ensayos rutinarios de color, olor, sabor, humedad y peso específico y las mezclas son realizadas de forma manual en un silo mezclador con los diferentes ingredientes, donde deben ser aprobadas por el laboratorio de industria para su habilitación y derivación a los silos de envasado de té, que posteriormente llevan el producto final a la zona de acopio del material, y, finalmente, transportarlos a los distintos mercados para su comercialización (Jurado, 2007).

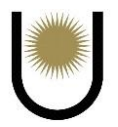

#### <span id="page-19-0"></span>**3. Proceso de extracción de polvo por medio de un colector**

El proceso de fabricación del té, como todo proceso industrial, genera desechos industriales o contaminantes, que deben ser tratados de alguna manera para que no perjudiquen al medio ambiente, por ello, esta sección tratará de explicar una de las alternativas posibles para aminorarlos, que es utilizar un sistema de colección de polvos.

Para poder empezar es necesario explicar en forma sencilla a que se define como contaminantes, producto del proceso de elaboración del té negro.

**"Contaminantes:** Se define como contaminantes en el aire, a todos los polvos, humos, nieblas, vapores o gases que se desprenden de una amplia gama de procesos industriales y de operaciones simples.

**Polvos:** Pequeñas partículas sólidas, creadas por el rompimiento de partículas más grandes (moler, pulir, perforar, etc.).

**Fumes:** Son pequeñas partículas sólidas, que se encuentran formadas por la condensación de vapores de materiales sólidos, estas tienen una gran habilidad para aglomerarse y formar partículas del tamaño de las contempladas en los polvos.

**Humos:** Son partículas suspendidas en el aire, que no necesariamente son sólidas, generadas en procesos de combustión o de sublimación, se aglomeran fácilmente formando lo que se conoce como hollín.

**Vapor:** Es una sustancia que se obtiene de su forma líquida o solida a través de un cambio de fase, causado por un cambio de presión o temperatura que lo lleva a un estado gaseoso.

**Niebla:** Son pequeñas gotas de material que son liquidas a temperatura y presión normal, que permanecen suspendidas en el aire, las cuales pueden tener varios orígenes, pero se basan en la condensación del vapor de agua" (TA CONSULT, S.A. de C.V., 2018).

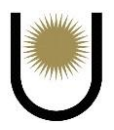

En la siguiente tabla se muestran los diferentes márgenes que pueden tomar los tamaños de las partículas de los contaminantes anteriormente definidos, excepto las del vapor ya que estos son variables.

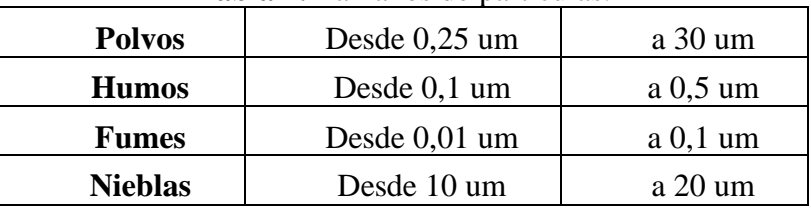

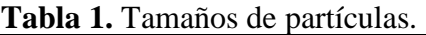

En la planta industrial se obtendrán como desechos cenizas y humo, por lo que se requiere de un sistema de colección de partículas finas lo más eficiente posible, de manera de reducir la contaminación al medio ambiente que la emisión de este tipo de desechos producen.

Un sistema de colección de polvo se puede definir como un sistema que extrae aire con partículas de polvo o de materiales varios de un proceso industrial, por medio del movimiento del aire hacia un dispositivo de filtrado el cual separa los polvos o partículas de materiales de la corriente de aire (TA CONSULT, S.A. de C.V., 2018).

Para el anteproyecto se optó por un sistema de colección de partículas volantes, del tipo filtro de manga de tela que podemos observar en la *imagen n°7*:

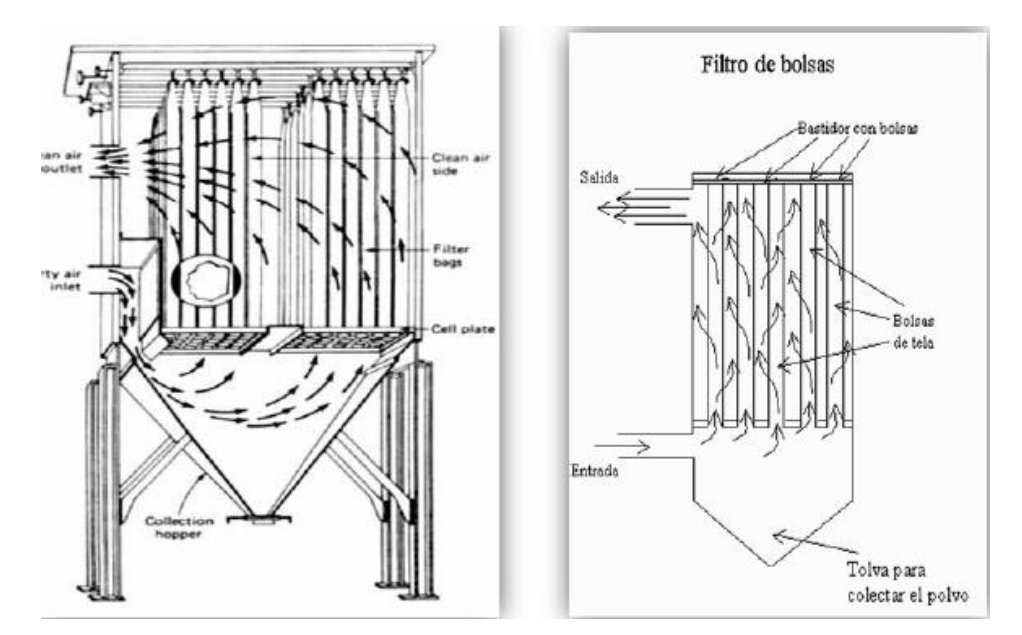

*Imagen n°7.* Esquema del colector tipo filtro de mangas (fuente: Universidad Politécnica Salesiana de la Cuenca, Ecuador).

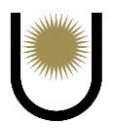

El funcionamiento de este equipo consiste en introducir el flujo contaminado por un medio filtrante que para este caso es de tela; cuenta con una eficiencia muy alta y su caída de presión es media, pueden manejar grandes volúmenes con una potencia media.

Son equipos capaces de capturar partículas del tamaño de menos de 0,5 de micra con 99 % de efectividad, sus límites son la temperatura y la humedad, ya que no pueden manejar flujos a más de 200ºC y deben estar totalmente secos, de lo contrario se queman las bolsas o se forman costras de polvo tapando el proceso de filtrado. En la *imagen n°7.1* se puede observar el interior de las mangas de filtrado:

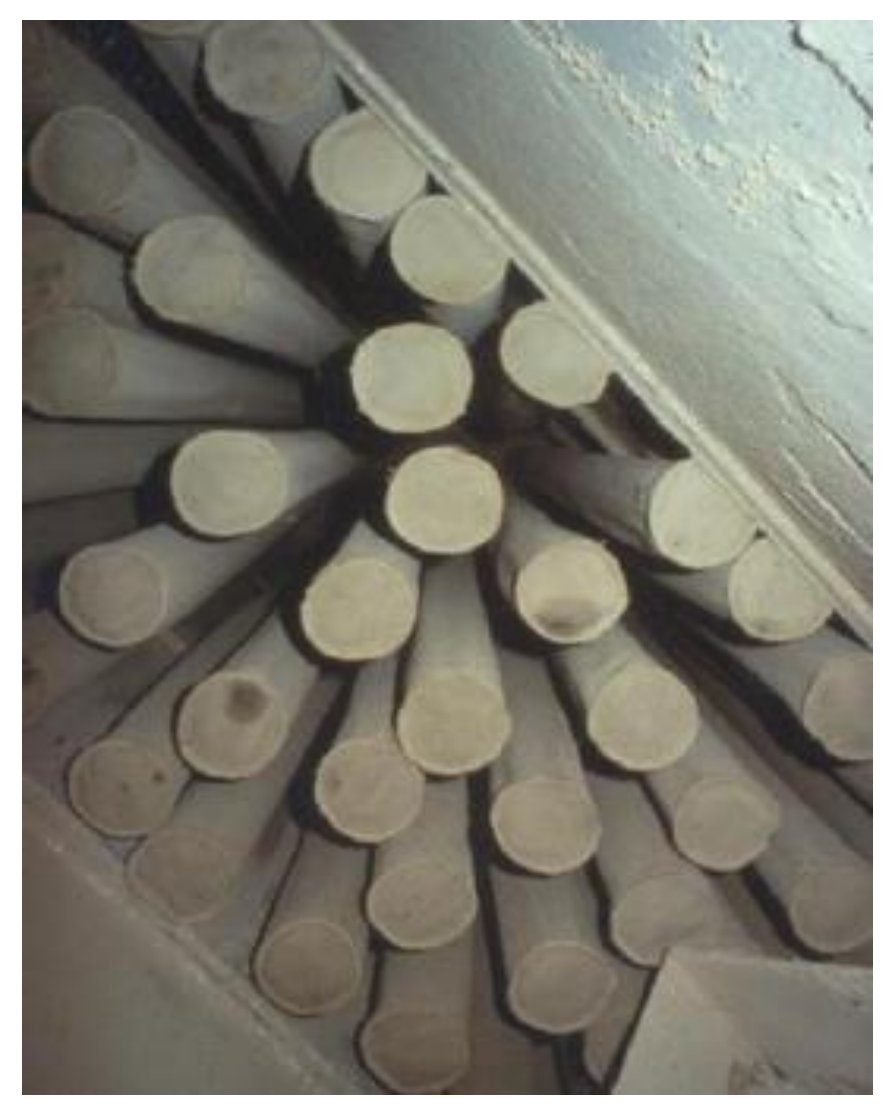

*Imagen n°7.1*. Filtro de mangas (fuente: Universidad Politécnica Salesiana de la Cuenca, Ecuador).

Los filtros son materiales porosos a través de los cuales se hace pasar una corriente gaseosa cargada de partículas, que quedarán retenidas en el filtro, la mayoría de los filtros de tela tienen un tamaño de poro bastante grande en relación con las partículas que se quieren eliminar, pero el poder de filtración radica en la acumulación de partículas en la superficie del filtro, que forma una torta.

Una vez alcanzado cierto límite de volumen de las tortas, la pérdida de presión es elevada, lo que motiva que los filtros tengan sistemas de limpieza periódica depositando la torta formada en una tolva, con este tipo de equipos se pueden conseguir altos rendimientos, independientemente de las características del gas, haciendo posible la separación de partículas de un tamaño del orden de 0,01 micras.

Una unidad de filtro de tela consiste de uno o más compartimientos aislados conteniendo hileras de bolsas de tela, en la forma de tubos redondos, planos o de cartuchos plisados.

El gas cargado de partículas pasa generalmente a lo largo del área de las bolsas y luego a través de la tela, las partículas son retenidas en la cara de la bolsa corriente arriba y el gas limpio es ventilado hacia la atmósfera.

La característica de operación principal de los filtros de tela que los distingue de otros filtros de gas, es la capacidad de renovar la superficie de filtración periódicamente por medio de limpiezas, sin tener que desecharlos cada vez que se haya alcanzado una importante acumulación de polvo (Chalco, 2011).

De esta manera, al utilizar este colector, se obtiene una emisión de gases al ambiente más limpios o menos contaminantes, además de la acumulación o retención de las cenizas dentro de la tolva, producidas en el horno y en la caldera, las cuales pueden ser tomadas y posteriormente reutilizadas en algún proceso de la construcción civil.

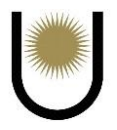

#### <span id="page-23-0"></span>**4. Posibles soluciones de reutilización de los desechos**

La mayoría de las industrias a lo largo de los años, han utilizado para la realización de sus procesos industriales energías renovables y no renovables, claramente que la decisión de optar por una u otra depende de varios factores. Sin embargo, se sabe que las energías no renovables se encuentran en una cantidad limitada en la naturaleza, y que su utilización produce una gran contaminación ambiental, debido a esto es que el uso de energías renovables es mucho mejor en cuanto a la disponibilidad de la misma (porque se encuentran en grandes cantidades inagotables o bien, porque pueden regenerarse) y en cuanto al grado de contaminación ambiental que producen.

Hay varios tipos de energías renovables, pero de entre todas ellas, nos centraremos en una, que es la que se conoce como biomasa (masa biológica), la cual es posible definirla según:

**"Biomasa:** Es toda fracción biodegradable de los productos, desechos y residuos de origen biológico procedentes de actividades agrarias (incluidas las sustancias de origen vegetal y de origen animal), de la silvicultura y de las industrias conexas, así como la fracción biodegradable de los residuos industriales y municipales.

Esto quiere decir que se puede considerar a la biomasa como a la materia orgánica producida a través de la fotosíntesis, así como la originada en los procesos de transformación de esta materia orgánica, que almacena energía utilizable.

Esta energía utilizable proviene del sol, la cual se almacena en los enlaces químicos de los componentes estructurales de la biomasa. Si esta biomasa es quemada de una manera eficiente, extrayendo la energía almacenada en esos enlaces, el oxígeno del aire se combina con el carbono de las plantas para producir dióxido de carbono y agua.

El proceso es cíclico porque el dióxido de carbono queda disponible para producir nueva biomasa, por eso es que en la actualidad se considera a la biomasa como una alternativa energética a los combustibles fósiles (petróleo, carbón y gas), ya que es inagotable y limpia;

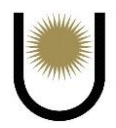

por tanto, la utilización de este tipo de energía renovable en la conversión de otro tipo de energía, no supone un aumento global de emisiones de dióxido de carbono a la atmosfera, ya que el CO<sup>2</sup> que se libera, habría sido captado previamente por la vegetación en su ciclo de crecimiento" (Lopez, 2015).

Por otra parte, la biomasa puede dividirse en tres grandes grupos:

➢ Biomasa natural: es la biomasa disponible en los ecosistemas naturales

➢ Cultivos energéticos: cultivos agrícolas o forestales cultivados únicamente para aprovechar su energía.

➢ Biomasa residual: Es la que se obtiene de los residuos de los procesos agrícolas, forestales, ganaderos, industriales y urbanos.

Para el caso del anteproyecto, se utilizarán biomasas residuales de la industria de la madera, fundamentalmente de los aserraderos ya que se cuenta con estas industrias en la zona donde se emplazará la nave, a los residuos que producen se los conoce como "chip" o astillas resultantes del procesamiento de troncos de madera, ramas, restos de podas, hojas de los árboles, etc. Este tipo de combustible residual se lo usará en la caldera y en los hornos, para poder realizar la producción del té.

La combustión de la biomasa residual produce cenizas, que son los residuos sólidos resultantes de dicho proceso, cuya composición mineral comprende mayormente materia inorgánica (compuestos cristalinos y amorfos) y en menor medida, materia orgánica.

Las cenizas de la biomasa residual presentan una gran variedad en cuanto a su composición química, esto es debido a los siguientes factores; temperatura de combustión, tipo de biomasa residual, duración de la combustión, y el tipo de proceso industrial, lo cual lleva a que la caracterización o clasificación de las cenizas sea compleja, aunque mayoritariamente se pueden clasificar en dos grandes grupos, por un lado, las cenizas volantes y por el otro, las cenizas de fondo como lo muestra la *imagen n°8*.

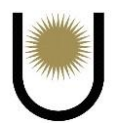

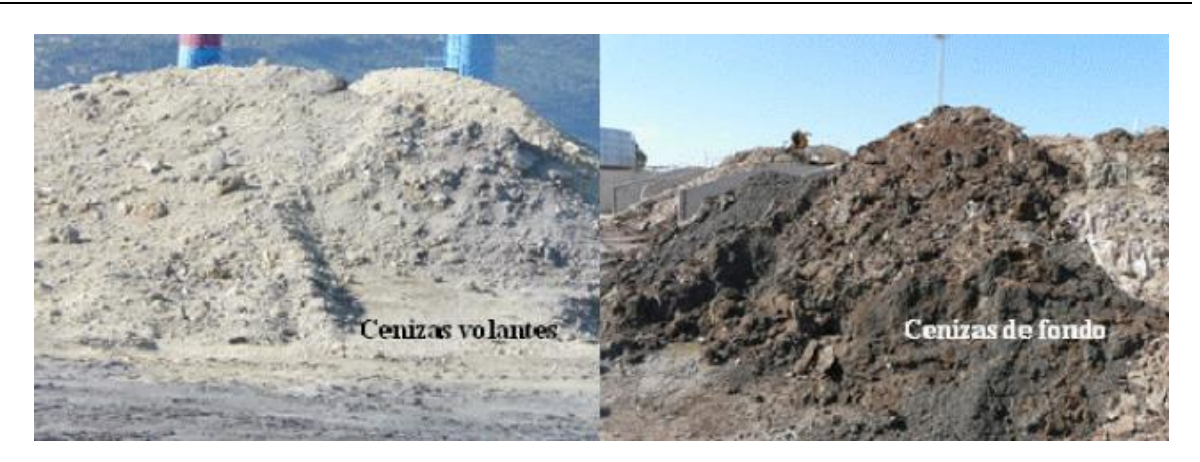

*Imagen n*<sup>8</sup>8. Tipos de cenizas producidas por la combustión de la biomasa residual (fuente: Propuesta para la reutilización agrícola de las cenizas generadas en la obtención de energías renovables a partir de la biomasa residual-Universidad de Granada).

Según (Lopez, 2015), define a las cenizas volantes y de fondo como:

**"Cenizas volantes:** Son los residuos sólidos, con apariencia de polvo fino, que suben con los gases de la combustión de los quemadores debido a su pequeño tamaño y baja densidad, y que pueden obtenerse por precipitación electroestática o captación mecánica.

**Cenizas de fondo:** Son aquellos residuos sólidos no combustibles más los inquemados (de apariencia más gruesa), que quedan en el horno tras el proceso de la combustión.

"Ambos tipos de cenizas se caracterizan por tener bajo peso y escasa densidad asociado a la calcinación de los compuestos carbonatados por efecto de la temperatura. Generalmente las cenizas son alcalinas con un pH entre 9 y 13,5; el color oscuro de las cenizas suele indicar altas cantidades de materia orgánica carbonizada, en comparación con el color claro que se compone sobre todo de cristales y compuestos inorgánicos amorfos."

La planta industrial de té, en el proceso de su elaboración producirá como residuos tanto ceniza volante, como ceniza de fondo, al quemar la biomasa residual de la madera. Por lo que, este tipo de cenizas dependiendo de su composición química podrá ser reutilizada como sustituto de otro material para la elaboración de un producto final, relacionado a la ingeniería civil, por ejemplo, en la producción de ladrillos cerámicos y en la estabilización de suelos (arcillosos) para la construcción de un pavimento.

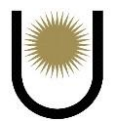

#### <span id="page-26-0"></span>**4.1. Fabricación de ladrillos utilizando cenizas de la combustión de madera**

En el trabajo (Gutierrez J. P., 2019), se evaluó el efecto que tenía la incorporación de cenizas resultantes de la combustión de biomasa residual de madera, como materia prima secundaria, para la elaboración de ladrillos cerámicos de arcilla.

Comenzando con la caracterización de las cenizas mediante la difracción de rayos X (DRX), fluorescencia de rayos X (FRX), análisis termogravimétrico - termodiferencial y análisis elemental.

Para estudiar el efecto de la incorporación de cenizas, se prepararon tres composiciones con 10, 20 y 30% en peso de las mismas, el residuo se adicionó a una mezcla de arcillas concretamente en una proporción para la mezcla de 30% en peso arcilla roja, 30% en peso de arcilla amarilla y 40% en peso de arcilla negra.

Las dosificaciones fueron homogeneizadas, conformadas por compresión y sinterizadas en aire en un horno eléctrico de laboratorio a una temperatura máxima de 1.000 ºC, subiendo hasta los 1.000 ºC de 3 ºC/min y el mantenimiento a máxima temperatura de cuatro horas.

La finalidad de este estudio fue la comparación entre ladrillos fabricados con ceniza de fondo y ladrillos de control fabricados solo con arcilla, observando los cambios producidos en las propiedades tecnológicas de los ladrillos: contracción lineal, densidad aparente, porosidad aparente, absorción de agua, resistencia a la compresión y conductividad térmica (Gutierrez J. P., 2019).

Las conclusiones que se obtuvieron luego de realizar los ensayos correspondientes fueron los siguientes:

➢ La caracterización fisicoquímica, mineralógica y térmica de las cenizas de madera indica que tienen una composición apropiada para poder usarla como materia prima secundaria en la elaboración de ladrillos de arcilla.

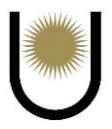

➢ La adición de cenizas de madera cambia la densidad aparente de los ladrillos de arcilla, haciéndolos más livianos y fáciles de manipular, de hecho, todos los ladrillos con cenizas de biomasa presentaron menor densidad aparente que los ladrillos de control que contenían sólo arcilla. Además, los valores de porosidad aparente y absorción de agua se incrementan con la adición de cenizas de madera, incrementando la porosidad total de los ladrillos, haciendo que la porosidad abierta sea mayor.

➢ La mejor concentración de cenizas de madera en peso es del 20%, ya que cumple con los estándares tecnológicos, teniendo propiedades mecánicas similares a los ladrillos de control (ladrillos hechos sólo con arcilla), pero mejores propiedades térmicas, con una reducción del 15% en la conductividad térmica (Gutierrez J. P., 2019).

La reutilización de las cenizas de madera en la fabricación de ladrillos cerámicos es viable, en base a los antecedentes que presenta el trabajo, eso lleva a una posible solución en cuanto a la contaminación que producen los desechos industriales, pero hay que tener en claro que antes de tomar cualquier decisión, deben estudiarse las propiedades físico-químicas para saber si los residuos (cenizas) son óptimos o no.

#### <span id="page-27-0"></span>**4.1. Estabilización de suelos para la construcción de pavimentos mediante cenizas de madera**

Como análisis de captación de la ceniza de la caldera y el horno, podemos hacer mención como otra posible reutilización de la misma a la siguiente solución que propone el anteproyecto, para mitigar el impacto sobre el medio ambiente que tienen los procesos industriales.

El departamento de suelos de la Dirección de Vialidad Provincial de Chaco, realizó un estudio de laboratorio con el objetivo de analizar el comportamiento de un suelo arcilloso con la incorporación de ceniza volante.

Los ensayos fueron realizados sobre dos préstamos de suelo, uno de ellos ubicado en la cercanía de la RN n°11 km 996 y el otro suelo en la cercanía de la traza del tramo Villa Río

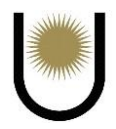

Bermejito-El Espinillo, la ceniza que se usó proviene de la caldera de tanino de la empresa Unitán, ubicada en la localidad de Puerto Tirol, Chaco.

Para poder obtener una conclusión respecto a la reacción del suelo con la incorporación de la ceniza, se ejecutaron estudios paralelos, con el suelo arcilloso sin tratar y suelo cal.

Se incorporaron al suelo diferentes cantidades de cal y ceniza; para poder observar los supuestos cambios que las propiedades del suelo sufrían con la incorporación de estos componentes, particularmente con la ceniza, se realizaron estudios de clasificación a uno, tres, siete y catorce días de dicha incorporación.

De los resultados obtenidos se pudieron llegar a las siguientes conclusiones:

 $\triangleright$  La capacidad de hinchamiento de ambas muestras de suelo, se ha visto mayormente reducida por la incorporación de la ceniza.

➢ Otra propiedad que mejoró la inclusión de la ceniza en las muestras, fue la resistencia a la penetración (CBR), debido a que la finura de las mismas permite que sus partículas, ocupen los espacios vacíos de la arcilla.

 $\triangleright$  La resistencia a la compresión no sufrió un efecto positivo, en cuanto a la incorporación de la ceniza, siendo mayor la resistencia aportada por la cal.

Observando estos resultados, queda claro el mejoramiento en cuanto a la calidad de los suelos que son estabilizados con cenizas.

Esto se explica por una cadena de pasos, de la que finalmente nace el residuo de cenizas rico en óxido de calcio, componente que ayuda a estabilizar o a impedir el hinchamiento de los suelos arcillosos.

La empresa UNITÁN sigue un proceso en la producción del tanino, del cual se obtiene como residuo el aserrín. Éste se utiliza para la producción de furfural, que, a su vez, el residuo orgánico de este último proceso, es usado como combustible en la caldera para producir vapor

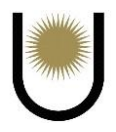

de agua y satisfacer la demanda de energía térmica, de la que finalmente deriva la ceniza de madera.

De las investigaciones bibliográficas y los ensayos que se realizados en el laboratorio de la Dirección de Vialidad Provincial de Chaco, se concluyó que en el campo de la ingeniería vial, puntualmente en suelos tratados con cenizas de madera, se recomienda continuar con los ensayos, estudiando el comportamiento de suelos altamente arcillosos, los cuales son aquellos que presentan un índice plasticidad o capacidad de hinchamiento mayor a 25% (Suelo Ceniza Estudio de Suelo, 2020).

La planta industrial del anteproyecto producirá como residuos de la combustión de la biomasa, cenizas volantes y cenizas de fondo, las cuales pueden ser reutilizadas mediante las soluciones expuestas en las secciones **4.1.** y **4.2.** del presente informe. Sin embargo, para poder hacerlo hay que resaltar lo siguiente, la idea de la sustitución de un material cotidiano de la construcción civil, por otro de carácter residual, debe cumplir con el criterio básico de que la composición química del material sustituto sea similar a la composición química del material a sustituir, esto se establece con el fin de que las propiedades otorgadas por el material sustituyente al producto final, sean iguales o mayores que las aportadas por el material a reemplazar, de lo contrario, no sería un producto viable desde el punto cualitativo.

Por tanto, en el caso de que en el anteproyecto se tome la decisión de reutilizar las cenizas, primero deben realizarse estudios de laboratorio para determinar si cumplen con el requisito básico de la composición química, que en el caso de la elaboración de ladrillos es que tengan una composición similar a la arcilla con altas concentraciones de silicatos y aluminatos, y en el caso de la estabilización de suelos, tengan una alta concentración de óxido de calcio.

Además de esto, la reutilización de los residuos en los productos mencionados, traería un ingreso extra, debido a que la planta no solo generaría ganancias con la venta del té, sino que

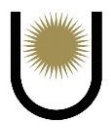

también, lo haría con las cenizas volantes y de fondo obtenidas como desechos del proceso de producción.

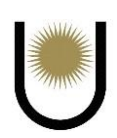

## <span id="page-31-0"></span>**Capítulo III**

## <span id="page-31-1"></span>**Memoria de Cálculo de la Nave Industrial**

#### <span id="page-31-2"></span>**1. Introducción**

En el siguiente texto se describirán algunos de los criterios que se tuvieron en cuenta para el desarrollo del cálculo de las acciones de carga sobre la nave industrial, del dimensionamiento de todos sus elementos y los resultados obtenidos. La misma se encuentra situada en el Parque Industrial de Innovación en Posadas, Misiones y está destinada a ser un secadero de té.

No se realizaron los cálculos de la construcción destinada a las oficinas de la planta industrial la cual tendrá dimensiones de 25m\*10m y una altura máxima de 4,1m, debido a que es un edificio bajo (el efecto del viento es menor) y porque es una estructura liviana, por lo tanto, solo se adoptarán valores estándares para cada uno de sus elementos, así como también de materiales, quedando del lado de la seguridad.

#### <span id="page-31-3"></span>**2. Análisis del viento sobre la nave**

La ubicación de la misma, se ilustró en el **capítulo I** en la *imagen nº3* del presente anteproyecto, donde podemos observar que no hay muchas edificaciones en sus alrededores, por lo que la rugosidad del terreno no es alta, esto lleva a clasificar la exposición de la nave como tipo C según los comentarios del **CIRSOC 102** artículo C.5.6.

También se analizaron si la edificación en estudio se encontraba en terreno alto o sobre alguna escarpa que pudiera afectar a la velocidad del viento, aumentándola de manera de tener que considerar el factor topográfico Kzt. Se determinó que debido a su ubicación no es necesario considerar dicho factor, porque no existen lomas o escarpas que puedan aumentar la velocidad del viento en ninguno de los puntos cardinales (N, S, E y O) como se observa en la *imagen n°9*.

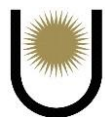

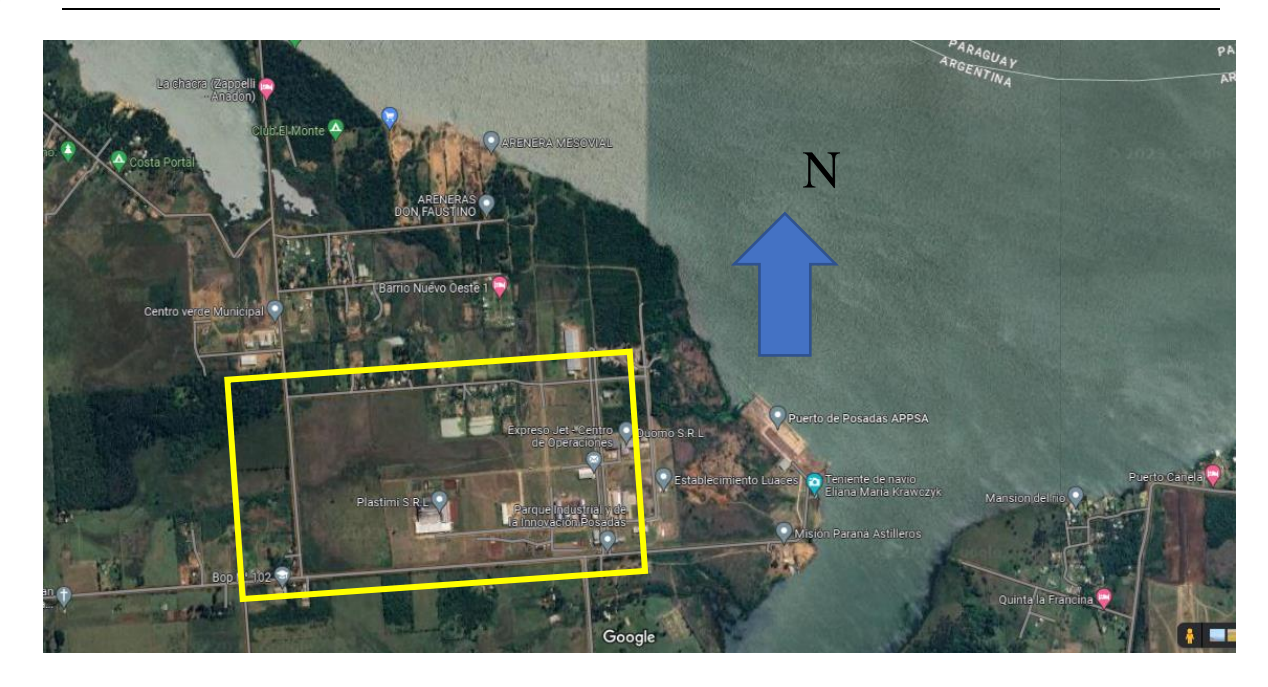

*Imagen n<sup>o</sup>9*. Demarcación del Parque Industrial de Innovación (fuente: Google Maps año 2023).

Se resalta que los vientos dominantes se cree que estarán en los sentidos norte y este, dado que en dichos sentidos se encuentra el río Paraná a una distancia aproximada de 1,3km hacia el norte y 1km hacia el este, esto hace que la superficie tenga menos rugosidad en esas direcciones y en consecuencia el viento puede aumentar su velocidad, debido a que tiene menos oposición a su desplazamiento.

Los cálculos de las presiones sobre la estructura en estudio se realizaron basándose en las especificaciones del **CIRSOC 102**, el cual se encuentra detallado en el **anexo II**.

Los diagramas de presiones dibujados posteriormente, corresponden a los estados más desfavorables de carga de viento, representando todas las superficies de la estructura mediante dos diagramas para cada caso de carga. Se consideraron como estados más desfavorables de carga de viento a aquellos que eran de mayor magnitud y representaban fuertes succiones de cubierta; además, junto a estos esquemas (*imagen n°10.1*, *imagen n°10.2*, *imagen n°10.3* e *imagen n°10.4)* se adjunta otro de la nave en tres dimensiones, que es la *imagen n°10*.

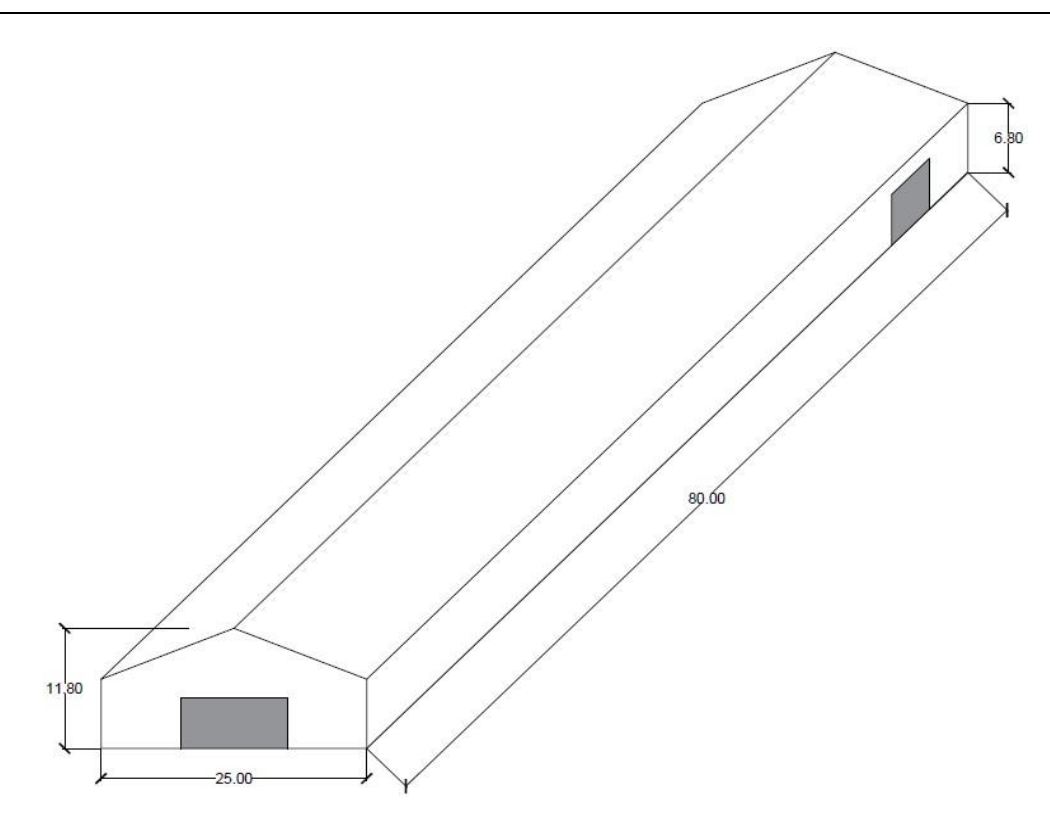

*Imagen n°10.* Nave industrial (fuente: elaboración propia).

ESTADO 1: VIENTO NORMAL A LA CUMBRERA, PRESIÓN INTERNA POSITIVA Y CP(-) DE CUBIERTA

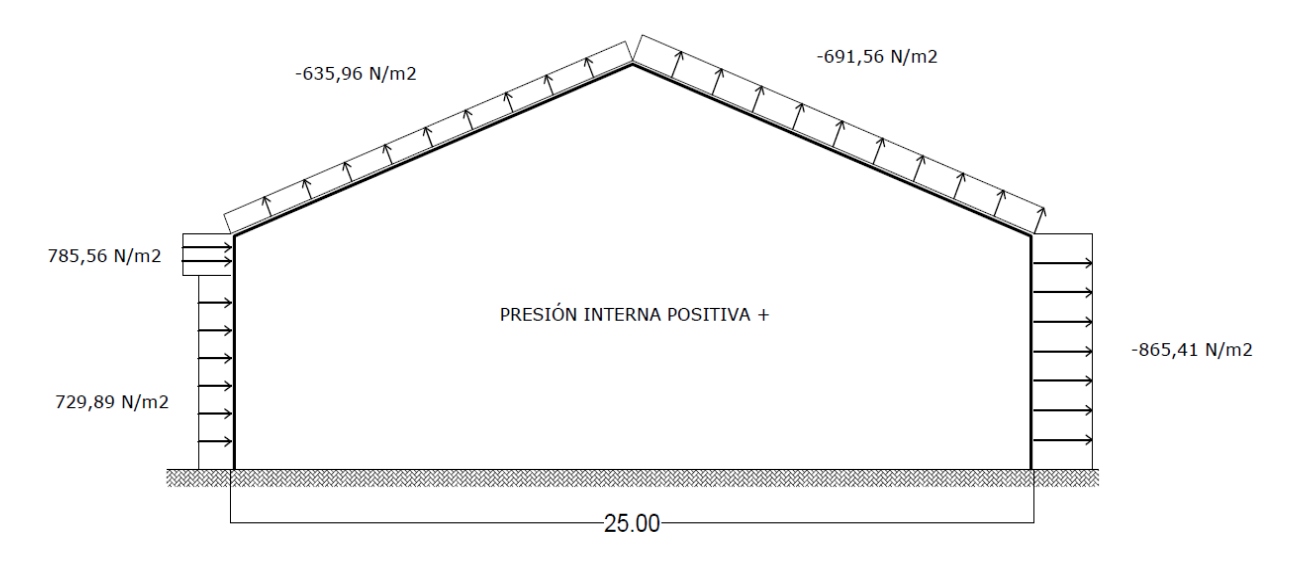

*Imagen n<sup>•</sup>10.1*. Presión del viento sobre la cubierta de la nave industrial, estado uno, vientos perpendiculares a la cumbrera (fuente: elaboración propia).

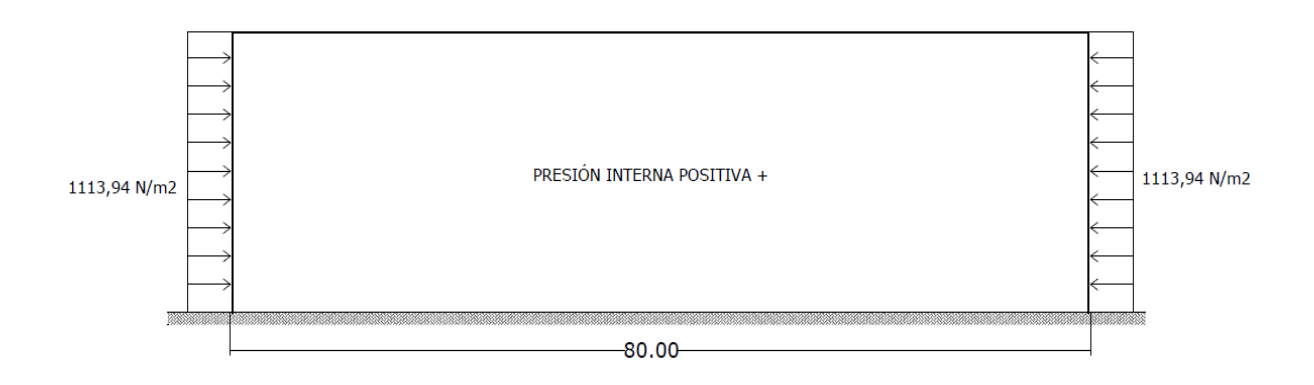

#### *Imagen n<sup>•</sup>10.2.* Presión del viento sobre la cubierta de la nave industrial, estado uno, vientos perpendiculares a la cumbrera (fuente: elaboración propia).

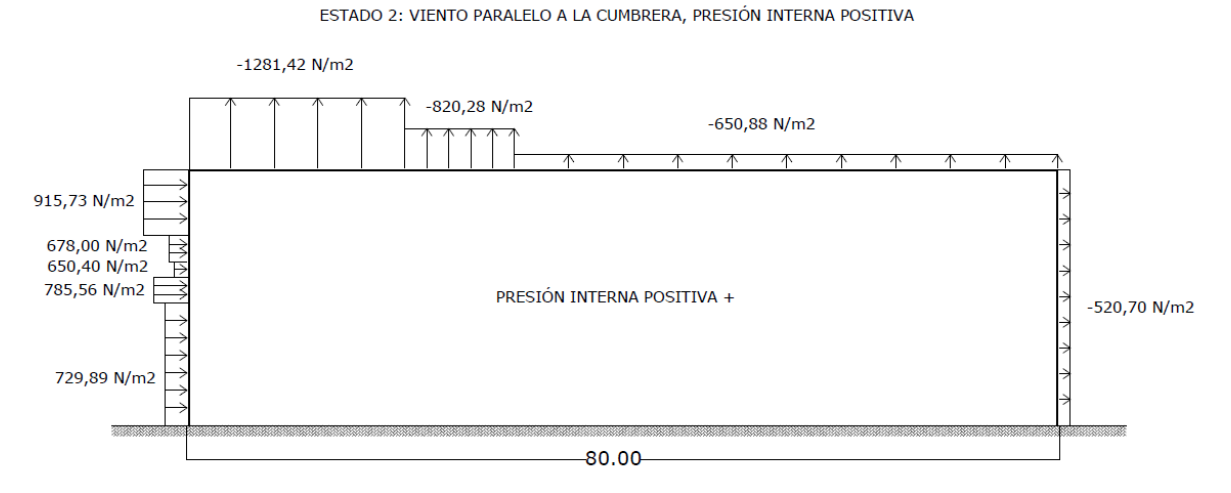

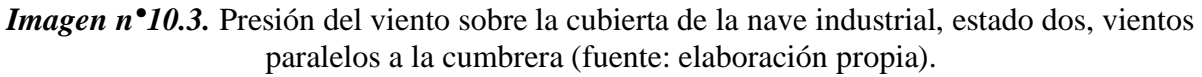

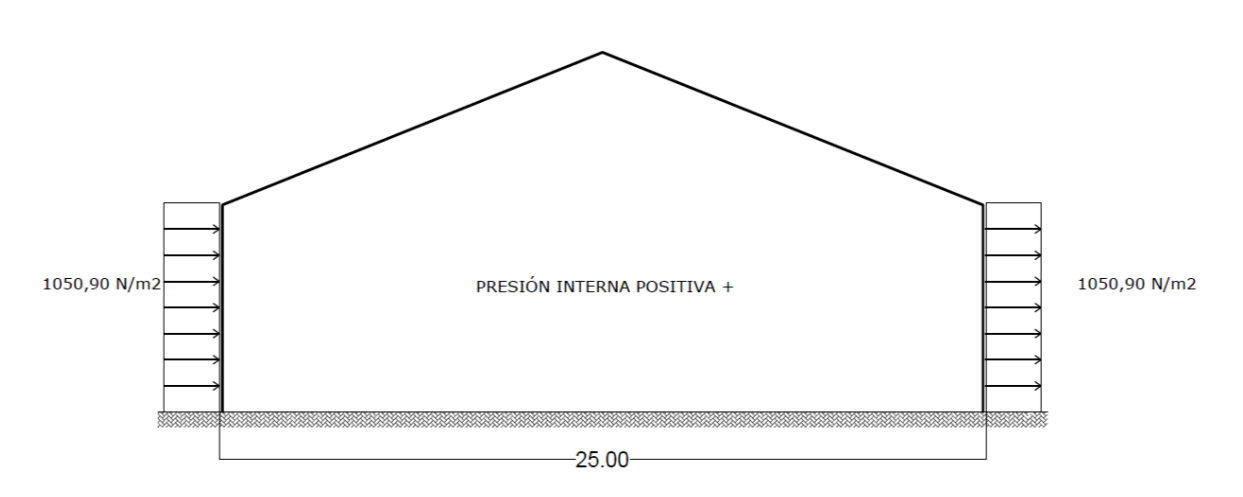

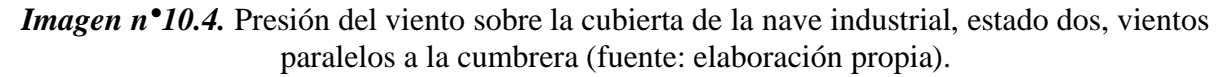

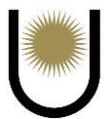

#### <span id="page-35-0"></span>**3. Vigas de arriostramiento**

Este es un elemento que se utiliza para resistir la acción longitudinal del viento, que actúa en dirección paralela a la cumbrera, es decir le otorga rigidez longitudinal a la nave, el cálculo de los esfuerzos normales sobre la viga de arriostramiento, se realiza con el fin de sumar dichos esfuerzos en las verificaciones de los elementos que la conforman. Para esto el modelo de reticulado se tomó de la siguiente manera: como montantes las correas, como diagonales los tensores de arriostramiento y como cordón superior e inferior las cerchas del primer campo.

Para obtener las cargas que actúan sobre la viga, se tiene que considerar el proceso de transferencia de carga ilustrado en la *imagen n°8.*

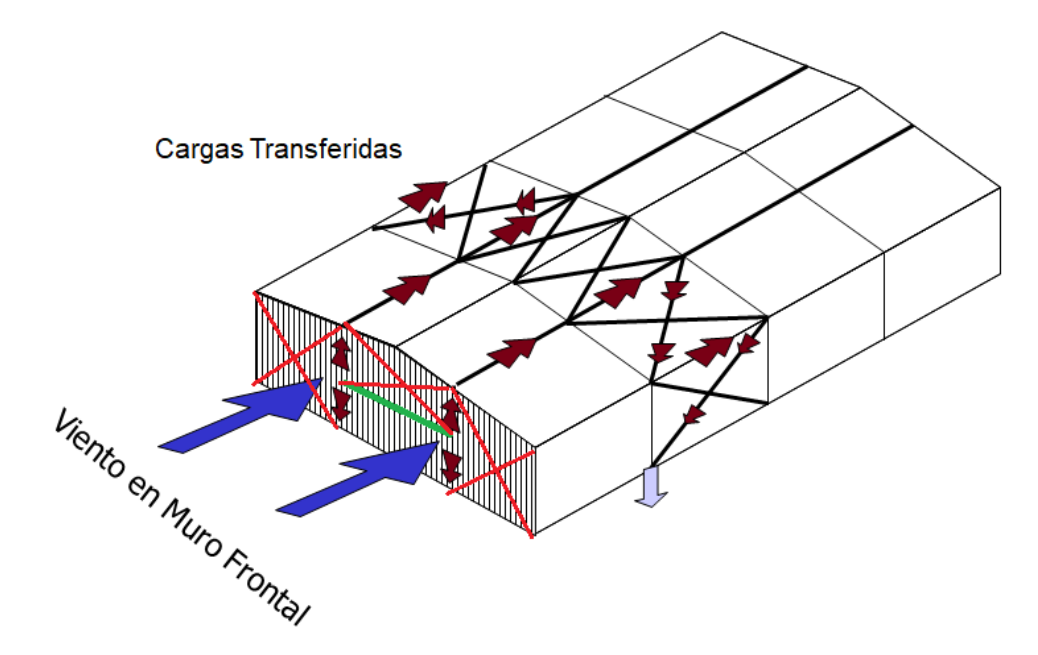

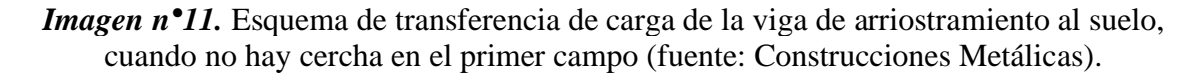

Todo el procedimiento de cálculo de las solicitaciones sobre la viga, se encuentran detallados

en el **anexo II**.

#### <span id="page-35-1"></span>**4. Largueros**

Los largueros son elementos que envuelven a toda la nave industrial, sirviendo de soporte al material de cerramiento exterior, vinculándose en las paredes longitudinales a las columnas, y
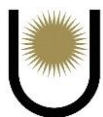

en la paredes frontal y posterior a lo que se conoce como muro hastial, el cual será definido y analizado más adelante. Este elemento, en el caso del anteproyecto, debe ser diseñado para resistir las cargas permanentes, las sobrecargas y las del viento correspondiente a lo que se conoce como **presiones sobre componentes y revestimientos (definido en el reglamento CIRSOC 102).**

Por el efecto de las cargas externas, el larguero se encontrará sometido a dos solicitaciones diferentes, por un lado, los largueros que formen parte de la viga de arriostramiento se encontrarán solicitados a flexión compuesta oblicua, mientras que los restantes que no formen parte de la viga, sufrirán el efecto de la flexión simple oblicua. Por lo tanto, este elemento deberá verificar contra cada uno de los efectos que producen las solicitaciones a los que estará sometido.

El diseño, la geometría y las condiciones de vínculos serán de la siguiente manera: los largueros laterales se encontrarán apoyados alternadamente en las columnas de las cerchas, apoyándose la mayoría en dos tramos como viga continua y otros como simplemente apoyados (caso de los largueros extremos).

En la realización del proceso de dimensionamiento del elemento estructural, se utilizó el **reglamento CIRSOC 301** que establece los requisitos mínimos y las verificaciones que deben cumplir las estructuras de acero.

Para poder obtener la acción del viento sobre el larguero, se define un área efectiva sobre la cual actúa la misma, ésta se la define como una franja que abarca una superficie constituida por la separación entre columnas y la mitad de la separación que hay entre largueros.

Para una mayor compresión de lo que se define como "área efectiva" se puede observar la *imagen n°12* que se muestra a continuación:

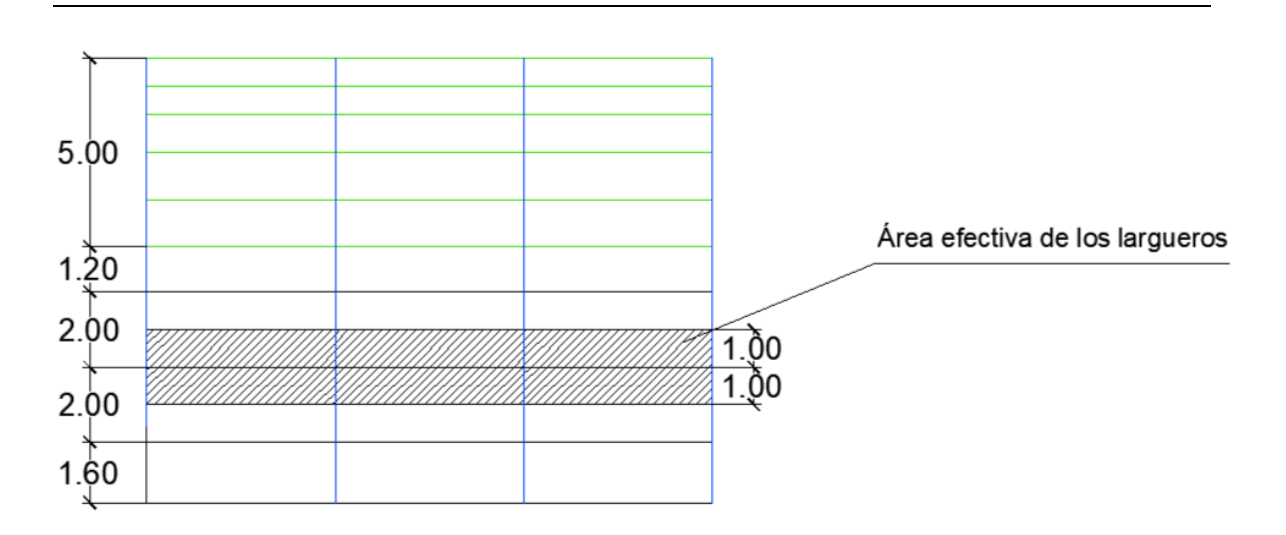

*Imagen n°12.* Área efectiva de los largueros laterales (fuente: elaboración propia).

En el **anexo II** se analizaron primero para viga continua de dos tramos y luego se verificaron para simplemente apoyadas, la longitud de las vigas de dos tramos será de 10m y las simples tendrán solo 5m.

Se tratan de perfiles UPN dispuestos de modo tal que su mayor inercia sea la encargada de resistir las combinaciones de cargas a las que serán expuestos, la separación entre largueros será de 2m.

La distancia entre el larguero superior (coincidente con el extremo inferior del faldón de la cubierta) y el larguero inferior es de 1,2m y de 1,6m respectivamente, pero como las cargas distribuidas linealmente utilizadas para el dimensionamiento son directamente proporcionales a la separación, adoptaremos para estos largueros superiores el perfil que se verificará para los otros largueros separados a 2m entre sí, estando de esta manera, del lado de la seguridad.

Un aspecto constructivo muy importante es el de garantizar la continuidad de las chapas de cerramiento ya que sería erróneo fijar una chapa en dos perfiles distintos, esto se logrará adoptando un mismo perfil para todos los largueros, realizando así, el cálculo para el larguero más desfavorecido, en este caso los que tienen una separación de 2m y forman parte de la viga de arriostramiento.

Los largueros frontales ubicados en el muro hastial se dispondrán de manera que se apoyen en cada uno de los pilares, por lo que, en la hipótesis de cálculo tendrán que ser considerados como vigas simplemente apoyadas de varios tramos, teniendo en cuenta que estos largueros tienen más apoyos, una menor separación entre ellos y que no estarán flexo comprimidos, podemos afirmar que los momentos flectores producidos por las cargas externas serán menores, llevando a que los descensos o deflexiones también sean menores, en otras palabras, su elástica será menor en comparación con la elástica de los largueros laterales, en consecuencia, su hipótesis de cálculo no es la más desfavorable.

Por lo tanto, se adoptará el mismo perfil que para el caso de los largueros longitudinales, cumpliendo de esta forma con los requisitos de estabilidad del elemento, porque se encontrará del lado de la seguridad, además de garantizar la continuidad de las chapas, debido a que se tiene el mismo perfil laminado para todos los largueros de la nave industrial.

#### **4.1. Resultados obtenidos**

A raíz de todo el análisis que se realiza en el **anexo II** con respecto al dimensionamiento del elemento, se deberá disponer de un perfil **UPN 140** para satisfacer las condiciones de servicio y estado límite último. Las características geométricas adoptadas para el perfil, fueron sacadas de las tablas de perfiles laminados correspondientes a la norma **IRAM-IAS U 500-509-2.**

## **5. Correas**

Cuando hablamos de correas nos referimos a los elementos longitudinales que forman parte de lo se conoce como **estructura secundaria** de una nave industrial ( al igual que los largueros, pilares y arriostramientos o tensores), que sirven de sostén al materal exterior de la cubierta de la nave, y que además tienen la funcion principal de distribuir las acciones externas hacia las cerchas, de manera de mejorar el comportamiento estrucutural del conjunto.

Deben ser capaces de resistir las acciones externas, que en este caso correponden a cargas permanentes, sobrecargas y cargas de viento; éstas le producirán a la correa dos solicitaciones distintas que deben ser estudiadas en forma individual, flexión compuesta oblicua para las que formen parte de la viga de ariostramiento y flexión simple oblicua para las que se encuetren fuera de dicha viga.

En lo que respecta a la geometría y conidiciones de vínculo, las correas se encontrarán apoyadas alternadamente en las cerchas, apoyándose la mayoría en dos tramos como viga continua y otras como simplemente apoyadas (caso de las correas que forman parte de la viga de arriostramiento).

Al igual que en los largueros, se necesita definir un área tributaria o tambien llamada efectiva en la cual actúa el viento, la misma queda definida por la separación entre cerchas y la mitad de la separación existente entre correas, como se puede observar en la *imagen n°13*:

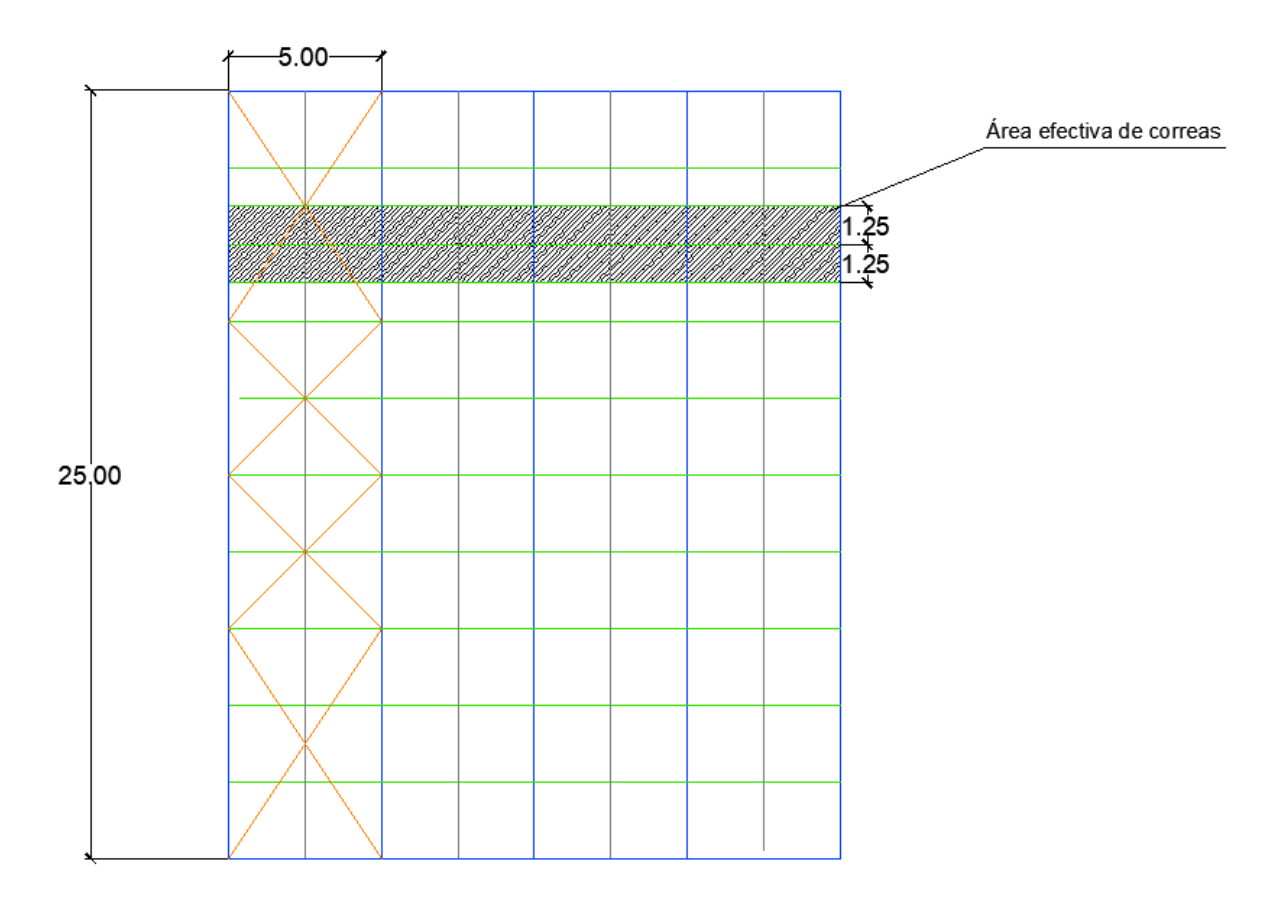

*Imagen n°13.* Área tributaria de las correas (fuente: elaboración propia).

Para poder entender mejor su dimensionamiento detallado en el **anexo II,** en primera instancia se analizó la viga continua de dos tramos y luego se verificó para simplemente

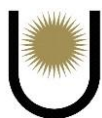

apoyada. La longitud de las vigas de dos tramos será de 10m y las simples tendrán 5m. Se tratarán de perfiles IPB de alas iguales, dispuestos de modo tal que su mayor inercia sea la encargada de resistir las combinaciones de las cargas externas. La separación entre correas será de 2,69m.

Manteniendo el aspecto constructivo de garantizar la continuidad de las chapas de cerramiento se adoptó un mismo perfil para todas las correas, realizando así el cálculo para la más desfavorecida, la cual corresponde a la que forma parte de la viga de arriostramiento actuando como biela de compresión.

Tal y como se hizo con los largueros, las verificaciones realizadas sobre el elemento fueron en base a lo establecido en el reglamento **CIRSOC 301.**

### **5.1. Resultados obtenidos**

Luego de haber hecho el análisis de las cargas externas sobre las correas, se concluye que para cumplir con los requisitos de estabilidad las mismas deben ser perfiles **IPB 140** con las características que especifica la norma **IRAM-IAS U 500-215-2.**

# **6. Cerchas**

La cercha es lo que se conoce como estructura principal o estructura primaria de una nave industrial, que tiene como función absorber esfuerzos transversales causados por las cargas externas. Puede ser diseñada para resistir solo cargas verticales, o además de éstas, cargas horizontales que son generadas por el viento, como en la mayoría de los casos estas cargas tienen más influencia sobre la estabilidad de la estructura, las cerchas (además de resistir las cargas verticales) deben reducir el efecto de volcamiento causado por el viento.

Su configuración estructural es reticulada, formada por cordones superiores e inferiores, montantes y diagonales que pueden adquirir distintas disposiciones geométricas en base a como se quiera transmitir los esfuerzos al suelo. Las cargas actuantes deben ser consideradas como puntuales (según las hipótesis del análisis de carga que rige la estática sobre estructuras reticuladas). Es importante determinar la pendiente que tendrá la cercha, ya que de ésta depende las longitudes de las diagonales y montantes, lo cual tiene incidencia no solo sobre el peso de la estructura, sino también, sobre la economía. Además, en conjunto con las columnas forman un pórtico que se repite a lo largo de la nave con una determinada separación (la cual depende de muchos factores), por lo que, como criterio general debe tratarse de optimizar al máximo las dimensiones de la estructura, desde el punto de vista de su resistencia, para no tener que sobredimensionar y, en consecuencia, aumentar el costo de la obra, debido a que el costo es proporcional al peso que tenga la misma.

Las solicitaciones que generan las cargas externas sobre los elementos de la cercha son generalmente esfuerzos normales de tracción y compresión, pero cuando por cuestiones de diseño se necesita que las correas apoyen sobre el tramo del cordón superior, les van a producir particularmente a este elemento una flexo compresión recta.

Es claro que la estructura tiene una gran incidencia sobre la estabilidad general de la nave y su costo, por lo que, su diseño debe ser lo más óptimo posible en cuanto a la resistencia y a la economía de la obra.

En el caso del anteproyecto, se optó por la configuración estructural que se ilustra en el siguiente esquema de la *imagen n°14*:

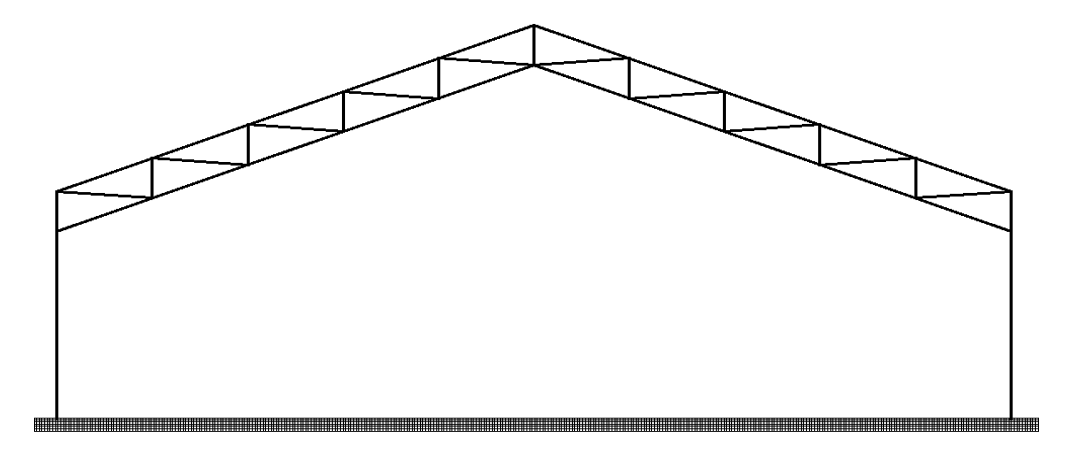

*Imagen n<sup>•</sup>14.* Modelo del pórtico cercha-columna adoptado, corresponde a una plana inclinada (fuente: elaboración propia).

Para el análisis de cargas se consideraron los efectos producidos por las cargas permanentes, las sobrecargas y las cargas de viento, debido a que en nuestro caso solo esas acciones externas actuarán a lo largo de la vida útil de la nave.

Otra consideración importante fue la de modelar la cercha en conjunto con la columna formando un sistema hiperestático, esto no quiere decir que no se pueda considerar solamente a la cercha y dejar la columna de lado, pero el hecho es que en la realidad ambos elementos se encontrarán unidos formando un empotramiento elástico causando que las deformaciones no sean independientes entre sí, por lo que, los esfuerzos que se generen en la cercha dependerán de las deformaciones que tenga la columna y viceversa. Es por esto que, para tener un cálculo más aproximado de los esfuerzos, se decidió modelar matemáticamente un pórtico cerchacolumna que trate de representar el fenómeno físico real lo mejor posible.

Siguiendo con el análisis de cargas, en la determinación de las acciones permanentes se utilizaron formulas teóricas que arrojan un valor aproximado del peso propio que tendrá la cercha una vez dimensionada, que tiene como parámetros al ancho de la estructura, la separación entre planos de cerchas y las sobrecargas (todo esto se detalla en el **anexo II)**.

Luego de obtener los distintos valores de peso propio se realizó un promedio entre ellos para utilizarlo en el proceso de dimensionamiento, en conjunto con los demás pesos propios de los elementos que se "cuelgan" o se vinculan de forma directa a la cercha, en cuanto a la sobrecarga no hay mucho que decir, solo que para la obtención de su valor se aplicará todo lo establecido en reglamento **CIRSOC 101**, también hay que resaltar que debido a que las correas apoyan sobre las cerchas, se deben considerar las reacciones que estas les trasmiten.

Por otro lado, las cargas de viento presentan dos estados de cargas posibles, que son los estados más desfavorables estudiados en su cálculo, se los clasifica como tal, porque tienen las presiones más grandes sobre cada una de las paredes de la nave, cada uno corresponde a la cara incidente del viento y a su vez a la presión interna (positiva o negativa). Dada la doble simetría

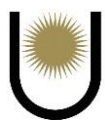

de la estructura, se pudo obtener los dos estados anteriormente mencionados, donde el estado uno corresponde a viento normal a la cumbrera, presión interna positiva y coeficiente de presión negativo (-Cp) de cubierta, mientras que el estado dos, corresponde a viento paralelo a la cumbrera y presión interna positiva.

Dado el complejo esquema de fuerzas que arrojó el análisis de las cargas de viento se hicieron algunas simplificaciones teniendo en cuenta las siguientes pautas y criterios:

 $\triangleright$  A fin de simplificar la nomenclatura y evitar confusiones se nombró de la siguiente forma a las partes de la estructura (*Imagen 14.1*).

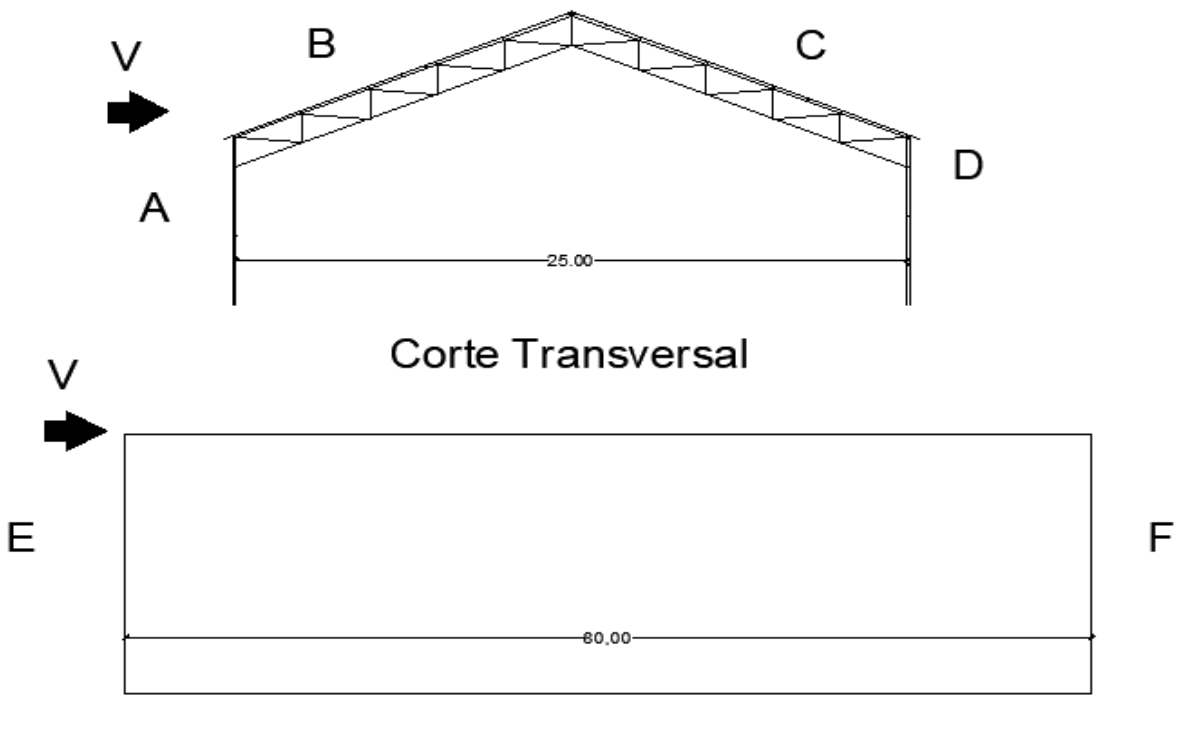

# Corte Longitudinal

*Imagen n<sup>•</sup>14.1*. Designación de zonas para el análisis de viento (fuente: elaboración propia).

 $\triangleright$  Las cargas difieren en magnitud en una misma zona (A, B, C, D, E o F), por este motivo se decidió realizar un promedio ponderado entre las magnitudes que actúan en las zonas definidas, para obtener una carga distribuida uniforme, representadas en la *imagen n°14.2* e *imagen n°14.3*.

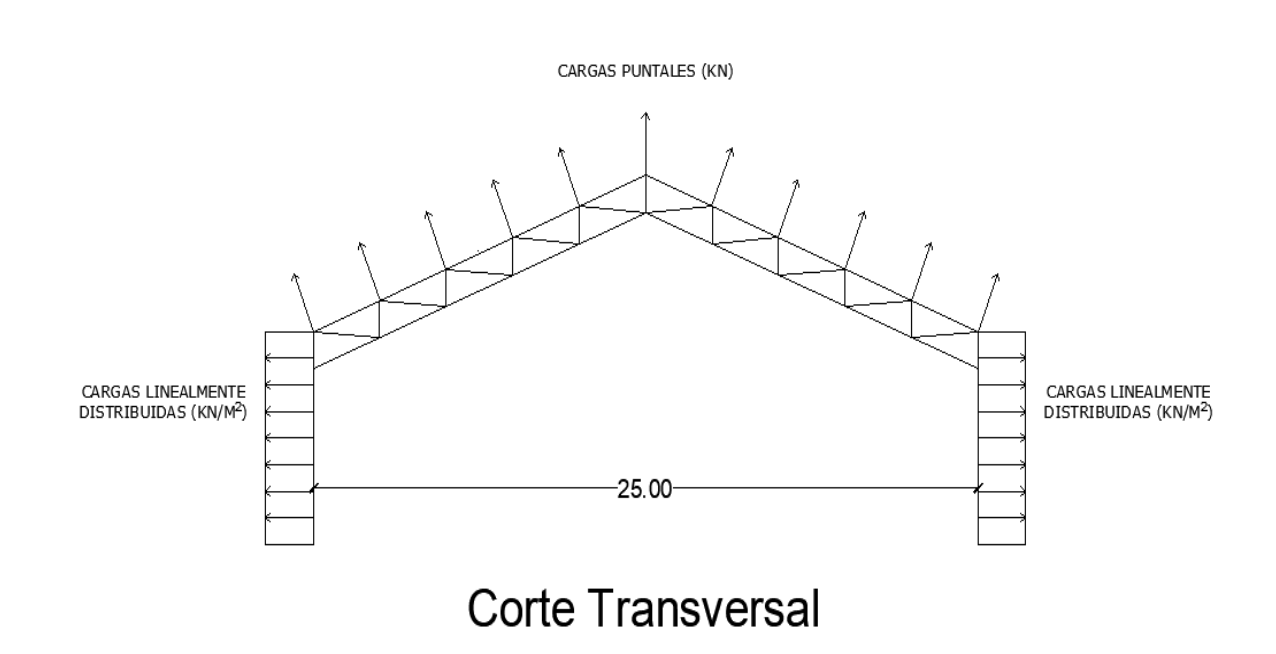

*Imagen n<sup>•</sup>14.2.* Esquema del estado de carga del viento frontal (fuente: elaboración propia).

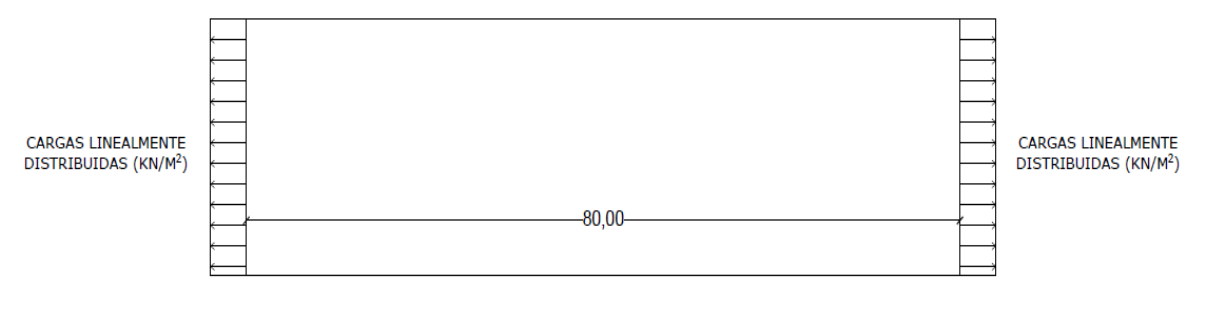

Corte Longitudinal

*Imagen n°14.3.* Esquema del estado de carga del viento longitudinal (fuente: elaboración propia).

➢ Las cargas sobre los laterales de la cercha (zona A y D) serán linealmente constantes (kN/m), las que se encuentran sobre el frente y contra frente (zona E y F) serán por unidad de área (kN/m²) y las cargas sobre la cubierta (zona B y C) serán puntuales (kN) y tendrán una componente vertical (sentido y) y otra horizontal (sentido x) ubicadas en los nodos de la estructura.

El software utilizado para la obtención de las solicitaciones será el Ftool (al igual que en correas y en largueros), si bien en el software se trabaja con la codificación que viene por defecto, se confeccionará un "algoritmo" propio a fin de ordenar más eficientemente los valores de las solicitaciones y así, poder corregirlos más cómodamente.

En principio se designarán los números de barras para los distintos elementos de nuestro pórtico:

- ➢ Cordón superior: barras 1 a 10.
- ➢ Montantes: barras 12 a 22.
- ➢ Diagonales izquierdas: barras 24 a 28.
- ➢ Diagonales derechas: barras 30 a 34.
- ➢ Cordón inferior: barras a 36 a 40.
- $\triangleright$  Columnas: barras 11, 23, 29 y 35.

Luego se numerarán los nodos de izquierda a derecha y de arriba hacia abajo para así tener un mejor orden con respecto a la numeración de barras, de este modo relacionando ambos procesos se obtuvo el ordenamiento utilizado para los elementos de la cercha:

Por ejemplo, sabiendo la numeración de barras de los cordones superiores tendremos que S varía de 1 a 10, de modo que para la barra 7 el nodo inicial será ni =  $S = 7$ , y el nodo final será  $nf = S + 1 = 7 + 1 = 8$ . Del mismo modo se procederá con los demás elementos logrando así la confección del "algoritmo" completo, lo cual es muy útil para ubicar los distintos valores de solicitaciones de las barras.

Una vez obtenidas todas las solicitaciones sobre los elementos que constituyen a la cercha, que en este caso solo se trata de esfuerzos normales de compresión y tracción (dado que las correas apoyan en los nodos del reticulado), se procedió a la combinación de las mismas para obtener las cargas últimas y así, finalmente, realizar el proceso de dimensionamiento en base a las especificaciones del reglamento **CIRSOC 301.**

Las secciones de los elementos que conforman a la estructura principal, suelen ser secciones compuestas, que para nuestro caso el reglamento las define como **barras armadas del grupo** **II,** esta sección está constituida por dos perfiles angulares con una presilla intermedia, los cuales se encuentran unidos mediante cordones de soldadura. Cabe resaltar, que todo el cálculo detallado para el dimensionamiento de las secciones compuestas se encuentra en el **anexo II,** aquí solo nos remitimos a los resultados finales.

#### **6.1. Resultados obtenidos**

Para los cordones superiores e inferiores se adoptará una sección compuesta por dos **perfiles ángulo de (127\*127\*11,1) mm según la norma IRAM-IAS U 500-558, unidos por una presilla intermedia de (101,6\*200\*12,7) mm según norma IRAM-IAS U 500-657.**

En cuanto a los montantes y las diagonales, se les asignará una sección compuesta por dos **perfiles ángulo de (64\*64\*9,5) mm según la norma IRAM-IAS U 500-558, unidos por una presilla intermedia de (50,8\*100\*12,7) mm según norma IRAM-IAS U 500-657.**

# **7. Cartelas**

Se puede definir a las cartelas como los puntos más rígidos de la estructura, ya que son los encargados de conectar a los diferentes elementos que lo componen o que convergen a él y, en consecuencia, compatibilizar las deformaciones haciendo que exista transferencia de carga entre cada una de las barras, tienen como función principal la de resistir todos los esfuerzos que le transmiten los elementos concurrentes a la unión.

Para la verificación de la estabilidad de las cartelas en los nodos, se tomará un nodo de manera aleatoria, teniendo en cuenta, las magnitudes de las cargas que convergen al punto, y la simultaneidad de estos esfuerzos. La finalidad de este estudio, es tratar de hacer un cálculo lo más aproximado posible a lo que sucede realmente en la unión, sin tener que hacer una envolvente de cargas que la mayoría de las veces se encuentra muy alejada de la realidad.

Hay varias formas de resolver el problema de las cartelas, porque al ser una zona de la estructura en donde concurre más de un esfuerzo (esfuerzo de corte, esfuerzo normal, momento

flector y torsor), hace que exista más de una sección critica, que dependiendo de cual se trate, el camino para asegurar su estabilidad es distinto.

Para el caso del anteproyecto, primero se realizaron los cálculos de las soldaduras necesarias para vincular cada barra a la chapa de nudo, con el criterio de que la acción de la barra coincida con la reacción de los cordones de soldadura, esto se hace para evitar la excentricidad entre ambas fuerzas y, por consiguiente, un momento flector adicional al nodo que puede disminuir su resistencia.

En segundo lugar, se procedió a analizar la estabilidad individual de cada barra, realizando las verificaciones correspondientes para cada caso, dependiendo de si el esfuerzo es de tracción o compresión, ya que estas solicitaciones causan efectos diferentes en dichas barras.

Por último, se estudió el efecto conjunto de todas las solicitaciones, en una sección crítica determinada a partir del punto de intersección de los ejes baricéntricos de cada una las barras que se conectan al nodo, esta sección se la denomina n-n. Hay dos formas de verificar su estabilidad, una de ellas es, en términos de solicitaciones y la otra es, en términos de tensiones (utilizando una teoría de comparación), el problema del segundo método es que, realiza una envolvente que representa una situación extrema e irreal porque junta tensiones que actúan en distintas zonas, más concretamente, algunas de ellas en la fibra neutra y las demás, en la fibra más alejada al eje neutro, llevando a un sobredimensionamiento innecesario.

Cabe resaltar que solo se estudió la seguridad de un nodo, el cual es el número 5, pero para un proyecto integrado, tendrían que estudiarse todos los nodos que presenten problemas de estabilidad, con sus justificaciones correspondientes. A continuación, se ilustra la ubicación del nodo a estudiar en la *imagen n°15* y luego una representación con mayor detalle del mismo en la *imagen n°15.1*.

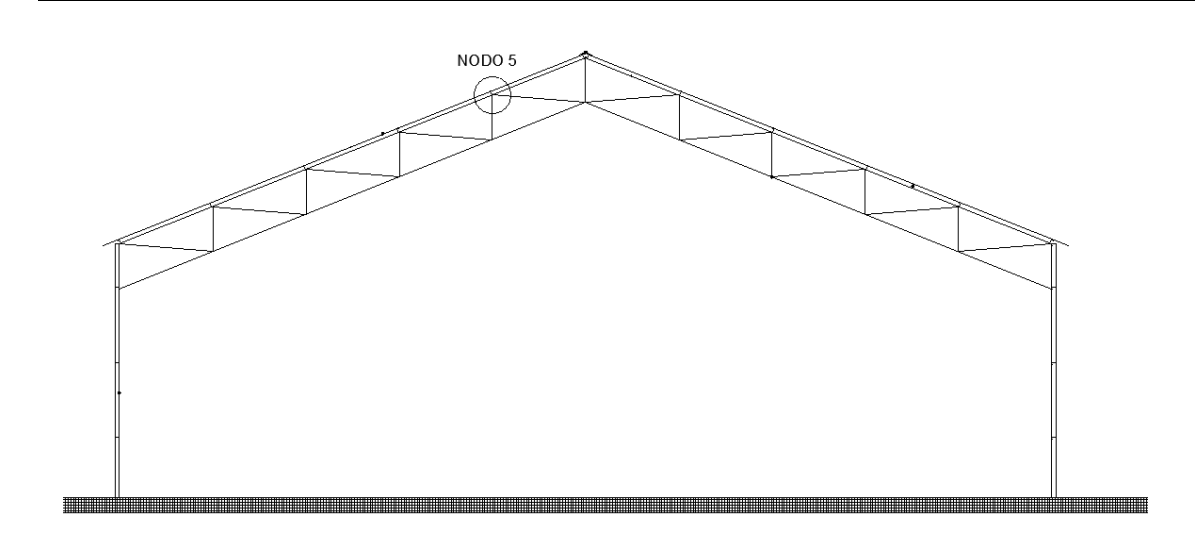

*Imagen n°15.* Ubicación del nodo 5 en la cercha (fuente: elaboración propia).

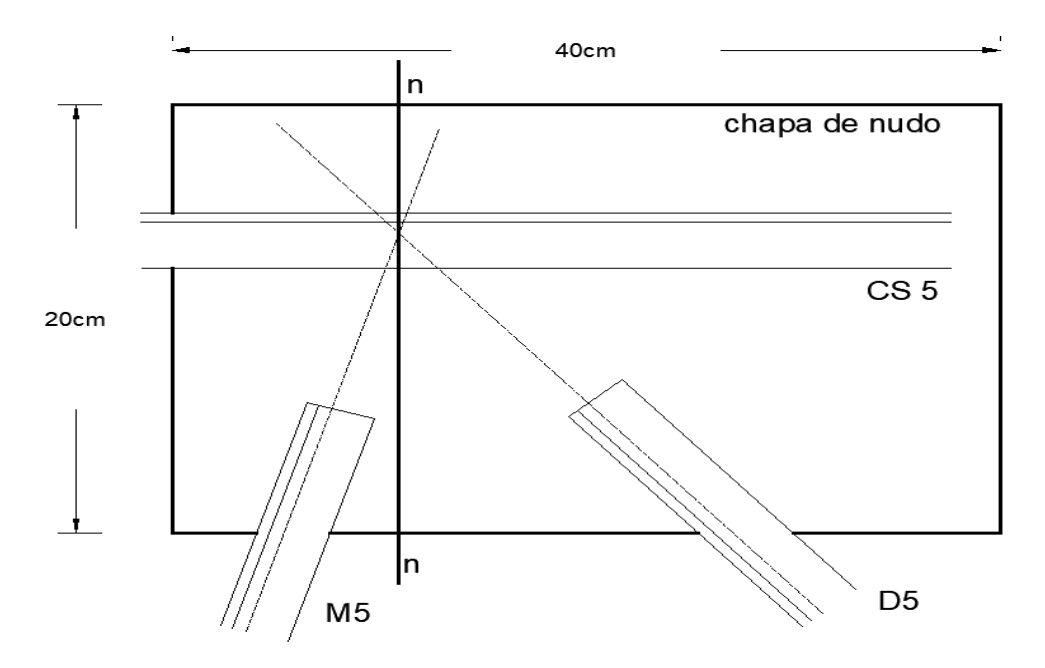

*Imagen n°15.1.* Esquema del nodo 5 (fuente: elaboración propia).

# **7.1. Resultados obtenidos**

Una vez realizado el proceso de verificación de estabilidad del nodo detallado en el **anexo II**, basándonos en lo que establece el reglamento **CIRSOC-301**, se obtuvo como resultado final para todos los nodos de la estructura, una chapa sección rectangular de (**400\*200\*12,7) mm según la norma IRAM-IAS U 500-657.**

# **8. Columnas**

Las columnas son elementos lineales encargados de transferir cargas a las fundaciones, generadas por las acciones externas que actúan sobre ella, y sobre la estructura principal que, en este caso, es la cercha o estructura reticulada definida anteriormente en la sección cinco.

Las cargas que afectarán a la estabilidad de la columna, serán cargas verticales y horizontales, las primeras provienen de la cercha y de los pesos propios de los largueros (así como también el peso propio de la columna y de la chapa de recubrimiento) que se vinculan al elemento a lo largo de su longitud con una cierta separación que dependerá de un aspecto constructivo, las segundas son las que provienen de la incidencia del viento sobre las paredes laterales.

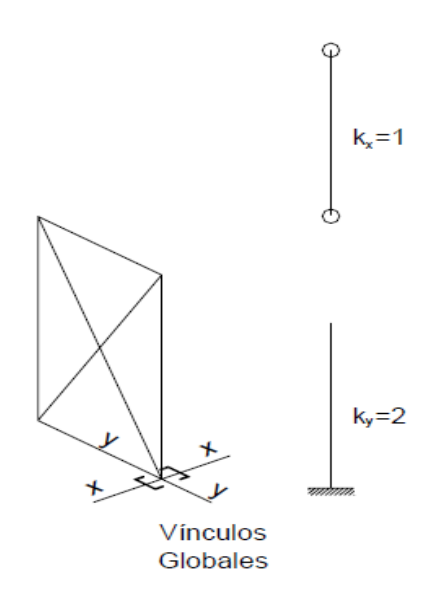

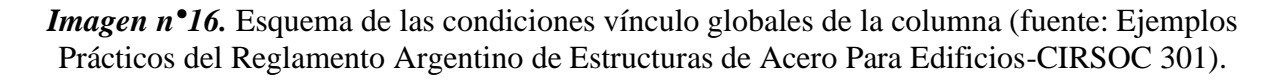

El problema principal de las columnas es su resistencia al pandeo, la cual depende de muchos factores, pero se podría decir que los más importantes son, el tipo vínculos en sus extremos, la geometría de la sección transversal, el tipo de material y las deformaciones previas que tenga el eje mecánico de la misma, resultantes del proceso de fabricación, transporte y manipuleo en obra.

Las condiciones de vínculo en los extremos de la columna son varios, entre los que se pueden mencionar; biarticulado, empotrado-articulado, empotrado-empotrado y empotrado-libre, cada uno de ellos tienen rigideces distintas (asociados a un coeficiente K) capaces de modificar lo que se conoce como elástica de la columna, deformación del eje mecánico una vez alcanzada la carga crítica o simplemente, longitud de pandeo. Para el caso del anteproyecto, los vínculos globales son los que se observan en la *imagen n°16*.

Por otra parte, es necesario definir los conceptos de articulación y empotramiento, articulación es la capacidad de transferir solo esfuerzos normales y de corte, de un elemento a otro. Sin embargo, el empotramiento además de los esfuerzos mencionados anteriormente, puede transmitir momentos flectores, esto es visto desde el punto de vista teórico lo cual no siempre se verifica en la práctica.

## **8.1. Longitudes de pandeo**

Para el caso del anteproyecto las columnas se encuentran teóricamente empotradas en la parte inferior con las bases, y articuladas en la parte superior con las cerchas, pero esto en la realidad no se cumple del todo, ya que cuando hablamos de la longitud de pandeo, esta hipótesis de condición de vínculo dependerá del grado de rigidez de la cercha, para entender mejor lo dicho nos apoyamos de la *imagen n°16.1*:

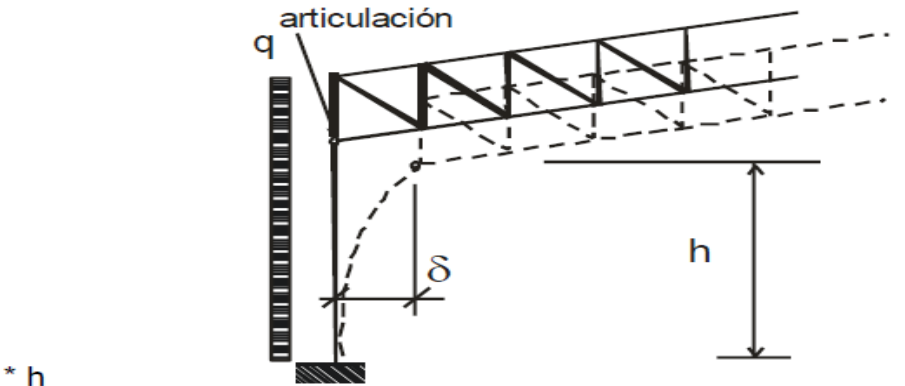

 $2 * h$  $sk =$ 

*Imagen n°16.1.* Longitud de pandeo de la columna en el plano transversal de la nave (fuente: Construcciones Metálicas).

Como podemos observar, a pesar de que en la parte superior de la columna se considere que está articulada, la misma sufre un desplazamiento debido a que la cercha es mucho más rígida, esto hace que sea mejor considerar para la práctica, que el tipo de vinculación sea empotradolibre, lo cual nos lleva a la adopción de un coeficiente K igual a dos en el plano de la cercha.

En cuanto a lo que sucede con la columna en el plano longitudinal de la nave, si bien existe un empotramiento con la base, para la práctica se tomará como una articulación, esto se hace con el fin de ponernos del lado de la seguridad ya que nos dará como resultado una mayor longitud de pandeo, mientras que en la parte superior, la misma no será arrastrada por la cercha cuando tienda a deformarse por el efecto del volcamiento porque su rigidez no tiene efecto en este plano, esto nos permite considerar un coeficiente K igual a uno para el dimensionamiento contra el efecto del pandeo que corresponde al caso de vinculación biarticulado como se observa en la *imagen n°16.2*:

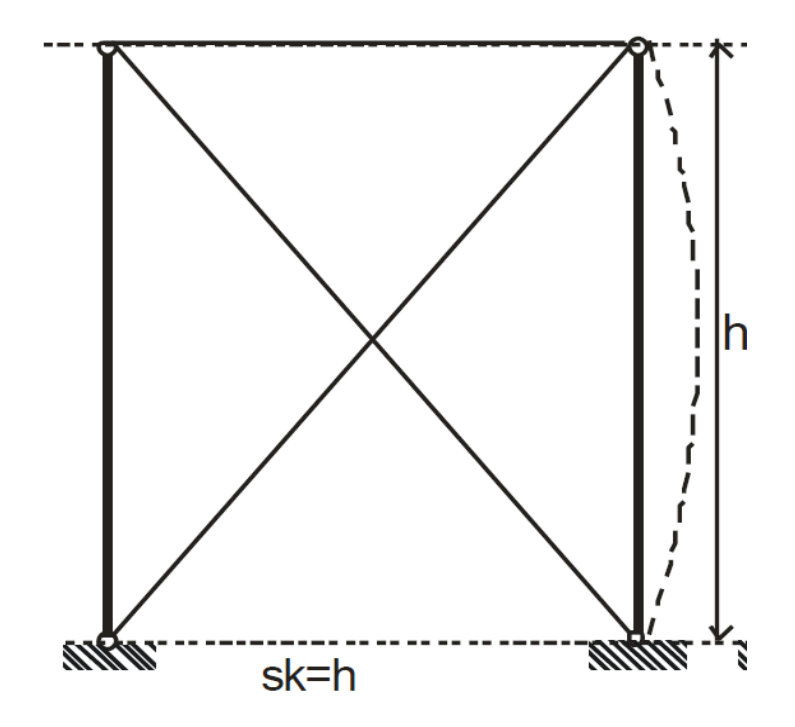

*Imagen n°16.2.* Longitud de pandeo de la columna en el plano transversal de la nave (fuente: cátedra Construcciones Metálicas).

Una vez obtenidos los coeficientes de pandeo, se procedió al cálculo de las solicitaciones y posterior dimensionamiento desarrollados en el **anexo II**. Para este caso la solicitación

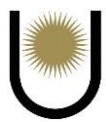

predominante es la flexo compresión recta en el plano de mayor longitud de pandeo, es decir, en plano de la cercha.

#### **8.2. Resultados obtenidos**

Luego del análisis realizado, se adoptará una sección compuesta con una geometría que el reglamento **CIRSO-301** la define como **barra de grupo IV**. Esta se encuentra constituída por **dos perfiles UPN 140 según norma IRAM-IAS U 500-509-2, unidos mediante soldaduras a presillas de (300\*200\*6,4) mm según la norma IRAM-IAS U 500-657 y a perfiles ángulo de (32\*32\*6,4) mm según la norma IRAM-IAS U 500-558.**

# **9. Viga de contraviento**

Este es un elemento que tiene como función principal absorber los esfuerzos de viento (en su plano) que la estructura primaria no es capaz de transmitir a las fundaciones, por su deficiente rigidez frente a este tipo de acciones externas, es decir, actúa como un elemento rigidizador de la cercha, que puede disponerse en un plano horizontal o vertical.

Por otra parte, hay casos donde las naves adquieren mucha altura, esto lleva a que los elementos que constituyen el cerramiento frontal y posterior, particularmente los pilares, tengan demasiada longitud lo que conlleva a que las deformaciones por flexión sean demasiado grandes, desde el punto de vista económico, porque para garantizar la estabilidad del elemento tendría que adoptarse una sección bastante mayor. En el caso de este anteproyecto, sucede lo mismo, es decir, los pilares del cerramiento frontal y posterior son demasiado largos y claramente presentan problemas ante la flexión, para solucionar este inconveniente sin tener que colocar un perfil con una sección antieconómica, se optará por la decisión de incorporar una viga de contraviento que sirve de apoyo a los pilares disminuyendo de esta forma la elástica de los mismos y consecuentemente, la sección.

Para llevar a cabo la construcción de la viga de contraviento, primero se estudiaron las cargas que actúan sobre ella, para poder calcular las solicitaciones a la que se encuentra sometida, y finalmente realizar el dimensionamiento de los elementos que la constituyen.

El único estado de carga que tiene incidencia sobre la viga, es el de viento, debido a que es el único que presenta acciones coincidentes con el plano de la misma, por lo tanto, para determinar las solicitaciones sobre dicha viga, se tomará la máxima acción del viento que actúa sobre el cerramiento frontal y posterior de la nave, el cual producirá acciones sobre los largueros, estos las trasmitirán como reacciones a los pilares y finalmente, las reacciones de estos serán las acciones sobre la viga de contraviento.

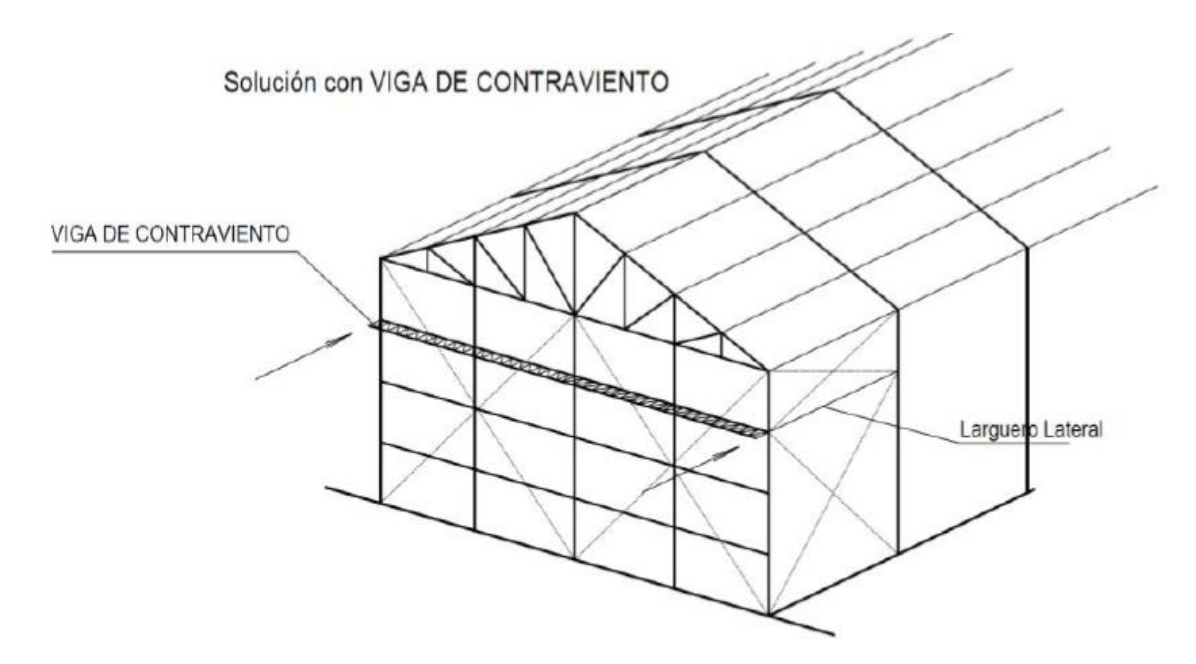

*Imagen n°17.* Esquema de la viga de contraviento (fuente: cátedra Construcciones Metálicas).

Por ser un elemento rígido es lógico que los esfuerzos que tomará y transmitirá a los demás elementos serán de mayor magnitud, debido a que la carga siempre sigue los puntos más rígidos de la estructura para llegar lo más rápido posible al suelo, por eso es que las reacciones de la viga de contraviento deben ser tomadas por un larguero y por arriostramientos o tensores laterales (como se muestra en la *imagen n°17)* que llevarán finalmente, las cargas a las fundaciones.

Al ser una viga reticulada se encuentra constituida por un cordón superior, cordón inferior, montantes y diagonales, dispuestos de una forma que dan como resultado una estructura rígida de forma rectangular. Su disposición es de tal manera que sus nodos coinciden con la separación de los pilares, esto evita que las cargas externas generen una flexo compresión en el cordón superior de la misma. Por lo tanto, sus elementos solo sufren los efectos de la tracción y compresión, debiendo dimensionarse y verificarse para tales solicitaciones según lo estipulado en el reglamento **CIRSOC 301**.

#### **9.1. Resultados obtenidos**

Una vez realizado el estudio de las solicitaciones y del efecto que estas producen sobre la viga, como se ve detallado en el **anexo II**, se tomaron las siguientes dimensiones para las secciones compuestas **(barras del grupo II según el CIRSOC-301)** de los elementos:

Para facilitar la construcción y debido a que las secciones no son tan costosas en comparación con el costo de las secciones de otros elementos de la estructura, se adoptará solo una sección compuesta para toda la estructura reticulada, formada por dos **perfiles ángulo de (89\*89\*12,7) mm según la norma IRAM-IAS U 500-558, unidos por una presilla intermedia de (76,2\*150\*12,7) mm según norma IRAM-IAS U 500-657.**

# **10. Muro hastial**

En base a (Gimenez, Nave Industrial-Muro Hastial, 2018) podemos definirlos de la siguiente manera: "Los muros hastiales, son sistemas estructurales que cierran los extremos de las naves, con su entramado paralelo al plano de las cerchas. Cuyas luces a cubrir corresponden a la luz de la nave. Su diseño y cálculo dependen de la solución adoptada para la estructura transversal de sostén de cubierta, que tiene esencialmente dos variantes a saber: que en el plano del muro hastial exista cercha, o que el entramado del muro tenga además la misión de sostener la cubierta.

La organización y el diseño del entramado (formado por los largueros frontales y por pilares) son similares en ambos casos, y similar a los cerramientos laterales. Difieren en la forma de transmitir las cargas a la estructura principal y de allí al terreno.

## **10.1. Existe cercha inicial**

"En este caso los pilares se apoyan sobre el arriostramiento longitudinal colocado en los campos extremos, generalmente en todos los nudos para disminuir la luz de los largueros. Si los arriostramientos longitudinales se encuentran solo en el cordón superior de la cercha, la altura de los pilares puede ser muy grande requiriendo posiblemente ser construida como pieza reticulada, en vez de perfil simple. Si el arriostramiento longitudinal se encuentra solo en el cordón inferior, la parte superior del pilar queda en ménsula o voladizo" (Gimenez, Nave Industrial-Muro Hastial, 2018). Esto podemos observarlo en *imagen n°18*:

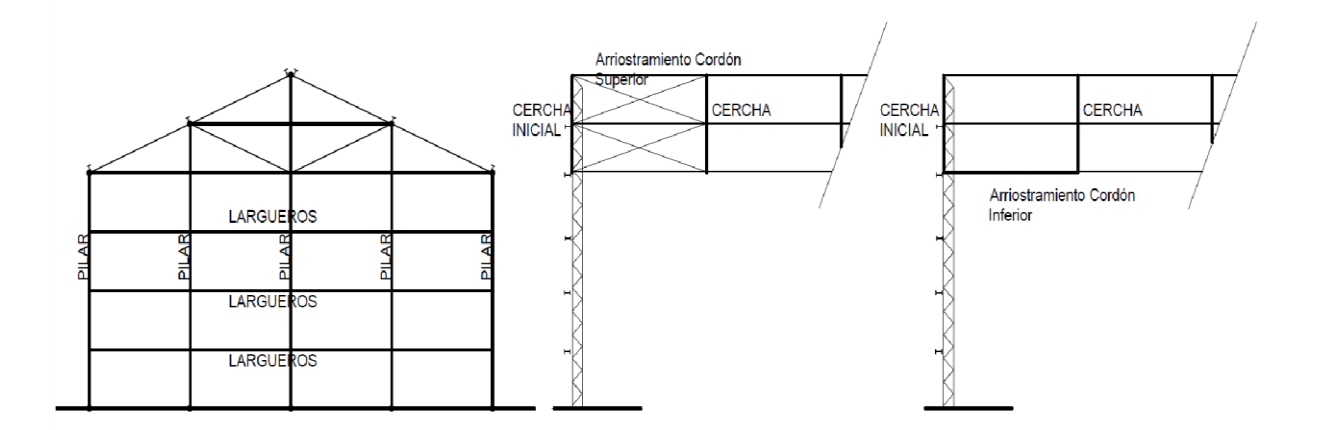

*Imagen n<sup>•</sup>18.* Esquema de muro hastial y vista lateral del mismo (fuente: Construcciones Metálicas).

Como ya se habló en la sección anterior, hay casos donde las paredes son muy altas por requisitos constructivos, esto lleva a que los pilares alcancen alturas muy grandes aumentando las deformaciones que produce la flexión, para resolver este problema se debe colocar una viga de contraviento que le sirva de apoyo, de manera de reducir la elástica del elemento y, por lo tanto, los efectos de la flexión.

## **10.2. No existe cercha inicial**

**"**Cuando se da esta situación el arriostramiento se dispone en el primer campo interno. Si se ubica en el plano del cordón superior, entonces los pilares se apoyan en las correas, que actúan como montantes en el sistema de arriostramiento del campo contiguo, ya aludido, por lo que se deberán verificar las correas con la introducción del esfuerzo de compresión de esta reacción del pilar, lo que puede hacer necesario el refuerzo de las correas en ese tramo. El trabajo del arriostramiento por lo tanto induce nuevos esfuerzos en los cordones superiores de las cerchas, que a la vez son componente del propio arriostramiento, requiriendo su verificación. El apoyo de las correas al muro hastial, se realiza mediante una viga de coronamiento, que generalmente es un perfil simple, apoyado en los pilares, quienes reciben estas reacciones además de la acción del viento" (Gimenez, Nave Industrial-Muro Hastial, 2018). Todo lo explicado en el párrafo anterior, lo podemos notar en la *imagen n°18.1*.

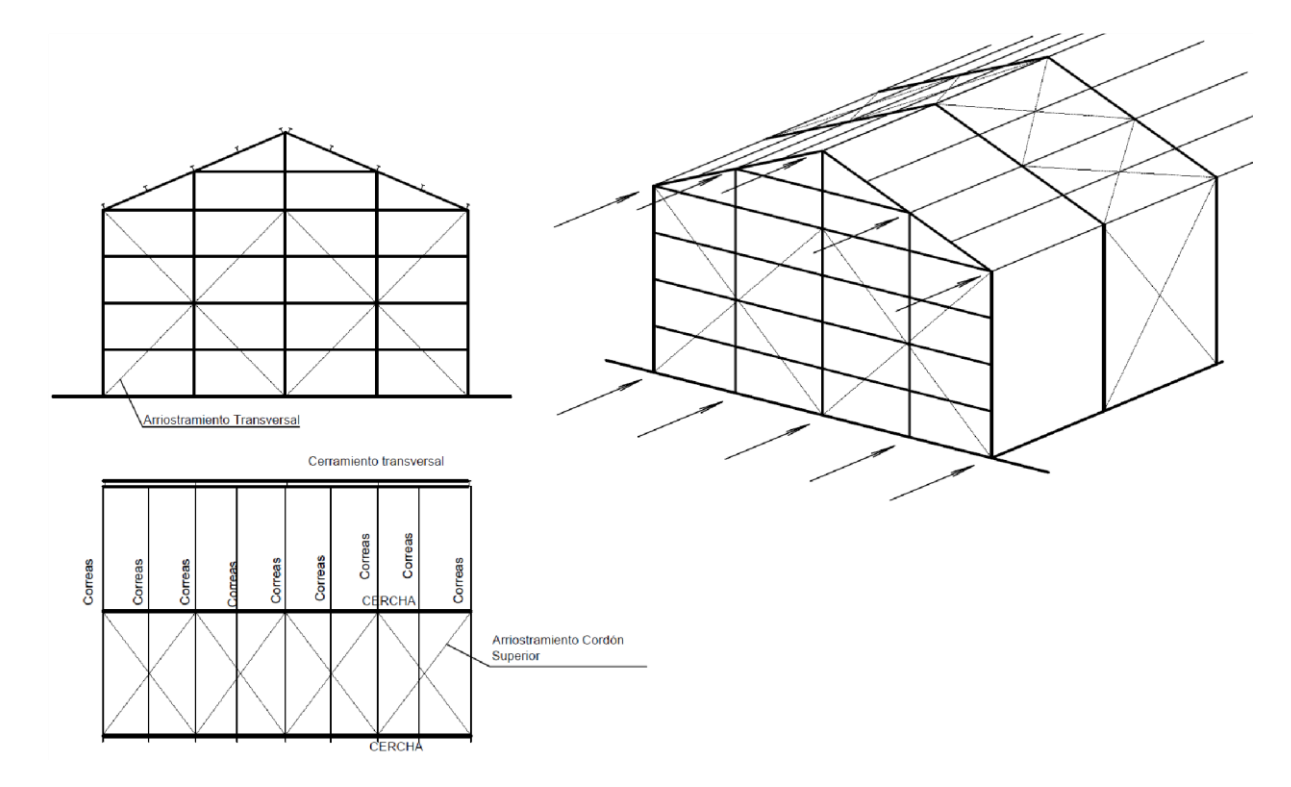

*Imagen n°18.1.* Esquema de muro hastial y plano de cubierta (fuente: Construcciones Metálicas).

"Se puede dar la situación de que los pilares no coincidan con los arriostramientos, en ese caso se deben fabricar puntales que transmitan las cargas del nudo del arriostramiento al pilar" (Gimenez, Nave Industrial-Muro Hastial, 2018). Como se observa en la *imagen n°18.2*.

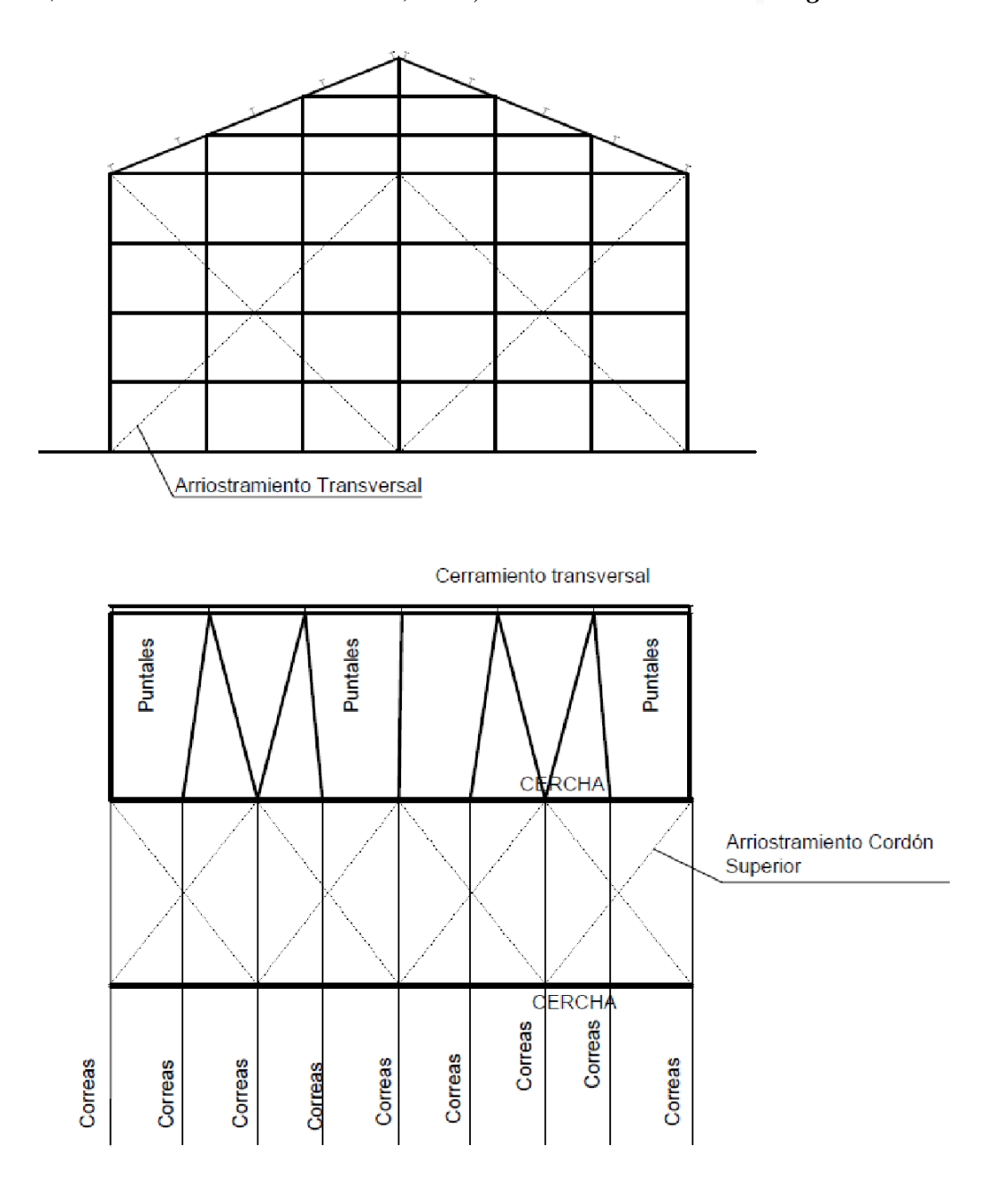

*Imagen n°18.2.* Esquema de muro hastial y plano de cubierta (fuente: Construcciones Metálicas).

La decisión de arriostrar el campo contiguo al primero cuando no existe cercha inicial, se debe al hecho de que, si el arriostramiento se hiciera en un campo más lejano, por ejemplo, el cuarto, los puntales que deben transmitir la compresión causada por las reacciones de los pilares, pueden sufrir problemas de inestabilidad debido a su esbeltez, llevando a la necesidad de colocar secciones mayores o arriostramientos adicionales para resolver el efecto que el pandeo genera, la forma de evitar este problema, se hace arriostrando directamente el segundo campo de la nave.

En cuanto a su dimensionamiento, es claro que debe hacerse de forma separada, por un lado, los largueros frontales y por otro lado los pilares, el dimensionamiento y los resultados finales que se obtuvieron para los largueros ya fueron explicados en la **sección tres** del presente documento, sin embargo, el caso de los pilares es distinto, porque su dimensionamiento frente a la acción de las cargas externas dependerá del tipo de diseño que se tenga, ya que cada uno causará solicitaciones distintas llevando a que el camino de la verificación sea diferente. A continuación, se procede a explicar las 4 alternativas de diseño.

## **10.3. Cerramiento de mampostería con cercha final**

"La cubierta está soportada por la cercha por lo que no incide sobre los pilares.

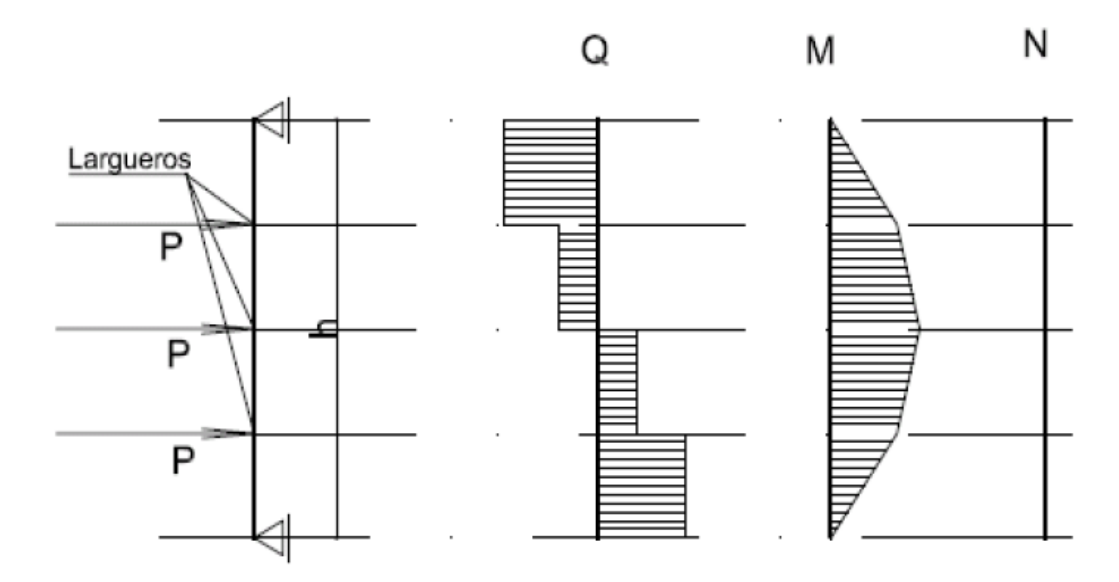

*Imagen n°18.3.* Diagrama de solicitaciones sobre el pilar (fuente: cátedra Construcciones Metálicas).

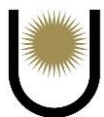

La mampostería transmite solo esfuerzos horizontales a través de los largueros debido a la acción del viento. Se verifican entonces los pilares a flexión simple. Resistencia de Diseño a Flexión." (Gimenez, Nave Industrial-Muro Hastial, 2018). Observar *imagen n°18.3*.

#### **10.4. Cerramiento de mampostería con viga de coronamiento**

"No existe cercha inicial, la viga de coronamiento se calcula como una viga inclinada apoyada sobre los pilares y con las cargas de cubierta transmitidas por las correas.

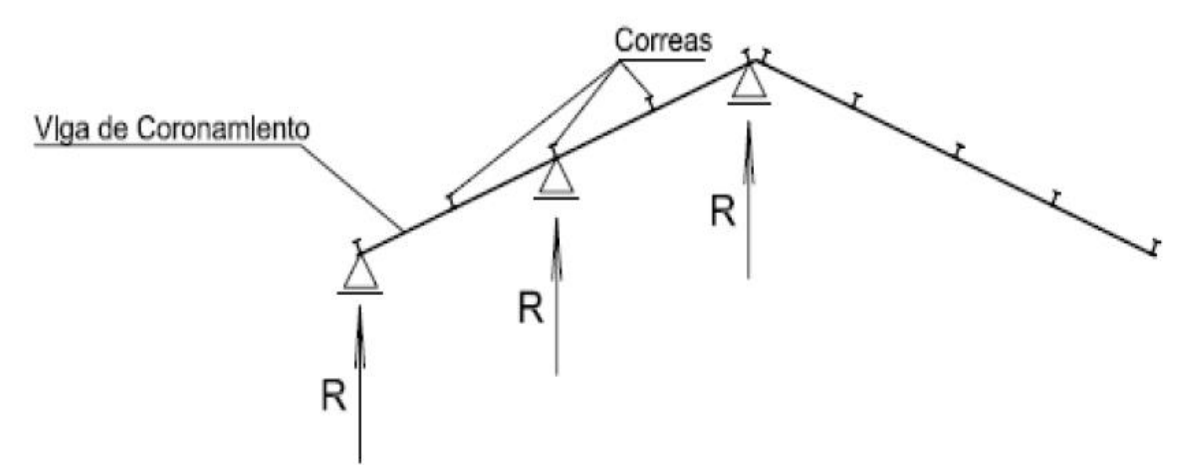

*Imagen n<sup>o</sup>18.4.* Esquema de la viga de coronamiento (fuente: cátedra Construcciones Metálicas).

Las reacciones de la viga, serán las acciones sobre los pilares que, con la combinación de cargas horizontales de los largueros por acción del viento, deberá verificarse con la sumatoria de solicitaciones (flexo compresión): N, M, V, resultante de la combinación de acciones, conforme al **(CIRSOC 301 A.4.2.)**" (Gimenez, Nave Industrial-Muro Hastial, 2018). El esquema de la viga de coronamiento lo podemos ver en la *imagen n°18.4*.

Luego se debe determinar el factor de longitud efectiva de cada barra ( $\gamma$  =1) y considerando el desplazamiento lateral impedido. Posteriormente se pre dimensiona, se determina la resistencia nominal a flexión (pandeo local del alma, pandeo local del ala, pandeo lateral torsional), se determina la resistencia nominal a compresión, y, por último, se verifica la ecuación de interacción (Gimenez, Nave Industrial-Muro Hastial, 2018). Observar *imagen n°18.5*.

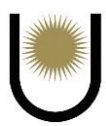

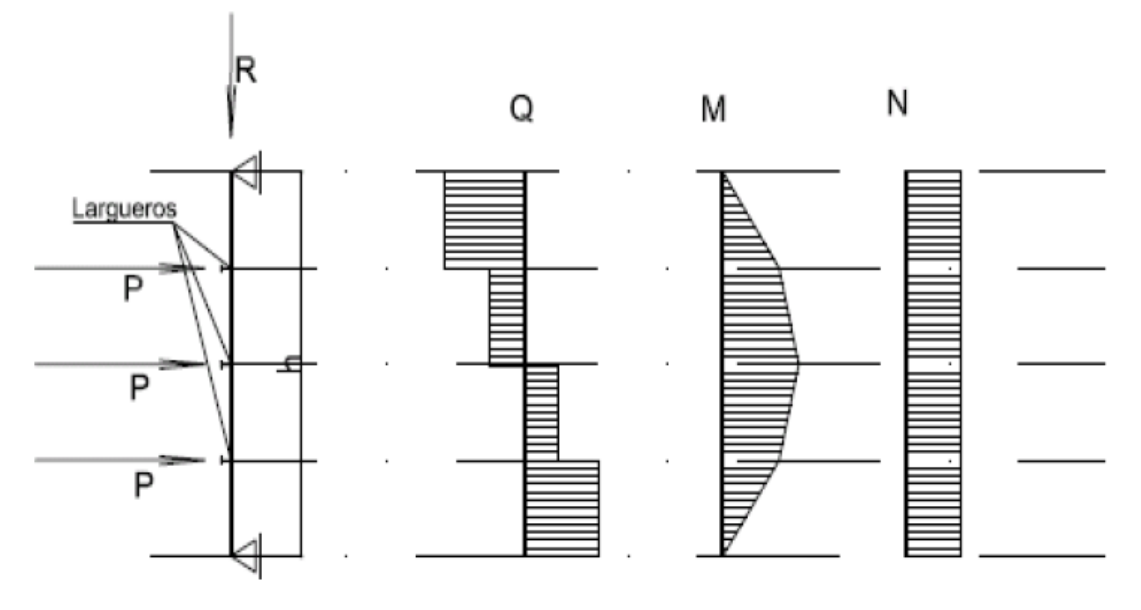

*Imagen n°18.5.* Diagrama de solicitaciones sobre el pilar (fuente: Construcciones Metálicas).

## **10.5. Cerramiento de chapa con cercha final**

"Respecto al primer caso de cerramiento con mampostería, se deben agregar las reacciones verticales de los largueros debidas al peso propio del cerramiento lo que implica verificar los pilares a flexo compresión." (Gimenez, Nave Industrial-Muro Hastial, 2018). Esto se ilustra en la *imagen n°18.6*.

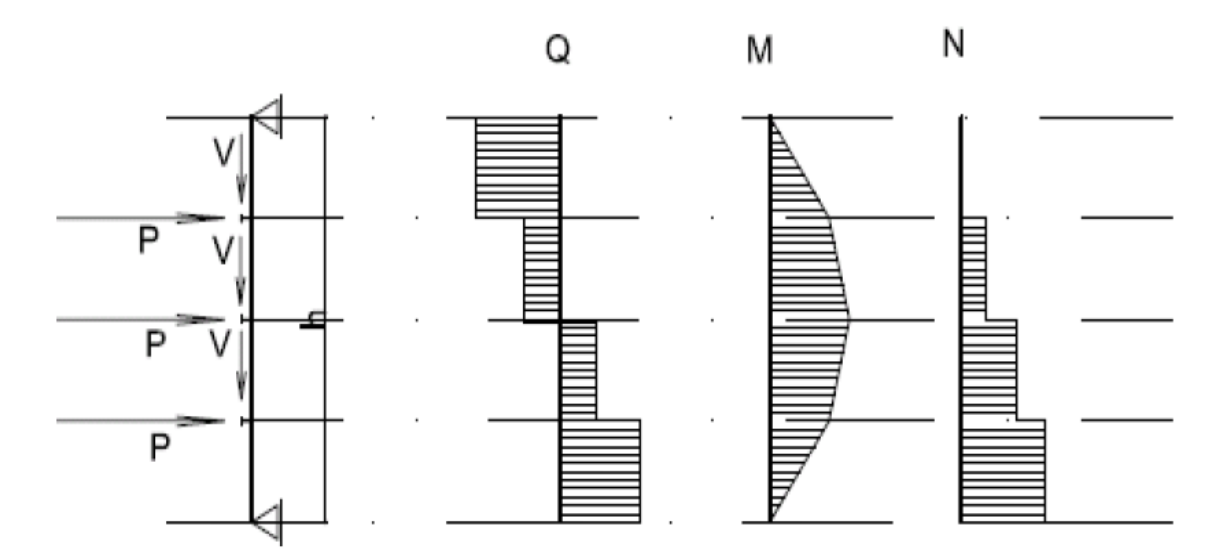

*Imagen n°18.6.* Diagrama de solicitaciones sobre el pilar (fuente: cátedra Construcciones Metálicas).

#### **10.6. Cerramiento de chapa con cercha final**

"Al estado de carga anterior se debe agregar la reacción de correas por acción gravitatoria de cubierta. Se debe considerar como una barra sometida a flexo compresión considerando el estado más desfavorable o, dicho de otro modo, más solicitado" (Gimenez, Nave Industrial-Muro Hastial, 2018). Lo anterior es mostrado en la *imagen n°18.7*.

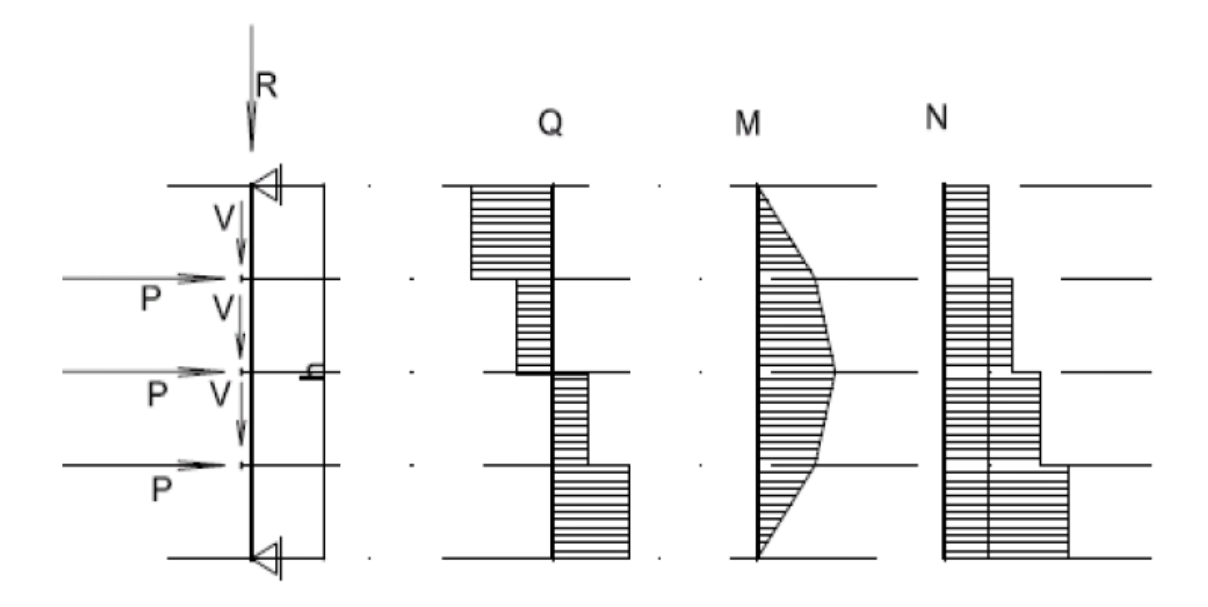

*Imagen n°18.7.* Diagrama de solicitaciones sobre el pilar (fuente: Construcciones Metálicas). Para el anteproyecto, se decidió utilizar un muro hastial conformado por largueros frontales y pilares, acompañado de un cerramiento de chapa, de una cercha y de una viga reticulada de

contraviento.

La elección de colocar una cercha en el primer campo, hace que no sea necesario utilizar una viga de coronamiento, ya que las correas apoyarán sobre la estructura principal transmitiéndole las reacciones que todas las cargas externas generan.

El muro hastial frontal tiene incorporado en su diseño el portón de acceso que acorta las longitudes de los pilares que se encuentran en el tercio medio de la longitud transversal de la nave, haciendo que estos deban apoyarse sobre una viga dintel, la separación de los pilares se diseñó con el fin de que coincidan con la separación de las correas y la separación de los nudos de la viga de contraviento, para tener un diseño simétrico y fácil de construir, además de evitar transmitirle flexión a dichos elementos.

En el caso del muro hastial posterior, el diseño no es muy distinto, con la única diferencia de que los pilares no se encuentran acortados debido a que no existe un portón, por lo tanto, tendrán mayor longitud, lo cual causará que las flexiones que producen las cargas externas y la deformación lateral correspondiente, representen una situación crítica de dimensionamiento, es decir, la sección que se adopte para todos los pilares (de ambos muros) dependerán de los resultados que se obtengan de ésta hipótesis de carga.

Si bien no es del todo necesario colocar arriostramientos transversales (tensores de sección circular o perfiles ángulos dispuestos en forma de cruz de San Andrés) en los muros, debido a que la cercha les aporta la rigidez transversal necesaria contra el efecto de volcamiento del viento, la incorporación de tensores aumentan dicha rigidez (poniéndonos del lado de la seguridad) y reduce la longitud lateral no arriostrada de los pilares, mejorando el comportamiento de los mismos contra el pandeo lateral torsional, llevando a que adoptemos perfiles de secciones más económicas.

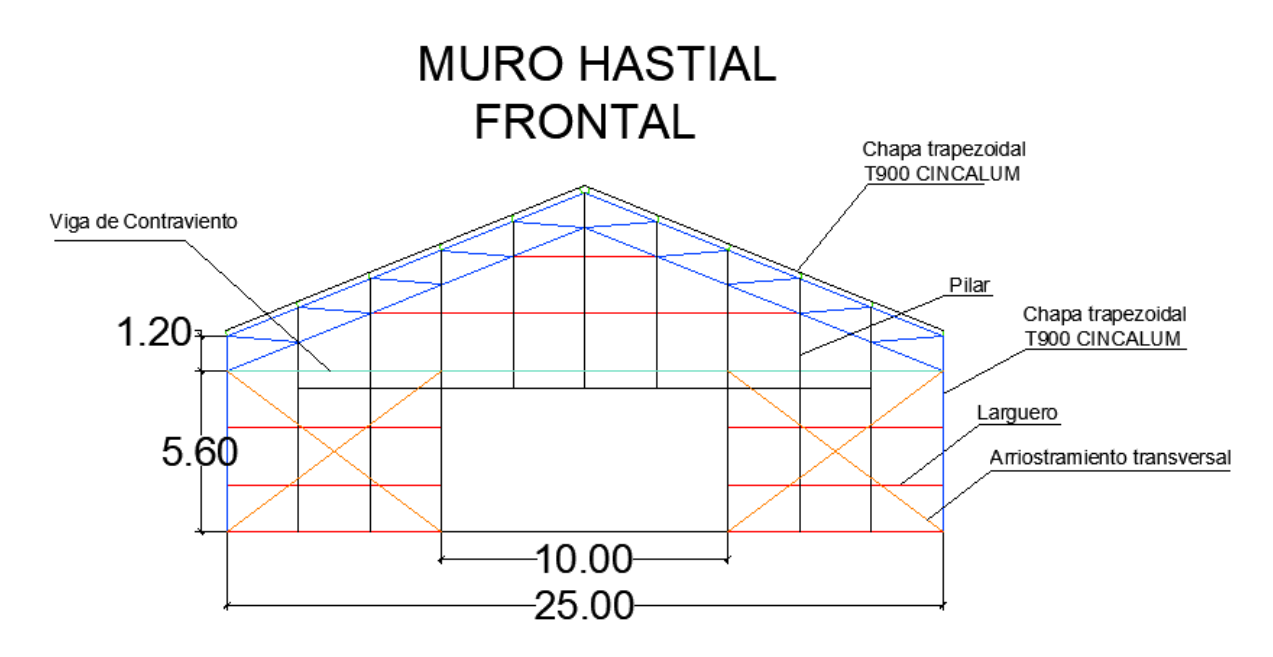

*Imagen n°18.8.* Esquema del muro hastial frontal (fuente: elaboración propia).

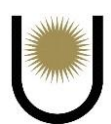

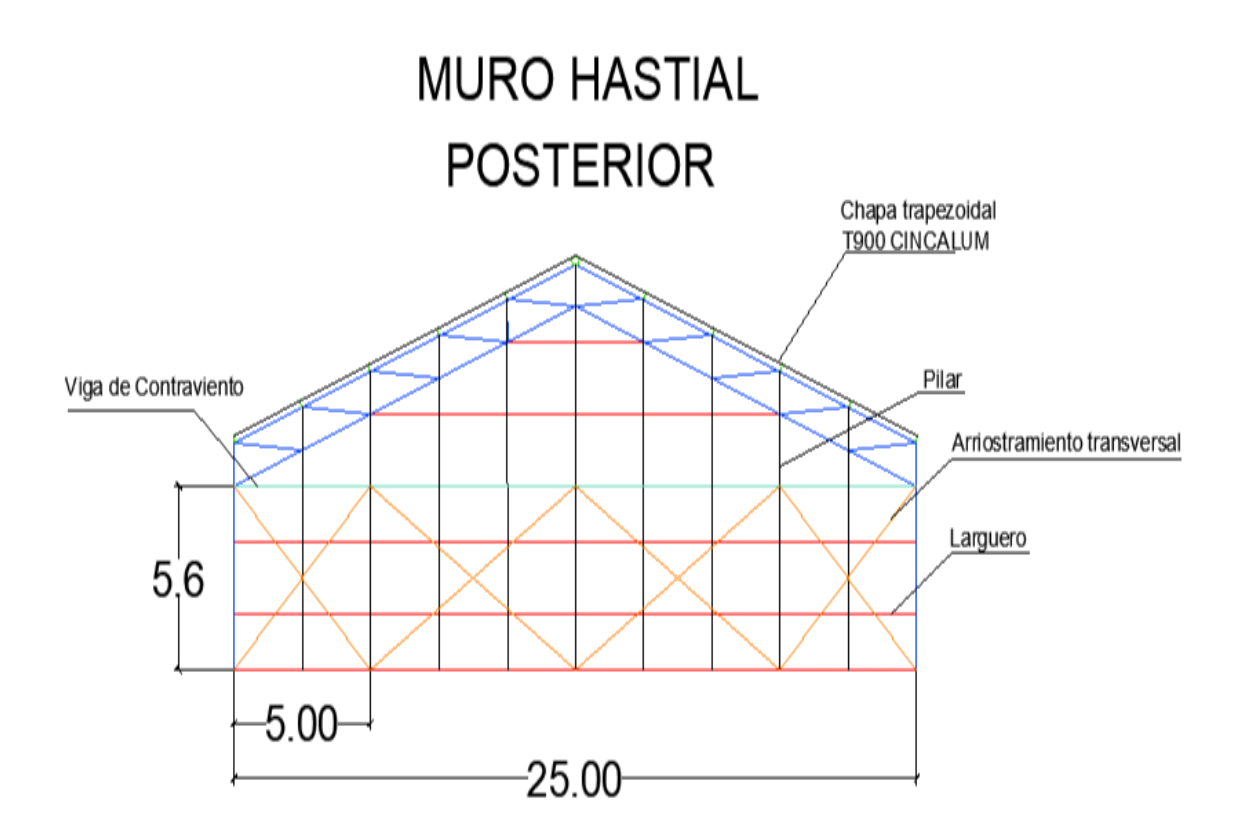

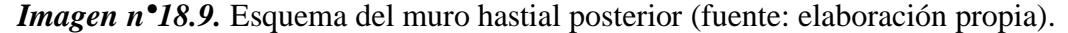

Para dimensionar el muro hastial frontal y posterior mostrados en la *imagen n°18.8* e *imagen n*<sup>•</sup>18.9, se estudiaron las solicitaciones que se producían en 3 elementos que lo constituyen, empezando con el pilar central del muro posterior, seguido de la viga dintel del muro frontal y, por último, el pilar lateral a la viga dintel.

### **10.7. Pilar central debajo de la cumbrera (muro posterior)**

Se comenzó con el pilar que se encuentra debajo de la cumbrera del muro hastial posterior, dado que presenta la mayor luz entre apoyos y en consecuencia tendrá la mayor solicitación o mayor flexo compresión, por lo que se adoptó una sección que cumpla con dicha solicitación y se replicó para los demás pilares que compongan tanto el muro hastial frontal como el posterior.

Esto se hizo con la finalidad de facilitar la construcción del muro hastial, ya que sólo se debe colocar un tipo de perfil, reduciendo el tiempo de mano obra y los costos relacionados. Dicho pilar presenta la hipótesis de carga mostrada en la *imagen n°18.10*.

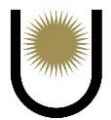

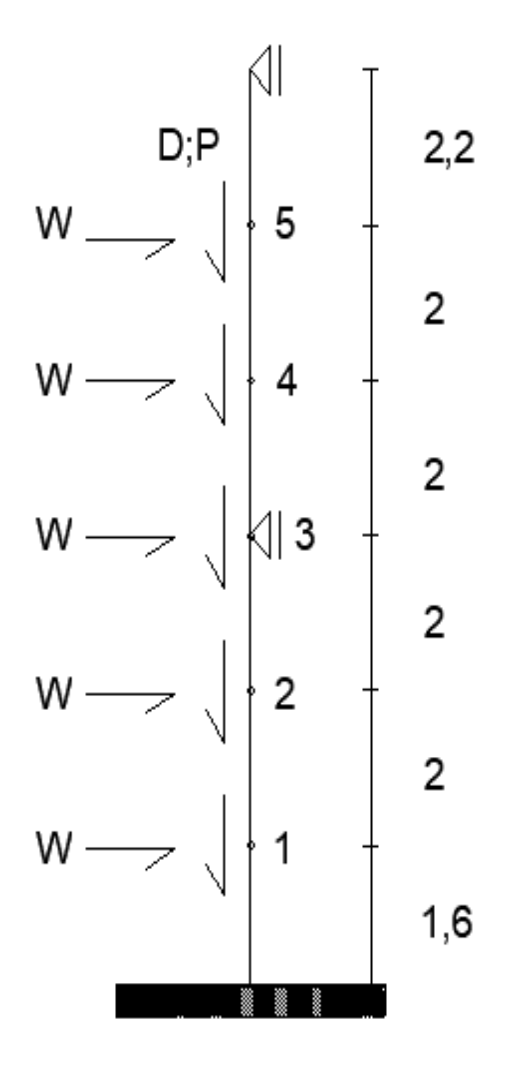

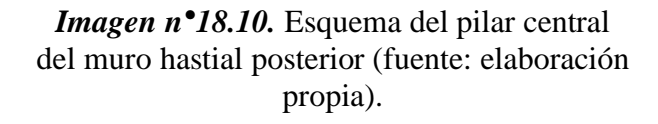

## **10.9. Viga dintel (muro frontal)**

Esta viga es la encargada de soportar las cargas generadas por la luz libre del portón, está conformada por dos perfiles PNI unidos, las cargas que la afectan son las reacciones provenientes de los pilares que apoyan sobre ella, su peso propio, el peso total del portón y la acción del viento, la longitud total de la viga es de 20m, porque necesita 10m para el cerramiento del vano y otros 10m para que se pueda producir la abertura de este, desplazando la chapa de cerramiento. Para dimensionarla, solo se tomarán los 10m correspondientes al vano, debido a que es la parte más solicitada, una vez hecho el cálculo los valores que se obtengan se replicarán para los 10m restantes.

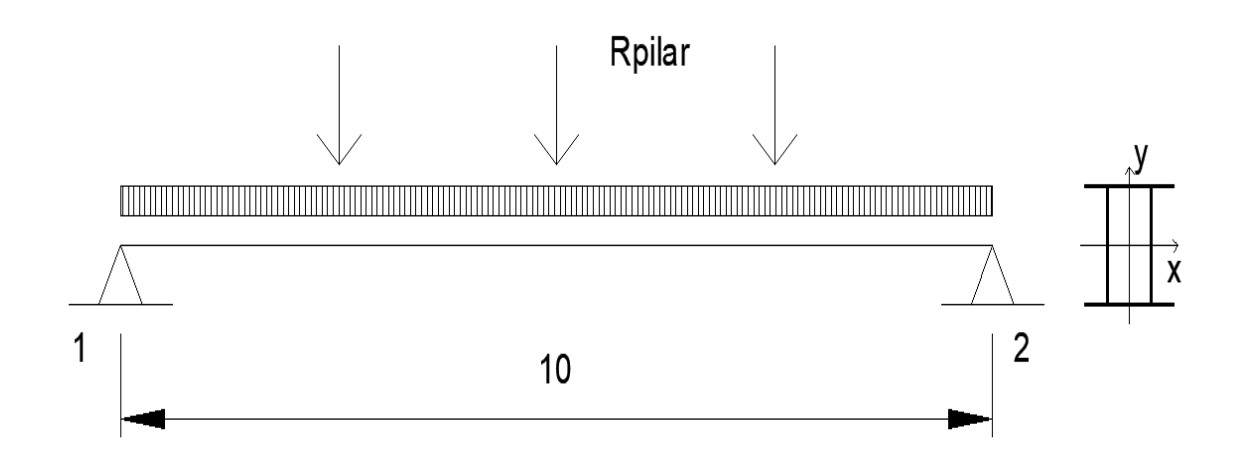

*Imagen n<sup>•</sup>18.11.* Esquema de estado de carga sobre la viga dintel (fuente: elaboración propia).

"En vigas flexadas de alma llena (como es el caso de la viga dintel) las deformaciones debidas al Esfuerzo de Corte se pueden despreciar y considerar solamente las originadas por el Momento flector. Estas pueden ser calculadas por programas de cálculo elásticos o en casos sencillos por las conocidas expresiones elásticas para determinar las flechas de vigas con distintas condiciones de vínculo y carga, para los estados límites de servicio" (Troglia, 2010).

Debido a que la viga dintel (ver *imagen n°18.11*) presenta demasiada luz, se tomó un límite para la flecha máxima, bastante menor que el límite establecido por reglamento **CIRSOC 301**, esto es así, porque si la viga dintel se deforma demasiado puede que el portón o no se abra o no se cierre, dicho límite se tomó como L/800.

#### **10.10. Pilar lateral a la viga dintel (muro frontal)**

Las cargas que lo afectan no son muy distintas a las del resto de los pilares, solo se diferencian en que deben absorber las reacciones de la viga dintel, estas suelen tener una gran magnitud, por lo que existe la posibilidad de que estos pilares se encuentren más cargados, es por esto que se verificará el perfil adoptado inicialmente para el pilar central, resultando que, para dicha incorporación de cargas, la sección cumple con los requisitos de estabilidad. Se muestra al elemento en la *imagen n°18.12*.

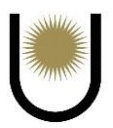

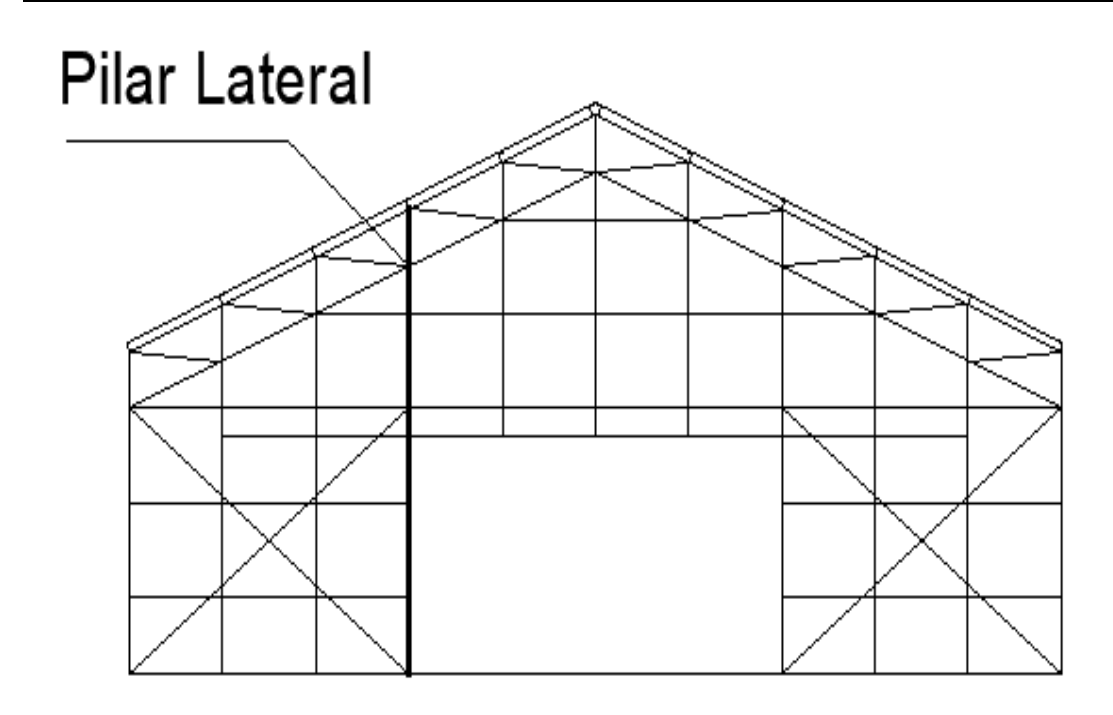

*Imagen n<sup>•</sup>18.12*. Esquema del pilar lateral a la viga dintel (fuente: elaboración propia).

#### **10.11. Resultados obtenidos (muro frontal)**

Todos los estudios realizados para el dimensionamiento de los muros se encuentran detallado en el **anexo II**, en donde se adoptaron las siguientes secciones:

Para todos los pilares se tomará una sección de un perfil **IPB 120 según IRAM-IAS U 500- 215-2.** Y para la viga dintel se usará una sección compuesta por dos perfiles perfil **IPB 160 según IRAM-IAS U 500-215-2**.

# **11. Fundaciones**

Todo lo que se construye de alguna manera u otra termina asentándose sobre los suelos, así sea una simple vivienda de una sola planta, un edificio de cientos de metros de altura o un terraplén para una ruta.

Al suelo hay que considerarlo como una continuación de la estructura. Es in correcto analizarlo como una disciplina separada; las estructuras, las fundaciones y los suelos deben estudiarse de manera conjunta (Bernal, 2016).

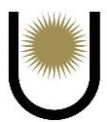

Las cimentaciones son una parte fundamental del sistema estructural general, ya que son las encargadas de transmitir las solicitaciones causadas por las cargas externas, al suelo sobre el cual se apoyan. Esta transmisión, debe ser lo más uniforme posible, para no tener problemas con las deformaciones entre suelo y cimentación, desde el punto de vista de los asentamientos diferenciales que esto puede causar, es decir, se debe tratar de compatibilizar las deformaciones lo mejor posible.

Hay varias formas de resolver un sistema de fundación, esto se debe a que depende de varios parámetros, tales como la tensión admisible del suelo, el coeficiente de fricción del mismo, el intercepto cohesivo, la granulometría, la estratificación, entre otros. Esta gran dependencia hace que existan más de un sistema de fundación, es decir, hay varios caminos que pueden resultar útiles, de ahí la complejidad del tema. Por eso es que no existe una solución única para todos los casos, sino, que debe estudiarse cuál es la más óptima en base a la estructura y tipo de suelo que se tenga.

### **11.1. Determinación de la tensión admisible del suelo**

Ahora sí, remitiéndonos al anteproyecto, el sistema de fundación elegido está conformado por zapatas individuales centradas ("encadenadas", por una viga de hormigón armado) a su vez, están constituidas por una placa de apoyo que descansa sobre una base de hormigón armado y que finalmente se apoya sobre el suelo, la placa de acero se vincula con la columna mediante cartelas o chapas de nudo unidas mediante cordones de soldadura, y con la base de hormigón mediante pernos de anclaje.

Para empezar con el dimensionamiento (que se detalla en el **anexo II**) primero se determinó la superficie de apoyo, que está en función de la tensión admisible del suelo sobre el que se funda, siendo que la misma depende del tipo de suelo (arena, arcilla, limo o, combinaciones de estos) y de las distintas estratificaciones que este tenga. Esta tensión admisible puede definirse como la capacidad de carga del suelo, la que una vez alcanzada produce asentamientos muy

grandes, imprevisibles y difíciles de calcular, capaces de generar desplazamientos o volcamientos de la estructura.

Los parámetros de los cuales depende la capacidad de carga son:

- ➢ Características del suelo de fundación (peso específico, cohesión y ángulo de fricción.)
- ➢ Profundidad de la fundación.
- ➢ Forma y tamaño de la base.

Como se puede observar, la determinación del valor exacto de dicha tensión es compleja, por eso a lo largo de los años se desarrollaron teorías que tratan de simplificar y facilitar el procedimiento de cálculo para la obtención de la misma, algunas de ellas son las siguientes:

- ➢ Capacidad de carga de Terzaghi.
- ➢ Capacidad de carga de Brinch-Hansen.
- ➢ Capacidad de carga de Skempton.
- ➢ Capacidad de carga de Silvano Marchetti.
- ➢ Capacidad de carga de Asociación Geotécnica Italiana.

Para el anteproyecto no se contaba con un valor de la tensión admisible en el emplazamiento de la construcción, por lo que se recurrió a un artificio para obtener un valor estimado de la capacidad de carga del suelo, en función de datos de sondeos realizados en lugares cercanos a la ubicación de la nave.

Los datos de los lugares de los cuales se disponen se encuentran en la ciudad de Posadas, ubicados a distintas distancias del lugar de construcción de la fábrica(ver *imagen n°19*), uno de ellos es en la calle coronel Álvarez 2840 (calle 24, lote 10), que se encuentra a 9,5km, el otro es en el barrio Itaimbé Guazú el cual se encuentra a 4,7km, y por último el correspondiente al aeropuerto que se encuentra a 3,7km, cabe resaltar que los datos que se eligieron son los del aeropuerto porque tiene mayor información relevante para el análisis de la capacidad de carga del suelo.

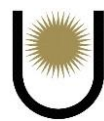

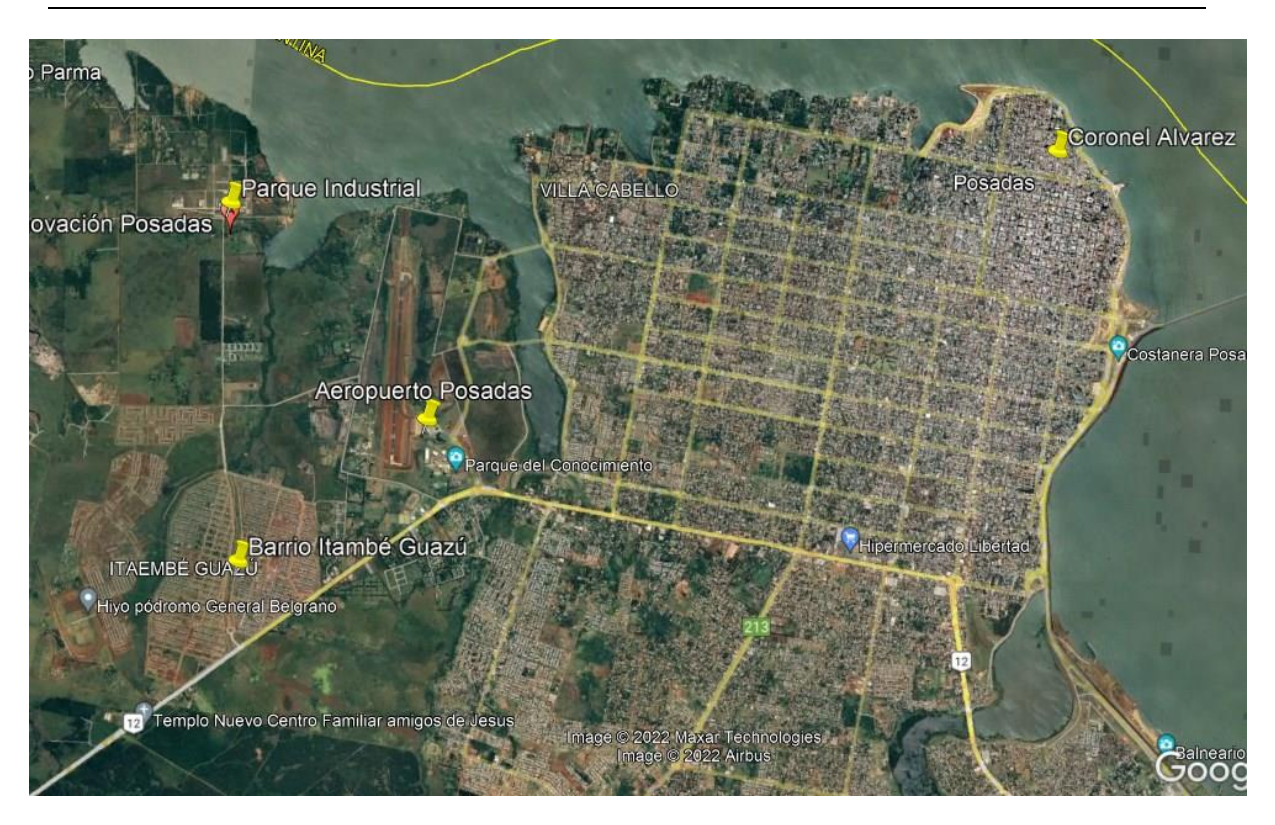

*Imagen n<sup>•</sup>19.* Localización de los sondeos (fuente: Google Earth, 2023).

Para la determinación de la capacidad de carga del suelo nos basamos en la teoría de Terzaghi, utilizando la expresión correspondiente a zapatas cuadradas (Peck, 1955) :

qd =  $1,2$ <sup>\*</sup>c<sup>\*</sup>Nc + γsuelo<sup>\*</sup>Df<sup>\*</sup>Nq + 0,4<sup>\*</sup>γsuelo<sup>\*</sup>B<sup>\*</sup>Nγ

La expresión anterior puede tener una interpretación más sencilla desglosada de la siguiente manera:

➢ El primer término tiene en cuenta la resistencia que presenta el suelo por debajo del plano de fundación (superficie donde apoya la zapata), el cual se encuentra en estado de rotura elástica.

➢ El segundo término considera la resistencia o aporte del suelo que se encuentra por encima del plano de fundación.

➢ El tercer término, toma en cuenta la forma de la zapata y el aporte de la fricción de un material con peso que no soporta sobrecarga.

A continuación, en las siguientes tablas se muestran datos del perfil estratigráfico que se obtuvieron en cada una de las perforaciones:

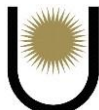

| Perforación P1  |                           |                                                                                                    |              |                      |  |
|-----------------|---------------------------|----------------------------------------------------------------------------------------------------|--------------|----------------------|--|
| Profundidad (m) | Clasificación<br>S.U.C.S. | Descripción                                                                                                    | Consistencia | Densidad<br>Relativa |  |
| $0,00 - 0,50$   | CL                        | Arcilla arenosa de<br>plasticidad media, color<br>rojizo, con restos de<br>material organico y algunas<br>piedras. Contenido de        |              |                      |  |
| $0,50 - 1,00$   | CH                        | Arcilla inorganica de alta<br>plasticidad, color gris<br>oscuro, con restos de<br>material organico y algunas<br>piedras. Contenido de | Media        |                      |  |
| $1.00 - 2.00$   | CH.                       | Arcilla inorganica de alta<br>plasticidad, color marron<br>oscuro con manchas claras.<br>con algunas piedras.<br>Contenido de material | Media        |                      |  |
| $2,00 - 2,15$   | <b>SM</b>                 | Arena limosa, con piedras.<br>Contenido de material fino<br>17,8%                                                                      |              | Muy<br>Densa         |  |
| 2,15            |                           | Manto rocoso<br>impenetrable. Rechazo en<br>el ensayo de penetracion<br>normalizado (SPT)                                              |              |                      |  |

**Tabla 2.** Perforación 1**.**

**Tabla 3.** Perforación 2**.**

| Profundidad (m) | Clasificación<br>S.U.C.S. | Descripción                                                                                                    | Consistencia | Densidad<br>Relativa |
|-----------------|---------------------------|----------------------------------------------------------------------------------------------------|--------------|----------------------|
| $0,00 - 0,50$   | CL                        | Arcilla arenosa de<br>plasticidad media, color<br>rojizo, con restos de<br>material organico y algunas<br>piedras. Contenido de                               |              |                      |
| $0,50 - 1,00$   | CL                        | Arcilla inorganica de alta<br>plasticidad, color gris<br>oscuro, con restos de<br>material organico y algunas<br>piedras. Contenido de<br>material fino 69,8% | Media        |                      |
| $1.00 - 2.00$   | SM.                       | Arcilla inorganica de alta<br>plasticidad, color marron<br>oscuro con manchas claras,<br>con algunas piedras.<br>Contenido de material fino                   |              | Mediana              |
| $2,00 - 2,05$   | SM.                       | Arena limosa, con piedras.<br>Contenido de material fino<br>44.6%                                                                                             |              | Muy<br>Densa         |
| 2,05            |                           | Manto rocoso<br>impenetrable. Rechazo en<br>el ensayo de penetracion<br>normalizado (SPT)                                                                     |              |                      |

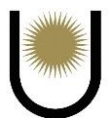

|                 | Clasificación |                                                                                                    |              | Densidad     |
|-----------------|---------------|----------------------------------------------------------------------------------------------------|--------------|--------------|
| Profundidad (m) | S.U.C.S.      | Descripción                                                                                                    | Consistencia | Relativa     |
| $0,00 - 0,50$   | CL            | Arcilla arenosa de<br>plasticidad media, color<br>rojizo, con restos de<br>material organico y algunas                                |              |              |
| $0,50 - 1,00$   | CL            | piedras. Contenido de<br>Arcilla aremosa de<br>plasticidad media, color<br>rojizo, con algunas piedras.<br>Contenido de material fino | Consistencia |              |
| $1.00 - 1.50$   | <b>SM</b>     | Arena limosa, con algunas<br>piedras. Contenido de<br>material fino 43,1%                                                             |              | Mediana      |
| $1, 5 - 1, 65$  | <b>SM</b>     | Arena limosa, con piedras.<br>Contenido de material fino<br>41,2%                                                                     |              | Muy<br>Densa |
| 1,65            |               | Manto rocoso<br>impenetrable. Rechazo en<br>el ensayo de penetracion<br>normalizado (SPT)                                             |              |              |

**Tabla 4.** Perforación 3**.**

Analizando los perfiles estratigráficos de cada uno de los sondeos, se observó que en la profundidad de 2m en adelante se tiene un estrato de alta densidad constituido principalmente por arena limosa con piedras, pero también se notó que por debajo de los 2,15m nos encontramos con un manto rocoso de basalto, debido a que las acciones externas producen un efecto de volcamiento considerable, se optó por fundar a una profundidad de 2,5m. Para poder hacerlo, se excavo 0,35m del manto rocoso, el cual arrojó un volumen de piedra que se lo utilizo en conjunto con el suelo que se encuentra por encima de la zapata para aumentar la tensión de contacto entre el estrato de roca y el hormigón, en consecuencia, esto mejoro las condiciones contra el efecto de volcamiento que genera el viento.

Esto llevo a que el peso específico a considerar en el cálculo de la capacidad de carga, resultara de una combinación de los pesos específicos que formaban parte del estrato que se encuentra por encima del plano de fundación, dicho estrato está constituido por arena limosa y por roca basáltica.

Si bien, la zapata apoya sobre un manto rocoso, el intercepto cohesivo C que se tomó para el cálculo de la capacidad de carga del suelo, es del estrato que se encuentra por encima de la base, de esta manera nos pusimos del lado de la seguridad al hacer esta consideración. Esto se
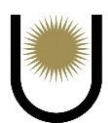

aclara porque en la expresión de Terzaghi el valor de C corresponde al del suelo que se encuentra por debajo del plano de fundación, pero como en nuestro caso tenemos un manto rocoso en vez de suelo por debajo de dicho plano, debemos hacer una modificación en la expresión del cálculo de la capacidad de carga, la cual fue la que se mencionó al inicio de este párrafo.

Con todas las consideraciones que se explicaron en los párrafos anteriores, se procedió a calcular el valor de la tensión admisible del suelo, la cual es necesaria para dimensionar la superficie de apoyo de la zapata, y para verificar que las tensiones que trasmite la estructura al suelo, no superen la capacidad de carga del mismo, y tampoco generen tracción.

Es importante aclarar que el valor obtenido en el **anexo II** como "tensión admisible", es un valor aproximado al real que solo se determinó con fines académicos para el presente trabajo, pero en el caso de que se pase del anteproyecto al proyecto, es necesario realizar sondeos sobre el lote donde se encuentra emplazada la nave industrial, considerando lo especificado en el reglamento **CIRSOC 401**, en cuanto a la determinación del número mínimo de sondeos, separación entre los mismos y la profundidad hasta la cual debe perforarse el estrato del suelo, cabe mencionar que todo lo anterior está en función del tipo de suelo que hay en el lugar y de la envergadura de la obra a construir.

## **11.2. Proceso de diseño de las fundaciones metálicas de las columnas**

El procedimiento de dimensionamiento de las bases toma en cuenta dos grupos, por un lado, las bases de las columnas y, por otro lado, la de los pilares, esta distinción se da por la diferencia que hay en las solicitaciones que transfieren cada una de ellas, llevando a que presenten distinta geometría.

Partiendo del análisis de las columnas, debido a la simetría que presenta el plano de la cercha, las solicitaciones en las columnas (izquierda y derecha) son las mismas, por lo tanto, a la hora de tomar un conjunto de esfuerzos para poder dimensionarla, solo se tomó el de un elemento

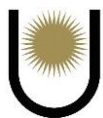

por cercha, la cual es la más deformada de todas las superestructuras de la nave, o, dicho de otra forma, la más cargada. Se tomó la decisión de usar el siguiente diseño para las bases de las columnas:

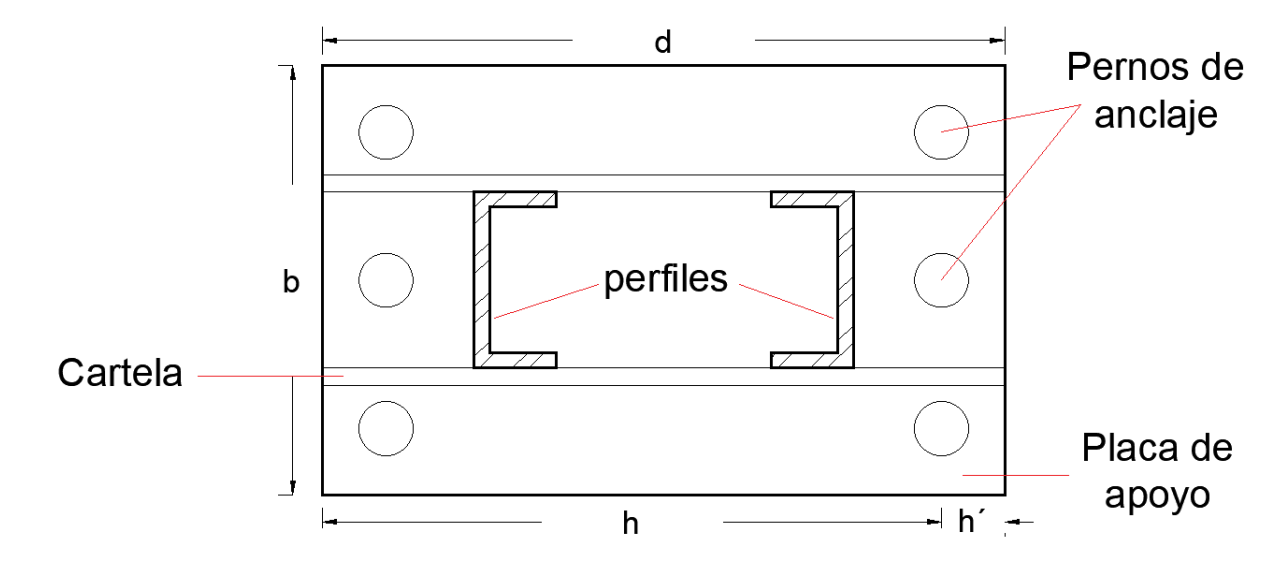

*Imagen n<sup>•</sup>19.1*. Esquema de la base de la columna (fuente: elaboración propia).

Como se puede observar en la *imagen n°19.1*, la base metálica está constituida por los perfiles de la columna, cartelas o chapas de nudo, una placa de apoyo y bulones, que deben ser correctamente diseñados, teniendo en claro cuáles son los esfuerzos que deben resistir cada uno de ellos.

Si empezamos con la placa de apoyo, uno de los caminos para obtener el valor de sus dimensiones, es comenzar con el predimensionado de "d" teniendo en cuenta el ancho de la columna y el espacio necesario para alojar los bulones de anclaje. Mientras que el valor de "b" se lo determina por condición de resistencia, considerando que como mínimo debe superar el valor del largo de la columna. Esta condición de resistencia, hace referencia al valor mínimo que debe tener "b" para que no se supere la tensión de aplastamiento del hormigón, la cual según **CIRSOC 201** se puede tomar de forma conservativa como 0,51\* F'c.

Este proceso hace que sea necesario considerar las siguientes hipótesis:

➢ "La base es totalmente rígida.

➢ Las deformaciones del hormigón de fundación son proporcionales a su distancia al eje neutro.

➢ Cumpliéndose las dos anteriores, las reacciones se deducen del equilibrio estático" (Gimenez, Nave Industrial-Bases, 2021).

Además de esto se debe tomar en cuenta la excentricidad que produce el estado de solicitaciones, la cual está en función de "d" y puede presentarse de tres formas diferentes:

 $\geq e \leq (1/6)$  \*d  $\rightarrow$  placa totalmente comprimida.

 $\geq (1/6) * d < e < (3/8) * d \rightarrow$  placa parcialmente comprimida con una zona de tracción que no se considera para el cálculo de las tensiones.

 $\ge e$  e > (3/8) \*d  $\rightarrow$  placa parcialmente comprimida con una zona de tracción que, en este caso, no puede evitarse para el cálculo de las tensiones, siendo necesario determinarla.

Para el caso del anteproyecto, la situación que se da en la base de las columnas es la que corresponde a cuando  $e > (3/8) *d$ , el cual "se puede considerar con cierta certeza que en una zona extrema de la base el hormigón se plastifica, en una longitud  $x = (1/4)$ <sup>\*</sup>h (h=altura útil), y los pernos están colocados a una distancia h' del borde traccionado de la placa. Se recomienda que h' sea de un valor >= 5cm o dos veces el diámetro del perno" (Gimenez, Nave Industrial-Bases, 2021).

La **base metálica** se dimensiona para resistir los momentos flectores producidos por las reacciones de la base de hormigón actuando como cargas repartidas en la zona que se muestra en la *imagen 19.2*, y como carga concentrada en las posiciones del perno de anclaje. "Los apoyos de las placas de base serán los bordes de las columnas vinculadas a la placa y las cartelas y/o perfiles cuando ellos existan" (Gimenez, Nave Industrial-Bases, 2021). En base a estas condiciones de apoyo, el cálculo de las solicitaciones se asemeja al de una fundación de hormigón armado con la configuración de viga de equilibrio, o del tipo platea, en donde deben

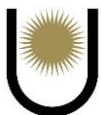

calcularse como losas, por lo tanto, los momentos flectores de la placa se deben calcular como si fuese una losa.

La distribución hipotética de cargas que se considera sobre la placa metálica se ve reflejada en la siguiente imagen:

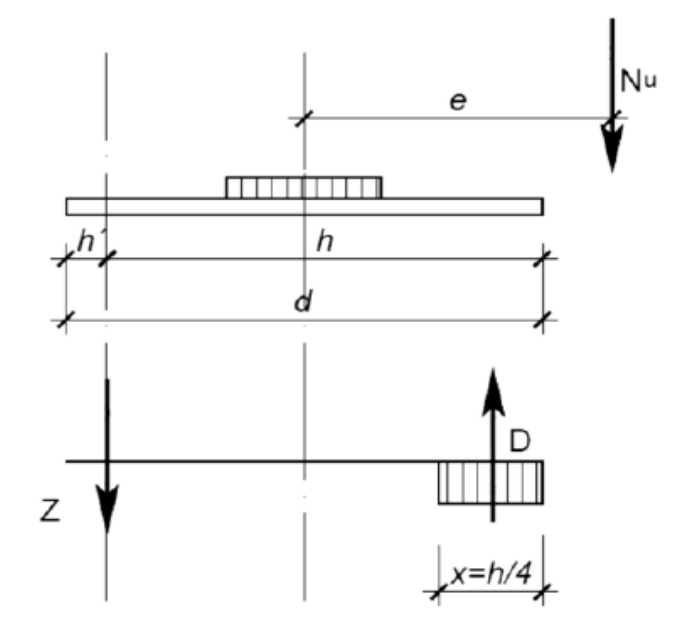

*Imagen n<sup>•</sup>19.2.* Esquema de cargas sobre la placa (fuente: Construcciones Metálicas).

"Para garantizar la rigidez de la placa, se debe tomar como momento nominal a aquel que produce la fluencia o plastificación de la fibra más alejada del eje neutro, es decir, S\*Fy.

Por otro lado, las **cartelas** (y/o perfiles) se apoyan en otras cartelas o en los bordes de las columnas en los que se vinculan (generalmente por soldaduras). Las mismas se dimensionan según sus relaciones de altura y luz, a flexión, como ménsula, como viga o si las relaciones superan a las de estas condiciones de flexión, teniendo en cuenta el pandeo producido por la biela a la compresión.

Las uniones (soldaduras) que vinculan las cartelas y columnas con placa base se denominan tipo A, y deben transmitir la fuerza cortante y el 100% de las fuerzas de compresión (si estuvieran mecanizadas las uniones el 50%) y el 100% de las fuerzas de tracción. Las uniones

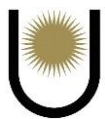

soldadas de cartelas a columnas que se denominan tipo B, deberán transmitir el 100% de la fuerza normal y el 100% del corte" (Gimenez, Nave Industrial-Bases, 2021).

Entonces, una vez que se tiene en claro lo explicado en párrafos anteriores en lo que refiere al diseño de una base metálica, podemos seguir con lo ocurrido en el anteproyecto. Para dimensionar la placa de apoyo, se determinó el valor del momento flector producido por las tensiones de compresión y tracción ilustradas en la *imagen 19.2*.

Luego se siguió con la cartela, en donde se tuvo que calcular el valor de los momentos y cortes causados por los estados provenientes de las reacciones del hormigón de fundación, tomando una sección rectangular de la chapa de nudo, además de esto, se tuvo que tener en cuenta el efecto del pandeo lateral torsional en la chapa que se encontraba comprimida.

Por último, para terminar con el dimensionado de la base, se tuvo que calcular los esfuerzos de tracción y corte que los pernos de anclaje deben absorber, tomando en cuenta que el corte se reparte en todos los pernos, pero el esfuerzo de tracción solo se reparte en un lado (parte estirada o traccionada de la placa).

Una vez dimensionada toda la base metálica, realizando las verificaciones correspondientes que el reglamento **CIRSOC 301** le exige a cada elemento, debemos continuar con el dimensionado de la base de hormigón, el cual puede ser simple o armado, la diferencia reside en si existen grandes momentos flectores o no.

#### **11.3. Proceso de diseño de las fundaciones de hormigón armado de las columnas**

Hay distintos tipos de fundaciones que están en función de la estructura y la resistencia que ofrezca el suelo sobre el que se encuentra, no es objeto de este trabajo profundizar en el concepto de las distintas bases que se pueden utilizar, solo basta decir que para el caso del anteproyecto se decidió por un sistema de zapatas aisladas centradas, unidas mediante una viga de encadenado (que tiene valores de dimensiones y cantidad de armadura constructivos).

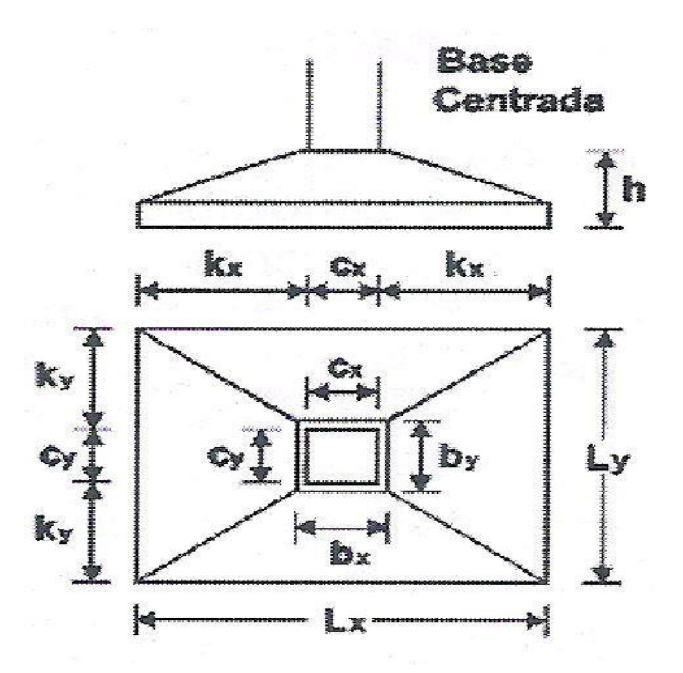

La geometría de la base es la que se muestra en la *imagen n°19.3*:

*Imagen n°19.3.* Esquema de la base centrada (fuente: Hormigón Armado, Zapatas 2da edición, Bernal, 2011).

La cual como se puede observar depende de muchos parámetros geométricos, que son calculados en base a ecuaciones tabuladas obtenidas de forma empírica, es decir, que están basadas en la práctica, experiencia y observación de hechos (ensayos).

Para comenzar con el dimensionado se debe calcular el valor de las dimensiones en planta de la base, como primera aproximación, ya que esto se verificará más adelante cuando se analicen las tensiones transmitidas al suelo, para hacerlo, debemos utilizar las cargas que trae la columna sin mayorar.

Como formato general se debe tratar que la resistencia de diseño sea menor o igual a la resistencia nominal minorada por un coeficiente "ϴ", que depende de la deformación especifica longitudinal de la barra de acero, esto significa que cuando su valor se aproxima a uno la falla estará controlada por tracción con preaviso, mientras que cuanto más se aleje de ese valor, la falla estará controlada por compresión sin preaviso, lo conveniente es siempre mantenerse en el primer caso.

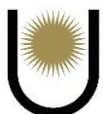

Una vez obtenidos los valores geométricos de la base, debemos continuar con el dimensionado de la misma contra los efectos de la flexión, corte y punzonamiento, los cuales tienen distintas secciones críticas, como podemos ver a continuación (*imagen n°19.4*, *imagen n°19.5* e *imagen n°19.6*):

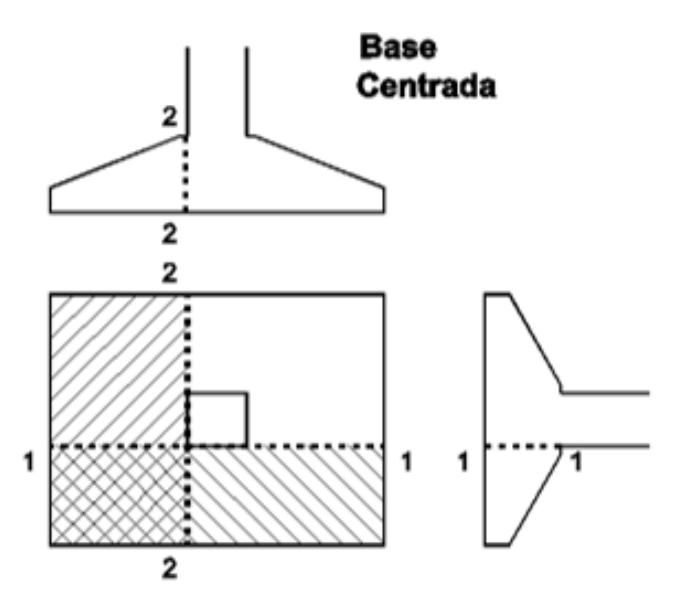

*Imagen n°19.4.* Sección crítica para la flexión (fuente: Hormigón Armado I).

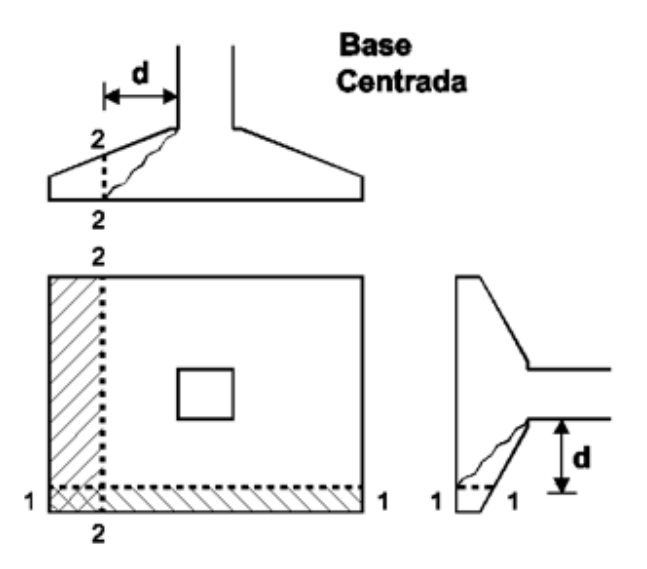

*Imagen n°19.5.* Sección crítica para corte (fuente: Hormigón Armado I).

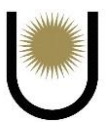

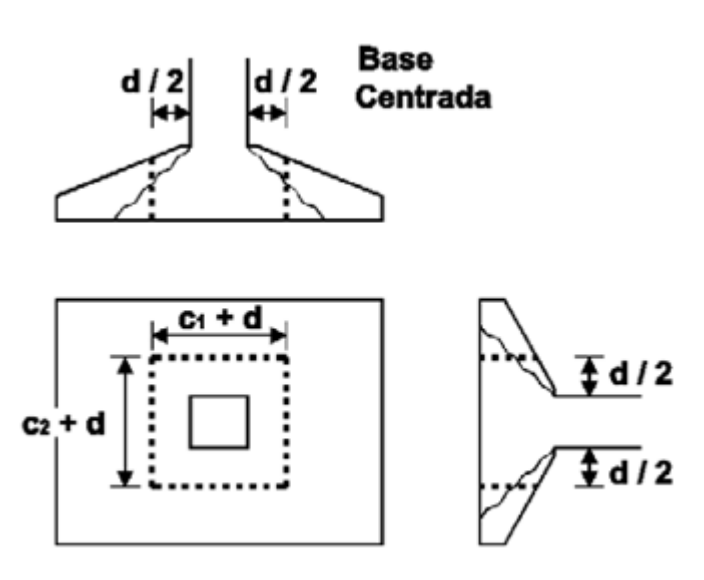

*Imagen n<sup>•</sup>19.6.* Sección crítica para para punzonado (fuente: Hormigón Armado I).

Cada una de estas solicitaciones genera un efecto diferente, lo que conlleva a tratarlas por separado.

La flexión es causada por las presiones resultantes entre suelo-zapata, las cuales tendrán una distribución uniforme (diagrama rectangular) si la base es rígida, de lo contrario, su distribución será compleja y la determinación de los momentos flectores a partir de estos valores podrían traer un gran error en la estimación de sus magnitudes reales a menos que se cuente con un software de cálculo.

Luego de encontrar los valores de lo momentos, se procede a calcular la armadura necesaria en ambas direcciones (X e Y), en base a las especificaciones establecidas en el **reglamento CIRSOC 201**, la cual se dispone en forma de malla con una cierta separación que dependerá del valor mínimo a respetar y del espacio que se tenga para colocarlas. Esta armadura tendrá la función de absorber la tracción que el hormigón no puede por sí solo.

"En cuanto al corte, es una solicitación que también es generada por las presiones que hay entre el suelo y la zapata, y para resolverla hay varias hipótesis que se pueden tomar, como por ejemplo el de considerar como ancho resistente al menor ancho de la sección, lo cual nos dejaría del lado de la seguridad, pero resulta que es exageradamente conservadora y obligaría bien a

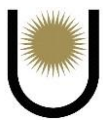

proyectar bases con alturas innecesariamente grandes o bien a utilizar bases de ancho constante con la altura.

En elementos sin armadura de alma, la resistencia al corte puede suponerse compuesta por:

- ➢ El aporte de la zona de hormigón comprimido.
- ➢ El efecto pasador de las armaduras de flexión (dowel action).
- ➢ El efecto de engranamiento de agregados en la zona fisurada (aggregate interlock).

Por lo tanto, para absorber el esfuerzo de corte total en la fundación, podemos considerar lo siguiente:

Suponer que la resistencia al corte de la zona comprimida de hormigón está provista por un sector de ancho constante e igual al menor ancho de la sección y suponer que el resto del corte está provisto por una sección con un ancho igual al ancho promedio entre el mínimo y el máximo que presenta la sección. En el primer caso nos referimos a la resistencia de la base contra el esfuerzo de corte "puro" y en el segundo, estamos hablando de la resistencia al efecto del punzonamiento. La carga de corte se la obtiene de las reacciones que generan las presiones del suelo en la sección critica mostrada en la *imagen 19.5*, mientras que la carga de punzonamiento se la calcula como la carga de la columna menos la reacción del suelo que se encuentra encerrada por el perímetro crítico (perímetro que delimita la sección de rotura de la base por punzonamiento). Si las resistencias de diseño (de corte y punzonamiento) son menores o iguales a las nominales minoradas (por su coeficiente correspondiente), podemos decir que la base se encontrara en buenas condiciones. Si a esto, le sumamos un buen recubrimiento y longitudes de anclaje adecuadas, desde el punto de vista práctico y reglamentario, podemos asegurar con gran probabilidad la estabilidad de la zapata individual" (Gutierrez G. ).

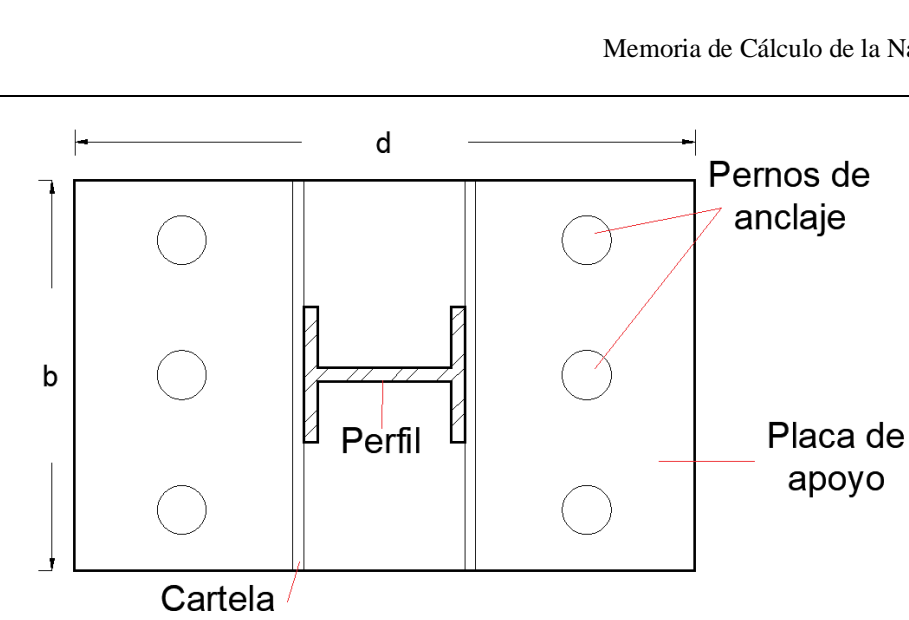

*Imagen n°19.7.* Esquema de la base metálica de los pilares (fuente: elaboración propia).

Se puede observar en la *imagen n°19.7*, la geometría y disposición de los elementos que constituyen la base es completamente distinta a la de las columnas, esto se debe a que los pilares tienen una sección simple en vez de una compuesta, la utilización de tal sección y del tipo "doble T", hace que la mayor superficie de contacto para soldar las cartelas con el perfil, se encuentre en la dirección paralela a las alas, cambiando la disposición de las chapas de nudo. Sin embargo, el cambio en la disposición de los pernos se debe a que cambio la dirección del momento flector actuante, la cual debe ser siempre perpendicular al eje que une los centros de dichos pernos.

Si hablamos del proceso de diseño, notaremos que no existe un gran cambio, porque el tipo de solicitaciones son las mismas y las ecuaciones para la verificación de las resistencias también, lo único que cambia es la forma de obtener los esfuerzos internos. La forma más sencilla de decirlo es que las cargas que actuaban en las placas de las columnas en forma repartida, en las bases de los pilares, lo hacen de manera puntual, y viceversa, haciendo que solo cambie la distribución de la solicitación.

#### **11.5. Proceso de diseño de las fundaciones de hormigón armado de los pilares**

En esta etapa tampoco existe un gran cambio en cuanto a la forma de dimensionar la zapata individual, todo lo referido a las solicitaciones predominantes con sus efectos y los criterios tomados para absorberlos, se mantienen. La única diferencia observable reside en la magnitud de los esfuerzos internos y en las dimensiones geométricas que resultan por condición de resistencia, siendo estas menores a las que se obtuvieron en el dimensionamiento de las bases de las columnas.

#### **11.6. Tensiones transmitidas al suelo**

El suelo es un material heterogéneo que tiene un buen comportamiento frente a la compresión, pero cuando hablamos de tracción no podemos decir lo mismo, debido a que sus partículas tienden a separarse cuando se encuentran sometidas a un esfuerzo de estiramiento. Esto lleva a que la estructura tenga que cumplir con dos requisitos en cuanto a las tensiones que le trasmite al suelo sobre cual se encuentra apoyada, en primera instancia, no debe transferir ningún tipo de tracción, y, en segundo lugar, no debe superar la capacidad de carga del estrato. Hay casos donde las naves presentan grandes longitudes, causando que el efecto de volcamiento aumente de forma considerable, tanto es así, que a veces la estructura termina transmitiendo tracción al suelo de fundación.

Esto fue lo que sucedió en el anteproyecto, debido a la gran longitud que posee, el viento genera un efecto de volcamiento que hace que las tensiones normales transferidas al suelo terminen siendo de tracción. Para solucionar este problema, lo que se hizo fue aumentar la compresión agregándole más peso a la zapata, ese incremento, se consiguió con la incorporación de roca al volumen de suelo que se encuentra por encima del plano de fundación.

De esta forma, las zapatas de las columnas y de los pilares cumplían con los requisitos mencionados en el primer párrafo, asegurando la estabilidad de la estructura.

#### **11.7. Resultados obtenidos**

Luego de haber realizado el estudio y dimensionado de las bases en forma detallada (el cual se encuentra en el **anexo II)**, se obtuvieron los siguientes resultados:

Para la base metálica de las columnas se tiene una placa de apoyo de **(50\*34\*2,54) cm según norma IRAM-IAS U 500-657**, unida al hormigón por pernos roscados de alta resistencia **ASTM A325** de diámetro  $\phi = 2.54$ cm, y una cartela o chapa de nudo de  $(50*25*1,27)$  cm **según norma IRAM-IAS U 500-657**.

En cambio, para la base de hormigón armado se utilizará un **H-25** para una zapata individual de **1,8m\*1,8m** de dimensión rectangular en planta, con una altura de talón de **0,35m** y una altura total de la base de **0,7m**. Para la armadura se adoptó una malla de acero de **1 12c/13cm**.

Para la base de metálica de los pilares, se adoptó una placa de apoyo de **(42\*32\*2,54) cm según norma IRAM-IAS U 500-657**, vinculada al hormigón por pernos comunes **ASTM A307 de diámetro**  $\phi = 1.9$ **cm**, y una cartela de  $(32*20*1.27)$  cm según norma IRAM-IAS U 500-**657**.

Y para la base de hormigón armado, también se usará **H-25** para la zapata individual de **1,5m\*1,5m** de dimensión en planta, con una altura de talón de **0,35m** y una altura total de base de **0,7m**. En cuanto a la armadura se adoptó una malla de acero de **1 10c/24cm**.

# **12. Sector de oficinas adosada a la nave industrial**

El sector de oficinas es la zona dentro del predio destinada a diversas funcionalidades que se desarrolla en una superficie de 250m<sup>2</sup> contando con un diseño adecuado y sencillo. Esta construcción se desarrolla únicamente en planta baja y de altura inferior a la que desarrolla la nave industrial, además será construido con materiales convencionales, por ello se la considera como una construcción liviana, este emplazamiento transfiere cargas positivas muy pequeñas hacia el suelo, por lo que no requiere ejecutar un cálculo exhaustivo para el diseño de su fundación, siendo de buen obrar la adopción de las experiencias prácticas de obras con las

mismas características desarrolladas a lo largo de los años, adoptando dimensiones adecuadas en función de la interacción suelo estructura, lo que llevara a adoptar el tipo de fundación más adecuada.

El sector de oficinas se encuentra divisada por varias zonas, entre ellas citamos el acceso a la misma que cuenta con un hall y cumple la función de vincularla con un pasillo de circulación en común hacia las diferentes zonas, al ingresar por ella se intercepta con la zona destinada a recepción, por otra parte, la misma sirve como intermediaria entre aquellas destinadas a sector de oficinas en el cual se desarrollaran todas las actividades administrativas, y aquellas destinadas al sector de archivero, cocina y baños.

#### **12.1. Dimensiones y materiales empleados**

Para este caso del análisis de los sondeos realizados se ha considerado fundar a 2,15m de profundidad donde se cuenta con un estrato de suelo arena limosa muy densa, adoptando una fundación del tipo superficial conformada por bases aisladas, viga de encadenados, pilotines y columnas de refuerzo. Las bases aisladas contarán con medidas de **1m\*1m** de lado, cada una de ellas se vincularán con una viga perimetral de **0,25m\*0,30m** de lado, y ubicadas entre cada base aislada se dispondrán de pilotines con un diámetro de **0,20m,** esto solo para las paredes laterales y la frontal, ya que la posterior, es decir, la que se encuentra entre la oficina y la nave industrial con columnas de refuerzo separadas a **2,5m**. Contará con un cerramiento de mampostería de ladrillo común de **0.20m** de espesor con sus correspondientes terminaciones, es decir, revoques internos/externos y pinturas, además se reforzará verticalmente con columnas de hormigón armado con una sección de **0,20m\*0,20m** como así también con refuerzos horizontales denominados dinteles que se dispondrán al metro y a los dos metros de altura. El sector de oficinas destinadas al personal administrativos y todo lo referido a cielorrasos se ejecutarán con placas de yeso montadas con perfilaría de aluminio con dimensiones comerciales estándar definida por el fabricante. La divisoria de los inodoros y mingitorios correspondientes

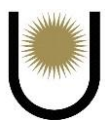

a la zona de baños se ejecutará con emplacado de MDF y perfilaría de aluminio. Y por último todo aquello correspondiente a cubierta de techo se realizará con **chapa trapezoidal galvanizada n°22** apoyadas sobre correas secundarias **de perfil galvanizado tipo "C" negro 80mm cada 0,80m**, a su vez estas contarán con un apoyo principal conformada por dos correas **de perfil galvanizado tipo "C" 120** soldadas entre si separadas cada tres metros, estos perfiles se encuentran amurados a la mampostería y sujetos a una viga de encadenado superior de sección **0,20m\*0,20m** para rigidizarlas.

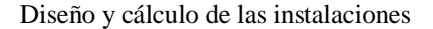

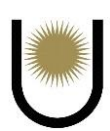

# **Capítulo IV**

# **Diseño y Cálculo de las Instalaciones**

# **1. Introducción**

Se realizaron los cálculos de las distintas instalaciones de la nave industrial destinada a un secadero de té, dividiendo las mismas en dos zonas, la zona uno (ver *imagen nº20*) correspondiente a las oficinas, comedor, cocina y baños, que involucran instalaciones sanitarias de agua fría y caliente, así como también instalaciones cloacales. Luego se tiene a la zona dos (ver *imagen nº20.1*), que abarca a toda la planta industrial (oficinas, comedor, cocina, baños, área de entrada de materia prima, área de producción, zona de carga, y acopio del producto final), en la cual se desarrollaran las instalaciones pluviales, las de agua contra incendio y las instalaciones eléctricas.

La decisión de dividir a la planta en dos zonas tiene que ver con el alcance que tendrá cada una de las instalaciones, el cual es limitado, esto es debido a que, para poder realizar las instalaciones en forma completa, precisamos de información de otras áreas de la ingeniería tales como la industrial, mecánica y electromecánica (entre otras); es decir, son injerencias de otras áreas de la profesión que solo se resolverían en el caso de que el anteproyecto se ejecute como un proyecto integrado.

Los reglamentos que se usarán para proyectar las instalaciones, serán:

- ➢ OSN (Empresa obras sanitarias de la nación), de la subsecretaria de recursos hídricos.
- ➢ AEA (Asociación electrotécnica argentina Nº771).

En la siguiente imagen se representarán las zonas mencionadas anteriormente con diferentes colores, en color rojo a la zona uno, en color verde la zona dos, para una mayor compresión de la división de la planta industrial y de los lugares en los que se distribuyen las instalaciones.

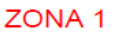

## OFICINAS-COCINA-COMEDOR-BAÑOS

*Imagen nº20*. Esquema de la zona uno de la nave. (fuente: elaboración propia).

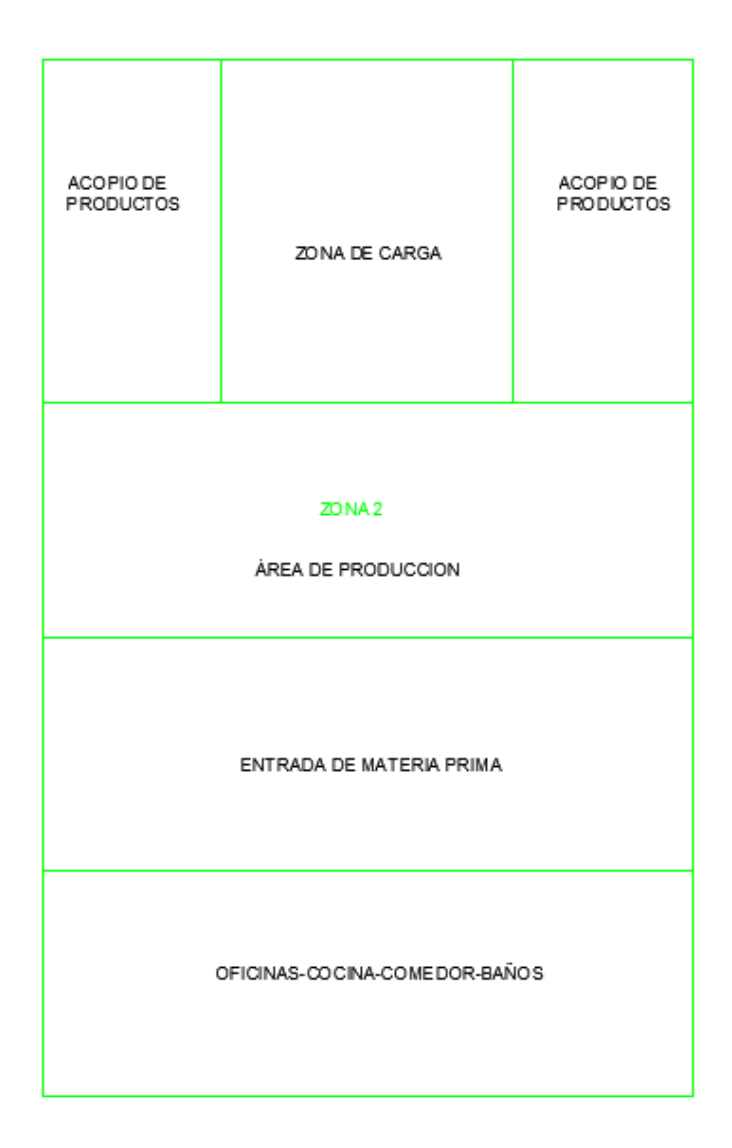

*Imagen nº20.1*. Esquema de la zona dos de la nave. (fuente: elaboración propia).

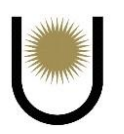

# **2. Cálculo de las instalaciones de agua**

En esta sección se realizará el diseño y cálculo de la instalación de agua potable fría y caliente, necesaria para el consumo del personal (ocho personas) que trabajarán en el área de las oficinas de la planta industrial correspondiente de la zona uno, utilizando el Reglamento de Obras Sanitarias de la Nación (OSN).

# **2.1. Cálculo de la demanda diaria**

Para la determinación del consumo diario, se utilizará el método de consumo por artefacto, que posteriormente servirá para determinar las capacidades de los tanques de bombeo y los tanques de reserva.

Los artefactos a los cuales se deben surtir son los siguientes:

- $\triangleright$  Ocho inodoros pedestal (IP)
- $\triangleright$  Cinco lavatorios (L<sup>o</sup>)
- $\triangleright$  Una pileta de cocina (PC)
- $\triangleright$  Tres mingitorios (M°)

Los consumos de cada uno de los artefactos, serán distintos a los de una vivienda, debido a que el personal no se encontrara las 24h del día en la planta industrial, los más probable es que se encuentren entre 10h y 8h que son jornadas laborales usuales (Czajkowski, 2013). Por lo tanto, los consumos quedan de la siguiente manera:

 $\triangleright$  IP = 140 L/d

- $\triangleright$  PC = 100 L/d
- $\triangleright$  M<sup>o</sup> = 150 L/d
- $\angle L^{\circ} = 100$  L/d

De esta manera la reserva total diaria queda:

 $RTD = 8*140 L/d + 100 L/d + 3*150 L/d + 5*100 L/d$ 

 $RTD = 2170$  L/d

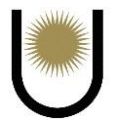

#### **2.2. Volumen del tanque de reserva y el tanque de bombeo**

Para la determinación de la necesidad o no de la colocación de tanque de reserva (TR) únicamente o la combinación con un tanque de bombeo (TB), precisamos tener como dato dos valores: la carga piezométrica de la red en el frente la propiedad, dato que nos provee el prestador del servicio, que en el caso de zonas industriales generalmente tienen su propio tanque elevado para el abastecimiento, y el otro dato que necesitamos es la altura a la cual se deberá ingresar al TR o TB según sea el caso (Proyecto y cálculo de una instalación de agua fría y agua caiente, 2020).

Nivel piezométrico = 12m

Altura mayor de las oficinas  $= 4.1$ m

En este caso, podemos observar que la presión mínima supera la altura a la que se encontrara el tanque de reserva, por lo que, no sería necesario colocar un tanque de bombeo, sin embargo, la proyección de utilizar uno de estos últimos, siempre es más conveniente, para asegurarnos de que, si en algún momento existe un problema con la presión disponible, tengamos un respaldo para solucionar tal problema. En conclusión, se utilizarán TB y TR, los cuales deben cumplir con volúmenes mínimos según el reglamento OSN los cuales son los siguientes:

 $TR = 1/3*RTD = 723,23$  L/d

TR =  $600 \text{ L} \rightarrow$  cuando se tiene TB, como en nuestro caso.

 $TB = 1/5*RTD = 434 L$ 

Teniendo en cuenta los valores mínimos se adoptan dos tanques de reserva con una capacidad de 1100 L cada uno, y un tanque de bombeo con una capacidad de 2500 L, cumpliendo con la RTD.

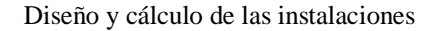

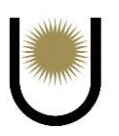

### **2.3. Determinación del diámetro de conexión**

Para determinar el diámetro de entrada, desde la red a la vivienda para su provisión, se utilizará la tabla de página veinte del Reglamento de OSN, la cual está en función de la

presión disponible en el nivel de vereda y del caudal que ingresa al TB en nuestro caso (Proyecto y cálculo de una instalación de agua fría y agua caiente, 2020).

La presión disponible se determina en función de la diferencia de altura entre el nivel piezométrica y la entrada al tanque de bombeo.

 $H = 12m + 0.2 - 0.25m - 0.5m - 1.66m = 9.79m$ 

$$
Q = \frac{\text{Cap.TB}}{\text{Tiempo de llenado}} = \frac{2500 \text{ Its}}{3600 \text{seg}} = 0,694 \text{ L/s}
$$

De la tabla de la página 20 del reglamento, se determinó que el diámetro de la cañería de conexión debe ser de  $\varnothing$  = 0,019m

## **2.4. Determinación de los diámetros y secciones de bajada**

Para calcular los diámetros y secciones de las bajadas se utilizará la tabla de la página veintitrés del reglamento OSN ilustrada en la *imagen nº21*.

| BAJADAS DE TANQUES A ARTEFACTOS<br>Y CANERIAS DE DISTRIBUCION DE AGUA CALIENTE                                                               |      |                                                                                                    |  |  |
|----------------------------------------------------------------------------------------------------|------|----------------------------------------------------------------------------------------------------|--|--|
| BAJADAS DE TANQUE                                                                                                    |      | <b>Dección CANERIAS DE DISTRIBUCION</b><br>$\left(\text{cm}^2\right)$ DE AGUA CALIENTE                                                                                                    |  |  |
|                                                                                                    | 0.18 | (x) Cada L° ó P.L.M (Fuera de recinto de I.)<br>en edificios públicos                                                                                                    |  |  |
| (x) Cada Lªo PL M (Fuera de recinto de I)<br>ofu. beber o Salv. en edificios publicos                                                        |      | O.27 (x) Cada W.C. o toil en edificios publicos                                                                                                    |  |  |
| a Cada Nic otal oDA.N.en edificios públicos<br>Una cisio un artefacto de uso probable:<br>mente poco frecuente                               | 0.36 | Un solo artefacto                                                                                                    |  |  |
| Un solo artefacto                                                                                                    |      | 0.44 Eprinc. ó de serv. oben P.C., P.L.y P.L.C.                                                                                                    |  |  |
| B <sup>o</sup> princ.ode serv.obien P.C. P.L. P.L.C. 0.53                                                                                    |      | 5° princ ó de serx y P.C., P.L. y P.L.C.<br>O bien bi princ. y bi de servicio                                                                                                    |  |  |
| B princ o de serv. y P.C. P.L. y P.L.C.,<br>o bien B princ. y B de servicio                                                                  | 0.62 | Un departamento completo<br>$\left(\texttt{B} \, \texttt{pnic}, \, \texttt{B} \, \texttt{d} \texttt{e} \, \texttt{s} \texttt{e} \texttt{v}. \, \texttt{PC}, \texttt{RL}, \texttt{PL}, \texttt{C}.\right)$ |  |  |
| Un departamento completo<br>(Boptino, B de serv. P.C. P.L. y P.L.C.)                                                                         | 0.71 |                                                                                                    |  |  |
| Los valones indicados en esta tabla servirán de base para el calculo de<br>las distintas combinaciones de servicios que pudieran presentarse |      |                                                                                                    |  |  |

*Imagen nº21*. Tabla de secciones de bajadas de tanques a artefactos. (fuente: Reglamento de OSN).

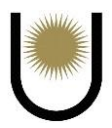

El recuadro que se observa a la izquierda corresponde a las secciones necesarias para las bajadas y distribuciones de agua fría, mientras que el de la derecha, es para las bajadas y distribuciones de agua caliente.

- $\triangleright$  Bajada 1  $\rightarrow$  8 Inodoros a pedestal
- $\triangleright$  Bajada 2  $\rightarrow$  2 Lavatorios + 3 mingitorios
- $\triangleright$  Bajada 3  $\rightarrow$  3 Lavatorios + Pileta de cocina
- ➢ Bajada 4→ Termotanque: 1 Pileta de cocina

Según (Czajkowski, 2013), establece que, para edificios de oficinas, la sección de cañería necesaria para lavatorios o piletas de cocinas debe ser de 0,27cm<sup>2</sup>, por otro lado, para cada inodoro o mingitorio la sección se modifica a un valor igual a 0.36cm<sup>2</sup>. Por lo que, en base a estos valores orientativos y a la tabla de la página 23 del reglamento, se procederá a determinar las secciones de cada una de las bajadas.

 $\triangleright$  Bajada 1 = 8\*0,36cm<sup>2</sup> = 2,88cm<sup>2</sup> < 2,85cm<sup>2</sup> = sección real para un  $\phi$  = 0,019m.

▶ Bajada 2 = 
$$
2*0,27
$$
cm<sup>2</sup> + 0,36cm<sup>2</sup>\*3 = 1,62cm<sup>2</sup> < 1,27cm<sup>2</sup> = sección real para un  $\emptyset$  =

0,013m.

▶ **Bajada** 
$$
3 = 3*0,27 \text{cm}^2 + 0,27 \text{cm}^2 = 1,08 \text{cm}^2 < 1,27 \text{cm}^2 = \text{sección real para un}
$$

$$
\phi=0.013m.
$$

 $\triangleright$  Bajada 4 = 0,27cm<sup>2</sup> = 0,27cm<sup>2</sup> < 2,85cm<sup>2</sup> = sección real para un  $\phi$  = 0,019m.

Cabe aclarar que los consumos de los artefactos tomados para calcular las secciones de las bajadas están en función del tipo de consumo que pueden llegar a tener en un edificio de oficinas, el cual será menor al de una vivienda, de ahí la diferencia.

De todos modos, en el caso de que se decida ejecutar el anteproyecto, el profesional a cargo puede revisar y cambiar el criterio tomado. También debemos resaltar que la bajada que alimenta al termotanque puede funcionar con una sección de un  $\phi = 0.013$ m, pero la mayoría de los diámetros comerciales son de  $\phi = 0.019$ m, por eso es que se adoptó esa sección real.

La capacidad del termotanque es de 100 L.

#### **2.5. Determinación de la sección del colector**

Para la determinación de la sección del colector se aplica lo establecido por el reglamento OSN en la página veinticinco, la cual comenta que, para determinar dicha sección, deben tomarse de cada una de las bajadas, la menor sección entre la teórica y la real.

Esto se entiende mejor explicando lo siguiente, la sección limite que aparece en el reglamento corresponde a cuando la cañería de un determinado diámetro trabaja totalmente llena de agua, esto por lo general sucede cuando dicha cañería se encuentra dispuesta en forma vertical. En cuanto a lo que se define como sección real, es cuando la cañería se encuentra trabajando parcialmente llena y dispuesta en forma horizontal.

$$
\Omega = 2,85 \text{cm}^2 + \frac{(1,27 \text{cm}^2 + 1,27 \text{cm}^2 + 0,27 \text{cm}^2)}{2} = 4,26 \text{cm}^2; \text{ Se adopta } \emptyset = 0,025 \text{m}
$$

#### **2.6. Determinación de los ruptores de vacío**

Según el reglamento de OSN página veintiséis nos indican que los ruptores de vacío serán obligatorios en bajadas que surtan más de una planta y que alimentan válvulas, bidés, salivaderas, o cualquier otro artefacto que pueda considerarse peligroso. El ruptor de vacío será de un diámetro menor en 1, 2 o 3 rangos de la bajada respectiva (Proyecto y cálculo de una instalación de agua fría y agua caiente, 2020).

En nuestro caso se adoptan ruptores de vacío de  $\phi = 0.013$ m.

#### **2.7. Determinación de la cañería de impulsión**

La cañería de impulsión es aquella que conecta el equipo de bombeo con el tanque de reserva, la misma depende de la bomba que se va a utilizar, la cual a su vez depende de dos factores, el caudal de bombeo y la altura manométrica a salvar. Una vez obtenidos estos datos se adopta una bomba, la cual tendrá un cierto diámetro de entrada y salida, ese diámetro es el que se termina adoptando para la cañería de impulsión.

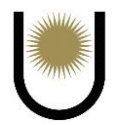

En nuestro caso, la altura manométrica a salvar es de 4,25m y el caudal a impulsar es el siguiente:

$$
Q = \frac{\text{Cap.TR}}{\text{Tiempo de llenado}} = \frac{1100 \text{ lts}}{3600 \text{seg}} = 0,31 \text{ L/s} = 1,12 \text{m}^3/\text{h}
$$

Con estos datos se ingresan a las curvas de rendimiento del equipo a instalar, el cual es una electrobomba BC MATIC, dichas curvas son las que se observan en la *imagen nº21.1*:

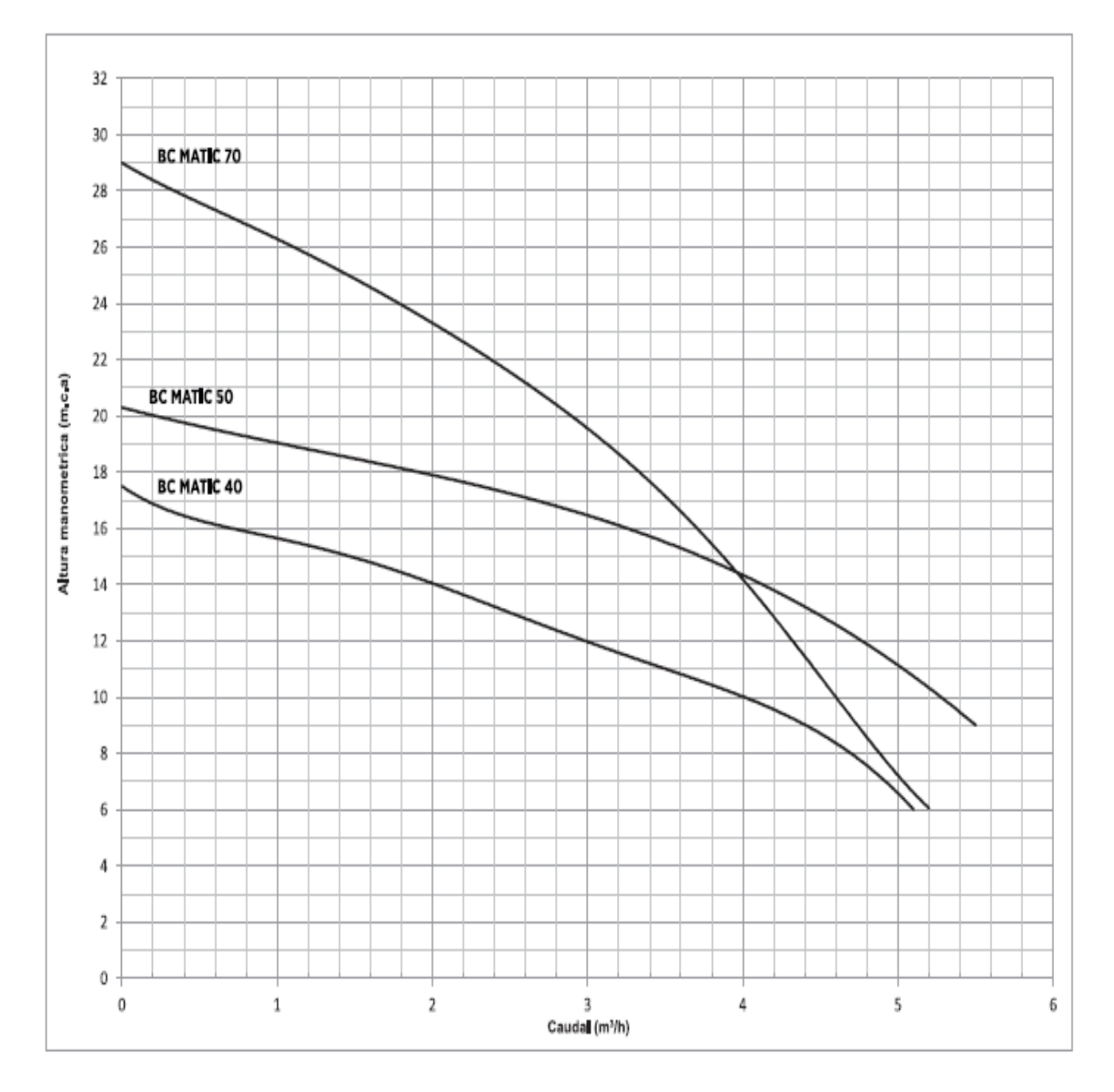

*Imagen nº21.1*. Curvas de rendimiento de la electrobomba. (fuente: folleto de los equipos BC MATIC).

Se determinó que el equipo necesario para satisfacer la demanda de caudal y altura a salvar es la siguiente:

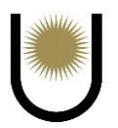

BC MATIC 40  $\rightarrow$  0,4HP la cual tiene un  $\phi = 0.019$ m de aspiración e impulsión.

Por lo tanto, se adoptarán dos bombas con tales características, lo que nos lleva a que finalmente adoptemos un diámetro para la cañería de impulsión de  $\varnothing = 0.019$ m.

Finalmente, para entender mejor los diámetros adoptados de las cañerías y los materiales a utilizar en cada una de ellas, se muestra la siguiente *imagen nº21.2*, siendo ésta un cuadro resumen.

| <b>CUADRO RESUMEN</b>  |                          |                  |                                     |                  |                            |                  |                 |
|------------------------|--------------------------|------------------|-------------------------------------|------------------|----------------------------|------------------|-----------------|
|                        | Cañería de agua caliente |                  |                                     |                  |                            |                  |                 |
| Designación            | 0                        | $\odot$          | 0<br>$\left( 2\right)$<br>$\bigcup$ |                  | 0                          |                  |                 |
| Materiales y diámetros |                          |                  |                                     |                  |                            |                  |                 |
| Planta baja            | C.P.P.N. Ø 0,013         | C.P.P.N. Ø 0,013 | C.P.P.N. @ 0,019                    | C.P.P.N. Ø 0,013 | $C.P.P.N. \emptyset 0,013$ | C.P.P.N. Ø 0,019 | C.P.P.N. Ø0,019 |
| Tanque de reserva      |                          | C.P.P.N. Ø 0,013 | C.P.P.N. Ø 0,019                    | C.P.P.N. Ø 0,013 | C.P.P.N. Ø 0,013           | C.P.P.N. Ø 0,019 |                 |

*Imagen nº21.2.* Cuadro resumen de las instalaciones de agua fría y caliente. (fuente: elaboración propia).

Es necesario resaltar lo siguiente, la cañería de conexión está enterrada a una profundidad de 0,50m hasta llegar al tanque de bombeo (utilizando un caño camisa de un  $\varnothing$  = 0,4m que envuelve al caño de conexión de  $\varnothing = 0.019$ m), esto se hace con la finalidad de evitar la perforación del paquete estructural de la vía de circulación interna de la nave industrial y para proteger el caño de conexión ante cualquier deflexión que pueda sufrir la losa. Mientras que la cañería de impulsión puede estar enterrada de la misma forma, pero a una profundidad menor, debido a que el contrapiso presenta un menor espesor (ver plano de instalaciones de agua fría y agua caliente en el **anexo I**).

Por último, la decisión de adoptar un mismo diámetro tanto para las llaves de paso como para las cañerías, se debe al hecho de que existe bastante presión disponible para que el agua

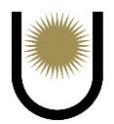

circule sin ningún tipo de inconveniente, esto se traduce en que la perdida por fricción que tendrá el fluido no será lo suficientemente grande como para generar problemas de circulación en todo el sistema.

# **3. Cálculo de las instalaciones de desagües pluviales**

El desagüe de la cubierta de la nave se dividirá en dos partes, una con un sistema de conductos que desaguan hacia el este, y otra hacia el oeste.

La parte del sistema dirigido hacia el este, sale a la calzada de vía pública con dos condutales o albañales, mientras que el sistema del sentido oeste, termina en la calzada interna de circulación con cinco condutales.

#### **3.1. Cálculo del sistema orientado hacia el este**

CLL 1(caño de lluvia)  $\rightarrow$  A = 30m\*12,5m  $\approx$  375m<sup>2</sup>

CLL 2  $\rightarrow$  A = 50m\*12,5m  $\approx$  625m<sup>2</sup>

BDT 1(boca de desagüe tapada)  $\rightarrow$  A  $\approx$  375m<sup>2</sup>

BDT 2  $\rightarrow$  A  $\approx$  625m<sup>2</sup>

Las canaletas que se adoptaron en función de las áreas a desaguar serán de 0,15m\*0,25m.

Las bocas de desagües estarán conectadas a dos caños individuales, por lo tanto, deberá calcularse la pendiente de los condutales por separado. Observando el área a desaguar de la BDT 2, se optará por calcular la pendiente del caño conectado a esta y se adoptará dicha pendiente para ambos albañales, debido a que tienen la misma longitud.

El cordón de vereda tendrá un valor de 18cm de altura, por lo que, si adoptamos un albañal de 0,15m de diámetro, quedará un margen de 3cm de altura por debajo de la cota de vereda. Por otra parte, la boca de desagüe se encontrará sobre un contrapiso, eso nos lleva a adoptar una tapada de 20cm.

$$
i = \frac{0.03m + 0.08m + 0.15m + 0.15m - 0.2m}{36.85m} \approx 0.006
$$

Se adopta un albañal de  $\phi = 0.15$ m, con una pendiente de 1:250 que tiene una superficie máxima de evacuación de 777m<sup>2</sup>.

En conclusión, para tener una uniformidad constructiva se adoptarán dos caños de lluvia de un  $\phi$  = 0,15m, seis BD de 0,25m<sup>\*</sup>0,25m, dos BDT para la toma del caudal proveniente de los caños de lluvia y cuatro BDA para generar una corriente de aire que ayude a la circulación del fluido dentro de la cañería y para evacuar el volumen de agua excedente del suelo absorbente una vez que este se satura. También se adoptarán dos albañales de  $\phi = 0.15$ m.

## **3.2. Cálculo del sistema orientado hacia el oeste**

- CLL 3  $\rightarrow$  A = 22m\*12,5m  $\approx$  275m<sup>2</sup>
- CLL  $4 \rightarrow A = 18m*12.5m \approx 225m^2$
- CLL  $5 \rightarrow A = 18m*12,5m \approx 225m^2$
- CLL  $6 \rightarrow A = 22m*12.5m \approx 275m^2$
- CLL 7  $\rightarrow$  A = 25m\*10m  $\approx$  250m<sup>2</sup>
- BDT  $7 \rightarrow A \approx 275$ m<sup>2</sup>
- BDT 8  $\rightarrow$  A  $\approx$  225m<sup>2</sup>
- BDT  $9 \rightarrow A \approx 225 \text{m}^2$
- BDT  $10 \rightarrow A \approx 275$ m<sup>2</sup>
- BDT  $11 \rightarrow A \approx 250$ m<sup>2</sup>

Las canaletas que se adoptarán para el techo de la nave de mayor superficie serán de 0,15m\*0,25m, mientras que la de menor superficie será de 0,15m\*0,15m.

En este caso, las bocas de desagües estarán conectadas a cinco caños individuales, por lo tanto, deberá calcularse la pendiente de los condutales nuevamente por separado. Observando el área a desaguar de las BDT 7 BDT 10, se optará por calcular la pendiente del caño conectado a estas y se adoptara dicha pendiente para el resto albañales, debido a que tienen la misma longitud.

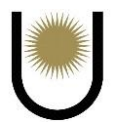

El cordón de vereda también tendrá un valor de 18cm de altura, por lo que, si adoptamos un albañal de 0,15m de diámetro, quedará un margen de 5,5cm de altura por debajo de la cota de la zona permeable. La boca de desagüe se encontrará sobre un contrapiso, eso nos permite a adoptar una tapada de 20cm.

$$
i = \frac{0.055m + 0.25m + 0.05m - 0.2m}{8.7m} \approx 0.018
$$

Se adopta un albañal de  $\varnothing = 0.125$ m, con una pendiente de 1:100 que tiene una superficie máxima de evacuación de 777 m2.

En conclusión, para tener una uniformidad constructiva se adoptarán cinco caños de lluvia de un  $\varnothing$  = 0,125m, cinco BDT de 0,25m\*0,25m y cinco albañales de  $\varnothing$  = 0,125m.

Es importante aclarar que el caudal evacuado por los albañales de este sistema, terminaran en la calzada interna de la planta industrial, para luego ser llevado hasta la vía pública mediante un escurrimiento superficial.

# **4. Cálculo de las instalaciones de cloacas**

Los desagües cloacales deberán ser evacuados en primera instancia mediante un sistema estático, debido a que en la zona no existe colectora, pero se espera que, por ser una zona industrial, en el futuro se pueda realizar la conexión, por esto es que el diseño de la instalación contará con su proyección para el sistema dinámico.

Por ser un sistema estático con el que se trabajará, es importante que las cañerías tengan una correcta ventilación, para que no se generen sobrepresiones y que, de esta forma, pueda funcionar solo por la acción de la gravedad, por eso es que el diseño debe ser lo más simple posible, siempre y cuando las restricciones constructivas lo permitan.

## **4.1. Cálculo de la pendiente y de las tapadas**

Las pendientes máximas y mínimas de los desagües cloacales dependen del diámetro de las cañerías, debido a que si dicha pendiente es muy baja puede que los efluentes sólidos no alcancen la velocidad suficiente para ser transportados a través de las cañerías, ocasionando una

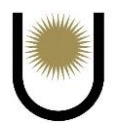

sedimentación que con el paso del tiempo terminará en una obstrucción , por otra parte, si la pendiente es muy grande, provocará que los efluentes sólidos impacten contra el borde de la cañería en los puntos de cambios de dirección, llevando al mismo resultado que en el primer caso, el cual es la interrupción del funcionamiento del sistema cloacal. Para nuestro caso el valor de la pendiente es de 1:20 y 1:100 respectivamente, debido a que tenemos una parte del tramo principal constituido por una cañería de  $\varnothing = 0.150$ m. Con los siguientes datos procedemos a determinar el valor de la pendiente y de las consecuentes tapadas de los artefactos (inodoros, piletas de patio, bocas de acceso, etc.) del sistema.

Plano de comparación = -3m

Plano de referencia = 1m

Cota de conexión  $= -1m$ 

Para obtener la pendiente con la que trabajaran las cañerías, debemos usar el tramo principal, que se define como el tramo de cañería primaria de mayor longitud, en el caso del anteproyecto dicho tramo es el comprendido entre el punto 1 y el unto 10 (Ver en el **anexo I**).

$$
L=0{,}6m+21{,}07m+10{,}79m+2{,}16m+2{,}52m+9{,}11m+0{,}07m+0{,}82m\\
$$

 $L = 47,14m$ 

$$
i = \frac{\Delta H}{L} = \frac{1m + 0.4m - 0.05m - 0.05 - 0.05m - 0.3m}{47,14m} \approx 0.02 \rightarrow \text{pendiente } i = 1:50 \rightarrow \text{BC}
$$

**Cota al plano de comparación del punto 1**

$$
C1=3m-1m=2m
$$

# **Cota al plano de comparación del punto 2 y 3 (C.I.1)**

$$
L=10,\!53m
$$

 $\Delta H = i^*L = 0.02^*10.53m \approx 0.2106m$ 

$$
C2 = C1 + \Delta H = 2m + 0,2106m = 2,2106m \rightarrow Tap = 3m + 0,25m - 2,2106m = 1,039m
$$

$$
C3 = C2 + 0.05m = 2.2106m + 0.05m = 2.26m \rightarrow Tap = 3m + 0.25 - 2.26m = 0.99m
$$

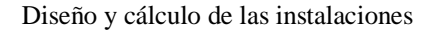

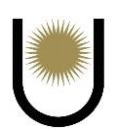

# **Cota al plano de comparación del punto 4 y 5 (C.I.2)**

$$
L = 9,94m
$$
  
\n
$$
\Delta H = i^*L = 0,02^*9,94m \approx 0,19m
$$
  
\n
$$
C4 = C3 + \Delta H = 2,26m + 0,19 = 2,45m \rightarrow \text{Tap} = 3m + 0,25m - 2,45m = 0,8m
$$

 $CS = CA + \Delta H = 2,45m + 0,05m = 2,5m \rightarrow \text{Tap} = 3m + 0,25m - 2,5m = 0,75m$ 

**Cota al plano de comparación del punto 6 y 7 (C.I.3)**

$$
L=10{,}79m
$$

 $\Delta H = i^*L = 0.02^*10.79m \approx 0.22m$ 

 $C6 = C5 + \Delta H = 2.5m + 0.22m = 2.72m \rightarrow Tap = 3m + 0.25m - 2.72m = 0.53m$ 

 $C7 = C6 + \Delta H = 2{,}72m + 0{,}05m = 2{,}77m \rightarrow Tap = 3m + 0{,}25m - 2{,}77m = 0{,}48m$ 

# **Cota al plano de comparación del punto 8 (Acometida de ramal)**

 $L = 10,68m$ 

 $\Delta H = i^*L = 0.02^*10.68 \text{m} \approx 0.21 \text{m}$ 

 $CS = C7 + \Delta H = 2,77m + 0,21m = 2,98m \rightarrow \text{Tap} = 3m + 0,4m - 2,98m = 0,42m$ 

# **Cota al plano de comparación del punto 9 (Acometida a 45º)**

 $L = 3,12m$ 

 $\Delta H = i^*L = 0.02^*3,12m \approx 0.06m$ 

 $C9 = C8 + \Delta H = 2,98m + 0,06m = 3,04m \rightarrow \text{Tap} = 3m + 0,4m - 3,04m = 0,42m$ 

# **Cota al plano de comparación del punto 10 (Inodoro)**

 $L = 0.89m$ 

$$
\Delta H = i^*L = 0.02^*0.89m \approx 0.02m
$$

 $C10 = C9 + \Delta H = 3,04m + 0,02m = 3,06m \rightarrow Tap = 3m + 0,4m - 3,06m = 0,34m$ 

Como podemos observar, existe una diferencia pequeña en el valor de la tapada adoptada y la obtenida por cálculo, esto se debe a las aproximaciones que se realizaron en la adopción de la pendiente y en los cálculos de cada una de las cotas de los puntos del tramo principal. De

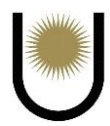

todas maneras, para los fines prácticos estas aproximaciones son válidas, ya que siempre se pueden perder unos centímetros en el proceso constructivo, lo único que debe verificarse es que el valor obtenido no sea mayor al máximo, que para el caso de los inodoros es de 0,45m, como podemos ver nos encontramos en buenas condiciones.

Ahora verificaremos las tapadas de los artefactos correspondientes a los tramos secundarios, tomamos como tapada mínima 0,2m y tapada máxima 0,45m. Se ocupará la misma pendiente que el tramo principal, y en caso de que no verifique se reajustara dicha pendiente para que cumpla con los requisitos anteriormente mencionados.

#### **Cota al plano de comparación del punto 16 (Boca de acceso de la cocina)**

 $L = 13m$ 

 $\Delta H = i^*L = 0.02^*13m \approx 0.26m$ 

 $C16 = C11 + \Delta H = 2,77m + 0,26m = 3,03m \rightarrow \text{Tap} = 3m + 0,4m - 3,03m = 0,37m$ 

#### **Cota al plano de comparación del punto 12 (Acometida de ramal)**

 $L = 4,13m$ 

 $\Delta H = i^*L = 0.02^*4.13 \text{m} \approx 0.08 \text{m}$ 

 $C12 = C11 + \Delta H = 2{,}77m + 0{,}08m = 2{,}85m$ 

# **Cota al plano de comparación del punto 12 (Inodoro del ramal)**

$$
L=12{,}34m
$$

 $\Delta H = i^*L = 0.02^*12.34 \text{m} \approx 0.25 \text{m}$ 

 $C15 = C12 + \Delta H = 2,85m + 0,25m = 3,1m \rightarrow \text{Tap} = 3m + 0,4m - 3,1m = 0,30m$ 

### **Cota al plano de comparación del punto 13 (Acometida de ramal)**

L = 3,53m  
\n
$$
\Delta H = i^*L = 0,02^*3,53m \approx 0,07m
$$

 $C13 = C12 + \Delta H = 2,85m + 0,07m = 2,92m$ 

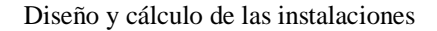

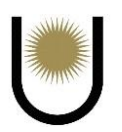

# **Cota al plano de comparación del punto 14 (Pileta de patio)**

$$
L=1,5m
$$

 $\Delta H = i^*L = 0.02^*1, 5m \approx 0.03m$ 

$$
C14 = C13 + \Delta H = 2,92m + 0,03m = 2,95m \rightarrow \text{Tap} = 3m + 0,4m - 2,95m = 0,45m
$$

Como se puede observar la tapada supera el máximo permitido que es de 40cm, para poder solucionar este problema se adoptara un "salto" de 15cm.

$$
C14 = C13 + \Delta H + S = 2,92m + 0,03m + 0,15m = 3,1m \rightarrow Tap = 3m + 0,4m - 3,1m = 0,30m
$$

# **Cota al plano de comparación del punto 17 (Pileta de patio)**

 $L = 1,59m$ 

 $\Delta H = i^*L = 0.02^*1,59m \approx 0.03m$ 

$$
C17 = C8 + \Delta H = 2,98m + 0,03m = 3,01m \rightarrow \text{Tap} = 3m + 0,4m - 3,01m = 0,39m
$$

# **Cota al plano de comparación del punto 18 (Pileta de patio)**

 $L = 2.93m$ 

 $\Delta H = i^*L = 0.02^*2.93m \approx 0.06m$ 

$$
C18 = C17 + \Delta H = 2,98m + 0,06m = 3,04m \rightarrow \text{Tap} = 3m + 0,4m - 3,04m = 0,36m
$$

#### **4.2. Cálculo de la cámara séptica**

Para determinar las dimensiones de la cámara séptica, se adoptará un volumen igual al de la reserva total diaria de agua potable, ya que este es el mínimo volumen a desaguar por el sistema cloacal en un día.

 $Qc = 2200L = 2,2m^3$ 

El periodo de retención será de 24h, ya que, a mayor periodo, aumenta el porcentaje de reducción de solidos sedimentables.

### **Capacidad de la cámara**

Volumen barro y espuma= 50 L/hab./año

Cantidad mínima de personas = 5

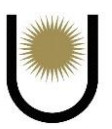

#### Periodo de limpieza=2 años

Para ocho personas se tiene: 50 L/hab./d\*8 hab\*2 años= 800 L/d =  $0.8 \text{ m}^3$ /d

Volumen liquido = Volumen total – Volumen de barro y espuma

Volumen liquido =  $2,2m^3 - 0,8m^3 = 1,4m^3$ 

Adoptamos una relación de lados  $L = 2*A$ , con  $A = 2m*1m = 2m^2$ 

 $V$ útil = A\*L\* Hútil → Hútil = Vútil/A\*L = 2,2m<sup>3</sup>/2m<sup>2</sup>

Hútil = 1,1m  $\rightarrow$  se encuentra entre 0,8m y 1,6m que son los límites máximos y mínimos que se pueden adoptar, por lo tanto, estamos en buenas condiciones.

### **4.3. Cálculo del pozo absorbente**

Las dimensiones reglamentarias rondan entre los 1,20m a 1,60 m para el diámetro, mientras que la altura, no debe ser menor de 1,50m de profundidad (máximo variable). Con una separación de línea medianera de 1,50m como mínimo. Además de esto, deberá contar con una ventilación mediante un caño intermedio entre CS y PA (PVC Φ 110). Los tiempos "t" de infiltración dependen del tipo de suelo, en nuestro caso presentamos un suelo mayormente compuesto por arena y limo, el cual contara con un tiempo de infiltración de 5min a 10min.

Área de absorción necesaria =  $4,50$ m<sup>2\*</sup>  $4 = 18$ m<sup>2</sup>

Adopto Φpozo =1,60m

Perímetro =  $\Pi * \Phi$ pozo =  $\Pi * 1,60$ m = 5,03m

Área de absorción = 5,03m \* Hpozo

 $Hpozo = 18m^2/5,03m = 3,58m \approx 3,6m$ 

Para tener una mejor interpretación de los materiales, diámetros adoptados y accesorios empleados en las instalaciones cloacales y pluviales, se tiene a la *imagen nº23*, que representa un cuadro resumen.

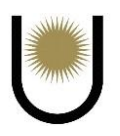

| <b>CUADRO RESUMEN</b> |                     |        |                     |             |        |     |                         |        |                  |                               |
|-----------------------|---------------------|--------|---------------------|-------------|--------|-----|-------------------------|--------|------------------|-------------------------------|
|                       | Cañería de desagües |        |                     |             |        |     |                         |        |                  |                               |
| Designación           | Primaria            |        | Pluviales           | Ventilación |        |     | Artefactos y Accesorios |        |                  |                               |
|                       | NΟ                  | Mat    | Ø                   | No          | Mat    | Ø   | NΟ                      | Mat    | Ø                |                               |
| Tramo                 |                     |        | $P.V.C.   110-150 $ | 7           | P.V.C. | 150 |                         |        |                  | 8 I.P. P.V.C. 110             |
| C.V.                  |                     |        |                     |             |        |     | 3                       |        | $P.V.C.$ 110-150 | 5 L <sup>o</sup> P.V.C.<br>40 |
| Columna               |                     |        |                     | 7           | P.V.C. | 150 | 3                       | P.V.C. | 110              | 3 M <sup>o</sup> P.V.C.<br>60 |
| I.P.                  | 8                   | P.V.C. | 110                 |             |        |     |                         |        |                  | 1 P.C. P.V.C.<br>60           |
| P.P.T.                | 1                   | P.V.C. | 110                 |             |        |     |                         |        |                  | 3 P.P.T. P.V.C. 60-100        |
| <b>B.A.</b>           | 1                   | P.V.C. | 110                 |             |        |     |                         |        |                  | 1 B.A. P.V.C. 100             |
| B.D.T.                |                     |        |                     | 7           | P.V.C. | 150 |                         |        |                  |                               |

*Imagen nº23.* Cuadro resumen de instalaciones pluviales y cloacales (fuente: elaboración propia).

De igual forma que en la cañería de conexión de las instalaciones de agua, parte del tramo principal de la cañería principal (entre el la C.I.2 y C.1.3), estará enterrada a una profundidad mayor a 0,5m con el mismo fin de no perforar o penetrar el paquete estructural del pavimento. Se encontrará dentro de una cañería de mayor diámetro  $\varnothing = 0,200$ m denominada cañería camisa, para protegerla de cualquier asentamiento que pudiera tener el suelo.

# **5. Cálculo de la capacidad para el agua contra incendios**

"El sistema de agua contra incendio debe diseñarse con el criterio de que pueda garantizar una provisión de agua y presión suficiente para poder retener el avance del fuego hasta que llegue el cuerpo de bomberos. Cuando la provisión de agua es externa, la cantidad es ilimitada, pero puede ocurrir que en el momento en que más se la necesite no tenga la presión suficiente, además de que estaríamos usando agua potable para reducir la propagación del fuego, algo que no es necesario tener en cuenta al momento, es que la reserva deberá usarse regularmente para riegos y limpieza, para evitar que la misma quede en condición de estancada, produciendo incrustaciones que limiten el uso en caso de siniestros, aun cuando pierdan su potabilidad" (Zamorano, 2007).

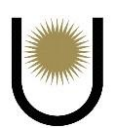

Los sistemas de provisión de agua potable (fría y caliente) pueden estar conectados al sistema de provisión de agua contra incendios, el cual se denomina sistema mixto. Para el caso del anteproyecto esto no será así, es decir, el funcionamiento de ambos sistemas es independiente uno del otro, a causa de que ante cualquier problema en la instalación pueda solucionarse de manera aislada sin la interrupción de ambos.

El tipo de instalación que se usará, será el denominado de columna húmeda, que es el que comúnmente se utiliza en zonas con climas cálidos ya que no se tiene peligro de congelación por una reducción brusca de la temperatura y para determinar el volumen de agua necesario debe consultarse al cuerpo de bomberos local o a la empresa que provee el servicio, sin embargo, en este trabajo se calculara la capacidad necesaria para la planta industrial basándonos en los siguientes valores orientativos:

Reserva mínima  $= 10000$  L

Hasta 40000 L a razón de 101 L/m<sup>2</sup> con un máximo de 80000 L, a razón de 4 L/m<sup>2</sup> para los últimos 40000 L (Zamorano, 2007).

La superficie total de la planta es la siguiente:

 $ST = 145m*90m = 13050m^2 \rightarrow$  siguiendo los valores de referencia anteriormente mencionados, la capacidad debería ser la siguiente:

 $V1 = 10$  L/m<sup>2</sup>\*4000m<sup>2</sup> = 40000 L; de manera que el resto de la superficie debe calcularse a razón de 4  $L/m^2$ 

SR (superficie restante) =  $ST - SI = 13050m^2 - 4000m^2 = 9050m^2$ 

 $SR = 9050m^2 \rightarrow V2 = 9050m^2 * 4 L/m^2 = 36200 L$ 

Capacidad total =  $V1 + V2 = 40000$  L + 36200 L = 76200 L

Deberá utilizarse dos tanques, con una capacidad igual a 65000 L en el tanque elevado y 15000 L en el tanque inferior de bombeo.

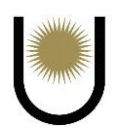

El cálculo de las cañerías (principales y derivaciones), quedara a criterio y control del cuerpo de bomberos o de quien realice la instalación completa, en el anteproyecto nos limitaremos a la adopción de valores estándares tanto de materiales como de diámetros.

# **6. Cálculo de las instalaciones eléctricas**

Las instalaciones eléctricas que se realizarán en el anteproyecto serán parciales, así como se hizo con las demás mostradas anteriormente, debido a que, como se mencionó al inicio de este capítulo, se necesita información de otros campos de la profesión como la ingeniería industrial y eléctrica para este caso, lo cual escapa al alcance de este trabajo.

Una vez expuesto lo anterior, podemos seguir con la proyección parcial de la instalación eléctrica de la planta, comentando que para el cálculo de la demanda de potencia simultanea de la nave, se tomaran en cuenta todos los circuitos de uso general y especial para la parte de las oficinas exceptuando los que correspondan a la iluminación exterior, mientras que para la zona de descarga de materia prima, zona de producción y acopio, solo se consideraran los circuitos de iluminación de uso general y sensores de humo (artefactos complementarios a la instalación de agua contra incendio), dejando que el resto sean dimensionados a criterio del especialista correspondiente en el caso de que se decida ejecutar el anteproyecto.

# **6.1. Determinación del grado de electrificación y circuitos a adoptar**

Para determinar el grado de electrificación primero se lo debe estimar en función de la superficie del inmueble, para saber si es mínimo, medio, elevado o superior. Esto nos sirve para poder determinar los puntos mínimos de aplicación por ambientes (tomacorrientes de uso general y especial, así como también, bocas de alumbrado de uso general y especial) en base a lo que el reglamento establece para cada grado de electrificación. Luego de colocar dichos puntos mínimos y los adicionales que el proyectista crea necesario en función de las actividades que se realizan en cada uno de los locales, se procede a calcular el grado de electrificación por consumo (el cual se obtiene de la suma total de las potencias o consumos de todos los circuitos

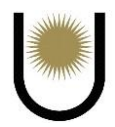

proyectados), si este valor es mayor al obtenido inicialmente, se toma este como el definitivo, en caso de que sea menor, se deben modificar los puntos de aplicación hasta que ambos grados de electrificación coincidan.

En el caso de la planta industrial, la superficie sobre la que se proyectará la instalación, corresponde al sector de las oficinas, el cual tiene el siguiente valor de superficie:

Scubierta =  $25m*10m = 250m<sup>2</sup>$ 

Observando el resultado podemos decir que corresponde a un grado de electrificación superior,

según la *imagen nº24*:

Tabla 771.8.IV - Resumen de los grados de electrificación de oficinas y locales comerciales proyectados originalmente para tal fin

| Grado de<br>electrificación | Superficie<br>(límite de aplicación)              | Demanda de potencia máxima simultánea calculada<br>(sólo para determinar el grado de electrificación) |  |  |  |  |
|-----------------------------|---------------------------------------------------|----------------------------------------------------------------------------------------------------|--|--|--|--|
| Mínimo                      | hasta 30 m <sup>2</sup>                           | hasta 4,5 kVA                                                                                         |  |  |  |  |
| Medio                       | más de 30 m <sup>2</sup> hasta 75 m <sup>2</sup>  | hasta 7,8 kVA                                                                                         |  |  |  |  |
| Elevado                     | más de 75 m <sup>2</sup> hasta 150 m <sup>2</sup> | hasta 12,2 kVA                                                                                        |  |  |  |  |
| Superior                    | más de 150 m <sup>2</sup>                         | más de 12.2 kVA                                                                                       |  |  |  |  |

*Imagen nº24.* Grados de electrificación en función de las superficies (fuente: AEA Nº771) Siguiendo con la determinación de la cantidad mínima de circuitos tenemos *(Imagen 24.1)* que:

> Tabla 771.8.V - Resumen de los números mínimos de circuitos de las oficinas y locales comerciales construidos originalmente para tal fin

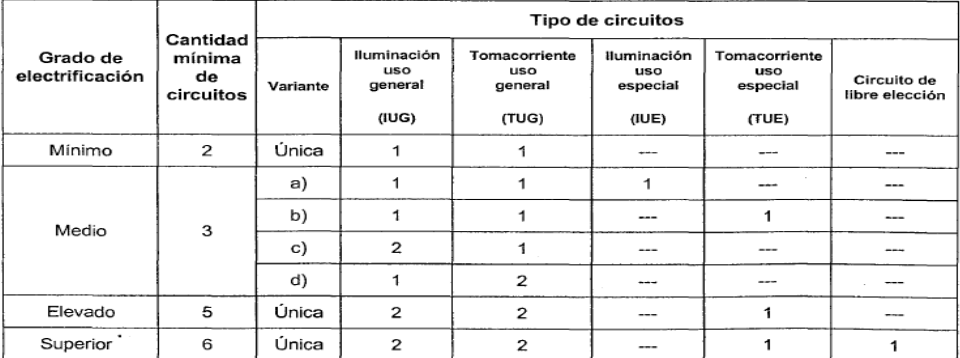

*Imagen nº24.1*. Cantidad mínima de circuitos según el grado de electrificación. (fuente: AEA Nº771.)

Según lo mostrado por la tabla anterior, la cantidad mínima de circuitos para nuestro caso es

de seis.

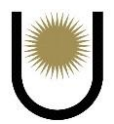

Por último, analizando la sección 771.8.3.2.3. de la página treinta y tres, que corresponde a los puntos mínimos de aplicación por locales según su grado de electrificación, se determinó que los circuitos a adoptar serán los siguientes:

Circuito  $N^01 \rightarrow IUG = 12*150 VA = 1800 VA$ 

Circuito  $N^{\circ}2 \rightarrow IUG = 12*150 VA = 1800 VA$ 

Circuito  $N^03 \rightarrow TUG =$  oficinas  $\rightarrow$  12 tomas = 2200 VA

Circuito  $N^{\circ}4 \rightarrow TUG =$  oficinas  $\rightarrow$  12 tomas = 2200 VA

Circuito  $N^{\circ}5 \rightarrow TUG =$  oficinas  $\rightarrow$  12 tomas = 2200 VA

Circuito  $N^6 \rightarrow TUG =$  Pasillo – Recepción – Comedor - Cocina  $\rightarrow$  13 tomas = 2200 VA

Circuito  $N^{\circ}$   $\rightarrow$  TUE = Baños  $\rightarrow$  4 tomas = 2200 VA

Circuito  $N^{\circ}8 \rightarrow ACU =$  Aire acondicionado 2250 FGS = 1350 W = 1350 VA

Circuito  $N^{\circ}$ 9  $\rightarrow$  ACU = Aire acondicionado 2250 FGS = 1350 W = 1350 VA

Circuito  $N^{\circ}10 \rightarrow ACU =$  Aire acondicionado 2250 FGS = 1350 W = 1350 VA

Circuito  $N^{\circ}11 \rightarrow ACU =$  Aire acondicionado 2250 FGS = 1350 W = 1350 VA

Circuito  $N^{\circ}12 \rightarrow ACU =$  Aire acondicionado 2250 FGS = 1350 W = 1350 VA

Circuito  $N^{\circ}13 \rightarrow ACU =$  Aire acondicionado 2250 FGS = 1350 W = 1350 VA

Circuito  $N^{\circ}14 \rightarrow ACU =$  Aire acondicionado 3000 FGS = 2150 W = 2150 VA

Circuito  $N^{\circ}15 \rightarrow ACU$  = Termotanque eléctrico = 1500 W = 1500 VA

Circuito  $N^{\circ}16 \rightarrow ACU =$  Horno eléctrico de 25 a 30 litros = 1500 W = 1500VA

Circuito  $N^{\circ}17 \rightarrow IUG = 4*150 VA = 600 VA$ 

Circuito  $N^018 \rightarrow IUG = 5*150 VA = 750 VA$ 

Circuito  $N^{\circ}19 \rightarrow IUG = 5*150 VA = 750 VA$ 

Consideramos 1  $W = 1$  VA (no se considera corrección)
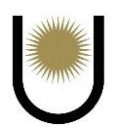

Total, del consumo = 29950 VA = 29,25 KvA  $\rightarrow$  consumo superior, coincide con el grado de electrificación obtenido por el método de la superficie, por lo tanto, no se requiere ninguna modificación en la adopción de circuitos y puntos mínimos de alimentación.

Debido al alto consumo requiere la planta, la bajada desde la red debe ser trifásica. Esto significa que tendrán que distribuirse los circuitos adoptados en tres líneas de alimentación, que el reglamento las denomina como L1, L2 y L3.

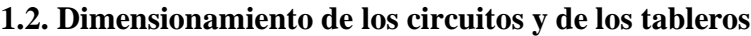

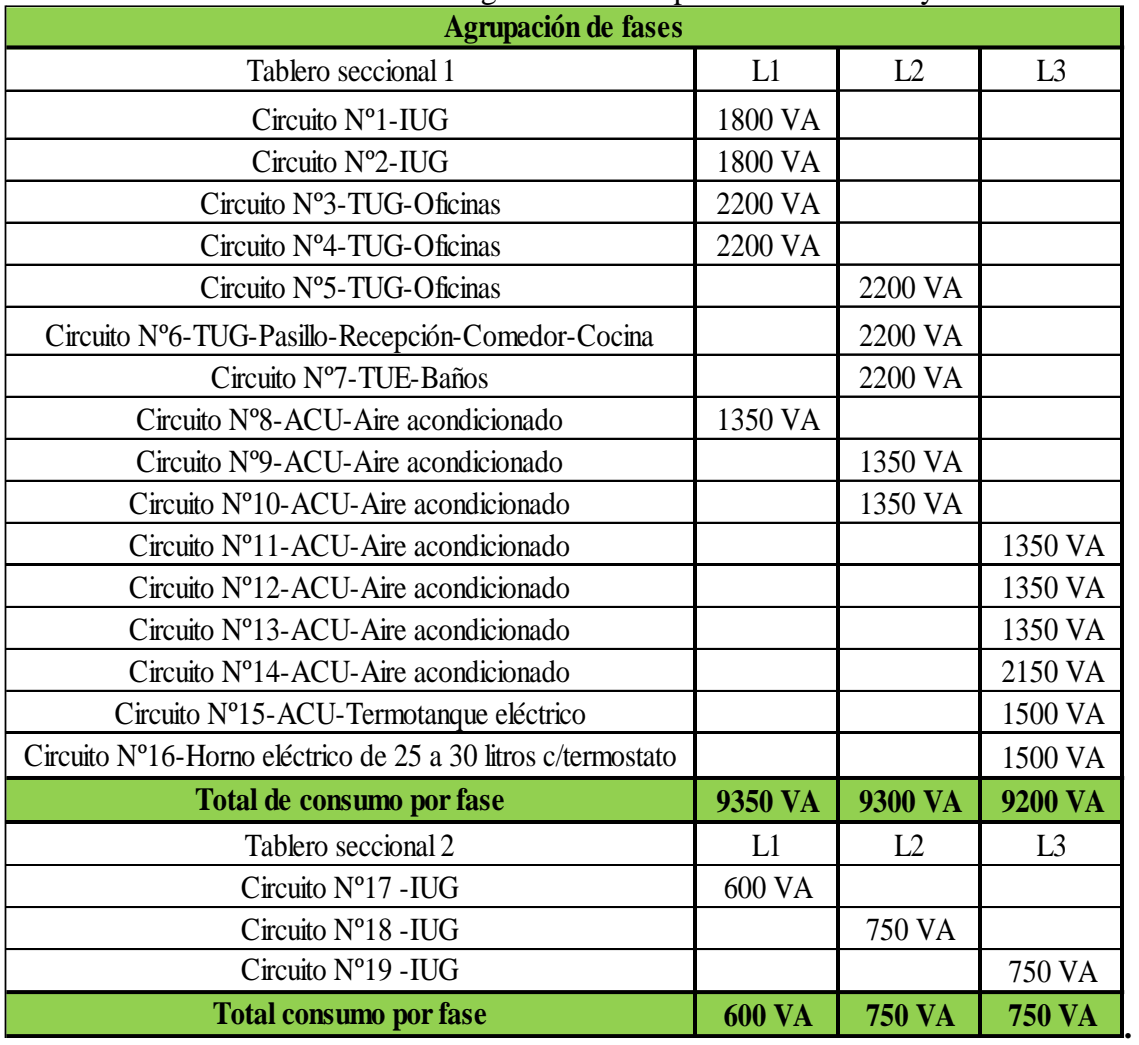

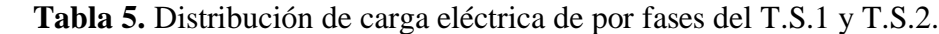

Un criterio importante a tomar en cuenta, es el de "balancear" la carga eléctrica lo mejor posible, esto se consigue haciendo que las cargas totales por fase sean similares, como se puede

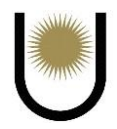

apreciar en la última tabla. La finalidad de esto es no sobrecargar ninguna línea para evitar sobrecalentamientos que pueden generar daños en las instalaciones.

# **6.3. Dimensionamiento de los circuitos y de los tableros**

Los circuitos deben dimensionarse partiendo de la siguiente formula:

 $P = V^*I \rightarrow I = P/V$ ; donde P = potencia en vatios, V = voltaje en voltios, I = corriente

eléctrica en Amper. A su vez, hay que realizar el cálculo respetando los siguientes límites:

Intensidad de proyecto < Intensidad de protección < Intensidad del cable

O dicho de forma simplificada→ Ip < In < Ic, para que, en caso de una sobrecarga por cualquier motivo, la sección del cable no se vea afectada.

Luego de haber explicado lo anterior, podemos comenzar con el dimensionamiento de cada uno de los circuitos y de los tableros.

# **Dimensionado de la línea circuito Nº1-(IUG)**

Ip1 =  $\frac{1800 \text{ VA}}{220 \text{ V}}$  = 8,18 A  $\rightarrow$  se adopta un cable de 2,5mm<sup>2</sup>, con una protección termomagnética

de 16 A.

Ip1 =  $8,18$  A < In =  $16$  A < Ic =  $18$  A

# **Dimensionado de la línea circuito Nº2-(IUG)**

Ip2= $\frac{1800 V A}{220 V}$  = 8,18 A  $\rightarrow$  se adopta un cable de 2,5mm<sup>2</sup>, con una protección termomagnética

de 16 A.

 $In2 = 8.18 A < In16 A < Ic = 18 A$ 

# **Dimensionado de la línea circuito Nº3-(TUG)**

Ip3 =  $\frac{2200 V A}{220 V}$  = 10 A  $\rightarrow$  se adopta un cable de 2,5mm<sup>2</sup>, con una protección termomagnética

de 16 A.

 $Ip3 = 10 A < In = 16 A < Ic = 18 A$ 

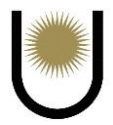

# **Dimensionado de la línea circuito Nº4-(TUG)**

$$
Ip4 = \frac{2200 V A}{220 V} = 10 A \rightarrow se adopta un cable de 2,5 mm2, con una protección termomagnética
$$

de 16 A.

 $Ip4 = 10 A < In = 16 A < Is = 18 A$ 

# **Dimensionado de la línea circuito Nº5-(TUG)**

Ip5 =  $\frac{2200 \text{ VA}}{220 \text{ V}}$  = 10 A  $\rightarrow$  se adopta un cable de 2,5mm<sup>2</sup>, con una protección termomagnética

de 16 A.

 $Ip5 = 10 A < In = 16 A < Ic = 18 A$ 

# **Dimensionado de la línea CIRCUITO Nº6-(TUG)**

Ip6 = 
$$
\frac{2200 \text{ VA}}{220 \text{ V}} = 10 \text{ A}
$$
 → se adopta un cable de 2,5mm<sup>2</sup>, con una protección termomagnética

de 16 A.

 $Ip6 = 10 A < In = 16 A < Is = 18 A$ 

# **Dimensionado de la línea circuito Nº7-(TUE)**

Este circuito corresponde a tomacorrientes de uso general por su consumo, pero son denominados de uso especial por su ubicación (baños), ya que se encuentran en un ambiente húmedo.

Ip7 =  $\frac{2200 \text{ VA}}{220 \text{ V}}$  = 10 A  $\rightarrow$  se adopta un cable de 2,5mm<sup>2</sup>, con una protección termomagnética

de 16 A.

 $Ip7 = 10 A < In = 16 A < Is = 18 A$ 

# **Dimensionado de la línea circuito Nº8-(ACU)**

Ip8 =  $\frac{1350 \text{ VA}}{220 \text{ V}}$  = 6,14 A  $\rightarrow$  se adopta un cable de 4mm<sup>2</sup>, con una protección termomagnética

de 20 A.

$$
Ip8 = 6,14 A < In = 20 A < Ic = 25 A
$$

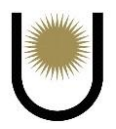

Se ha colocado un conductor de 4mm<sup>2</sup> previendo posibles cambios de equipamientos que pudieran requerir mayor consumo, dejando la instalación prevista, esto se repetirá en todos los circuitos denominados ACU.

# **Dimensionado de la línea circuito Nº9-(ACU)**

Ip9 =  $\frac{1350 V A}{220 V}$  = 6,14 A  $\rightarrow$  se adopta un cable de 4mm<sup>2</sup>, con una protección termomagnética

de 16 A.

Ip9 =  $6,14$  A < In =  $20$  A < Ic =  $25$  A

# **Dimensionado de la línea circuito Nº10-(ACU)**

Ip10 =  $\frac{1350 V A}{220 V}$  = 6,14 A  $\rightarrow$  se adopta un cable de 4mm<sup>2</sup>, con una protección termomagnética

de 16 A.

Ip10 =  $6,14$  A < In =  $20$  A < Ic =  $25$  A

# **Dimensionado de la línea circuito Nº11-(ACU)**

Ip11 =  $\frac{1350 V A}{220 V}$  = 6,14 A  $\rightarrow$  se adopta un cable de 4mm<sup>2</sup>, con una protección termomagnética

de 16 A.

Ip11 =  $6,14$  A < In =  $20$  A < Ic =  $25$  A

# **Dimensionado de la línea circuito Nº12-(ACU)**

Ip12 =  $\frac{1350 V A}{220 V}$  = 6,14 A  $\rightarrow$  se adopta un cable de 4mm<sup>2</sup>, con una protección termomagnética

de 16 A.

Ip12 =  $6,14$  A < In = 20 A < Ic = 25 A

# **Dimensionado de la línea circuito Nº13-(ACU)**

Ip13 =  $\frac{1350 V A}{220 V}$  = 6,14 A  $\rightarrow$  se adopta un cable de 4mm<sup>2</sup>, con una protección termomagnética

de 16 A.

$$
Ip13 = 6,14 A < In = 20 A < Ic = 25 A
$$

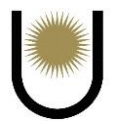

# **Dimensionado de la línea circuito Nº14-(ACU)**

Ip14 =  $\frac{2150 V A}{220 V}$  = 9,77 A  $\rightarrow$  se adopta un cable de 4mm<sup>2</sup>, con una protección termomagnética

de 16 A.

Ip14 =  $9.77$  A < In = 20 A < Ic = 25 A

# **Dimensionado de la línea circuito Nº15-(ACU)**

Ip15 =  $\frac{1500 \text{ VA}}{220 \text{ V}}$  = 6,82 A  $\rightarrow$  se adopta un cable de 4mm<sup>2</sup>, con una protección termomagnética

de 16 A.

 $Ip15 = 6,82 A < In = 20 A < Ic = 25 A$ 

# **Dimensionado de la línea circuito Nº16-(ACU)**

Ip16 =  $\frac{1500 V A}{220 V}$  = 6,82 A  $\rightarrow$  se adopta un cable de 4mm<sup>2</sup>, con una protección termomagnética

de 16 A.

Ip16 =  $6,82$  A < In =  $20$  A < Ic =  $25$  A

# **Dimensionado de la línea circuito Nº17-(IUG)**

Ip17 =  $\frac{600 V A}{220 V}$  = 2,72 A  $\rightarrow$  se adopta un cable de 2,5mm<sup>2</sup>, con una protección termomagnética

de 16 A.

Ip17 = 2,72 A < In = 16 A < Ic = 18 A

# **Dimensionado de la línea circuito Nº18=19-(IUG)**

Ip18-19 =  $\frac{750 V A}{220 V}$  = 3,41 A  $\rightarrow$  se adopta un cable de 2,5mm<sup>2</sup>, con una protección

termomagnética de 16 A.

Ip18-19 = 3.41 A < In = 16 A < Ic = 18 A

Por último, debemos dimensionar los tableros seccionales y el general, en nuestro caso de todos los tableros seccionales solamente se dimensionarán los primeros dos, dado que son los únicos de los cuales conocemos su potencia necesaria para alimentar a los circuitos proyectados, resaltando que el tablero seccional 2 tiene una carga parcial, ya que, en caso de ejecutarse el

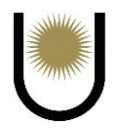

proyecto seguro se le adicionaran otro tipo de circuitos. Se tomará la mayor potencia existente entre las tres fases para dimensionarlas, y se verificará con la de menor potencia, de manera de tener la misma sección de cable para cada línea y cumpliendo con los requisitos de seguridad.

# **Dimensionado de la línea de alimentación a TS1**

IpL1 =  $\frac{9350 \text{ VA}}{220 \text{ V}}$  = 42,5 A  $\rightarrow$  se adopta un cable de 16mm<sup>2</sup>, con una protección termomagnética

de 50 A.

IpL1 =  $42,5$  A < In =  $50$  A < Ic =  $59$  A

IpL2 =  $\frac{9300 \text{ VA}}{220 \text{ V}}$  = 42,27 A  $\rightarrow$  se adopta un cable de 16mm<sup>2</sup>, con una protección

termomagnética de 50 A.

IpL2 =  $42,27$  A < In =  $50$  A < Ic =  $59$  A

IpL3 =  $\frac{9200 \text{ VA}}{220 \text{ V}}$  = 41,82 A  $\rightarrow$  se adopta un cable de 16mm<sup>2</sup>, con una protección

termomagnética de 50 A.

IpL3 =  $42,27$  A < In =  $50$  A < Ic =  $59$  A

# **Dimensionado de la línea de alimentación a TS2**

IpL1 =  $\frac{600 V A}{220 V}$  = 2,73 A  $\rightarrow$  se adopta un cable de 2,5mm<sup>2</sup>, con una protección termomagnética

de 16 A.

IpL1 = 2,73 A < In = 16 A < Ic = 18 A

IpL2 =  $\frac{750 V A}{220 V}$  = 3,41 A  $\rightarrow$  se adopta un cable de 2,5mm<sup>2</sup>, con una protección termomagnética

de 16 A.

IpL2 = 3,41 A < In = 16 A < Ic = 18 A

IpL3 =  $\frac{750 V A}{220 V}$  = 3,41 A  $\rightarrow$  se adopta un cable de 2,5mm<sup>2</sup>, con una protección termomagnética

de 16 A.

$$
IpL3 = 3,41 A < In = 16 A < Ic = 18 A
$$

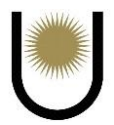

# **Dimensionado de la línea de alimentación a TG**

IpL1 = 
$$
\frac{9350 V A + 600 V A}{220 V} = 45,23 A \rightarrow \text{se adopta un cable de 16mm}^2, \text{con una protección}
$$

termomagnética de 50 A.

IpL1 =  $45,23$  A < In =  $50$  A < Ic =  $59$  A

IpL2 =  $\frac{9300 V A +750 V A}{220 V}$  = 45,68 A  $\rightarrow$  se adopta un cable de 16mm<sup>2</sup>, con una protección

termomagnética de 50 A.

IpL2 =  $45,68$  A < In =  $50$  A < Ic =  $59$  A

IpL3 =  $\frac{9300 V A + 750 V A}{220 V}$  = 45,68 A  $\rightarrow$  se adopta un cable de 16mm<sup>2</sup>, con una protección

termomagnética de 50 A.

IpL3 =  $45,68$  A < In =  $50$  A < Ic =  $59$  A

Como se puede observar, debido a que las fases no tienen mucha diferencia en cuanto a su potencia, no fue necesario verificar su protección con la línea de menor carga. Por último, adoptamos un disyuntor diferencial de 50 A\*0,03 A/0,03 s.

De esta manera, se finaliza con la proyección de la instalación eléctrica de la nave industrial, la cual como se mencionó anteriormente deberá ser completada por el profesional correspondiente, en caso de que el anteproyecto se decida llevar a cabo. El diagrama unifilar y el plano de dicha instalación se mostrarán en el **anexo I.**

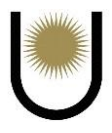

# **Capítulo V**

# **Cómputo y Presupuesto**

# **1. Introducción**

En este último capítulo, se realiza el cómputo y presupuesto de la planta industrial, dejando aclarado que es aproximado debido a que se trata de un anteproyecto donde no es necesario realizar un análisis exhaustivo de los costos, considerando que las instalaciones eléctricas no están totalmente analizadas al fin perseguido, por tanto lo concerniente al rubro electromotriz no se ha considerado por ser área específica de otra especialidad, además de depender de las dimensiones de la obra, de los materiales a utilizar para construirla y de la economía del país, lo cual evidentemente son parámetros susceptibles a modificarse en la etapa de transición de anteproyecto a proyecto integrado, incluso, los costos sufren cambios a medida que se va ejecutando la obra. En consecuencia, se evaluarán rubros que son perfectamente mensurables e ítems básicos a considerar en la construcción de una nave industrial en términos generales.

Esto hace que en la determinación del presupuesto no se tomen en cuenta los costos directos e indirectos relacionados a las máquinas y equipos necesarios para la producción del té negro, ya que esa actividad le corresponde a otro profesional.

# **2. Cómputo y presupuesto**

Por medio del cómputo métrico, se miden todos los subsistemas constructivos que integran el sistema constructivo de una obra de ingeniería o arquitectura, con el objeto de:

- ➢ Establecer el costo de la misma, o de cada uno de sus subsistemas;
- ➢ Determinar la cantidad de materiales necesarios para ejecutarla;
- ➢ Elegir la opción más conveniente.

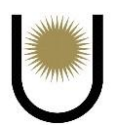

"Todo arquitecto, ingeniero o proyectista de obra, debe saber manejar perfectamente el computo, presupuesto o análisis de precios para poder elegir en el estudio, antes de la obra, la alternativa que más se ajuste a la idea del proyecto.

Se trata de un problema de medición de longitudes, áreas y volúmenes, que requiere el manejo de fórmulas geométricas y planteos aritmético, por lo común sencillos y del dominio general. Computar es entonces, medir y comparar" (Chandía, 2006).

El precio final de obra o presupuesto, fue determinado mediante el cálculo del costo de la mano de obra, el costo de los materiales, los gastos generales (que incluyen los gastos generales directos e indirectos), los beneficios (que es la ganancia que el constructor espera obtener por ejecutar la obra) y los impuestos.

Todo esto puede observarse en las tablas que se muestran más abajo (ver *imagen nº25* e *Imagen nº25.1*), de las cuales se han definido veintidós rubros mensurables y cada uno de ellos con sus correspondientes ítems, resaltando que los gastos generales directos han sido tomados en cuenta de forma indirecta dentro de ellos, al realizar el análisis de precios correspondiente. Podemos mencionar que dentro del presupuesto, los rubros más incidentes son, el hormigón estructural (Rubro III), estructura metálica resistente (Rubro IV), cubiertas y cerramientos (Rubro VIII), y pavimento rígido (Rubro XXI), esto debido a que la planta presenta mucha superficie de hormigón, como así también una gran estructura metálica y un pavimento con calzadas importantes, por lo tanto, era de esperarse que tales rubros tuvieran mayor influencia, además de esto, otros factores intervinientes fueron el costo de los materiales y el costo de la mano de obra necesaria para realizar los trabajos correspondientes, llegando a un costo de ejecución mayor frente al costo del resto de los rubros respecto al presupuesto total de la construcción, siendo este de unos \$620.712.150,47. Por último, se observará un plan de trabajo (ver *imagen nº26*) con un plazo de 15 meses, que es aproximadamente el tiempo que debería

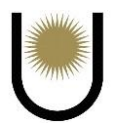

llevar la construcción de la obra, y la correspondiente curva de avance de la misma (ver *Imagen* 

*nº27*), elaborado a través del método de Gantt.

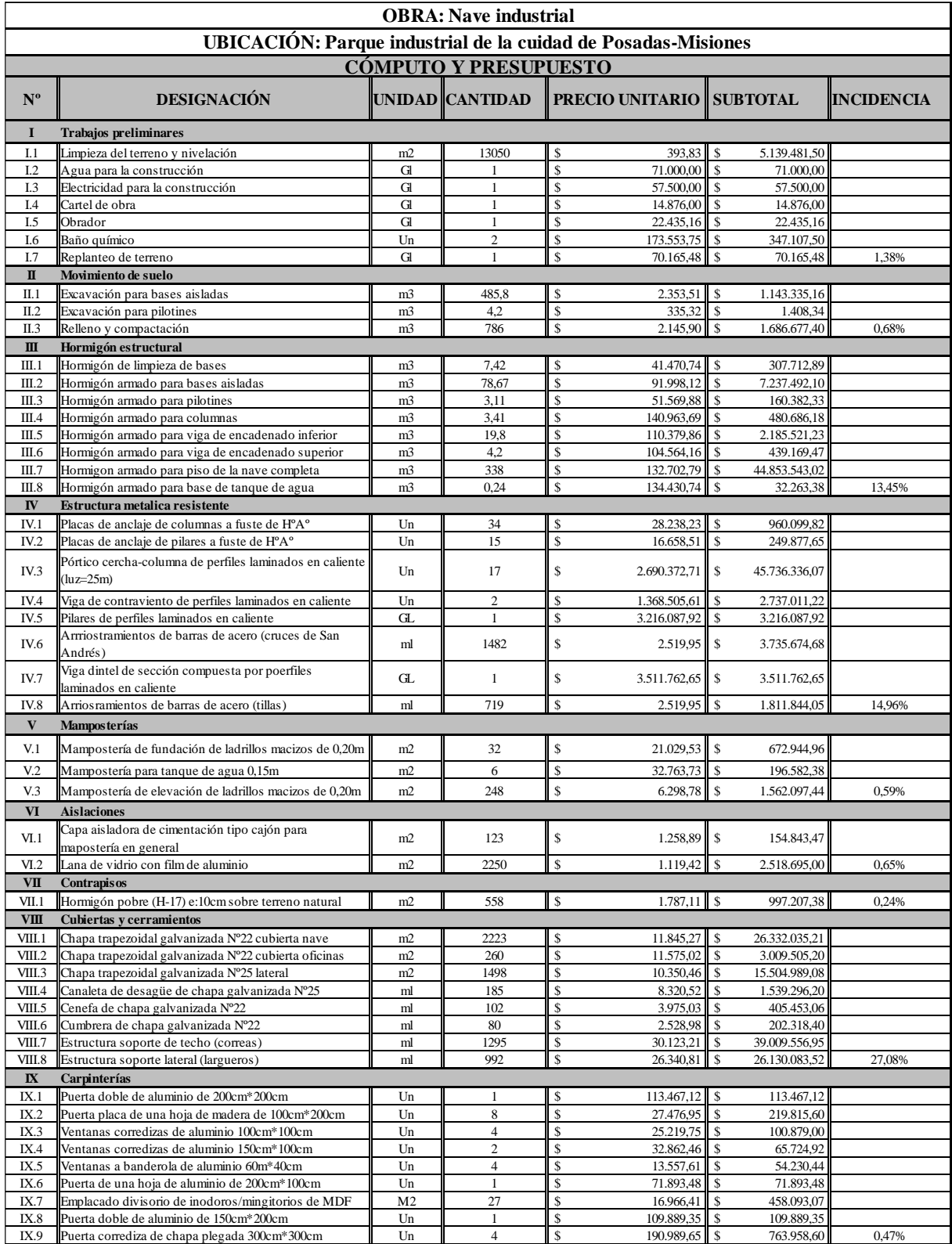

*Imagen nº25*. Tabla de cómputo y presupuesto (fuente: elaboración propia).

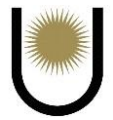

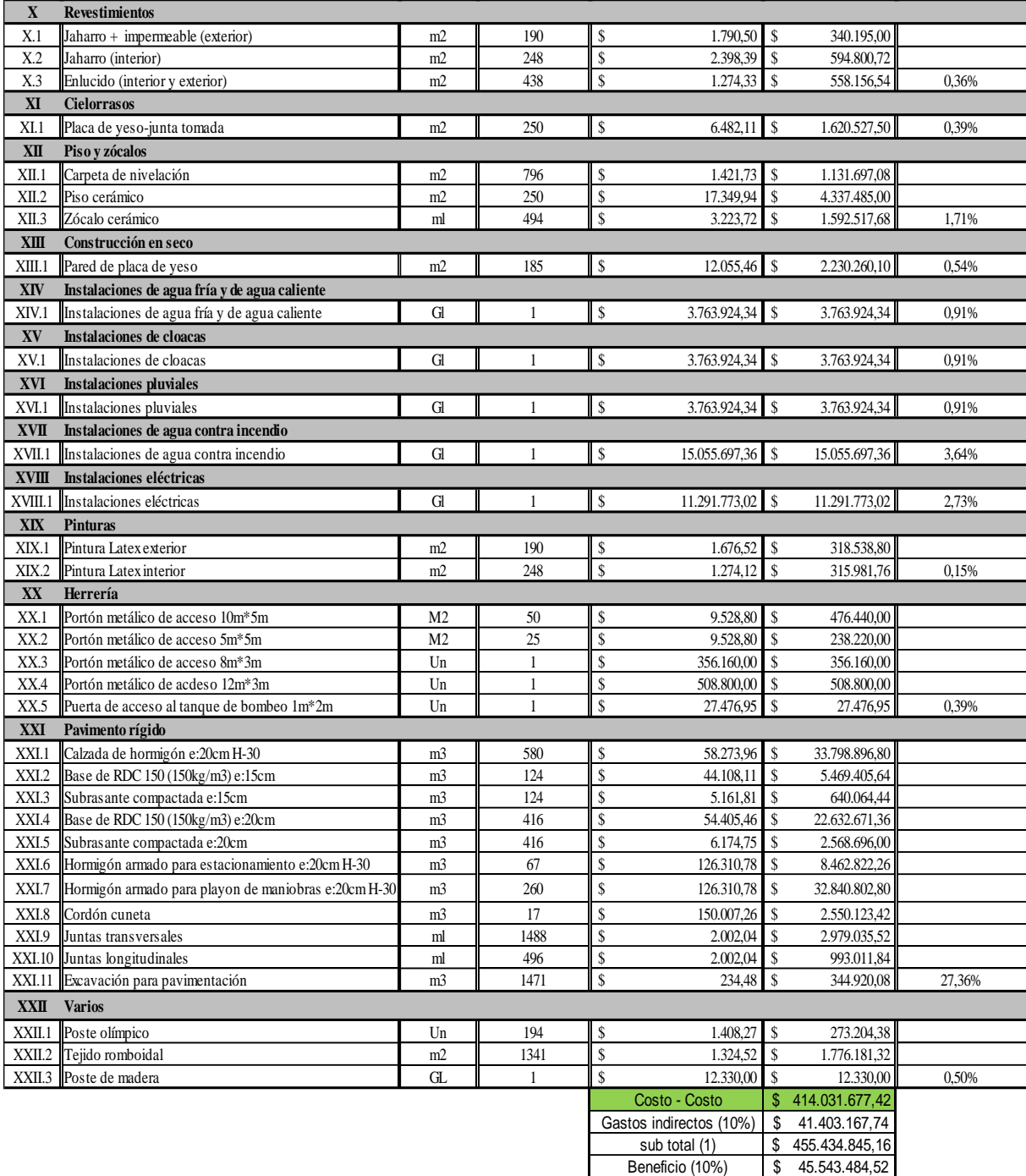

*Imagen nº25.1*. Tabla de cómputo y presupuesto (fuente: elaboración propia).

sub total (2) \$ 500.978.329,68<br>ESTOS 21%+2.9% \$ 119.733.820.79

Presupuesto \$ 620.712.150

**IMPUESTOS 21%+2.9%** 

En la construcción se usa como referencia el costo de la construcción a valor del dólar, por tanto, el presupuesto total al día uno del mes de abril de 2023 con un dólar al costo de \$221 será de U\$D 2.812.852,45 siendo el costo por metros cuadrados construido de U\$D 481m<sup>2</sup> (dólar).

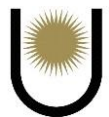

# **3. Plan de trabajo y curva de avance de la obra**

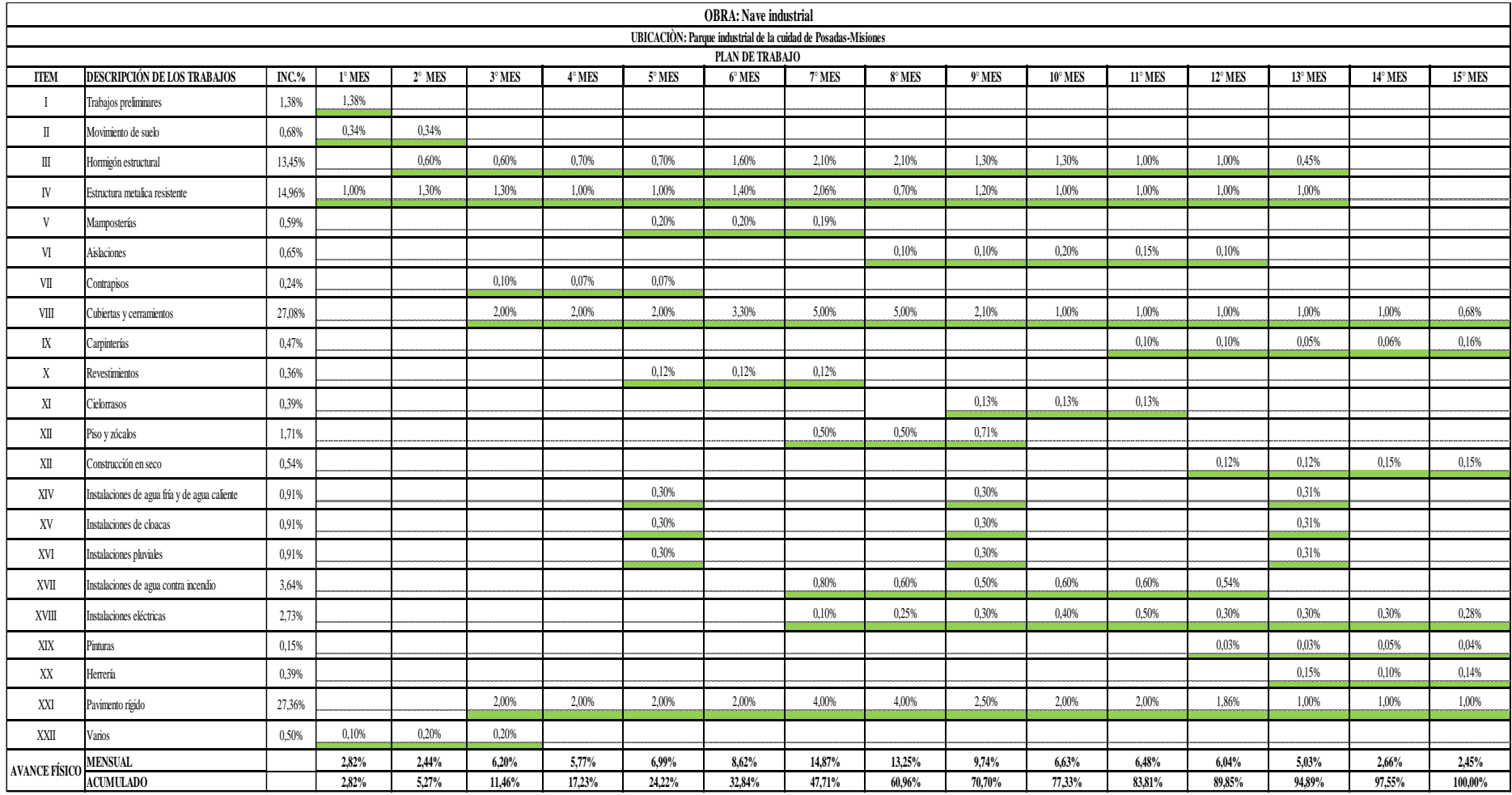

*Imagen nº26.* Tabla plan de trabajo (fuente: elaboración propia).

![](_page_120_Figure_1.jpeg)

![](_page_120_Figure_2.jpeg)

![](_page_120_Figure_3.jpeg)

*Imagen nº27.* Curva de avance de la obra (fuente: elaboración propia).

![](_page_121_Picture_1.jpeg)

# **Bibliografía**

*Aguilar Gutiérrez, J.P. (2019). Elaboración de ladrillos mediante la inclusión de ceniza de carbón proveniente de la ladrillera bella vista de Tunja -Boyacá. Tesis de pregrado.* 

*Universidad Santo Tomás. Tunja.*

*Bernal, J. R. (2016). Estructuras: introducción. Nobuko.*

*Chandías, M. E. (2006). Cómputo y presupuesto. Librería y Editorial Alsina.* 

*Czajkowski, J. D. (2013). Instalaciones sanitarias.* 

*Gimenez, O. (2018). Nave industrial muro hastial.* 

*Gimenez, O. (2021). Nave industrial bases.* 

*Gutierrez, G. (s.f.). Fundaciones conceptos generales. Hormigón armado I.* 

*Jurado, P. (2007). Producción del té. Virasoro.* 

*Lysiak, E., Termachuka, F. Arndt, G. M. y Alvarenga, F. A. (2021). Caracterización de los secaderos de té en la zona productora: Total de secaderos, capacidad de procesamiento, certificaciones y distribución espacial. Actualización Zafra 2020-2021. EEA Cerro Azul,* 

*INTA. https://repositorio.inta.gob.ar/handle/20.500.12123/11498* 

*Misiones. (2021). Mapa político de la provincia de Misiones.*

*Misiones. Ministerio del Agro y la Producción (2023). El té argentino tiene a Misiones como protagonista. https://agro.misiones.gob.ar/2020/05/18/el-te-argentino-tiene-a-misionescomo-protagonista-2/*

*Nivelo Chalco, J. P, Ugalde Pacheco, J. E. y Jara Cobos, N. (2012). Diseño de un sistema de extracción de polvo para la empresa Insomet (división Telartec perteneciente al grupo empresarial Gerardo Ortiz). Universidad Politécnica Salesiana. https://dspace.ups.edu.ec/ handle/123456789/10714* 

![](_page_122_Picture_0.jpeg)

Posluszny, L. H., Posluszny, J. A., y Kolodziej, S. F. (2015). Estudio del proceso de elaboración de té negro: Sector de conservado. En Congreso de Ingeniería Industrial (8: 12 y 13 de noviembre: Córdoba). Aacini, (1) pp. 641-646. https://rid.unam.edu.ar/handle/20.500.12219/4228

Proyecto y cálculo de una instalación de agua fría y agua caliente: apuntes de cátedra (2020). Universidad Nacional del Nordeste. Facultad de Ingeniería.

Quirantes López, M. M. (2016). Propuesta para la reutilización agrícola de las cenizas generadas en la obtención de energías renovables a partir de biomasa residual. Granada: Universidad de Granada. http:// hdl.handle.net/10481/39714

Suelo ceniza estudio de suelo: apuntes de cátedra (2020). Universidad Nacional del Nordeste. Facultad de Ingeniería.

Tecnología Ambiental y Consultoría (https://www.induguia.com/227305-tecnologia-ambiental-yconsultoria-s-a-de-c-v.html)

Terzaghi, K. y Peck, R. B. (1980). Mecánica de suelos en la ingeniería práctica. El Ateneo.

Troglia, G. (2010). Estructuras de acero con tubos y secciones abiertas conformadas en frío. Universitas.

Zamorano, E. M. (2007). Instalaciones en edificios. Universidad Nacional del Nordeste. Facultad de Ingeniería

# ANEXOS

# ANEXO I Planos

# Índice

![](_page_124_Picture_9.jpeg)

![](_page_125_Figure_0.jpeg)

![](_page_126_Picture_0.jpeg)

![](_page_127_Figure_0.jpeg)

# 123

Leonel Alejandro Senyszyn  $\boxed{\text{Plano }N^{\circ}3}$ 

# VISTA LATERAL DERECHA

# VISTA LATERAL IZQUIERDA

![](_page_128_Figure_2.jpeg)

![](_page_128_Figure_0.jpeg)

![](_page_128_Figure_1.jpeg)

![](_page_128_Picture_284.jpeg)

# MURO HASTIAL **THEAT**<br>THEAT<br>THEAT THEAT<br>THEAT THEAT

![](_page_129_Figure_4.jpeg)

![](_page_129_Figure_6.jpeg)

# MURO HASTIAL<br>Equipo: Carlos Alfredo Gaitan LEONEL ALEGANDRO NE ENGENIERÍA - UNNE<br>
TRABAJO FINAL<br>
MURO HASTIAL Fecha: 07/06/2023<br>
Equipo: Carlos Alfredo Gaitan<br>
Leonel Alejandro Senyszyn Plano N°5

![](_page_130_Figure_0.jpeg)

![](_page_131_Picture_432.jpeg)

![](_page_131_Figure_0.jpeg)

![](_page_132_Picture_70.jpeg)

![](_page_132_Figure_12.jpeg)

![](_page_132_Picture_71.jpeg)

![](_page_132_Figure_1.jpeg)

![](_page_132_Figure_8.jpeg)

128

![](_page_133_Picture_24.jpeg)

![](_page_133_Figure_1.jpeg)

![](_page_133_Figure_2.jpeg)

![](_page_133_Figure_3.jpeg)

![](_page_133_Figure_12.jpeg)

![](_page_133_Figure_14.jpeg)

![](_page_133_Picture_16.jpeg)

![](_page_134_Figure_0.jpeg)

![](_page_134_Picture_1.jpeg)

# **Detalle A**<br>
Tuerca y contratuerca para<br>
nivelar alturas e inclinaciones<br>
Espacio para mortero<br>
de nivelación expansivo<br>
Perno de<br>
anclajes<br>  $\bigcup_{\text{BFGI} \text{ (MSE)} \text{ (MSE)} \text{ (MSE)} \text{ (MSE)} \text{ (MSE)} \text{ (MSE)} \text{ (MSE)} \text{ (MSE)} \text{ (MSE)} \text{ (M$

DETALLE A

![](_page_134_Picture_52.jpeg)

![](_page_134_Figure_8.jpeg)

![](_page_135_Figure_3.jpeg)

PLANTA DE TECHOS  $\infty$ 

![](_page_135_Figure_0.jpeg)

L.M.

 $\Sigma$ 

المسدد

![](_page_135_Picture_422.jpeg)

L.M.

![](_page_136_Picture_327.jpeg)

![](_page_136_Figure_4.jpeg)

![](_page_136_Figure_0.jpeg)

![](_page_137_Picture_222.jpeg)

![](_page_137_Figure_5.jpeg)

![](_page_137_Picture_223.jpeg)

![](_page_137_Figure_0.jpeg)

![](_page_137_Picture_224.jpeg)

![](_page_138_Figure_3.jpeg)

![](_page_138_Picture_136.jpeg)

![](_page_138_Picture_137.jpeg)

![](_page_138_Figure_0.jpeg)

![](_page_139_Figure_0.jpeg)

![](_page_139_Picture_275.jpeg)

![](_page_140_Figure_0.jpeg)

![](_page_140_Figure_14.jpeg)

![](_page_140_Figure_15.jpeg)

# ANEXO II

# Cálculo

**Estructural** 

![](_page_142_Picture_1.jpeg)

# **1. Acción del viento sobre la nave industrial**

# **1.1. Velocidad básica del viento**

Cap.5.4. Fig 1B

Ciudad de Posadas  $=$  45m/seg

# **1.2. Presión dinámica**

Cap.5.10

# **qz = 0,613\*Kz\* Kzt\* Kd\*V<sup>2</sup>\*I**

# **1.3. Determinación de coeficientes y factores**

Kd = factor de direccionalindad del viento $\rightarrow$ Art.5.4.4

Sistema principal resistente a la fuerza de viento  $\rightarrow$ Kd = 0,85

Componentes y revestimientos  $\rightarrow$ Kd = 0,85

 $Kz =$  coeficiente de exposición  $\rightarrow$  Art.5.6

 $h = 8.7m$ ; Exposicion tipo C

![](_page_142_Picture_163.jpeg)

 $Kzt = factor topographico$ 

 $Kzt = 1$ ; por encontrarse en zona de llanura

Apéndice A(Tabla A1) : Categoría = II

 $I =$  factor de importancia

 $I = 1$ 

![](_page_143_Picture_1.jpeg)

Quedando la expresión de la presión dinámica de la siguiente manera:

$$
qz = 0.613 * Kz * 1 * 0.85 * 45^{2} * 1 = 1399.38 * Kz(N/m2)
$$

![](_page_143_Picture_210.jpeg)

**Tabla 7.** Presion dinámica.

# **1.4 Cargas de viento**

# **1.4.1. Sistema principal resistente a la fuerza de viento**

Como el edifcio está destinado a ser un secadero de té, según el reglamento **CIRSOC 102** se lo

# clasifica como **edificio cerrado**.

La expresión para calcular las cargas de viento en un edifcio rígido de cualquier tipo de altura

es la siguiente:

# $p = q * G * C p - qi * (GCpi)$

Efecto de ráfaga $\rightarrow$  G = 0,85

# **Coeficiente de presión externa Cp**

![](_page_143_Picture_211.jpeg)

![](_page_143_Picture_212.jpeg)
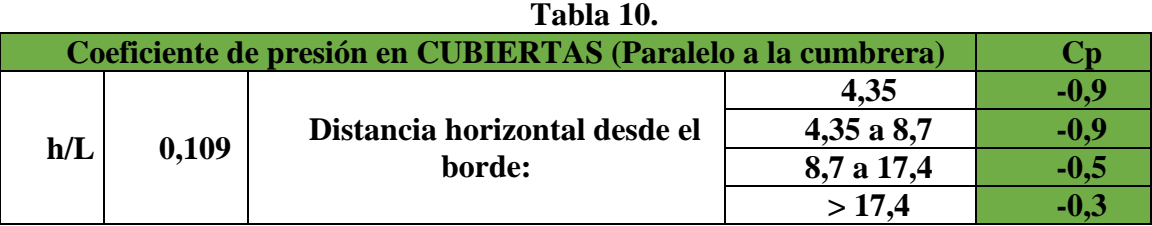

# **Coeficiente de presión interna GCpi = (+-) 0,18**

Las presiones de viento sobre el SPRFV, incidiendo normalmente a la cumbrera son las siguinetes:

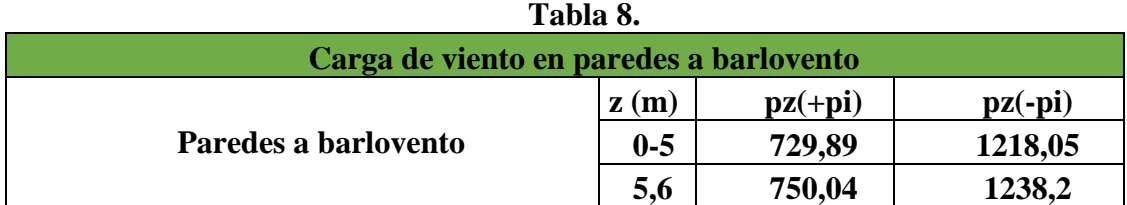

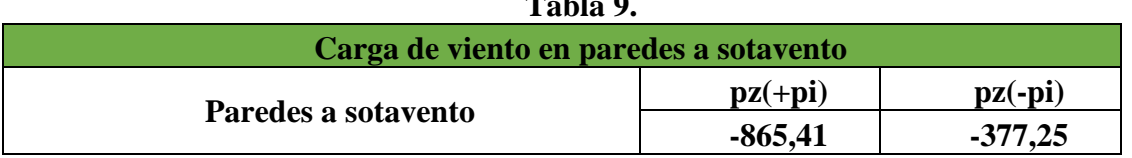

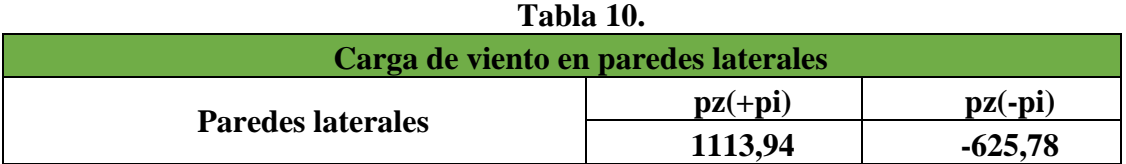

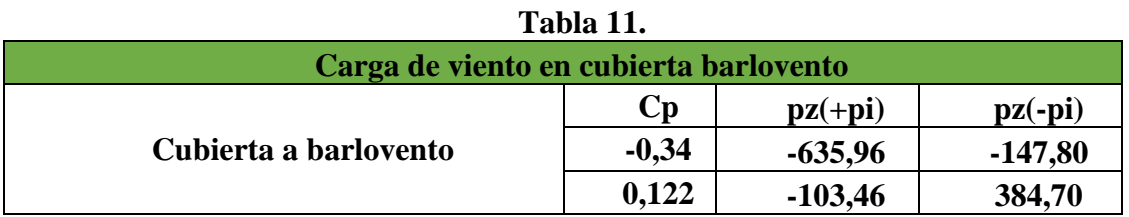

#### **Tabla 12.**

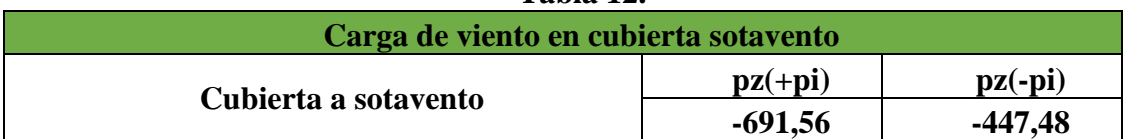

# **Tabla 9.**

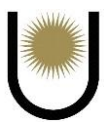

Por otra parte, las presiones de viento sobre el SPRFV, incidiendo pararelamente a la cumbrera son las siguinetes:

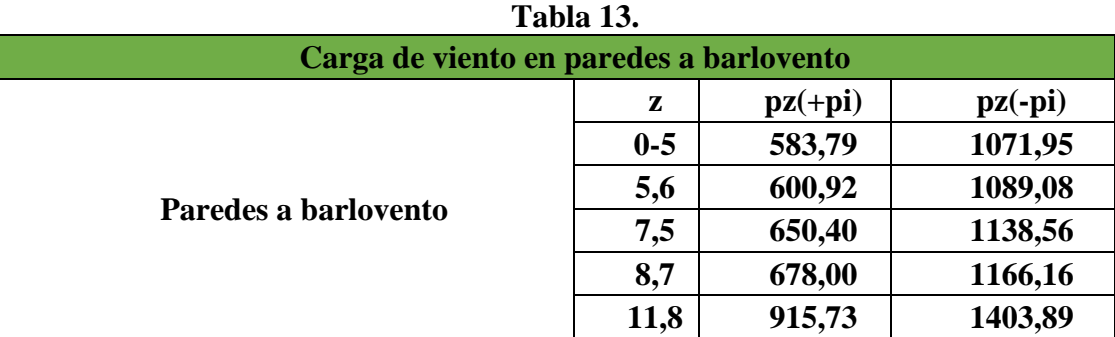

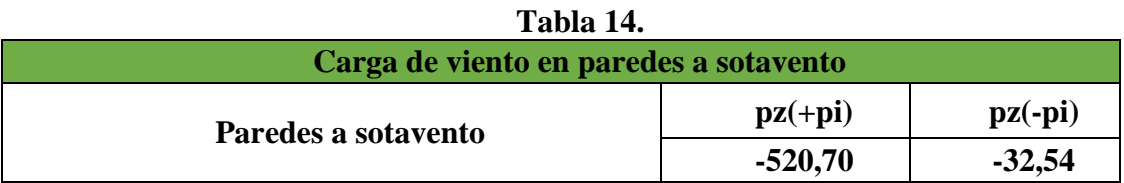

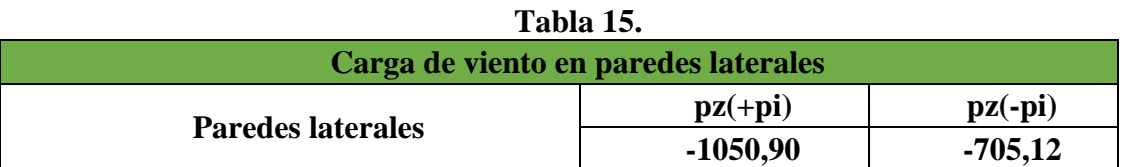

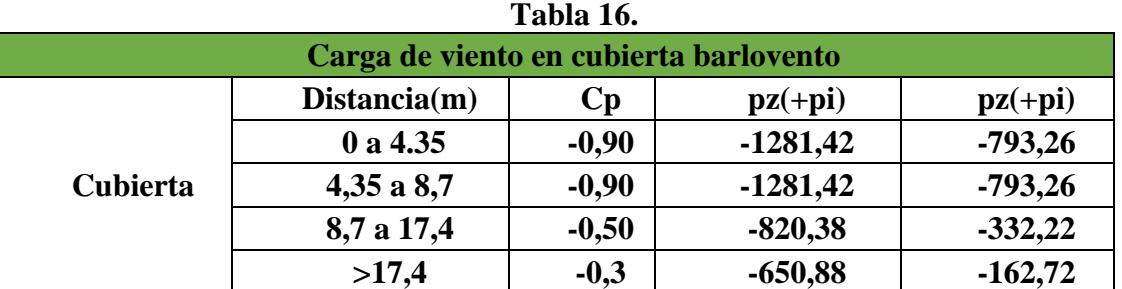

Para poder tener un mejor entendimiento y orden de las presiones sobre la estructura, se confeccionaron tablas que indican los valores de superficie, de la altura z, de la presión dinámica, del coeficiente de expresión externa Cp y de la presión neta, analizando cuando la presión interna es positiva y negativa. A continuación, se exponen las mismas:

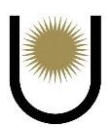

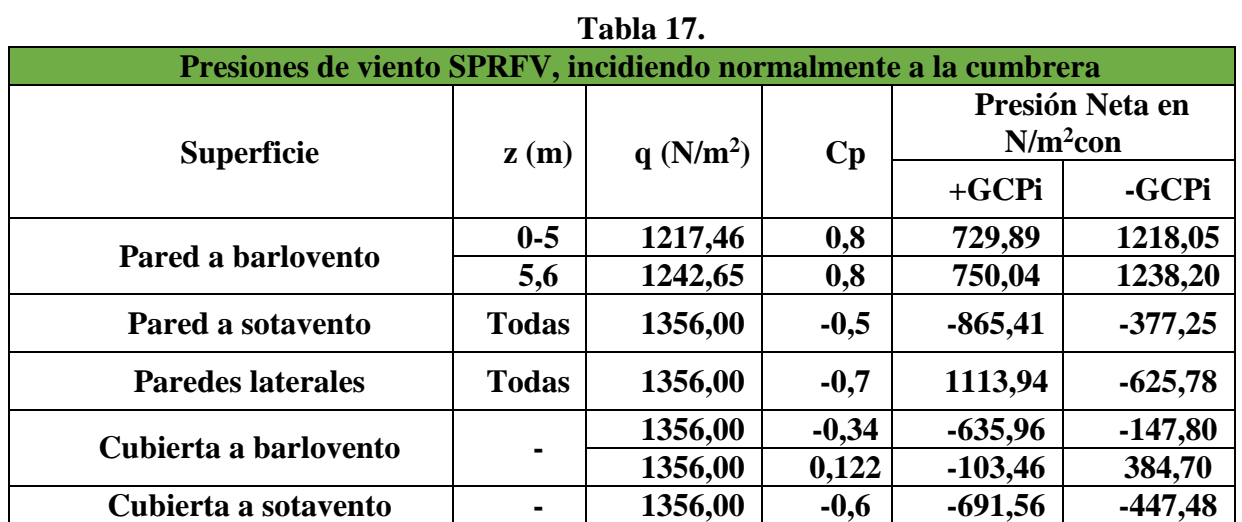

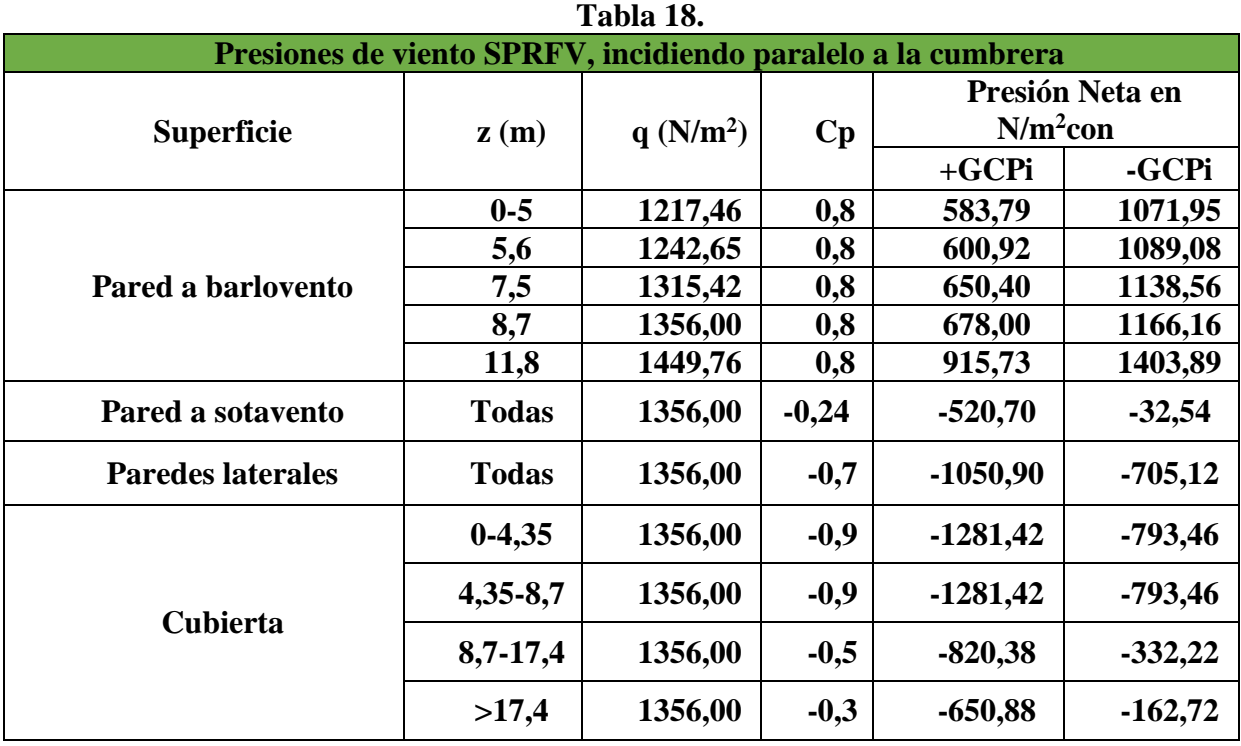

Ahora, estudiando todas las combinaciones posibles de los estados de viento, se mostrarán cuales son las situaciones más desfavorables para la estructura, desde el punto de vista de su resistencia y de la incidencia del viento.

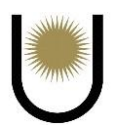

**Estado 1 : Viento normal a la cumbrera, presión interna positiva y Cp(-) de cubierta (situación más desfavorable en dirección normal a la cumbrera, situación a adoptar para la determinación de las solicitaciones de viento sobre la nave)**

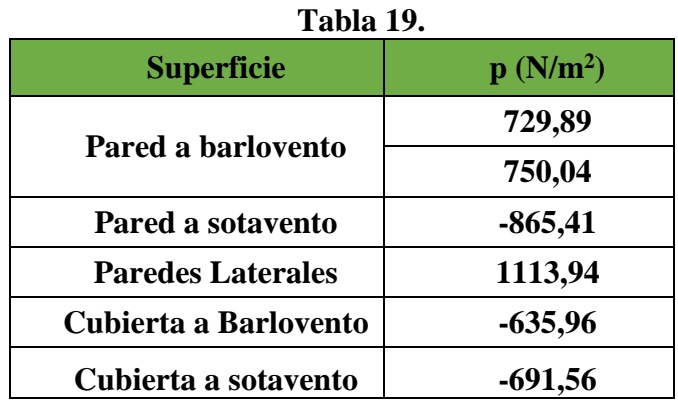

**Estado 2 : Viento normal a la cumbrera, presión interna positiva y Cp(+) de cubierta**

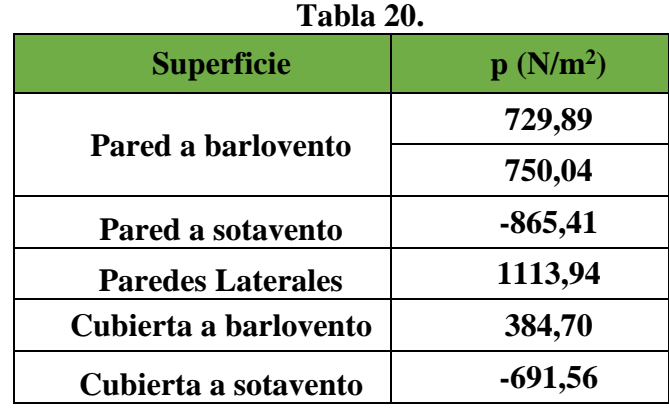

# **Estado 3 : Viento normal a la cumbrera, presión interna negativa y Cp(-) de cubierta**

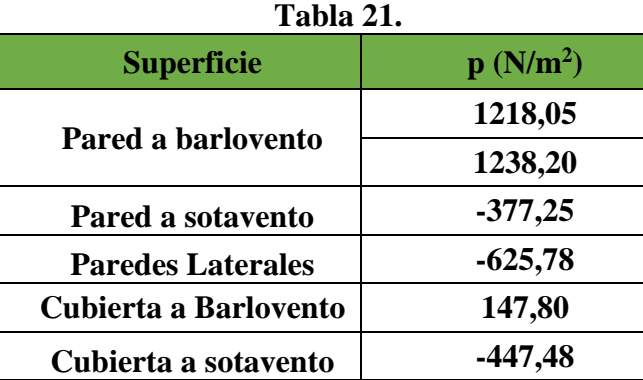

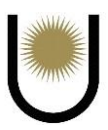

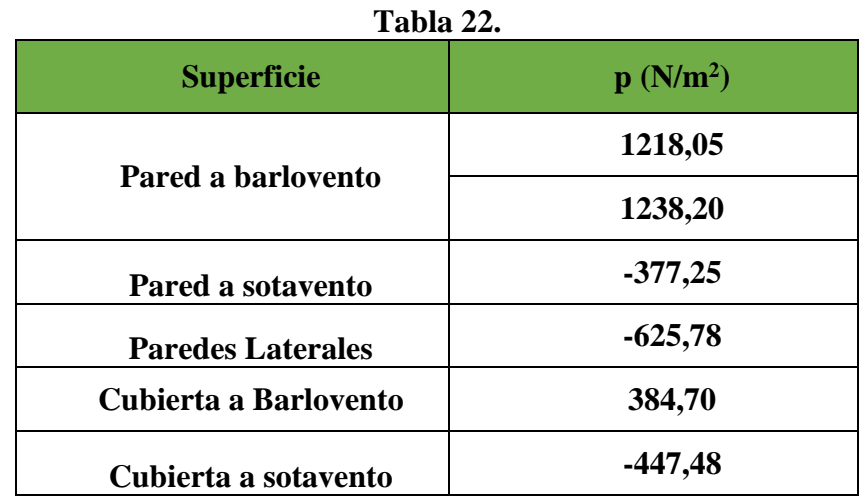

**Estado 4 : Viento normal a la cumbrera, presión interna negativa y Cp(+) de cubierta**

**Estado 5 : Viento paralelo a la cumbrera, y presión interna positiva (situación más desfarobale en dirección paralela a la cumbrera, situación a adoptar en el cálculo de las solicitaciones sobre la estructura)**

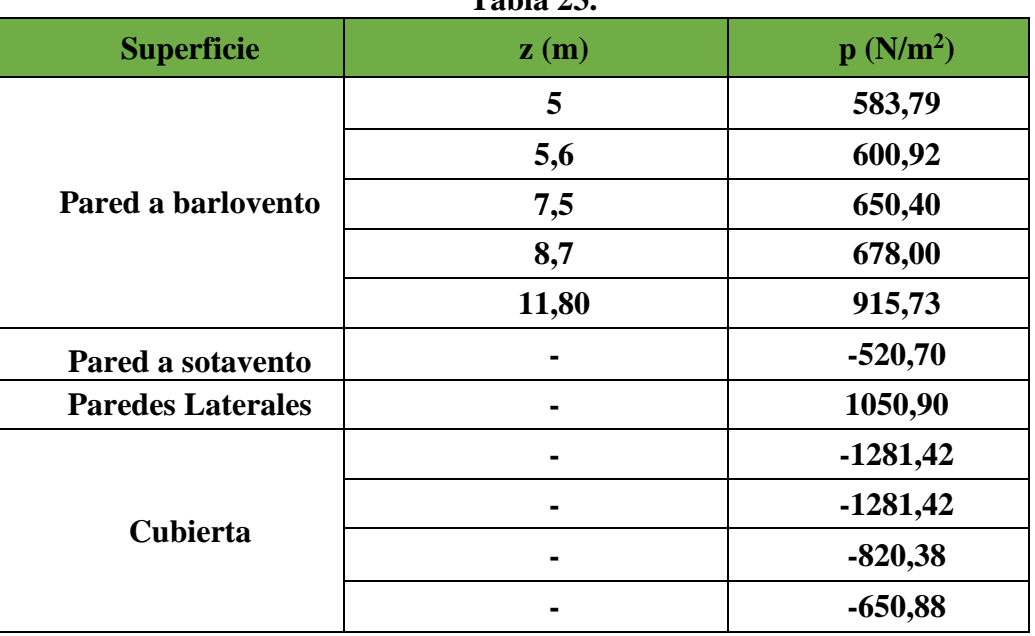

**Tabla 23.**

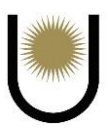

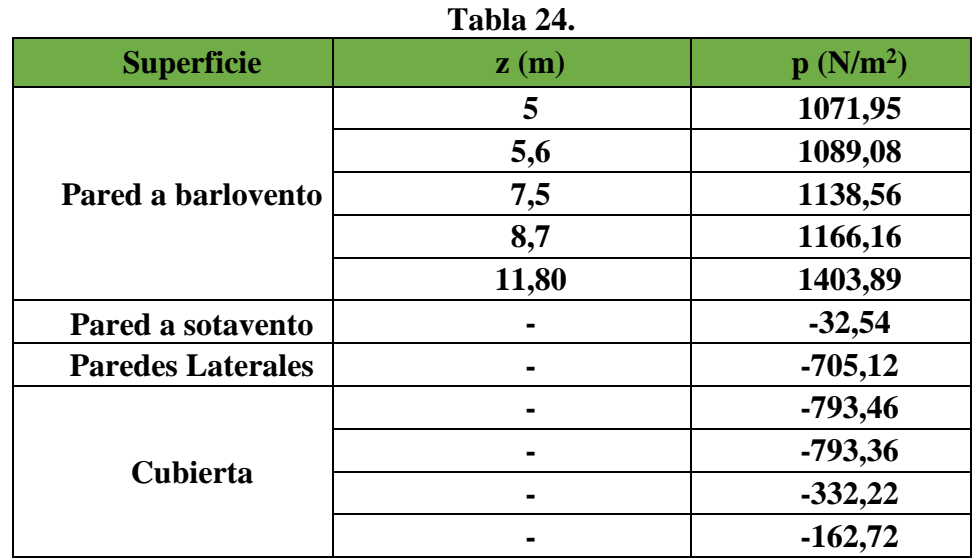

# **Estado 5 : Viento paralelo a la cumbrera, y presión interna positiva**

# **1.4.2. Componentes y revestimientos**

Las áreas efectivas de viento necesarias para determinar las presiones de cubierta, son las siguientes:

Correa  $\rightarrow$  A = 2,5m\*2,5m = 12,5m<sup>2</sup>  $\rightarrow$  Valor a adoptar

o  $\rightarrow A = 5m*(5m/3) = 8,33m^2$ 

Panel  $\rightarrow A = 2.5$ m\*0,6m = 1,5m<sup>2</sup>

o  $\rightarrow A = 2.5 \text{m}^*(2.5 \text{m}/3) = 2.08 \text{m}^2 \rightarrow \text{Valor a adoptar}$ 

Fijador  $\rightarrow$  A = 2,5m\*0,3m = 0,75m<sup>2</sup>  $\rightarrow$  Valor a adoptar

| Coeficientes CGp para cubiertas con 10°<0<30° (según guía de uso pag.2-14) |           |                     |         |              |  |  |
|----------------------------------------------------------------------------|-----------|---------------------|---------|--------------|--|--|
| Componente                                                                 | A(m2)     | <b>CGp externos</b> |         |              |  |  |
|                                                                            |           | Zona $1,2$ y $3$    | Zona 1  | Zona $2 y 3$ |  |  |
| Correa                                                                     | 12,5m2    | 0,3                 | $-0,8$  | $-1,4$       |  |  |
| <b>Panel</b>                                                               | 2,08m2    | 0,44                | $-0,87$ | $-1,88$      |  |  |
| Fijador                                                                    | 0,75m2    | 0,5                 | $-0,9$  | $-2,1$       |  |  |
| <b>Otros</b>                                                               | $\le$ 1m2 | 0,5                 | $-0,9$  | $-2,1$       |  |  |
| <b>Otros</b>                                                               | $>=10m2$  | 0,3                 | $-0,8$  | $-1,4$       |  |  |

**Tabla 25.**

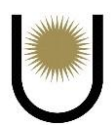

Siguiendo con las áreas efectivas de viento sobre las paredes, se tiene que:

Correa  $\rightarrow$  A = 2m\*5m = 10m<sup>2</sup>  $\rightarrow$  Valor a adoptar

o  $\rightarrow A = 5m*(5m/3) = 8,33m^2$ 

Panel  $\rightarrow$  A = 2m\*0,6m = 1,2m<sup>2</sup>

$$
o \rightarrow A = 2m^*(2m/3) = 1,33m^2 \rightarrow \text{Valor a adoptar}
$$

Fijador  $\rightarrow$  A = 2m\*0,3m = 0,6m<sup>2</sup>  $\rightarrow$  Valor a adoptar

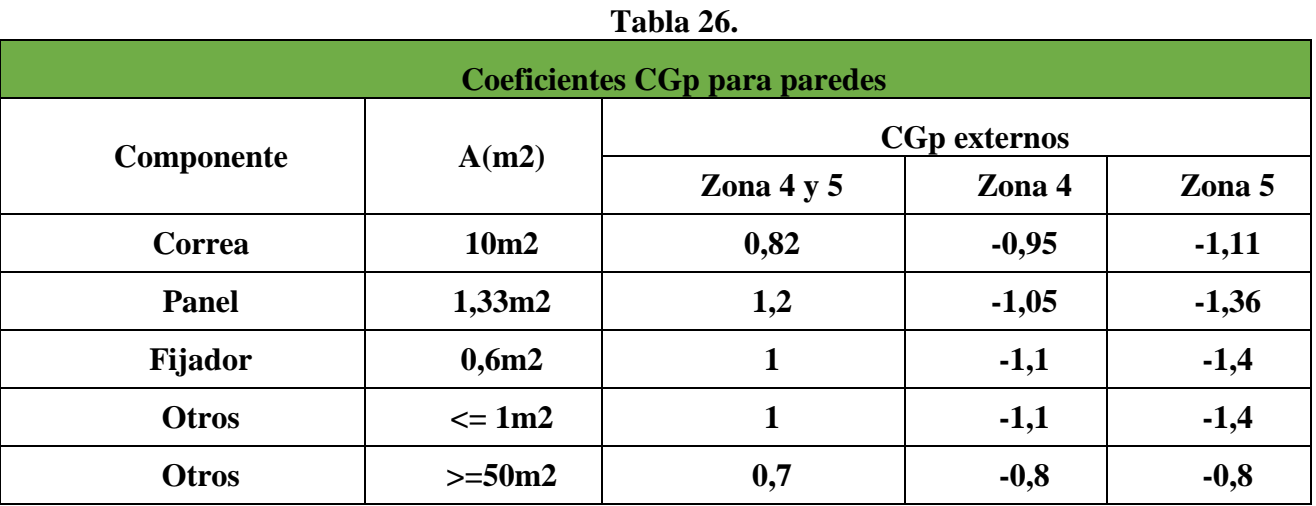

Finalmente, con los coeficientes obtenidos anteriormente se llegaron a las siguinetes presiones

sobre los componentes y revestimientos:

# **Presiones sobre componentes y revestimientos de cubierta**

**Tabla 27.**

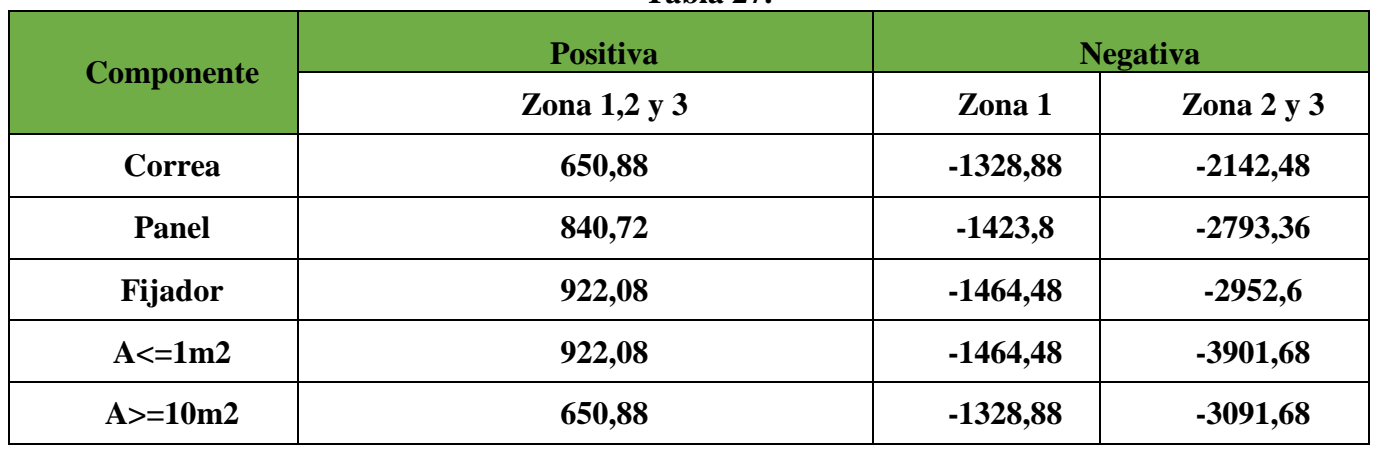

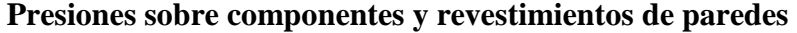

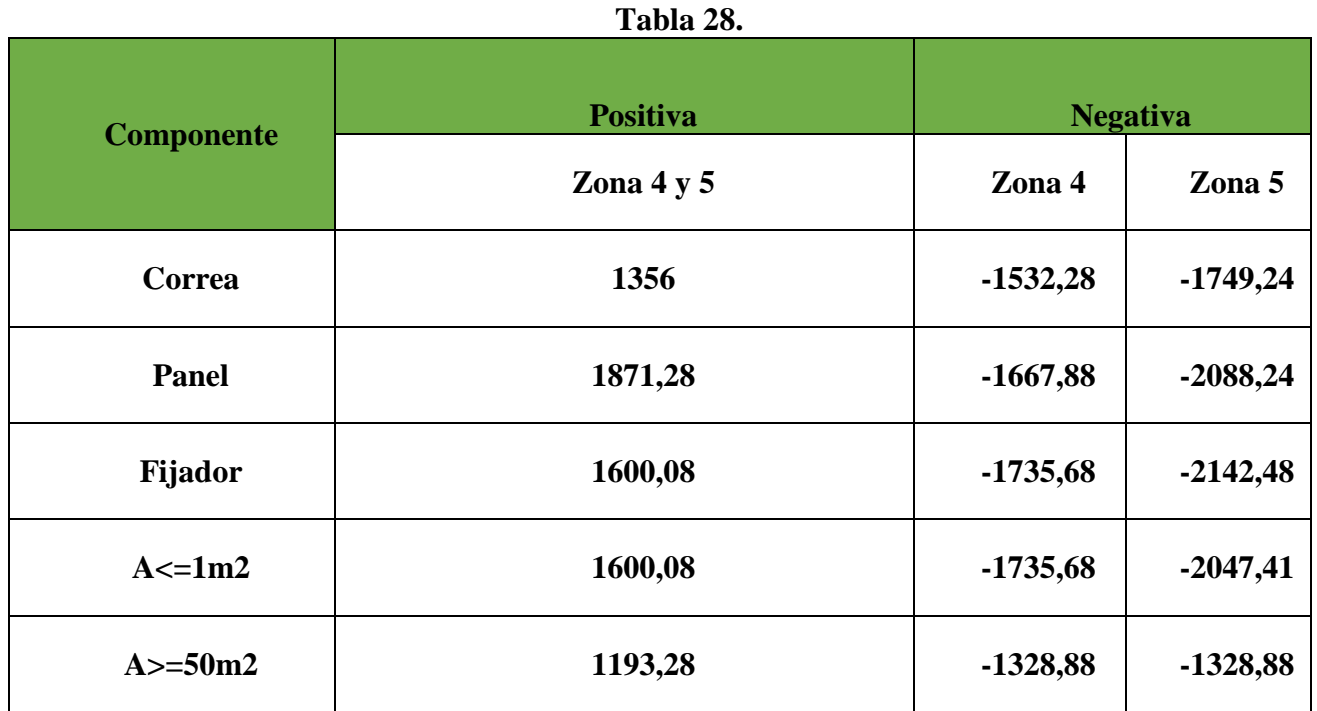

# **2. Verificación de la chapa adoptada**

# **2.1. Control de la resistencia del recubrimiento de la nave industrial**

En la siguiente tabla se muestran las diferentes cararterísticas de las chapas que se adoptaron en el recubrimiento lateral y de cubierta, para la construcción de la nave industrial.

Para poder verificar si la chapa elegida funciona, se debe comparar el máximo momento flector producido por las cargas actuantes, contra el momento admisible de la misma, entendiéndose como momento admisible, aquel que produce una deformación que deja fuera de servicio al elemento, debido a esto, es que, las fuerzas externas deben ser combinadas en base a las ecuaciones que establece el reglamento CIRSOC 301 para los estados límites de servicio. Para ello se realizaron las tablas que se muestran más abajo, en donde la primera contiene todas las cargas que actúan

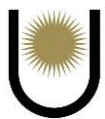

tanto en la cubierta como en la parte lateral de la nave, mientras que las restantes especifican combinaciones de carga y los momentos máximos que producen las mismas.

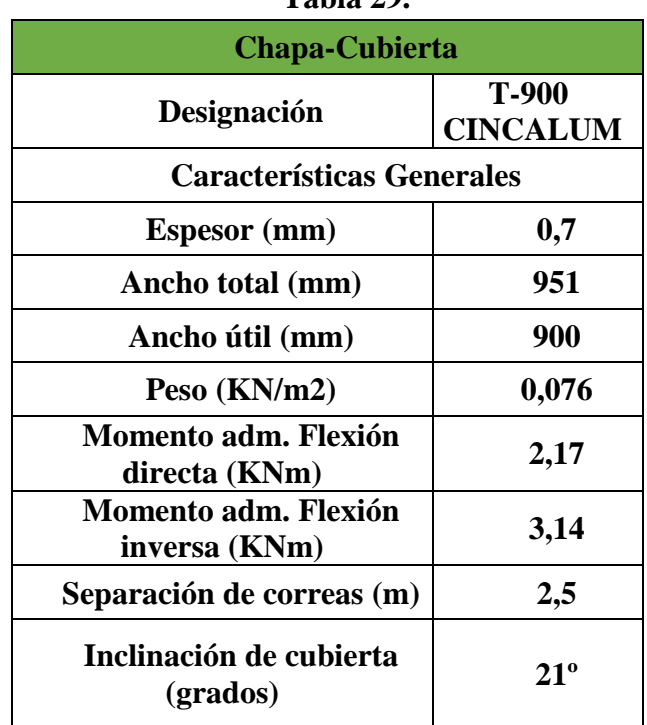

#### **Tabla 29.**

# **Tabla 30.**

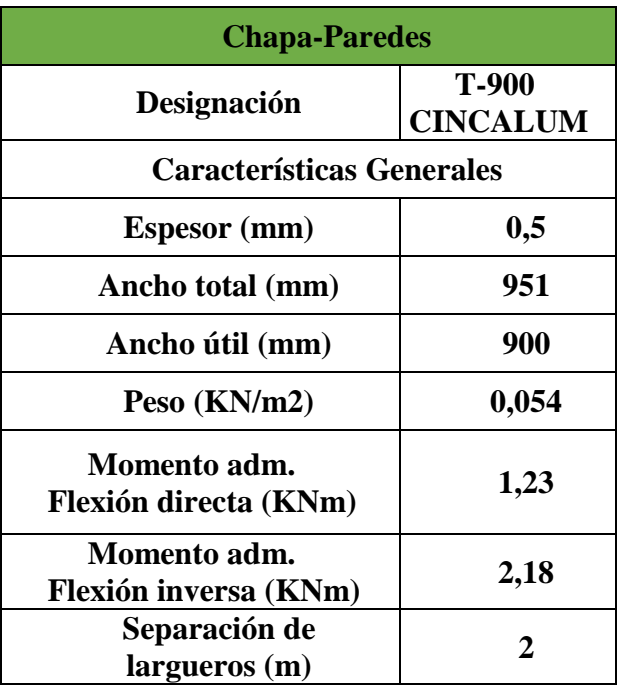

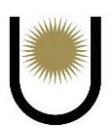

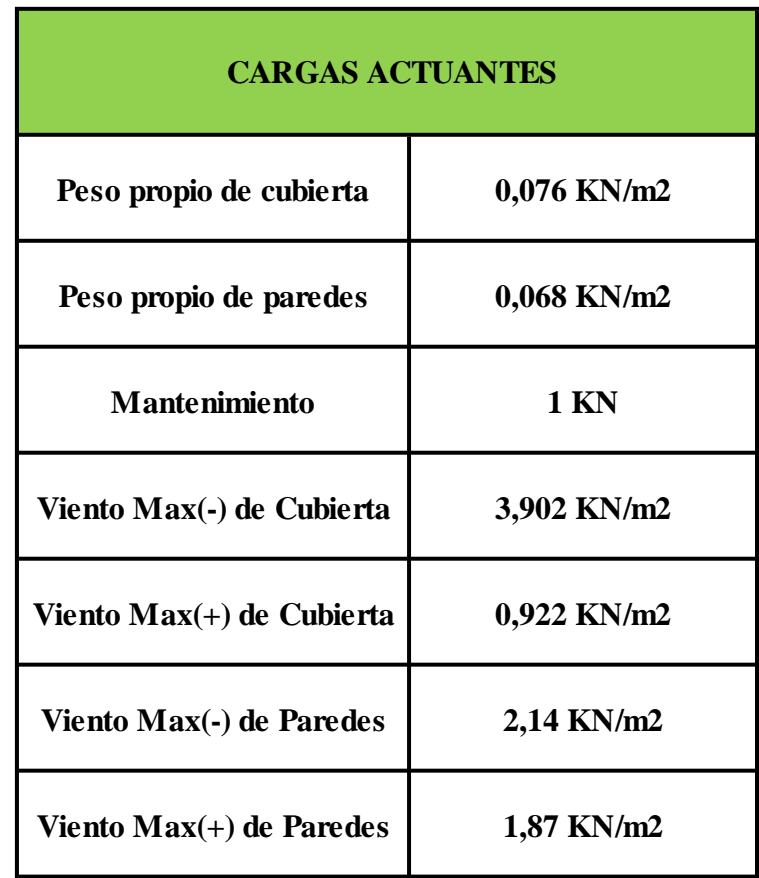

*Imagen n°28.* Cargas actuantes sobre los cerramientos de la nave (fuente: elaboración propia).

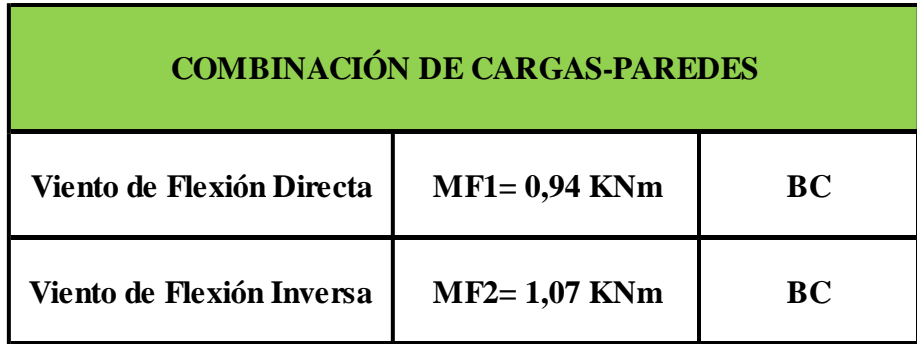

*Imagen n°28.1.* Máximos momentos flectores en las paredes de la nave (fuente: elaboración propia).

| <b>COMBINACIÓN DE CARGAS-CUBIERTA</b> |                   |    |  |  |  |
|---------------------------------------|-------------------|----|--|--|--|
| Peso propio                           | $MF1 = 0,059$ KNm | BС |  |  |  |
| $Peso$ propio $+$ Mantenimiento       | $MF2 = 0,64$ KNm  | BC |  |  |  |
| Peso Propio + Flexión Directa         | $MF3 = 0,78$ KNm  | BС |  |  |  |
| Peso Propio + Flexión Inversa         | $MF4 = 2,99$ KNm  | BС |  |  |  |

*Imagen n°28.2.* Máximos momentos flectores en la cubierta de la nave (fuente: elaboración propia).

Cabe resaltar que se tuvo que redimensionar el recubrimiento adoptado, porque los momentos de las cargas eran mayores a los admisibles de las chapas, en cubierta se tuvo que pasar de una chapa de 0,5mm de espesor a una de 0,7mm de espesor para que verifique, y en las paredes se tuvo que cambiar la primera opción que era una T-1010 a una T-900 de 0,5mm de espesor para que pueda soportar los momentos máximos.

# **3. Análisis de esfuerzos sobre la viga de arriostramiento**

Continuando con el cálculo, se mostrarán los procedimientos realizados para el dimensionamiento de las correas y largueros, los cuales requieren de un cálculo previo de las solicitaciones a los que van a estar sometidos. También se adjunta el cálculo de las solicitaciones de una de las vigas de arriostramiento, y según los resultados obtenidos para una, se adoptarán las mismas dimensiones para las demás. Para la obtención de los esfuerzos internos se usó el programa Ftool obtenido de la web de uso gratuito.

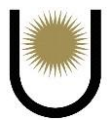

#### **3.1. Solicitaciones de los largueros frontales**

En primera instancia se determinó las cargas sobre los largueros, ya que estos son los que primero reciben la carga o acción del viento, luego la trasmiten a los pilares, estos últimos a las correas y luego a la viga de arriostramiento, que mediante un sistema de reticulado absorbe y transmite la carga a las fundaciones. Para la carga de viento se consideró a este actuando en dirección perpendicular a la cumbrera, ya que las presiones laterales de este estado eran mayores a los incidentes en forma paralela.

Analizando las condiciones de vínculo y separaciones de los largueros, se calculó la carga distribuida lineal que actúa sobre ellos, la misma se la obtuvo del diagrama de presiones sobre el SPRFV(sistema principal resistente a la aplicada sobre todos los largueros frontales para simplificar el cálculo de la carga de viento), multiplicándola por la máxima separación entre largueros, debido a que la carga de viento es directamente proporcional a dicha separación, de esta manera se obtuvo la mayor carga lineal distribuida y se la considero aplicada sobre toda la altura.

#### **3.1.1. Primer estado**

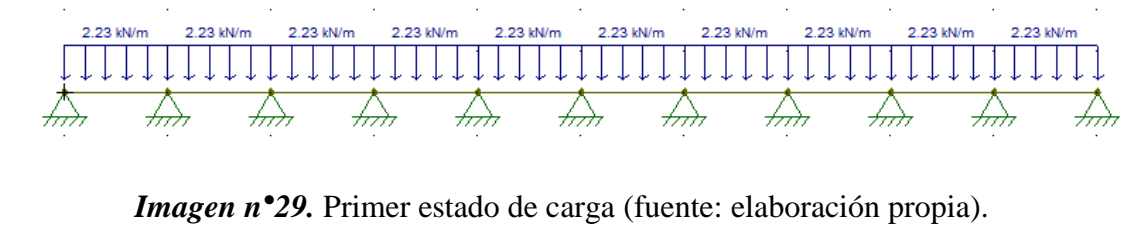

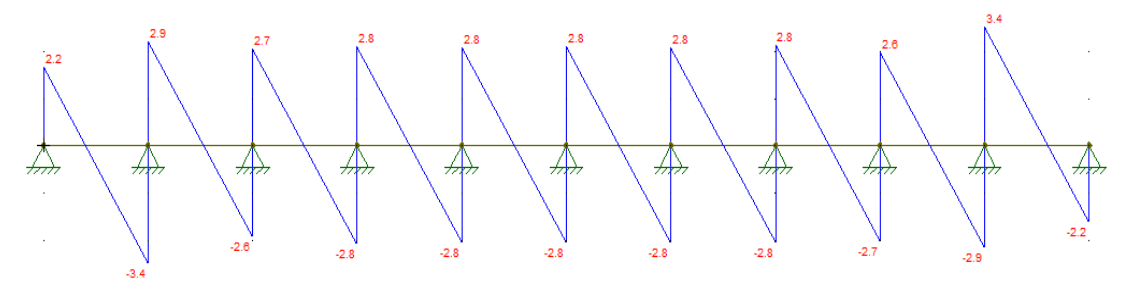

*Imagen n*<sup>29.1</sup>. Esfuerzos de corte del primer estado de carga (fuente: elaboración propia).

# **3.1.2. Segundo estado**

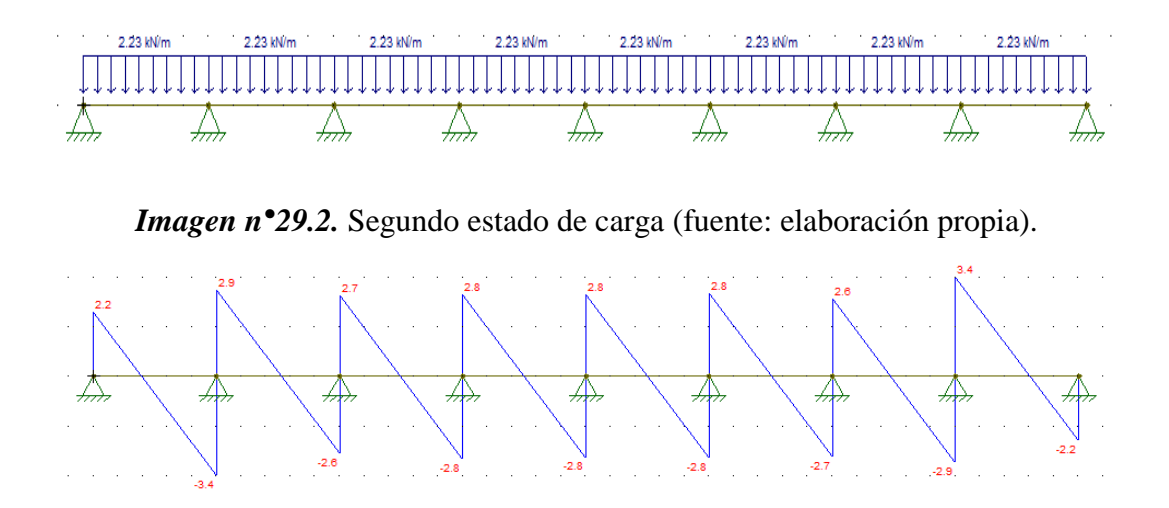

*Imagen n°29.3.* Esfuerzos de corte del segundo estado de carga. (fuente: elaboración propia).

# **3.1.3. Tercer estado**

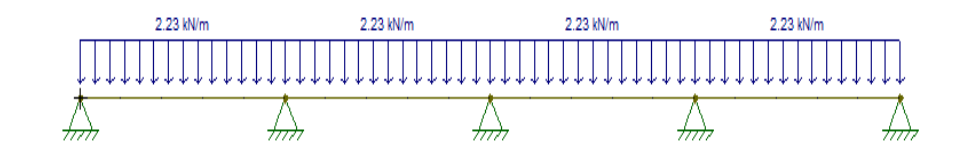

*Imagen n°29.4***.** Tercer estado de carga. (fuente: elaboración propia).

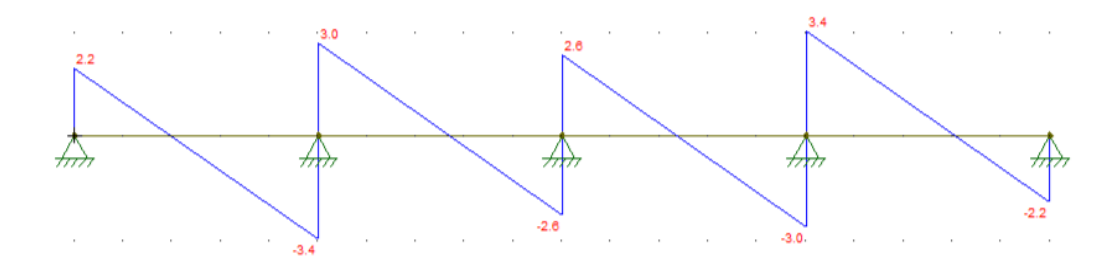

*Imagen n°29.5.* Esfuerzos de corte del tercer estado de carga (fuente: elaboración propia).

En base a estos tres casos que se repiten sobre la parte posterior de la nave, se determinaron las acciones sobre los pilares del muro hastial.

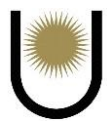

#### **3.2. Solicitaciones sobre los pilares**

La acción sobre los pilares es la reacción de los largueros frontales, para poder determinar un valor más aproximado de las acciones sobre la viga de arriostramiento se estudiaron 6 (seis) casos distintos de hipótesis de carga en los pilares, dado que cambiaban las separaciones entre vínculos y las reacciones (de los largueros) sobre cada uno de ellos. Se estudiaron solo 6 (seis) casos debido a la simetría del muro hastial, esto hace que el cálculo se simplifique. Por último, como la representación de cada uno de los casos alargaría demasiado el documento, solo se muestran dos estados correspondientes al Pilar-0 y al Pilar-5 (pilar extremo y pilar central respectivamente). Esta nomenclatura de los pilares, se tomó comenzando de izquierda a derecha del muro hastial, hasta llegar al pilar central que apoya sobre las correas que forman la cumbrera.

#### **3.2.1. Primer estado (Pilar-0)**

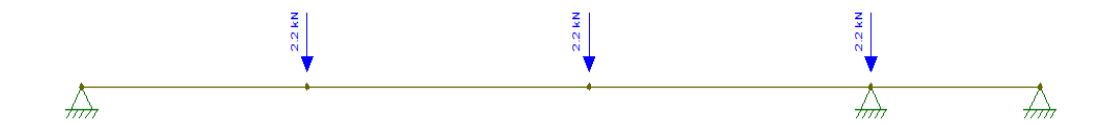

*Imagen n°29.6.* Primer estado de carga (fuente: elaboración propia).

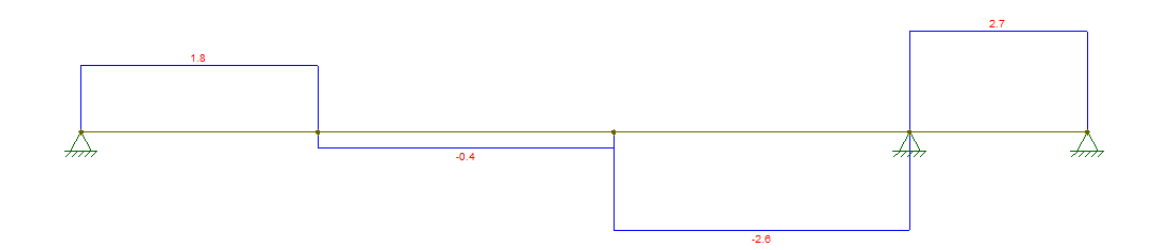

*Imagen n°29.7.* Esfuerzos de corte del primer estado de carga (fuente: elaboración propia).

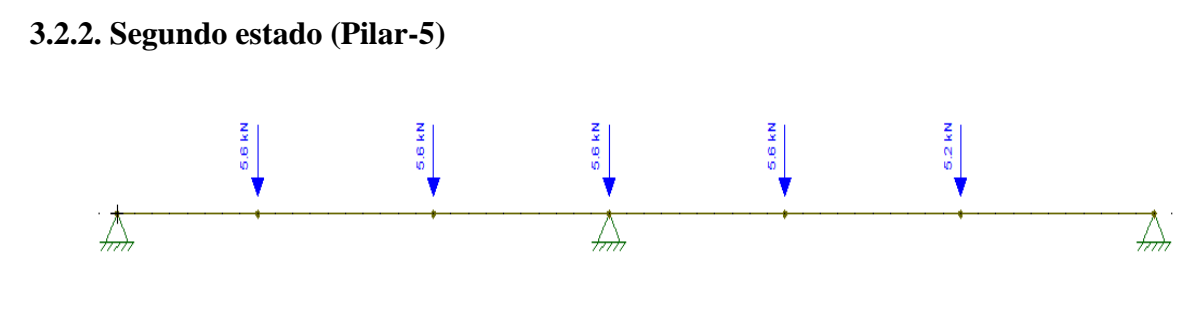

*Imagen n°29.8.* Segundo estado de carga (fuente: elaboración propia).

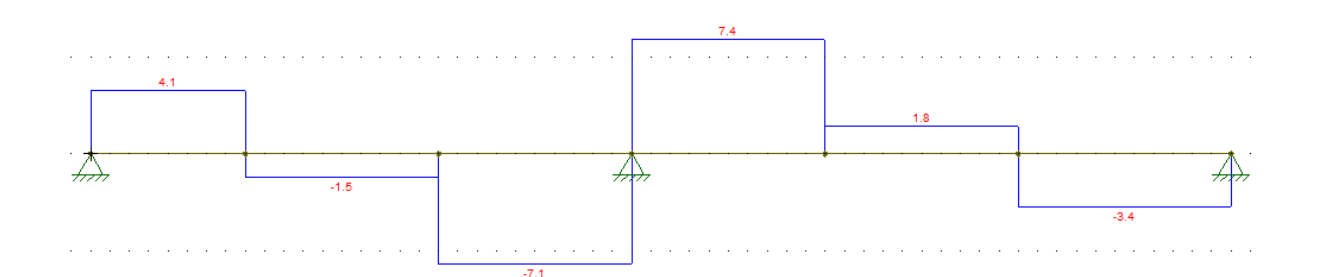

*Imagen n°29.9.* Esfuerzos de corte del segundo estado de carga (fuente: elaboración propia).

# **3.3. Solicitaciones de la viga de arriostramiento**

Se tomaron cada una de las reacciones de los pilares que actúan sobre la viga de arriostramiento, para así poder determinar los esfuerzos normales sobre las correas que formaban parte de dicha viga.

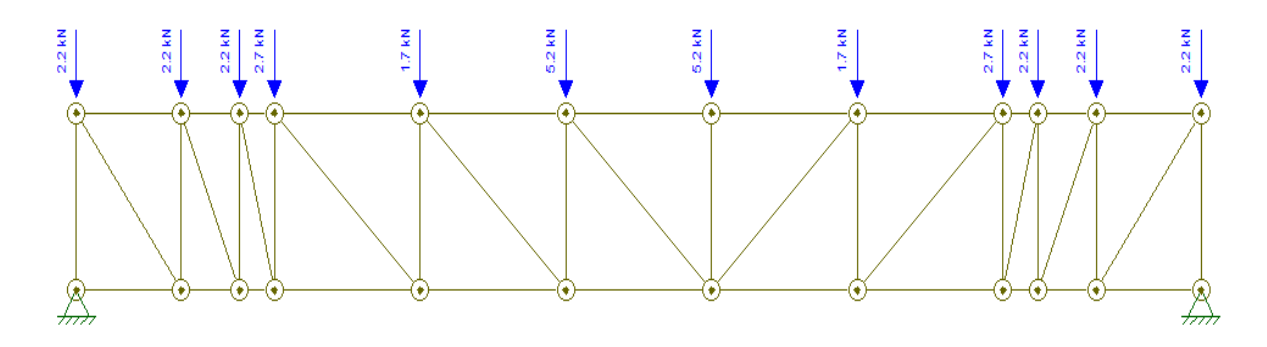

*Imagen n<sup>•</sup>29.10*. Estado de carga de la viga de arriostramiento (fuente: elaboración propia).

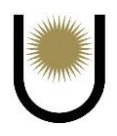

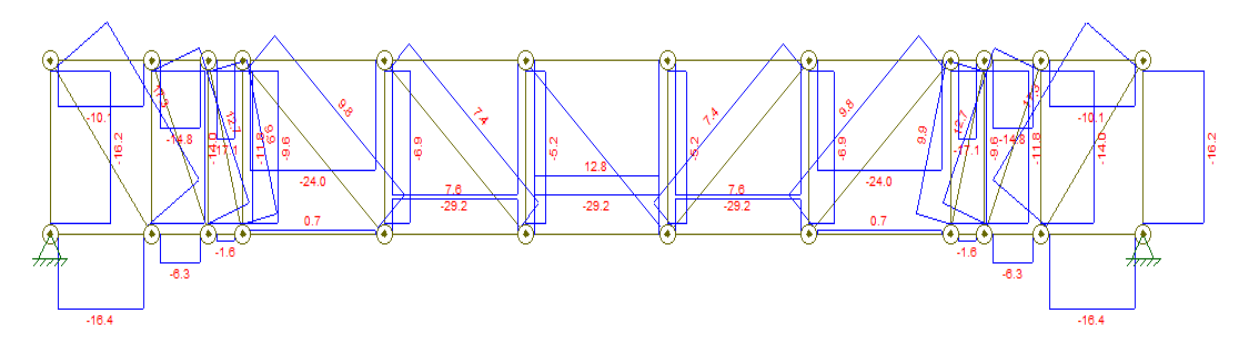

*Imagen n°29.11.* Diagrama de esfuerzos normales de la viga de arriostramiento (fuente: elaboración propia).

# **4. Dimensionamiento de los largueros**

# **4.1. Datos de largueros**

 $\blacktriangleright$  Material: Acero F-24, Fy=235 MPa, Fu=370 MPa, E= 200000 MPa.

# **4.2. Análisis de cargas**

Cargas Permanentes **D**: Peso Propio del larguero y del cerramiento lateral

en el sentido Y

- Sobrecarga puntual de montaje **PL** sentido Y
- Cargas de viento **W** sentido X

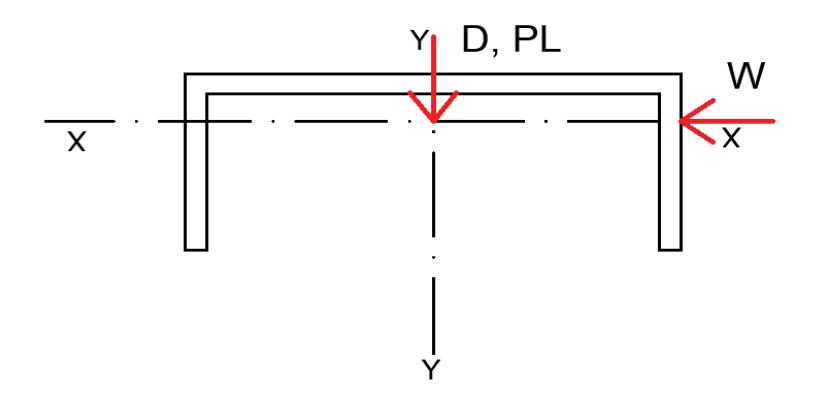

*Imagen n<sup>•</sup>30.* Esquema de la sección transversal de los largueros (fuente: elaboración propia).

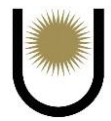

# **4.2.1. Cargas permanentes (D)**

 $\triangleright$  Peso propio del larguero

Se parte suponiendo el uso de un perfil PNU 120 cuyo peso según tablas CIRSOC es de 13,4 Kgf/m.

 $Pp = 13,4kgf/m$ 

## **Peso propio del cerramiento lateral**

La chapa seleccionada es una Trapezoidal T-900 Cincalum y por información del fabricante su

peso es de 5,53 kgf/m2.

 $gpc1 = 5{,}53kgf/m2 = \rightarrow Ppc = 5{,}53kgf/m2 * 2m = 11{,}06kgf/m$ 

Carga Permanente Total

Será la sumatoria de los pesos propios.

$$
D = Pp + Ppc = 13,4\,\text{kgf/m} + 11,06\,\text{kgf/m} = 24,46\,\text{kgf/m} = 0,24\,\text{KN/m}
$$

# **4.2.2. Sobrecarga puntual de montaje (PL)**

Se trata de una carga puntual de 1KN que tiene en cuenta la influencia del peso de un obrero cuando este transita por el larguero.

Se considerarán dos situaciones desfavorables: con carga puntual en 1 tramo y con carga puntual en 2 tramos.

 $PL = 1kN$ 

# **4.2.3. Cargas de viento (W)**

En este caso se utilizará la presión ponderada negativa (por ser la mayor) en el larguero obtenida en la sección de cálculo de presiones de componentes y revestimientos.

En este caso la presión ponderada negativa será de -1640,76N/m2

 $W = (-1640,76N/m2)$  \*2m = -3281,52 N/m = -3,28KN/m

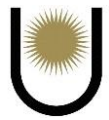

#### **4.2.4. Combinación de estados de carga**

#### $\triangleright$  Combinación de cargas para estados limites últimos

#### **-Sentido Y**

Se aplicará únicamente el estado (A.4.1) definido en el CIRSOC 301 en donde se combinarán las cargas permanentes de peso propio y la sobrecarga puntual de montaje. Para la segunda acción se considerará el caso más desfavorable de una carga PL en cada tramo del larguero.

 $1,4*D + PL = 1,4*0,24KN/m + (1KNx2)/10m = 0,54KN/m$ 

#### **-Sentido X**

Solo se tendrá en cuenta la carga de viento ya que D y PL se encuentran aplicadas en planos diferentes. Esto es una ventaja ya que para garantizar la seguridad del obrero se debe evitar la combinación entre las cargas de viento y las de montaje. Se aplicará entonces el estado (A.4.4) del CIRSOC 301 en donde se permite trabajar con un factor de 1,5 para carga de viento ya que esta fue obtenida a partir de la velocidad básica del viento definida en el CIRSOC 102.

1,5\*W = 1,5**\*(-**3,28KN/m) = -4,92KN/m

 $\triangleright$  Combinación de cargas para estados límite de servicio

Se aplicarán únicamente en el sentido X seleccionando entonces el estado (A-L.1.1) al ser este el mayor de los tres dados por reglamento.

 $D + W = 0$  KN/m + (-3,28KN/m) = -3,28KN/m

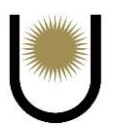

- **4.3. Cálculo de solicitaciones en viga continua de 2 tramos**
- **Estado límite último**
	- **-Sentido Y**

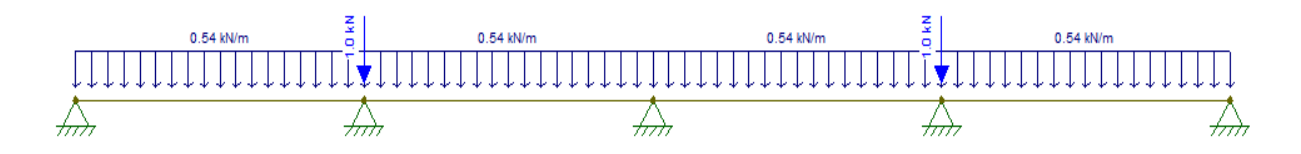

*Imagen n°30.1.* Distribución de carga sobre larguero (fuente: elaboración propia).

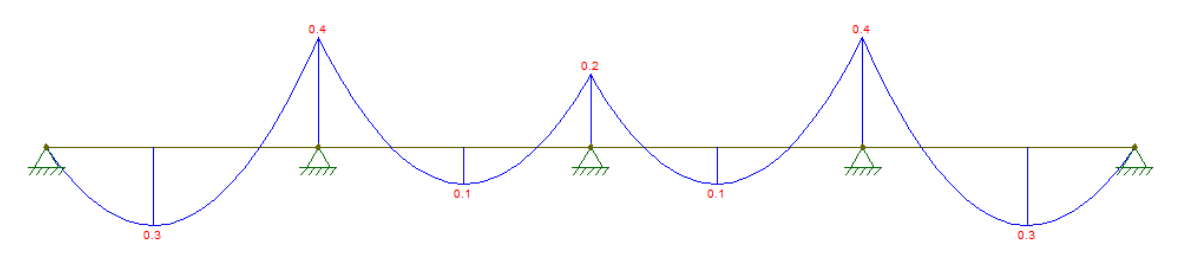

*Imagen n°30.2.* Diagrama de momento flector (fuente: elaboración propia).

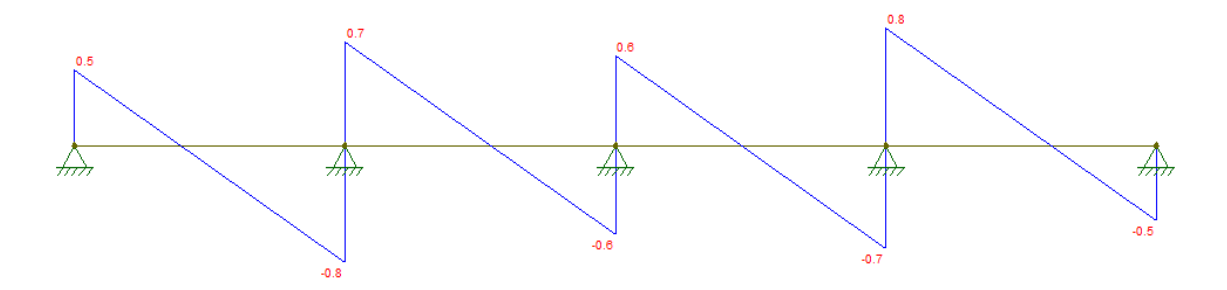

*Imagen n<sup>•</sup>30.3.* Diagrama de esfuerzo de corte (fuente: elaboración propia).

Analizando los diagramas de solicitaciones los esfuerzos máximos son los siguientes:

$$
M u_{\text{maxY}} = 0,4 \text{KNm}
$$
  

$$
V u_{\text{maxY}} = 0,8 \text{kN}
$$

# **-Sentido X**

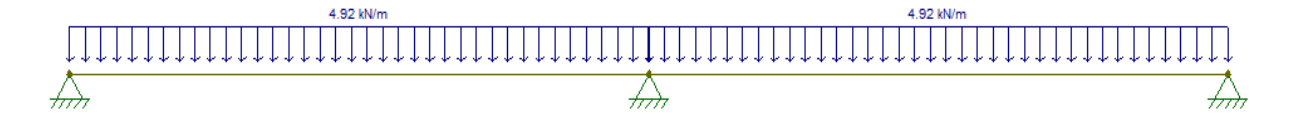

*Imagen n°30.4.* Distribución de carga sobre larguero (fuente: elaboración propia).

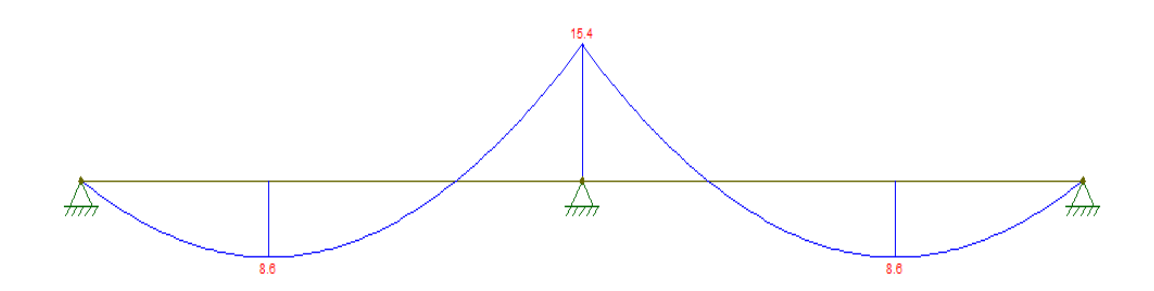

*Imagen n<sup>•</sup>30.5.* Diagrama de momento flector (fuente: elaboración propia).

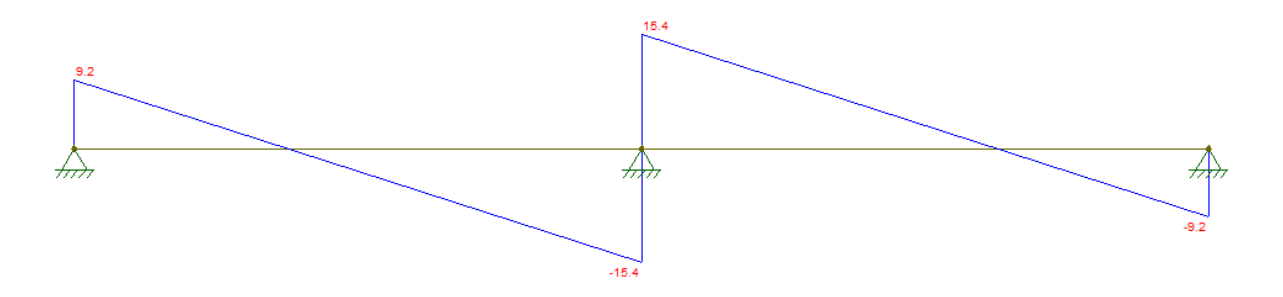

*Imagen n°30.6.* Diagrama de esfuerzo de corte (fuente: elaboración propia).

 $M$ u<sub>máxX</sub> = 15,4KN $m$   $V$ u<sub>máxX</sub> = 15,4kN

 $R_{\text{max}} = 30,8kN$   $R_{\text{min}} = 9,2kN$ 

#### **Estados límite de servicio**

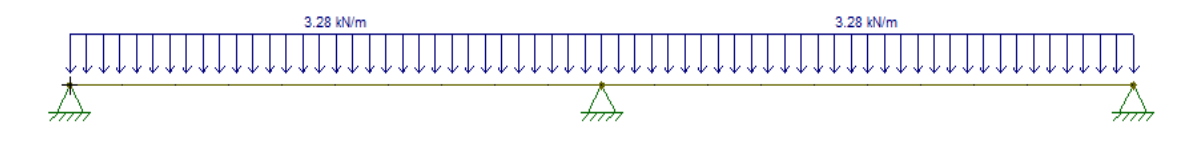

*Imagen n<sup>•</sup>30.7.* Distribución de carga en el larguero, en el sentido X (fuente: Elaboración propia).

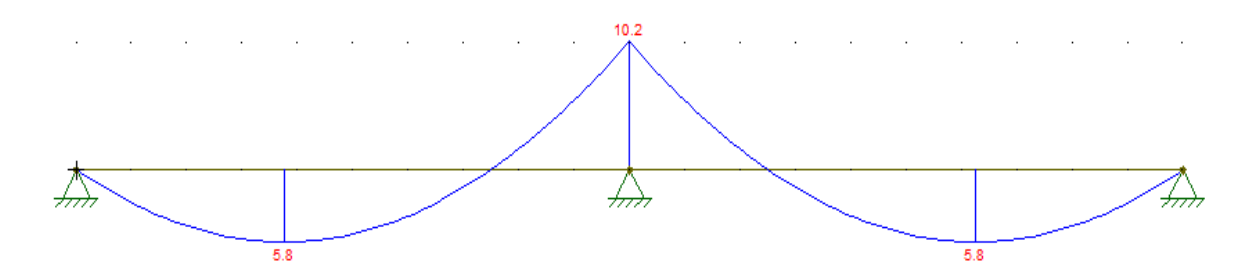

*Imagen n<sup>•</sup>30.8*. Diagrama de momento de flector, en el sentido X (fuente: elaboración propia).

Como podemos observar el máximo momento flector es de 10,2KNm.

## **4.4. Predimensionamiento**

Se partirá del estado más desfavorable, es decir para el Estado Límite Último en el eje X, en donde se predimensionará para la condición de Plastificación. A su vez este predimensionamiento deberá satisfacer la condición de deformación para el Estado Límite de Servicio.

# **4.4.1. Condición de plastificación según eje Y-Y:**

MumáxY = 15,4KNm;  $\Theta = 0.9$ 

$$
Zy = \frac{MumáxY}{\mathbb{Z}*Fy} = \frac{0.0154Mnm}{0.9*235Mpa} * (100)^3 = 71,89cm^3
$$

$$
Sy = = \frac{MumaxY}{1.5* \mathbb{Z}*Fy} = \frac{0.0154 Mnm}{1.5*0.9*235 Mpa} * (100)^3 = 47.93 \text{ cm}^3
$$

#### **4.4.2. Condición de deformación según Y-Y**

El reglamento establece dos flechas máximas admisibles en el apéndice L tabla A-L.4.1, una total (para cargas permanentes y cargas variables), y una por carga variable. Debido a la disposición del larguero, en el sentido para el cual se pre dimensiona solo actúan cargas variables (cargas de viento), por lo que se debe verificar con la misma carga ambas flechas admisibles.

$$
Fadm = \frac{500 \text{cm}}{150} = 3,33 \text{cm}
$$

$$
Fadm = \frac{500}{180} = 2,77 \text{cm}
$$

Se considera la condición de simplemente apoyados efectos de este cálculo

$$
f = \frac{5}{384} * \frac{q * L^2}{E * I} \rightarrow I_{nec} = \frac{5}{384} * \frac{q * L^4}{E * f_{adm}} = 479,47 \text{cm}^4
$$

Se adopta un perfil UPN 140, cuyas características son:

| <b>PERFIL</b> |                     | D         | 140 mm               |
|---------------|---------------------|-----------|----------------------|
| <b>Bf</b>     | $60 \text{ mm}$     | J         | 5,37 $cm4$           |
| <b>Tf</b>     | $10 \text{ mm}$     | Ix        | $605 \text{ cm}^4$   |
| hw            | 98 mm               | <b>Sx</b> | $86,4 \text{ cm}^3$  |
| Tw            | $7 \text{ mm}$      | Zx        | $103 \text{ cm}^3$   |
| bf/tf         | 6                   | Iy        | $62,7 \text{ cm}^4$  |
| hw/tw         | 14                  | Sy        | $14,8 \text{ cm}^3$  |
| Ag            | $20,40 \text{cm}^2$ | $1,5*Sy$  | $22,2 \text{ cm}^3$  |
| Lp            | 90 cm               | Zy        | $28,32 \text{ cm}^3$ |
| Lr            | 451 cm              | <b>Ry</b> | $1,75$ cm            |

**Tabla 31.** Características del perfil.

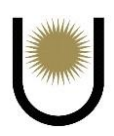

#### **4.5. Verificación del perfil adoptado**

#### **4.5.1. Flexión simple respecto eje Y-Y**

#### **Condición de plastificación**

$$
Mp_y = \emptyset b * Fy * Zy = 0.9 * 235 MPa * 103 cm3 = 21,78 kNm
$$

Comparando el menor de estos con el momento último:

$$
Mp_y = 21,78KNm > M_{\text{maxX}} = 15,4 \text{ KNm} \rightarrow VERIFICA
$$

#### **Estado límite de pandeo lateral torsional**

Si bien la tilla no soporta compresión (por lo que no podría ser considerada un arriostramiento si se la solicita de esta manera), el posible pandeo lateral-torsional siempre se dará alrededor del eje y-y pandeando hacia abajo por la acción del peso propio del larguero. Esto solicita a la tilla a tracción, lo que permite considerarla un arriostramiento lateral.

$$
Mn = Cb * (Mp - Mr) * (\frac{Lb - Lp}{Lr - Lp})
$$

$$
Lb = \frac{500}{2} = 250
$$

2

Como nuestro caso corresponde a un diagrama de momentos semi parabólico por la posición de las tillas, se sabe que la proporción de los momentos flectores tomaran los siguientes valores respecto del momento Mmáx:

 $MA = 0,44$ ;  $MB = 0,75$ ;  $MC = 0,94$ ;  $Mmax = 1 \rightarrow$  aplicando la fórmula del Cb, se determinó que dicho valor es igual a:

 $Cb = 1,30$ 

$$
Mr = FL * Sx * 10-3
$$

$$
FL = FY - Fr
$$

Donde Fr es igual a 69 MPa

Gaitán - Senyszyn

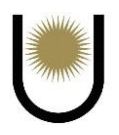

$$
M_R = 166 * 86,4 * 10^{-3} = 14,34
$$
 KNm  

$$
M_N = 1,3 * [24,205 - (24,205 - 14,34) * (\frac{250 - 90}{451 - 90})] = 25,78
$$
KNm  

$$
Md = \emptyset * Mn = 0,9 * 25,78
$$
KNm = 23,20KNm > 15,4 KNm  $\rightarrow$  VERIFICA

# **Estado límite pandeos locales**

Verificación de la compacidad del ala CASO 11

$$
\frac{\text{bf}}{\text{tf}} = 6 < \lambda p = 0.38 \times \sqrt{\frac{\text{E}}{\text{Fy}}} = 11.09 \text{ (Ala no esbelta)}
$$

Verificación de la compacidad del alma CASO 9

$$
\frac{hw}{tw} = 14 < \lambda p = 3.76 \times \sqrt{\frac{E}{Fy}} = 109.69 \text{ (alma no esbelta)}
$$

Como se cumplen los requerimientos de  $\lambda < \lambda_P$  la sección es compacta, por lo que no es aplicable este estado límite, en otras palabras, el coeficiente Q es igual a 1.

# **Estado límite último, esfuerzo de corte**

$$
\frac{\text{hw}}{\text{tw}} = 14 < 260 \text{ (verifica)}
$$

Se tiene que:

$$
\frac{hw}{tw} = 14 < \lambda p = 2.45 * \sqrt{\frac{E}{Fy}} = 71.5
$$

Entonces

$$
Vn = 0.6 * Fyw * Aw * 10^{-1}
$$

$$
Aw = d * tw = 14 * 0,6 = 8,4 cm2
$$
  
 
$$
Vn = 0,6 * 235 * 8,4 * 10-1 = 118,44 KN
$$
  
 
$$
Vd = \phi v * Vn = 0,90 * 118,44 = 106,60 KN > 15,4 KN (verifica)
$$

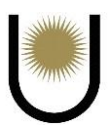

# **Estado límite de servicio**

El perfil ya verifica esta condición al ser predimensionado al principio.

# **4.5.2. Flexión simple respecto eje X-X**

## **Condición de plastificación**

 $Mp_x = \emptyset b * Fy * Zx = 0,9 * \times 235 MPa * 28,32cm3 = 5,99kNm$ 

Comparando el menor de estos con el momento último:

 $Mp_x = 5,99K Nm > M u_{maxX} = 0,4 K Nm \rightarrow VERIFICA$ 

### **Estado límite de pandeo lateral torsional**

Este estado no es aplicable ya que la barra es flexada con respecto al eje de menor inercia.

### **Estado límite pandeos locales**

Verificación de la compacidad de las almas (alas del perfil) Tabla B.4.1-Caso 11. El reglamento no especifica en la tabla la presente situación, pero se lo asocia con el caso 1

$$
\frac{\text{bf}}{\text{tf}} = 5,88 < \lambda p = 0,38 \ast \sqrt{\frac{\text{E}}{\text{Fy}}} = 11,09 \text{ (ala no esbelta)}
$$

El alma del perfil trabaja a tracción por lo que no se lo verifica. Como se cumplen los requerimientos de  $\lambda < \lambda_P$  la sección es compacta, por lo que no es aplicable este estado límite.

#### **Estado límite último, esfuerzo de corte**

$$
\frac{\text{bf}}{\text{tf}} = 6 < 260 \text{ (verifica)}
$$

Se tiene que:

$$
\frac{\text{bf}}{\text{tf}} = 6 < \lambda \text{p} = 2.45 \times \sqrt{\frac{\text{E}}{\text{Fy}}} = 71
$$

Entonces:

$$
Vn = 0.6 * Fyw * Aw * 10^{-1}
$$

Gaitán - Senyszyn

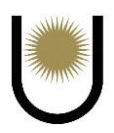

$$
Aw = 2 * bf * tf = 12 cm2
$$
  
 
$$
Vn = 0.6 * 235 * 12 * 10-1 = 169,2 KN
$$
  
 
$$
Vd = \phi v * Vn = 0.90 * 169,2KN = 152,28KN > 1,5KN \text{ (verifica)}
$$

# **Flexión simple oblicua**

$$
Mny = Zy * Fy = 24,205 \text{ KNm} \quad \Theta b = 0,9
$$
  

$$
Mnx = Zx * Fy = 6,64 \text{ KNm}
$$
  

$$
Muy = 15,4 \text{ KNm}
$$
  

$$
Mux = 0,4 \text{ KNm}
$$

Del reglamento en el apéndice H se determinó que la ecuación de interacción correspondiente

es:

$$
\frac{(Mux)}{(\mathbb{Z}b*Npx)}^5 + \frac{(Muy)}{(\mathbb{Z}b*Npy)}^5 \le 1 \to bf/d = 6cm/14cm = 0,43 < 0,5
$$
  

$$
C = 1 \to \frac{(0.4KNm)}{(0.9 * 6,64KNm)}^1 + \frac{(15.4KNm)}{(0.9 * 24,205KNm)}^1 = 0,77 < 1 \text{ (verifica)}
$$
  

$$
\eta = (1,7) - (Pu/Py)/ln(pu/py) - a*1x*(Pu/Py)^(b) > 1,1 \to \eta = 1,7; \text{ el valor de Cm se determina}
$$

en base a lo establecido en el artículo C.1.4 que para barras con extremos con rotación restringida

vale 1

$$
\frac{(\text{Cm} * \text{Mux})}{(\text{Bb} * \text{Mpx})}^{\eta} + \frac{(\text{Cmy} * \text{Muy})}{(\text{Bb} * \text{Mpy})}^{\eta} \le 1
$$
\n
$$
\frac{(0.85 * 0.4 \text{KNm})}{(0.9 * 6.64 \text{KNm})}^{1,7} + \frac{(0.85 * 15.4 \text{KNm})}{(0.9 * 24.205)}^{1,7} = 0.43 < 1 \text{ (verifica)}
$$

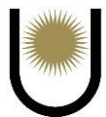

# **4.6. Verificación del perfil adoptado en largueros extremos (simplemente apoyados)**

**Estados límites últimos**

#### **-Sentido Y**

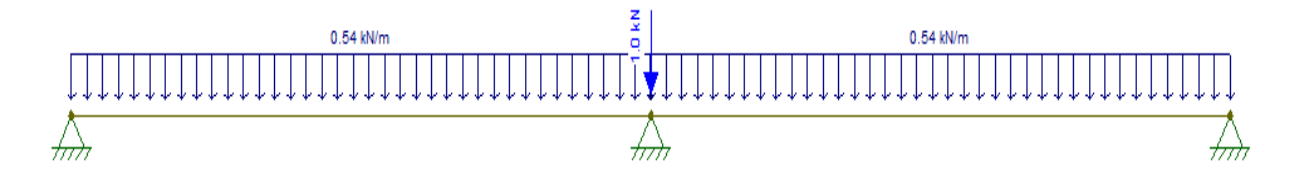

*Imagen n*<sup>9</sup>30.9<sup>*.*</sup> Distribución de carga en el larguero (fuente: elaboración propia).

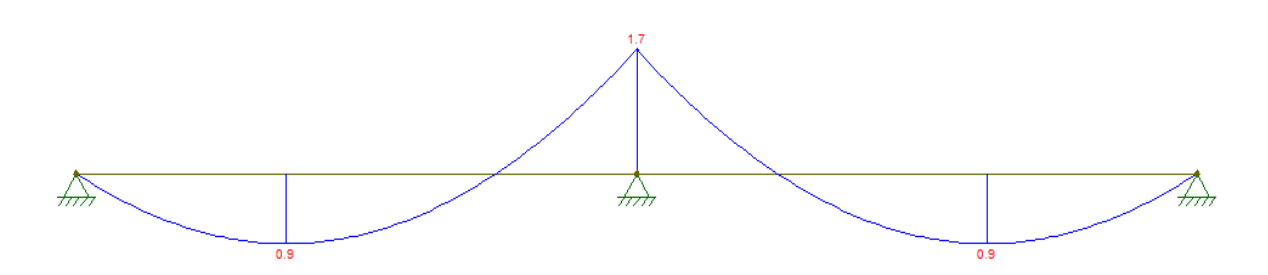

*Imagen n°30.10.* Diagrama de momento flector (fuente: elaboración propia).

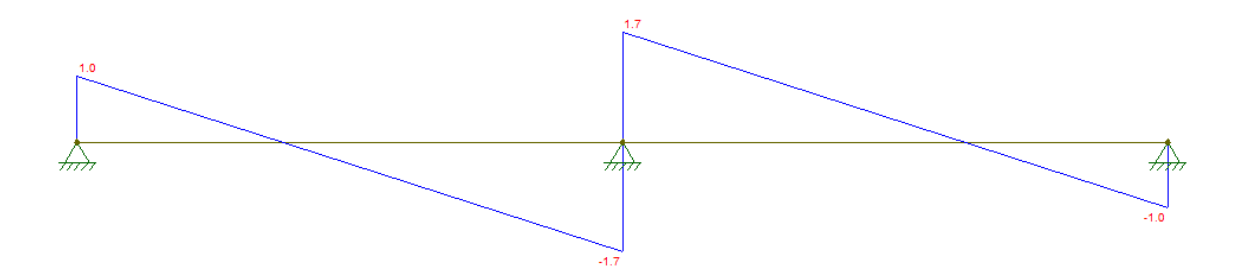

*Imagen n<sup>•</sup>30.11***.** Diagrama de esfuerzo de corte (fuente: elaboración propia).

```
M u_{\text{maxY}} = 1,7KNm V u_{\text{maxY}} = 1,7kNR_{\text{max}} = 3,4kN R_{\text{min}} = 1kN
```
# **-Sentido X**

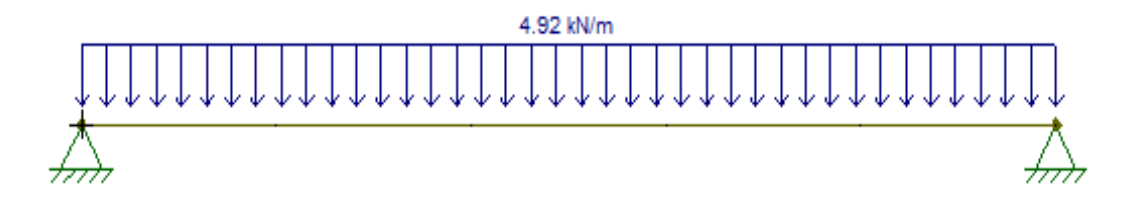

*Imagen n°30.12.* Distribución de carga en el larguero (fuente: elaboración propia).

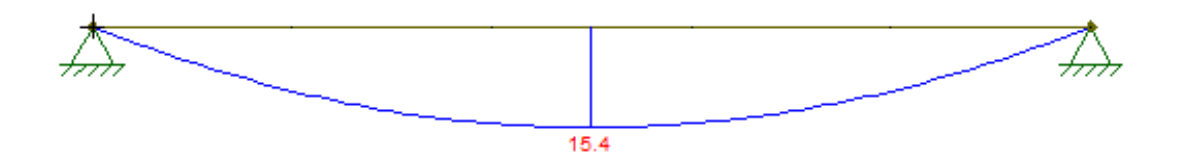

*Imagen n°30.13.* Diagrama de momento flector (fuente: elaboración propia).

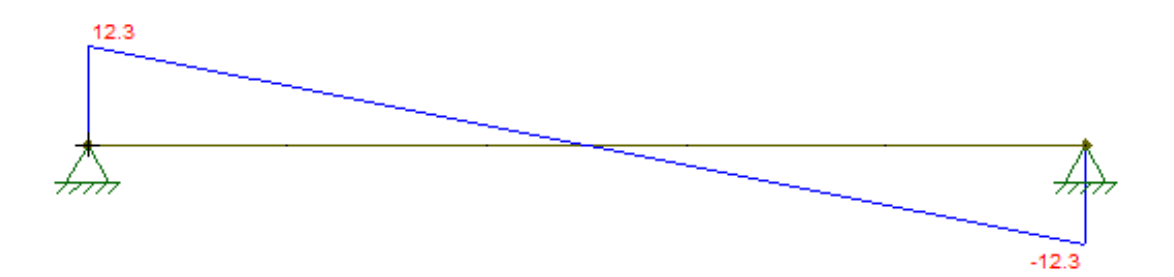

*Imagen n<sup>•</sup>30.14*. Diagrama de esfuerzo de corte (fuente: elaboración propia).

 $M u_{\text{maxX}} = 15,4 \text{K} \text{N}$   $V u_{\text{maxX}} = 12,7 \text{k} \text{N}$ 

 $R_{\text{max}} = 12,7kN$   $R_{\text{max}} = 12,7kN$ 

**Estados límite de servicio**

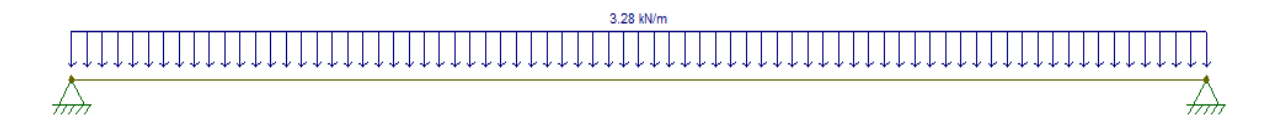

*Imagen n°30.15.* Distribución de carga en el larguero en el sentido X (fuente: elaboración propia).

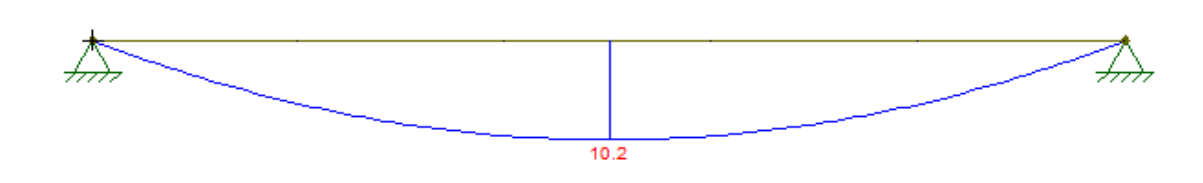

*Imagen n<sup>•</sup>30.16.* Diagrama de momento flector en el sentido X (fuente: elaboración propia).

#### **Flexión compuesta oblicua**

$$
Mny = Zy * Fy = 24,205 \text{ KNm} \quad \text{Ob} = 0.9 \quad \text{Py} = \text{Fy}^* \text{Ag}^* 10^{-1} = 479,4 \text{KN}
$$
\n
$$
\text{Mnx} = Zx * Fy = 6,64 \text{ KNm} \quad \text{Pu} = 14 \text{KN}
$$
\n
$$
Muy = 15,4 \text{ KNm}
$$

 $Mux = 1,7$  KNm

Se utiliza la ecuación del apéndice H:

$$
\frac{\text{(Mux)}}{(\text{Bb*Mpx})} \int_{0}^{5} + \frac{\text{(Muy)}}{(\text{Bb*Mpy})} \int_{0}^{5} \le 1 \to \text{bf/d} = 6 \text{cm} / 14 \text{cm} = 0,43 < 0,5
$$
\n
$$
C = 1 \to \frac{(1,7 \text{KNm})}{(0,9 * 6,64 \text{KNm})} \int_{0}^{1} + \frac{(15,4 \text{KNm})}{(0,9 * 24,205 \text{KNm})} \int_{0}^{1} = 0,99 < 1 \text{ (verifica)}
$$
\n
$$
\eta = (1,7) - (Pu/Py) / \ln(pu/py) - a*lx*(Pu/Py) \land (b) > 1,1 \to = 1,55; \text{ el valor de Cm se determina}
$$

en base a lo establecido en el artículo C.1.4 que para barras con extremos con rotación restringida vale 1:

$$
\frac{(\text{Cm} * \text{Mux})}{(\text{Bb} * \text{Mpx})}^{\eta} + \frac{(\text{Cmy} * \text{Muy})}{(\text{Bb} * \text{Mpy})}^{\eta} \le 1
$$
\n
$$
\frac{(1 * 1.7 \text{KNm})}{(0.9 * 6.64 \text{KNm})}^{1,55} + \frac{(1 * 15.4 \text{KNm})}{(0.9 * 24.205)}^{1,55} = 0,73 < 1 \text{ (verifica)}
$$

**Solo se verificó al flexo compresión del larguero más solicitado, porque era la única solicitación distinta a las anteriores correspondiente a la viga de dos tramos. Es decir, se sabe que el perfil adoptado para las vigas extremas de un tramo verificará a las distintas solicitaciones a las que estará sometida, debido a la similitud que presentan con los esfuerzos de las vigas de dos tramos.**

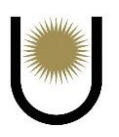

# **5. Dimensionamiento de las correas**

# **5.1. Datos de las correas**

 $\blacktriangleright$  Material: Acero F-24, Fy=235 MPa, Fu=370 MPa, E= 200000 MPa.

# **5.2. Análisis de cargas**

- Cargas Permanentes: Peso propio de la correa y de cubierta (D)
- $\triangleright$  Sobrecarga mínima de uso (Lr)
- $\triangleright$  Sobrecarga puntual de montaje (PL)
- $\triangleright$  Cargas de viento (W)

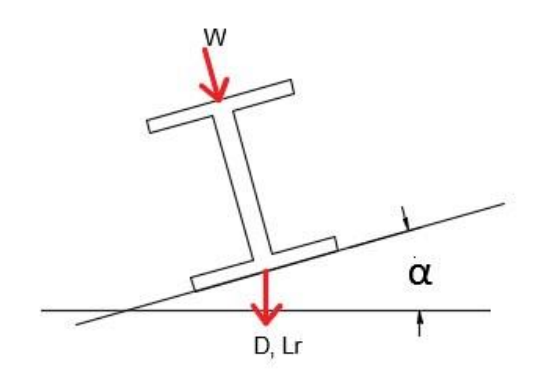

*Imagen n<sup>•</sup>31*. Esquema de estado de cargas sobre la correa (fuente: elaboración propia).

# **5.2.1. Cargas permanentes (D)**

 $\triangleright$  Peso propio de la correa

Parto suponiendo el uso de un perfil PNU 140 cuyo peso según tablas CIRSOC es de 16Kgf/m.

 $Pp = 16$ kgf/m

 $\triangleright$  Peso propio del cerramiento de cubierta

La chapa seleccionada es una Trapezoidal T-900 Cincalum y por información del fabricante su

peso es de 7,77 kgf/m2.

 $gpc1 = 7,77$  $kgf/m2 = \rightarrow Ppc = 7,77$  $kgf/m<sup>2</sup> *2,69$  $m = 20,9$  $kgf/m$ 

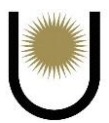

 $\triangleright$  Peso propio de arriostramiento

Se trata del peso de las tillas en donde habrá 1 tilla (tensores  $\phi = 25$ mm) por cada tramo de correa,

es decir, se dispondrán en l/2.

 $Ppt = 1,58$ kgf/m

 $\triangleright$  Carga permanente total

Será la sumatoria de los pesos propios

$$
D = Pp + Ppc + Ppt
$$
  

$$
D = 1,58 \text{kgf/m} + 20,9 \text{kgf/m} + 16 \text{kgf/m} = 38,48 \text{kgf/m} = 0,377 \text{KN/m}
$$

 $\triangleright$  Componentes en x e y

 $Dy = D * cos \alpha = 0.377$ KN/m<sup>\*</sup>cos(21°48') = 0.351KN/m

 $Dx = D$  \* sen $\alpha = 0.377$ KN/m \* sen $(21^{\circ}48) = 0.138$ KN/m

# **5.2.2. Sobrecarga mínima de uso (Lr)**

Según el CIRSOC 101 la sobrecarga mínima de uso Lr sobre cubierta estará en función de su pendiente y del área tributaria de las correas. Siendo el área tributaria la proyección horizontal del producto entre la separación entre cerchas (s) y la separación entre nudos (a).

Área tributaria =  $At = s * a = 5m * 2,5m = 12,5m2$ 

 $At < 19m2 \rightarrow R1 = 1$ 

 $F = 0.12 * pend = 0.12 * 40% = 4.8$ 

 $F < 4 \rightarrow R2 = 1.2 - 0.05*F = 0.96$ 

$$
lr = 0.96 * R1 * R2 = 0.92
$$
KN/m2

 $Lr = 0.92$ KN/m2  $*$  2,69 = 2,48KN/m

 $Ly = Lr * cos\alpha = 2{,}48KN/m * cos(21°48') = 2{,}31KN/m$ 

 $Lx = Lr$  \* sen $\alpha = 2.48$ KN/m<sup>\*</sup>sen(21°48') = 0,91KN/m

#### **5.2.3. Sobrecarga puntual de montaje (PL)**

Se trata de una carga puntual de 1KN que tiene en cuenta la influencia del peso de un obrero cuando este transita por.

Se considerarán dos situaciones desfavorables: con carga puntual en 1 tramo y con carga puntual en 2 tramos.

 $PL = 1kN$ 

 $Py = PL * cos\alpha = 0.93$ KN/m

 $Px = PL * \text{sen}\alpha = 0.37 \text{KN/m}$ 

#### **5.2.4. Cargas de viento (W)**

En este caso se utilizará la presión ponderada negativa en la correa obtenida en la sección de cálculo de presiones de componentes y revestimientos.

En este caso la presión ponderada negativa será de -1736 N/m2

 $W = -1736N/m2 * 2{,}69m = -4670N/m = -4{,}670KN/m$ 

#### **5.2.5. Combinaciones de carga**

Combinación de acciones más desfavorables para ELU

Se combinarán a las cargas permanentes de peso propio con la sobrecarga puntual de montaje. Para la sobrecarga puntual se considerará el caso más desfavorable de una carga PL en cada tramo de la correa. Este estado es importante ya que no se sabrá a ciencia cierta la influencia de la carga puntual.

$$
1,4*Dx + Px = 1,4*0,138KN/m + 0,37KN/m = 0,56KN/m \rightarrow (A.4.1)
$$

$$
1,4*Dy + Py = 1,4*0,351KN/m + 0,93KN/m = 1,42KN/m \rightarrow ((A.4.1)
$$

Se analizará por un lado la combinación, de las cargas de viento con las permanentes y por otro lado a las sobrecargas de uso con las permanentes, a fin de garantizar la seguridad de los obreros.

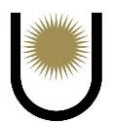

De este criterio se establece que no se considerará a la carga puntual ya que no se debe combinar esta carga con las del viento por las mismas razones de seguridad para los obreros.

$$
1,2^*Dx + 1,6^*Lx = \rightarrow
$$
  
\n→ =1,2\*0,138KN/m + 1,6\*0,91KN/m = 1,62KN/m→ (A.4.2)  
\n
$$
1,2^*Dy + 1,6^*Ly = \rightarrow
$$
  
\n→ =1,2\*0,351KN/m + 1,6\*2,31KN/m = 4,12KN/m→ (A.4.2)  
\n
$$
1,2^*Dy + 1,5^*W = \rightarrow
$$
  
\n→ =1,2\*0,351KN/m + 1,5\*(-4,670KN/m) = -6,58KN/m→ (A.4.3)

Combinación de acciones más desfavorables para ELS

Se aplicarán únicamente en el sentido Y dado que en esta dirección se encuentran las mayores cargas seleccionando entonces el estado (A-L.1.1) al ser este el mayor de los tres dados por reglamento.

 $Dy + 2 * Py = 0,351KN/m + 2*1KN/10m = 0,551KN/m$ 

 $Dy + W = 0,351$ KN/m  $-4,670$ KN/m  $= -4,319$ KN/m

Las combinaciones anteriores, serían para el caso de una de las correas intermedias, pero si analizamos bien, la correa más solicitada será la de la cumbrera, porque solamente tiene la mitad del área tributaria, esto hace que la carga de peso propio sea la mitad de lo que es en la parte intermedia, en consecuencia, se reduce menos el efecto de succión del viento, llevando a que la carga de viento en la correa de cumbrera sea mayor. Por lo tanto, los cálculos se realizarán tomando la máxima carga de viento en el sentido Y.

**Dicha carga en el sentido Y es igual a -6,70KN/m para ELU y -4,42KN/m para ELS.**

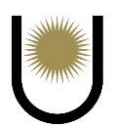

# **5.3. Cálculo de solicitaciones en viga continua de dos tramos**

Estado Limite Último más desfavorable

Este será para el estado A.4.3 respecto a eje X-X (cargas en sentido Y) tomando un valor de la componente en Y de la carga permanente igual 0,251KN/m, que nos arroja un valor de carga distribuida igual a -6,70 KN/m.

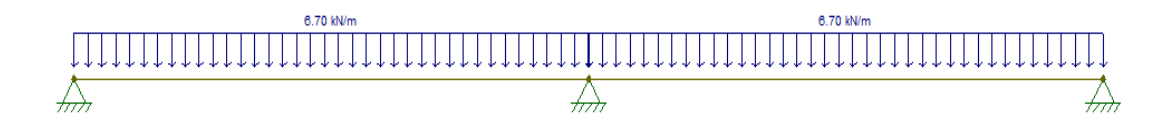

*Imagen n<sup>•</sup>31.1*. Esquema de estado de cargas sobre la correa (fuente: elaboración propia).

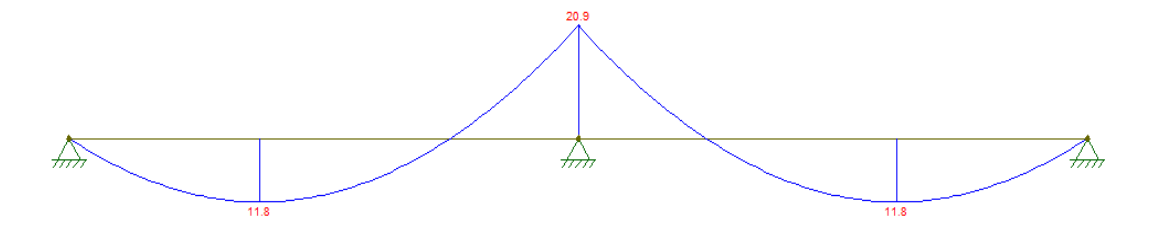

*Imagen n<sup>•</sup>31.2*. Diagrama de momento flector sobre la correa. (fuente: elaboración propia).

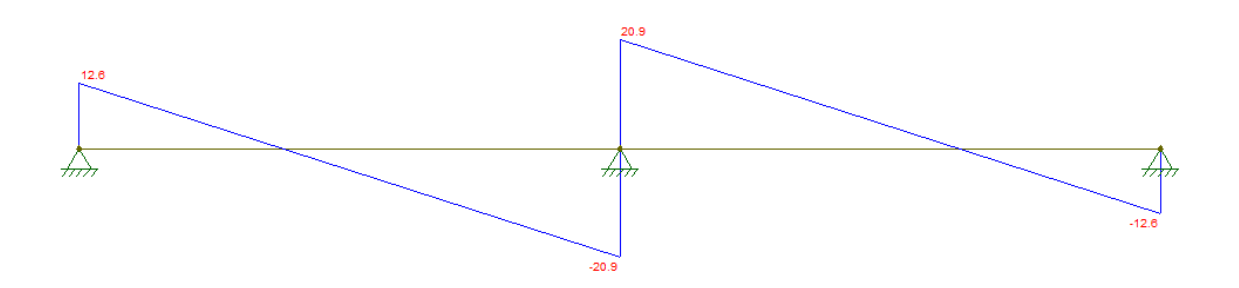

*Imagen n<sup>•</sup>31.3.* Diagrama de esfuerzo de corte sobre la correa (fuente: elaboración propia).

 $M_{\text{U}_{\text{max}}X} = 20.9 \text{K} \text{N}$   $V_{\text{U}_{\text{max}}X} = 20.9 \text{k} \text{N}$  $R_{\text{max}} = 41,8kN$   $R_{\text{min}} = 12,6kN$ 

E.L.U. más desfavorable respecto a Y-Y cargas actuando en el sentido X

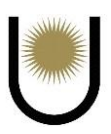

Es el estado donde la carga distribuida es de 1,62KN/m.

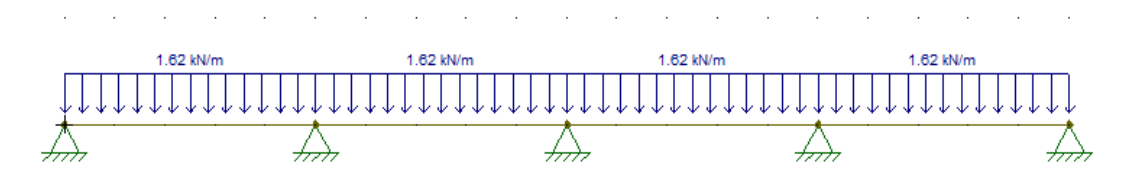

*Imagen n<sup>•</sup>31.4.* Esquema de estado de cargas sobre la correa (fuente: elaboración propia).

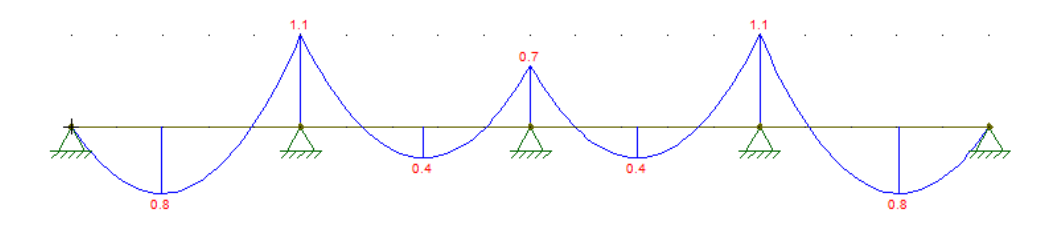

*Imagen n<sup>•</sup>31.5.* Diagrama de momento flector sobre la correa (fuente: elaboración propia).

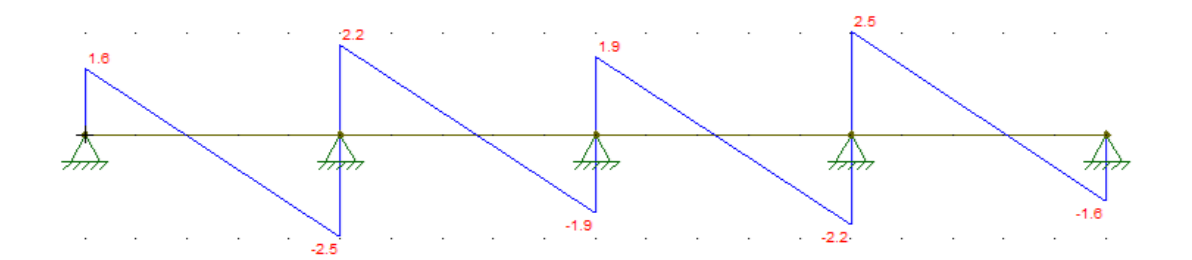

*Imagen n<sup>•</sup>31.6.* Diagrama de esfuerzo de corte sobre la correa (fuente: elaboración propia).

$$
M u_{\text{maxY}} = 1,1 \text{KNm}
$$
  
\n
$$
W u_{\text{maxY}} = 2,5 \text{KN}
$$
  
\n
$$
R_{\text{min}} = 1,6 \text{KN}
$$

Estado Límite De Servicio

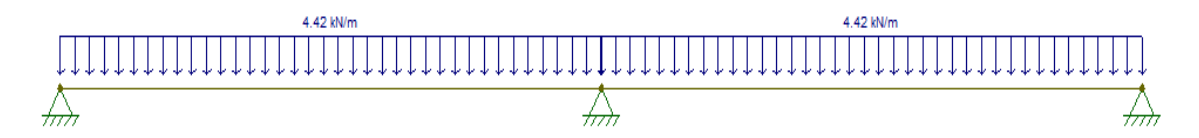

*Imagen n°31.7.* Esquema de carga sobre la correa sentido Y (fuente: elaboración propia).

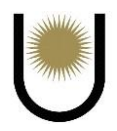

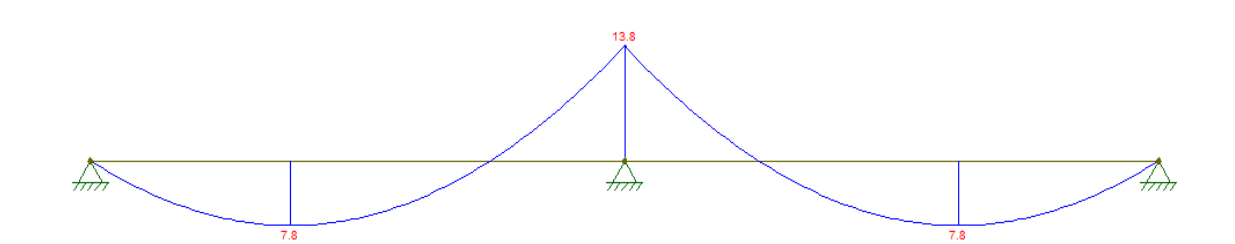

*Imagen n<sup>•</sup>31.8*. Diagrama de momento flector sobre la correa sentido Y (fuente: elaboración propia).

$$
M_{\rm Sm\acute{a}x}=13,8\;kNm
$$

# **5.4. Predimensionamiento**

Se partirá del estado más desfavorable, es decir para el Estado Límite Último en el eje X-X, en donde se predimensionará para la condición de Plastificación. A su vez este predimensionamiento deberá satisfacer la condición de deformación para el Estado Límite de Servicio.

## **5.4.1. Condición de plastificación según eje Y-Y**

MumáxX = 20,9KNm;  $\Theta = 0.9$ 

$$
Zx = \frac{MumaxX}{\mathbb{Z} * Fy} = \frac{0.0209Mnm}{0.9 * 235Mpa} * (100)^3 = 98,82cm^3
$$

$$
Sx = \frac{MumaxX}{1.5* \mathbb{Z} * Fy} = \frac{0.0209Mnm}{1.5*0.9*235Mpa} * (100)^3 = 65.88 \text{ cm}^3
$$

# **5.4.2. Condición de deformación según X-X**

El reglamento establece dos flechas máximas admisibles, una total (para cargas permanentes y cargas variables), y una por carga variable. Debido a la disposición de la correa, en el sentido para el cual se pre dimensiona actúan cargas totales (cargas permanentes y sobrecarga Lr), por lo que se debe verificar con la flecha para cargas totales.

$$
Fadm = \frac{500}{150} = 3{,}33cm
$$

Se considera la condición de simplemente apoyados efectos de este cálculo
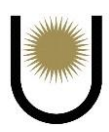

$$
f = \frac{5}{384} * \frac{q * L^2}{E * I} \rightarrow
$$

$$
I_{\text{nec}} = \frac{5}{384} * \frac{q * L^4}{E * \text{fadm}}
$$

$$
I_{\text{nec}} = 545 \text{cm}^4
$$

Se adopta un perfil IPN 120, de alas anchas:

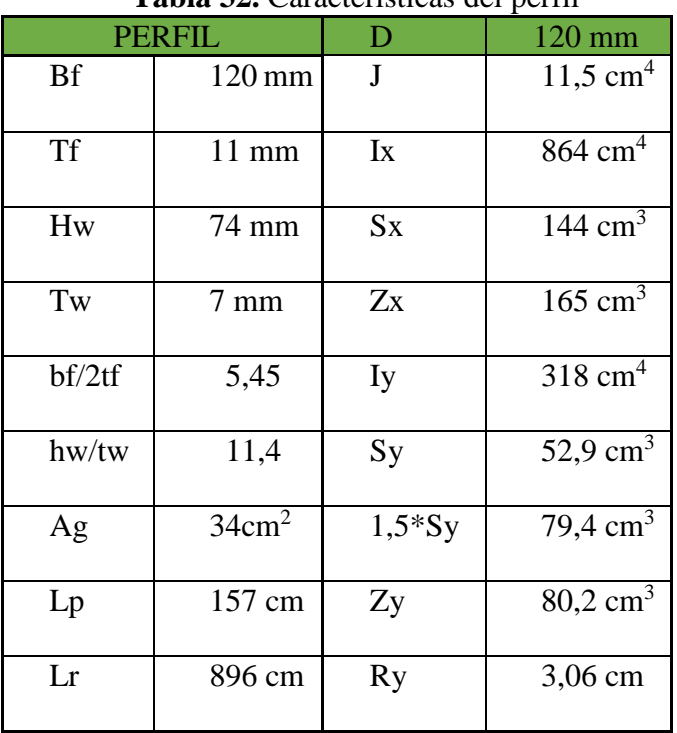

.

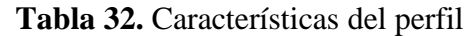

## **5.5. Verificación del perfil adoptado**

## **5.5.1. Flexión simple respecto eje Y-Y**

# **Condición de plastificación**

 $Mp_x = \emptyset b * Fy * Zx = 0.9 * 235 MPa * 165 cm3 = 34.9 KNm$ 

Comparando el menor de estos con el momento último:

 $Mpx = 34,9KNm > Mumaxx = 20,9 KNm \rightarrow VERIFICA$ 

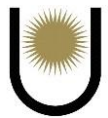

#### **Estado límite de pandeo lateral torsional**

Si bien la tilla no soporta compresión (por lo que no podría ser considerada un arriostramiento si se la solicita de esta manera), el posible pandeo lateral-torsional siempre se dará

alrededor del eje y-y. Esto solicita a la tilla a tracción, lo que permite considerarla un arriostramiento lateral.

$$
Mn = Cb * (Mp - Mr) * (\frac{Lb - Lp}{Lr - Lp})
$$

$$
Lb = \frac{500}{2} = 250
$$

Como nuestro caso corresponde a un diagrama de momentos semi parabólico por la posición de las tillas, se sabe que la proporción de los momentos flectores tomaran los siguientes valores respecto del momento Mmáx:

 $MA = 0,44$ ;  $MB = 0,75$ ;  $MC = 0,94$ ;  $Mmax = 1 \rightarrow$  aplicando la fórmula del Cb, se determinó que dicho valor es igual a:

 $Cb = 1,30$ 

$$
Mr = FL * Sx * 10-3
$$

$$
FL = FY - Fr
$$

Donde Fr es igual a 69 MPa

$$
M_R = 166 * 144 * 10^{-3} = 23,90 \text{ KNm}
$$
  

$$
M_N = 1,3 * [34,9 - (34,9 - 23,9) * (\frac{250 - 157}{896 - 157})] = 43,57 \text{ KNm}
$$
  

$$
Md = \emptyset * Mn = 0,9 * 43,57 \text{ KNm} = 39,21 \text{ KNm} > 20,9 \text{ KNm} \rightarrow VERIFICA
$$

#### **Estado limite pandeos locales**

Verificación de la compacidad del ala CASO 11

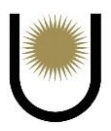

$$
\frac{bf}{2tf} = 5,45 < \lambda p = 0,38 * \sqrt{\frac{E}{Fy}} = 11,09 \text{ (ala no esbelta)}
$$

Verificación de la compacidad del alma CASO 9

$$
\frac{hw}{tw} = 11.4 < \lambda p = 3.76 * \sqrt{\frac{E}{F_y}} = 109.69 \text{ (alma no esbelta)}
$$

Como se cumplen los requerimientos de  $\lambda < \lambda_P$  la sección es compacta, por lo que no es aplicable este estado límite.

#### **Estado limite último esfuerzo de corte**

$$
\frac{\text{hw}}{\text{tw}} = 11.4 < 260 \text{ (verfica)}
$$

Se tiene que:

$$
\frac{hw}{tw} = 11.4 < \lambda p = 2.45 * \sqrt{\frac{E}{Fy}} = 71.5
$$

Entonces:

$$
Vn = 0.6 * Fyw * Aw * 10^{-1}
$$
  
\n
$$
Aw = d * tw = 12 * 0.6 = 7.2 \text{ cm}^2
$$
  
\n
$$
Vn = 0.6 * 235 * 7.2 * 10^{-1} = 101.52 \text{ KN}
$$
  
\n
$$
Vd = \phi v * Vn = 0.90 * 101.52 = 91.27 \text{KN} > 20.9 \text{KN} \text{ (verifica)}
$$

# **Estado límite de servicio**

El perfil ya verifica esta condición al ser predimensionado al principio.

# **5.5.2. Flexión simple respecto eje X-X:**

#### **Condición de plastificación**

 $Mp_Y = \emptyset b * Fy * Zy = 0.9 * 235 MPa * 80,2cm3 = 16,96kNm$ 

Comparando el menor de estos con el momento último:

 $Mp_Y = 16,96K Nm > M u_{maxY} = 1,1 K Nm \rightarrow VERIFICA$ 

Gaitán - Senyszyn

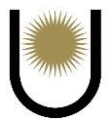

#### **Estado límite de pandeo lateral torsional**

Este estado no es aplicable ya que la barra es flexada con respecto al eje de menor inercia.

#### **Estado límite pandeos locales**

Verificación de la compacidad de las almas (alas del perfil) Tabla B.4.1-Caso 11

El reglamento no especifica en la tabla la presente situación, pero se lo asocia con el caso 1

$$
\frac{\text{bf}}{\text{tf}} = 10.9 < \lambda p = 0.38 \times \sqrt{\frac{\text{E}}{\text{Fy}}} = 11.09 \text{ (ala no esbelta)}
$$

El alma del perfil trabaja a tracción por lo que no se lo verifica. Como se cumplen los requerimientos de  $\lambda < \lambda_P$  la sección es compacta, por lo que no es aplicable este estado límite.

#### **Estado límite último esfuerzo de corte**

$$
\frac{\text{bf}}{\text{tf}} = 10.9 < 260 \text{ (verfica)}
$$

Se tiene que:

$$
\frac{bf}{tf} = 10.9 < \lambda p = 2.45 * \sqrt{\frac{E}{Fy}} = 71.5
$$

Entonces:

$$
Vn = 0.6 * Fyw * Aw * 10^{-1}
$$
  
\n
$$
Aw = 2 * bf * tf = 26.4 cm2
$$
  
\n
$$
Vn = 0.6 * 235 * 26.4 * 10^{-1} = 372.24 KN
$$

 $Vd = \phi v * Vn = 0.90 * 372,24KN = 335,02KN > 2,5KN$  (verifica)

#### **Flexión oblicua**

 $Mnx = Zx * Fy = 38,78$  KNm

 $Mny = Zy * Fy = 18,85$  KNm

 $Mux = 20.9$  KNm

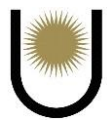

#### $Muy = 1,1$  KNm

Del reglamento en el capítulo H se determinó que la ecuación de interacción correspondiente

es:

$$
\frac{(Mux)}{(\text{Bb*Mpx})} \int_{0}^{R} + \frac{(Muy)}{(\text{Bb*Mpy})} \int_{0}^{R} \le 1 \to b f/d = 12/12 = 1 > 0,5
$$
  

$$
C = 1,6 - \frac{pu/py}{2*(ln(\frac{pu}{py}))} = 1,6 \to
$$
  

$$
\frac{(1,1KNm)}{(0,9*18,85KNm)} \int_{0}^{1,6} + \frac{(20,9KNm)}{(0,9*38,79KNm)} \int_{0}^{1,6} = 0,45 < 1 \text{ (verifica)}
$$

 $\eta = 0.4 + \text{bf/d} = 1.4$ ; el valor de Cm se determina en base a lo establecido en el artículo C.1.4 que para barras con extremos con rotación restringida vale 1.

$$
\frac{(\text{Cm*Mux})}{(\text{Bb*Mpx})}^{\eta} + \frac{(\text{Cmy*Muy})}{(\text{Bb*Mpy})}^{\eta} \le 1 \rightarrow
$$
\n
$$
\rightarrow \frac{(1*1,1\text{KNm})}{(0,9*18,85\text{KNm})}^{1,4} + \frac{(1*20,9\text{KNm})}{(0,9*38,79)}^{1,4} = 0,51 < 1 \text{ (verifica)}
$$

Debido a que el perfil adoptado cumple con las condiciones de deformación y tensión para las correas de dos tramos, se adoptara este perfil para las vigas extremas de un solo tramo y se verificara su estabilidad a continuación.

## **5.6. Verificación del perfil adoptado en las correas extremas (simplemente apoyadas)**

#### **Estados límites últimos**

 **Eje X-X cargas actuando en el sentido Y**

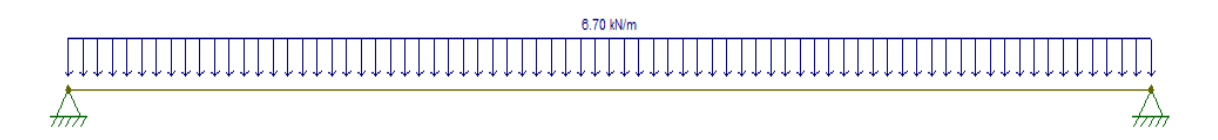

*Imagen n<sup>•</sup>31.9*. Esquema de carga sobre la correa (fuente: elaboración propia).

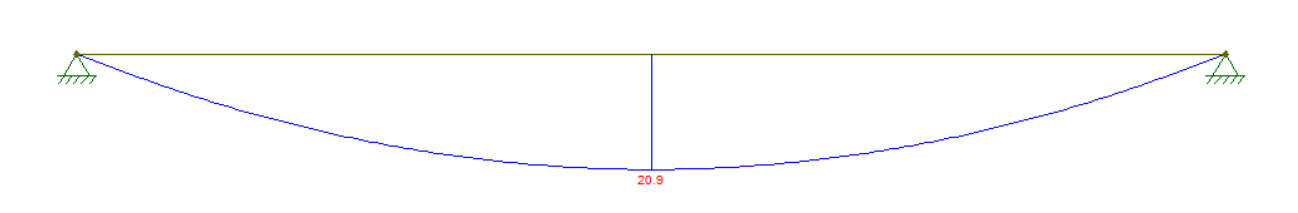

*Imagen n°31.10.* Diagrama de momento flector sobre la correa (fuente: elaboración propia).

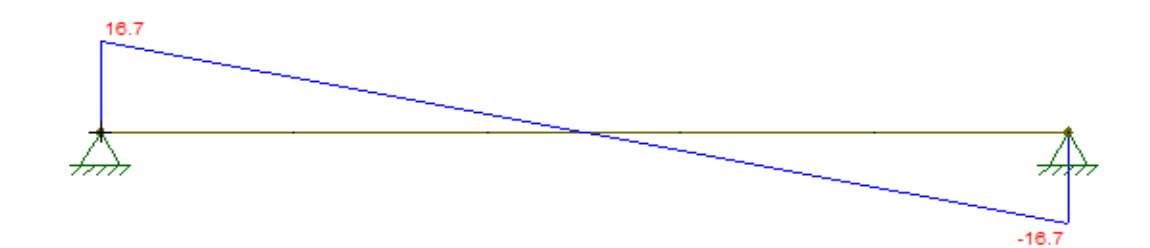

*Imagen n<sup>•</sup>31.11*. Diagrama de esfuerzo de corte sobre la correa (fuente: elaboración propia).

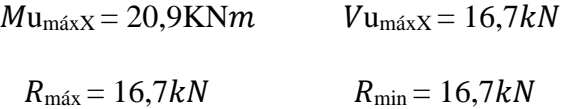

# **Eje Y-Y cargas actuando en el sentido X**

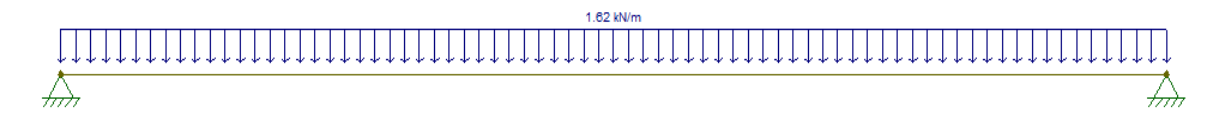

*Imagen n°31.12*. Esquema de carga sobre la correa (fuente: elaboración propia).

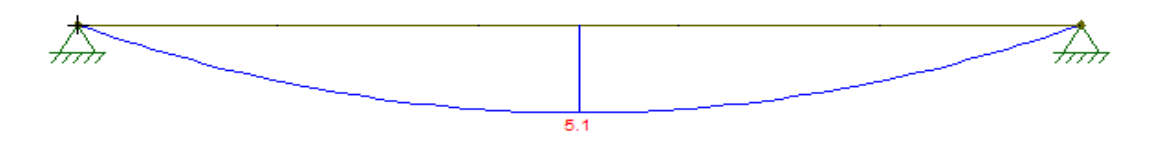

*Imagen n°31.13.* Diagrama de momento flector sobre la correa (fuente: elaboración propia).

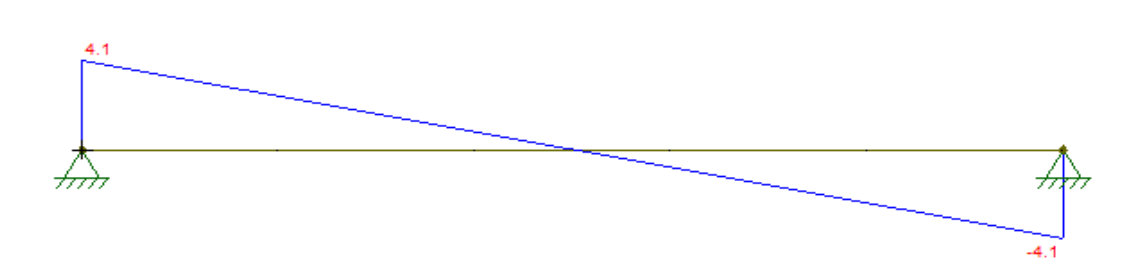

*Imagen n<sup>•</sup>31.14.* Diagrama de esfuerzo de corte sobre la correa (fuente: elaboración propia).

$$
M_{\text{UmaxY}} = 5,1 \text{KNm} \qquad V_{\text{UmaxY}} = 4,1 \text{kN}
$$

$$
R_{\text{max}} = 4,1 \text{kN} \qquad R_{\text{max}} = 4,1 \text{kN}
$$

**Estados límite de servicio**

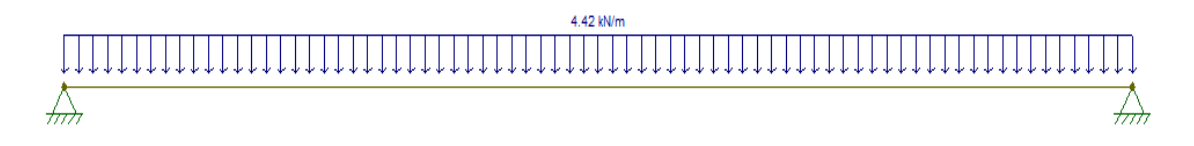

*Imagen n°31.15.* Esquema de carga sobre la correa (fuente: elaboración propia).

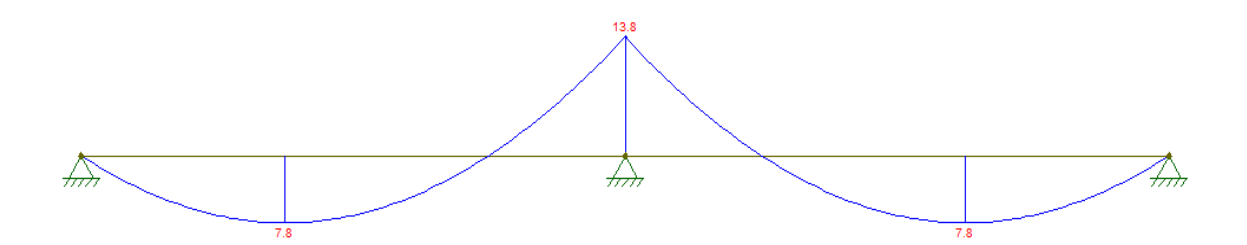

*Imagen n<sup>•</sup>31.16.* Diagrama de momento flector sobre la correa (fuente: elaboración propia).

## **Flexión compuesta oblicua:**

 $Mny = Zy * Fy = 38,78$  KNm  $\Theta b = 0.9$  Py = Fy\*Ag\*10<sup>-1</sup> = 799KN

 $Mnx = Zx * Fy = 18,85$  KNm  $Pu = 9,6$ KN

 $Muy = 20.9$  KNm

 $Mux = 5,1$  KNm

Se utiliza la ecuación del apéndice H:

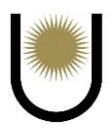

$$
\frac{(Mux)}{(\text{lb*Mpx})} \int_{0}^{5} + \frac{(Muy)}{(\text{lb*Mpy})} \int_{0}^{5} \le 1 \to b f/d = 12/12 = 1 > 0,5
$$
\n
$$
C = 1,6 - \frac{pu/py}{2*(ln(\frac{pu}{py}))} = 1,6 - \frac{(5,1KNm)}{(0,9*18,85KNm)} \xrightarrow{1,6} + \frac{(20,9KNm)}{(0,9*38,78KNm)} \xrightarrow{1,6} = 0,59 < 1 \text{ (verifica)}
$$

 $\eta = 0.4 + \text{Pu/Pv} + \text{bf/d} = 1.41$ ; el valor de Cm se determina en base a lo establecido en el artículo

C.1.4 que para barras con extremos con rotación restringida vale 1:

$$
\frac{(\text{Cm}*\text{Mux})}{(\text{Bb}*\text{Mpx})}^{\eta} + \frac{(\text{Cmy}*\text{Muy})}{(\text{Bb}*\text{Mpy})}^{\eta} \le 1 \rightarrow
$$
\n
$$
\rightarrow \frac{(1*5,1\text{KNm})}{(0,9*18,85\text{KNm})}^{1,41} + \frac{(1*20,9\text{KNm})}{(0,9*38,78)}^{1,41} = 0,67 < 1 \text{ (verifica)}
$$

**Solo se verificó el flexo compresión de la correa más solicitada, porque era la única solicitación distinta a las anteriores correspondiente a la viga de dos tramos. Es decir, se sabe que el perfil adoptado para las vigas extremas de un tramo, va a verificar a las distintas solicitaciones a las que está sometida, debido a la similitud que presentan con los esfuerzos de las vigas de dos tramos. Dado que el perfil adoptado cumplió con los requisitos de tensión y de deformación para la correa más solicitada, se tomará el mismo perfil para las demás, estando del lado de la seguridad, a fin de facilitar la construcción.**

**Como puede observarse dicho perfil, verifica ampliamente las distintas solicitaciones de la correa, la solución más óptima desde el punto de vista tensional y económico, seria adoptar un perfil menor (más barato y liviano), rigidizando sus alas de manera de que pueda absorber el momento flector máximo y trabajar correctamente sin problemas de deformaciones y tensiones. Pero se tomó un perfil de alas anchas para no tener complicaciones en el cálculo, de todas maneras, esta solución adoptada no presenta grandes diferencias en cuanto a los costos de construcción.**

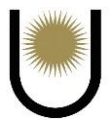

# **6. Verificación de las tillas**

En este caso se dispone de tillas con un diámetro igual a 25mm colocadas a la mitad de la luz de las vigas, que conforman las correas y los largueros, con la función de arriostrar el punto de vinculación con dichos elementos. Además de reducir la posibilidad del pandeo lateral torsional, estos arriostramientos se encontrarán traccionados tomando los esfuerzos en "Y" de los largueros y los esfuerzos en "X" o en el plano del faldón, de las correas. Generalmente verifican dicha solicitación, pero a fin de ejemplificar el cálculo, se realiza la siguiente operación:

### **6.1. Verificación de la tracción en los largueros:**

$$
Fy = 420MPa
$$
;  $\theta = 25mm$ ;  $Ru = 1,5KN$ ;  $Mu = 15,5KN$ 

$$
Ix = 605 \text{cm}^4
$$
;  $y = 7 \text{cm}$ 

Fala= Fx\*Aala = (Mu/Ix) \*y\*Aala  $\rightarrow$  Fala = 203,13KN

 $Puarr = 0.02*Fala = 4.06KN$ 

 $Py = Fy^*Ag^*10^{-1} \rightarrow Ag = \pi^*(d)^2/4 = 4.91^*10^{-4} \rightarrow Py = 20.62KN$ 

 $Pd = \Theta^*Py = 18,55KN > Vu + Puarr = 5,56KN \rightarrow Verifica$ 

#### **6.2. Verificación de la tracción en las correas:**

 $Fy = 420MPa$ ;  $\Theta = 25mm$ ;  $Ru = 4,7KN$ ;  $Mu = 20,9KN$ 

 $Ix = 864cm^4$ ;  $y = 6cm$ 

Fala= Fx\*Aala = (Mu/Ix) \*y\*Aala  $\rightarrow$  Fala = 383,17KN

 $Puarr = 0.02*Fala = 7,66KN$ 

 $Py = Fy^*Ag^*10^{-1} \rightarrow Ag = \pi^*(d)^2/4 = 4.91^*10^{-4} \rightarrow Py = 20.62KN$ 

 $Pd = \Theta^*Py = 18,55KN > Vu + Puarr = 12,36KN \rightarrow Verifica$ 

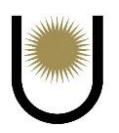

# **7. Dimensionamiento de las cerchas**

## **7.1. Análisis de cargas D sobre la cercha**

Para el análisis del peso propio de la cercha se utilizó las fórmulas de autores conocidos para la estimación de este. Luego se realizó un promedio de los valores obtenidos con dichas fórmulas para determinar el valor final a adoptar.

## **7.1.1. Cálculo aproximado de peso propio por fórmulas teóricas**

Se utilizó las diferentes fórmulas desarrolladas en los apuntes de la catedra de construcciones metálicas. Con los valores obtenidos se calculó un promedio para poder obtener el valor final a adoptar del peso propio de la cercha.

Datos necesarios:

**L = 25m → ancho de la cercha**

**S = 5m → separación de cerchas**

**h1 = h + f = 11,8m→ altura total de la cercha**

**∑sobrecarga = 200kg/m2 → valor estimado**

$$
k = 1 + \frac{L}{7.6} + \frac{L^2}{556} + 0.36 \times \frac{L}{\sqrt{S}} = 9.44
$$

## **Fórmula de Fowler**

Para cargas grandes (recubrimiento continuo)

 $D1 = 2.92 + 0.96 * L = 26.92Kg/m2 = 0.26KN/m2$ 

## **Fórmula de Hool- Jhonson**

 $D2 = 0.67 * L + 0.0093 * L^2 = 22.56$ Kg/m2 = 0.22KN/m2

## **Fórmula de Carnegie**

 $D3 = 1{,}77*(\sqrt{L} + \frac{L}{44})$  $\frac{L}{4,43}$ )\*  $\frac{\Sigma \text{sobrecargas}}{200}$  = 18,89Kg/m2 = 0,18KN/m2

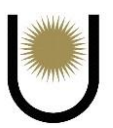

# **Fórmula de Ketchum**

$$
D4 = \frac{k}{92-k} * \sum \text{sobrecarga} = 22,87 \text{Kg/m2} = 0,23 \text{KN/m2}
$$

Se despreció al valor dado por Carnegie ya que se alejaba a los obtenidos por las demás fórmulas y descartarlo nos ponía del lado de la seguridad. Entonces el peso promedio adoptado será:

 $\bm{D}\bm{p}$ ro = (D1+D2+D4) /3 = 0,24KN/m2

### **7.1.2. Determinación de cargas puntuales sobre la cercha**

Para poder obtener las acciones totales en cada uno de los nodos de la estructura principal, se considerará las acciones que producen las correas sobre las cerchas y además las acciones causadas por el peso propio de la misma.

### **Para un nodo intermedio se tiene:**

 $Dy = D * cos \alpha = 0,377$ KN/m $* cos(21°48') = 0,351$ KN/m

 $Dx = D$  \* sen $\alpha = 0.377$ KN/m<sup>\*</sup>sen(21°48') = 0,138KN/m

## **Reacciones de Dy:**

 $RT = Dy*1/2 = (0,35KN/m) * 5m/2 = 0,88KN$ 

Por ser reacción total, debemos ponerla en ejes globales para obtener sus componentes.

$$
Rt = 0,88KN \rightarrow Rx = 0,88KN*sen(21°48') = 0,32KN
$$

$$
Ry = 0,88
$$
KN<sup>\*</sup>cos (21°,48') = 0,82KN

#### **Reacciones de Dx:**

Se toma de dato las calculadas por el programa Ftool, que por ser reacción total se debe poner en ejes globales para obtener sus componentes

 $Rt = 0,3KN$  $Rx = 0,3KN*sen(21°48') = 0,11KN$  $Ry = 0,3KN*cos(21°,48') = 0,28KN$ 

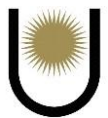

#### **Para el nodo de cumbrera se tiene:**

Por ser un nodo que se encuentra en un extremo del faldón de la nave, presenta solo la mitad del área tributaria considerada para calcular la carga de peso propio, dicha carga resulta en el siguiente valor tomado del análisis de carga de correas:

$$
Dy = D * cos \alpha = 0,28
$$
KN/mxcos(21°48') = 0,26KN/m

 $Dx = D$  \* sen $\alpha = 0.28$ KN/mxsen(21°48') = 0,10KN/m

### **Reacciones de Dy:**

 $RT = Dy*1/2 = (0,26KN/m)*5m/2 = 0,65KN$ 

Por ser reacción total, debemos ponerla en ejes globales para obtener sus componentes.

$$
Rt = 0.65KN \rightarrow Rx = 0.65KN*sen(21°48') = 0.24KN
$$

$$
Ry = 0.65 \text{KN} * \cos(21^\circ, 48^\circ) = 0.60 \text{KN}
$$

### **Reacciones de Dx:**

Se toma de dato las calculadas por el programa Ftool, que por ser reacción total se debe poner en ejes globales para obtener sus componentes

 $Rt = 0.2KN$ 

 $Rx = 0,2KN*sen(21°48') = 0,07KN$ 

 $Ry = 0,2KN*cos(21°,48') = 0,19KN$ 

## **Para el nodo de alero se tiene:**

Como tiene la misma carga Dx y Dy que tiene el nodo de cumbrera, presentara las mismas reacciones que dicho nodo, tanto en X como en Y.

## **Reacción de las tillas**

La reacción que se produce en cada tilla es:

 $RT = 0,4KN$ 

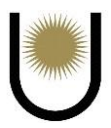

La cual se repite 5 veces en cada faldón, por lo tanto, la reacción total sobe un faldón será:

$$
Rt1 = 0,4KN*5 = 2KN
$$
  
\n
$$
Rt2 = 0,4KN*5 = 2KN
$$
  
\n
$$
RTilla = \sqrt{Rt1^2 + Rt2^2} = 2,83KN
$$

**Ahora para terminar de calcular las cargas puntuales sobre los nodos, nos falta considerar la acción puntual producida por el peso de la cercha, y sumarla con las acciones anteriormente calculadas, para obtener las cargas finales del estado D sobre la cercha. Se procede a tomar como dato las cargas puntuales del peso propio de la cercha, estudiado en su análisis de carga.**

## **Para un nodo intermedio se tiene:**

$$
Dcercha = 0,24KN/m2
$$

Dcercha =  $0.24$ KN/m $2*5$ m $*2,69$ m =  $3,23$ KN

 $DTY = Ry*Dy + Ry*Dx + Deercha = 0,82KN + 0,36KN + 3,23KN$ 

 $DTY = 4,41KN$ 

 $DTX = RxDy + RxDx = 0,46KN$ 

#### **Para el nudo de cumbrera:**

Dcercha  $= 0.24$ KN/m2

Dcercha =  $0,24$ KN/m2\*2,5m\*2,69m =  $1,62$ KN

DTY =Ry\*Dy+  $Ry*Dx + Deercha + Rtilla=0,82KN+0,36KN +1,62KN + 2,83KN$ 

 $DTY = 5,63KN$ 

 $DTX = Rx*Dy + Rx*Dx = 0,31KN$ 

## **Para el nudo de alero:**

Dcercha  $= 0,24$ KN/m2

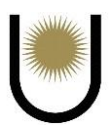

Dcercha =  $0,24$ KN/m2 $*2,5$ m $*2,69$ m = 1,62KN

 $DTY=Ry*Dy + Ry*Dx + Deercha + Rtilla = 0,82KN + 0,36KN + 1,62KN$ 

 $DTY = 2,8KN$ 

 $DTX = Rx*Dy + Rx*Dx = 0,31KN$ 

#### **7.2. Análisis de carga Lr sobre la cercha**

Para el cálculo de la sobrecarga mínima (Lr) se siguió los lineamientos del artículo 4.9 del reglamento argentino de cargas permanentes y sobrecargas mínimas de diseño para edificios y otras estructuras (CIRSOC 101).

Lr es la sobrecarga por metro cuadrado de proyecto horizontal en KN/m².

 $Lr = 0.96 * R1 * R2$ 

Para el cálculo de los factores de reducción R1 y R2 se debe tener en cuenta el área tributaria y

la pendiente en porcentaje de la cubierta.

 $At = 5m*2, 5m = 12, 5m2 \rightarrow At < 19m2 \rightarrow R1 = 1$ 

Pend  $(\% ) = 40$ 

 $F=0,12 * 40=4,8\% \rightarrow F> 4 \rightarrow R2=1,2-0,05*F=0,96$ 

Una vez calculado los valores de los factores de reducción, se obtuvo Lr.

 $Lr = 0.92$ KN/m2

## **7.2.1 Determinación de cargas puntuales sobre la cercha, debidas a las cargas Lr**

#### **Para un nodo intermedio se tiene:**

 $Ly = L * cos \alpha = 2{,}48KN/m * cos(21°48') = 2{,}31KN/m$ 

 $Lx = L$  \* sen $\alpha = 2.48$ KN/m<sup>\*</sup>sen(21°48') = 0,91KN/m

## **Reacciones de Ly:**

 $RT = Ly*1/2 = (2,31)$ KN/m  $*5m/2 = 5,78$ KN

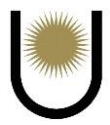

Por ser reacción total, debemos ponerla en ejes globales para obtener sus componentes.

$$
Rt = 5,78KN \rightarrow Rx = 5,78KN*sen(21°48') = 2,11KN
$$

 $Ry = 5,78KN<sup>*</sup>cos(21<sup>o</sup>,48<sup>o</sup>) = 5,39KN$ 

#### **Reacciones de Lx:**

Se toma de dato las calculadas por el programa Ftool, que por ser reacción total se debe poner en ejes globales para obtener sus componentes

 $Rt = 1,7KN$ 

 $Rx = 1,7KN*sen(21°48') = 0,62KN$ 

 $Ry = 1,7KN^*cos(21^{\circ},48^{\circ}) = 1,58KN$ 

#### **Para el nodo de cumbrera se tiene:**

Por ser un nodo que se encuentra en un extremo del faldón de la nave, presenta solo la mitad del área tributaria considerada para calcular la carga de la sobrecarga, dicha carga resulta en el siguiente valor:

#### **Reacciones de Ly:**

 $RT = 5,78KN/2 = 2,89$ 

Por ser reacción total, debemos ponerla en ejes globales para obtener sus componentes.

 $Rt = 2,89KN \rightarrow Rx = 2,89KN*sen(21°48') = 1,05KN$ 

 $Ry = 2,89KN<sup>*</sup>cos(21°,48') = 2,69KN$ 

### **Reacciones de Lx:**

 $Rt = 1,7KN/2 = 0,85KN$ 

 $Rx = 0.85KN*sen(21°48') = 0.31KN$ 

 $Ry = 0.85KN^*cos(21^{\circ}, 48^{\circ}) = 0.8KN$ 

Para el nodo de alero se tiene:

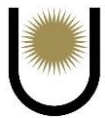

Por ser un nodo que presenta la misma área tributaria que el nodo de cumbrera para la sobrecarga, tendrá los mismos valores que dicho nodo, con respecto a las cargas Lx y Ly, por lo tanto, las cargas puntuales en X y en Y también serán las mismas

#### **Reacción de las tillas**

La reacción que se produce en cada tilla es:

 $RT = 2,8KN$ 

La cual se repite 5 veces en cada faldón, por lo tanto, la reacción total sobe un faldón será:

 $Rt1 = 2,8KN*5 = 14KN$ 

 $Rt2 = 2,8KN*5 = 14KN$ 

 $RTilla = \sqrt{Rt1^2 + Rt2^2} = 19,8KN$ 

Las reacciones totales a aplicar en cada nodo serán:

### **Para un nodo intermedio se tiene:**

 $LTY = Ry*Ly + Ry*Lx = 5,39KN + 1,58KN = 6,97KN$ 

 $LTX = Rx*Ly + Rx*Lx = 2,73KN$ 

**Para el nodo de cumbrera se tiene:**

 $LTY = Ry*Ly + Ry*Lx + Rtilla = 2,69KN + 0,8KN + 19,8KN = 23,3KN$ 

 $LTX = Rx*Ly + Rx*Lx = 1,36KN$ 

**Para el nodo de alero se tiene:**

 $LTY = Ry*Ly + Ry*Lx = 2,69KN + 0,8KN = 3,49KN$ 

 $LTX = Rx*Ly + Rx*Lx = 1,36KN$ 

#### **7.3. Análisis de cargas de viento W sobre la cercha**

# **7.3.1. Estado I (WI): Viento normal a la cumbrera con presión interna positiva (+GCpi) y**

## **Cp (-) de cumbrera**

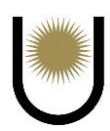

# **Esfuerzos sobre paredes laterales: Zona A, Zona D**

 $WIA = (729,89N/m2 + 785,56NN/m2)/2 = 757,73N/m2$ 

 $WIA = 757,73N/m2*5m = 3788,63N/m = 3,79KN/m$ 

WID=-0,865 kN/m² \* 5m=-4,33 kN/m

## **Esfuerzos sobre paredes frontales: Zona E, Zona F**

 $WIE=1,11 \text{ kN/m}^2$ 

 $WIF=1,11$  kN/m<sup>2</sup>

**Esfuerzos sobre paredes de cubierta: Zona B, Zona C** 

$$
WIBint = -0.635KN/m*2.69mx5m = -8.54KN
$$

WIBint x =  $-8,54$ KN\*sen (21, 48°) =  $-3,13$ KN

WIBint y =  $-8,54$ KNx<sup>\*</sup>os (21, 48°) =  $-7,95$ KN

WIBext =  $-0.635$ KN/m2 $*6,73$ m2 =  $-4,27$ KN

WIBext x = -4,27KN\*sen  $(21, 48^{\circ})$  = -1,56KN

WIBext y = -4,27KN\*cos  $(21, 48^{\circ})$  = -3,97KN

WICint =  $-0.692$ KN/m2 $*2,69$ mx5m =  $-9,31$ KN

WICint x = -9,31KN\*sen  $(21, 48^\circ)$  = -3,41KN

WICint y =  $-9,31$ KN\*cos (21, 48°) =  $-8,66$ KN

 $WICext = -0.692KN/m2*6.73m2 = -4.66KN$ 

WICext x = -4,66KN\*sen  $(21, 48^{\circ})$  = -1,71KN

WICext y =  $-4,66$ KN $*$ cos (21, 48°) =  $-4,34$ KN

**7.3.2. Estado II (WII): Viento paralelo a la cumbrera con presión interna positiva GCpi (+)** 

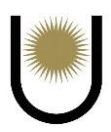

## **Esfuerzos sobre paredes laterales: Zona A, Zona D**

 $WIIA = -1,51KN/m2*5m = -7,55KN/m$ 

 $WID = -1,51KN/m2*5m = -7,55KN/m$ 

## **Esfuerzos sobre paredes frontales: Zona E, Zona F**

 $W IIE = (0.739 \text{KN/m2} + 0.786 \text{KN/m2} + 0.650 \text{KN/m2} + 0.678 \text{KN/m2} + 0.915 \text{KN/m2})/5$ 

 $WIIE = 0.75$ KN/m2

 $WIID = -0,53KN/m2$ 

#### **Esfuerzos sobre paredes de cubierta: Zona B, Zona C**

WIIBint =  $-1,01$ KN/m<sup>\*</sup>2,69m<sup>\*</sup>5m =  $-13,58$ KN

WIIBint x =  $-13,58$ KN\*sen (21, 48°) =  $-4,97$ KN

WIIBint y =  $-13,58$ KN\*cos (21, 48°) =  $-12,64$ KN

WIIBext =  $-1,01$ KN/m2 $*6,73$ m2 =  $-6,80$ KN

WIIBext x =  $-6,8$ KN\*sen (21, 48°) =  $-2,49$ KN

WIIBext y =  $-4,27KN*cos(21, 48^\circ) = -6,32KN$ 

WIICint =  $-1,01$ KN/m<sup>\*</sup>2,69m<sup>\*</sup>5m =  $-13,58$ KN

WIICint x =  $-13,58$ KN\*sen (21, 48°) =  $-4,97$ KN

WIICint y =  $-13,58$ KN\*cos (21, 48°) =  $-12,64$ KN

WIICext =  $-1,01$ KN/m2 $*6,73$ m2 =  $-6,80$ KN

WIICext x =  $-6,8$ KN\*sen (21, 48°) =  $-2,49$ KN

WIICext  $y = -4,27KN^*cos(21, 48^\circ) = -6,32KN$ 

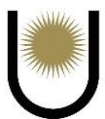

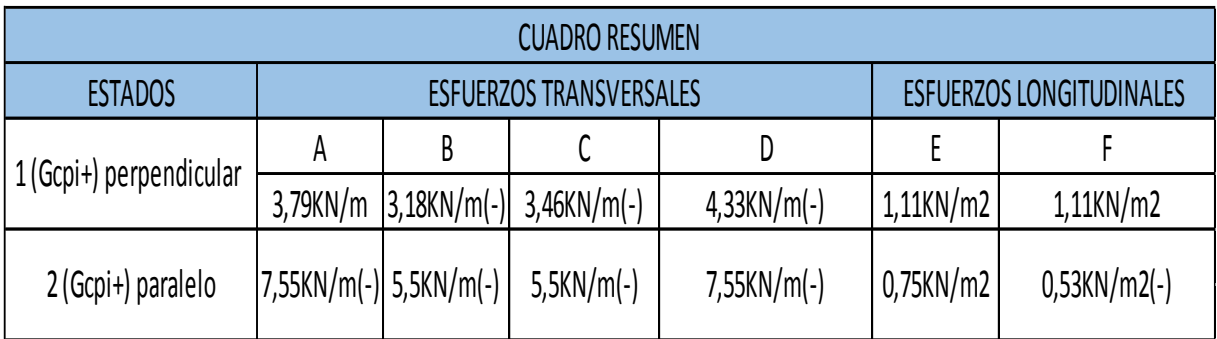

*Imagen n°32.* Cuadro resumen de cargas de viento (fuente: elaboración propia).

# **7.4. Cálculo de las solicitaciones**

# **7.4.1. Para cargas permanentes**

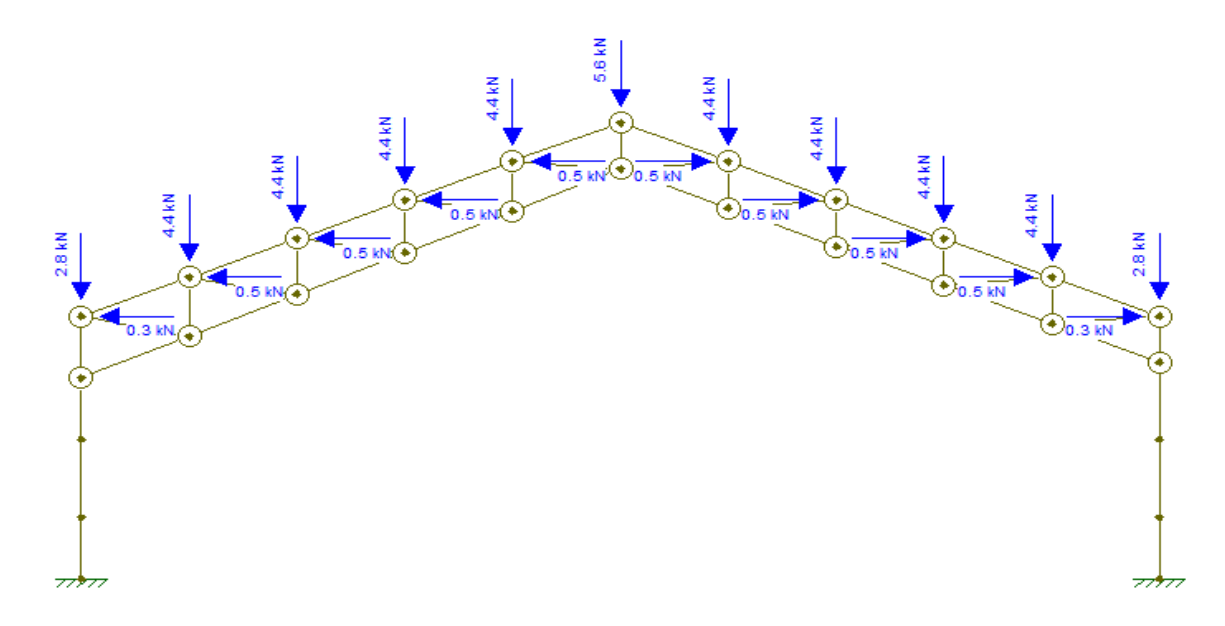

*Imagen n°32.1*. Esquema de carga sobre la cercha (fuente: elaboración propia).

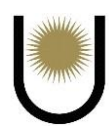

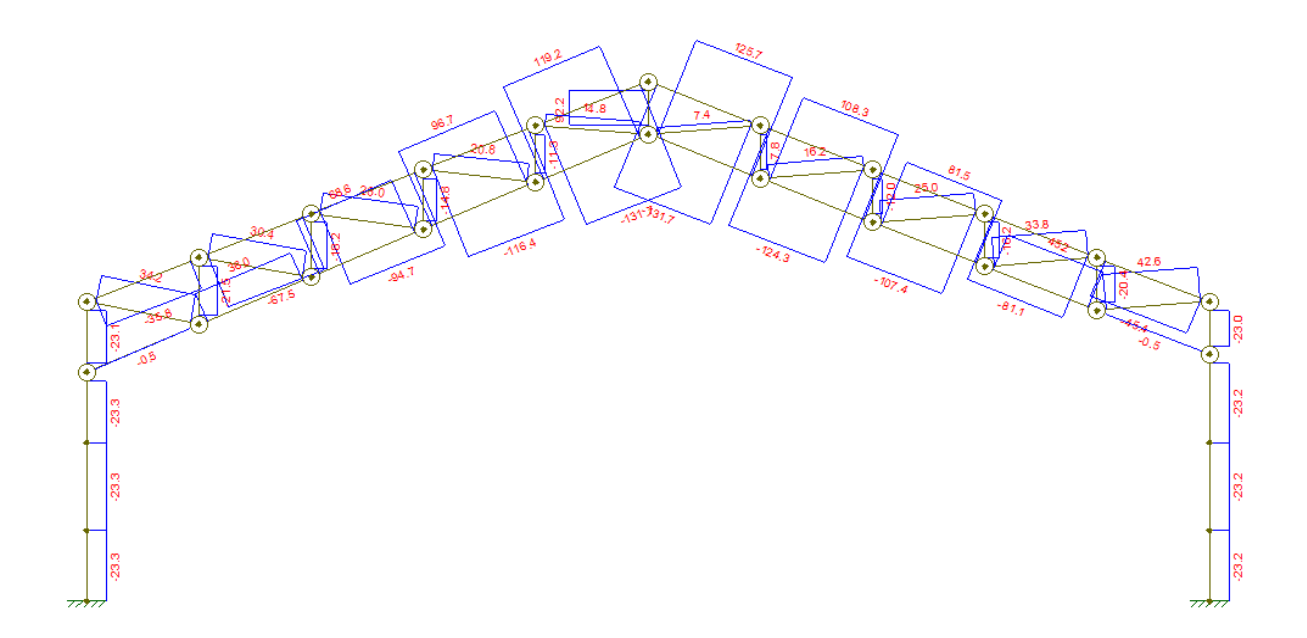

*Imagen n°32.2.* Diagrama de esfuerzos normales sobre la cercha (fuente: elaboración propia).

# **7.4.2. Para sobrecargas**

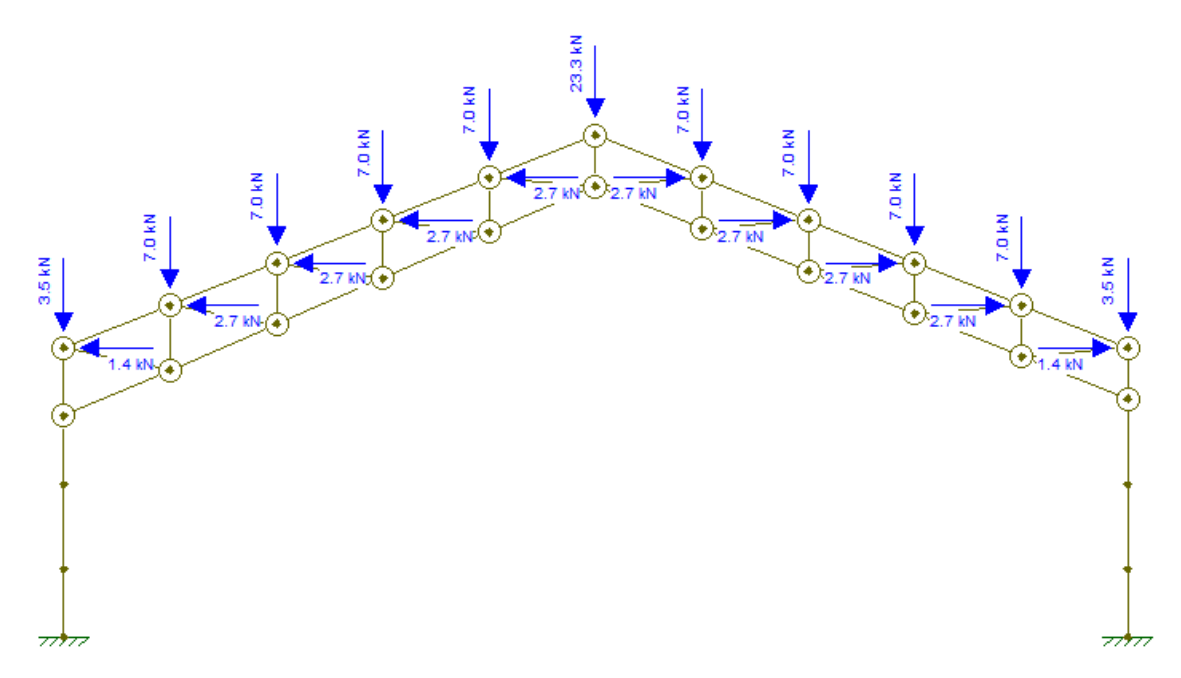

*Imagen n°32.3.* Esquema de carga sobre la cercha (fuente: elaboración propia).

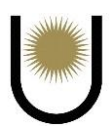

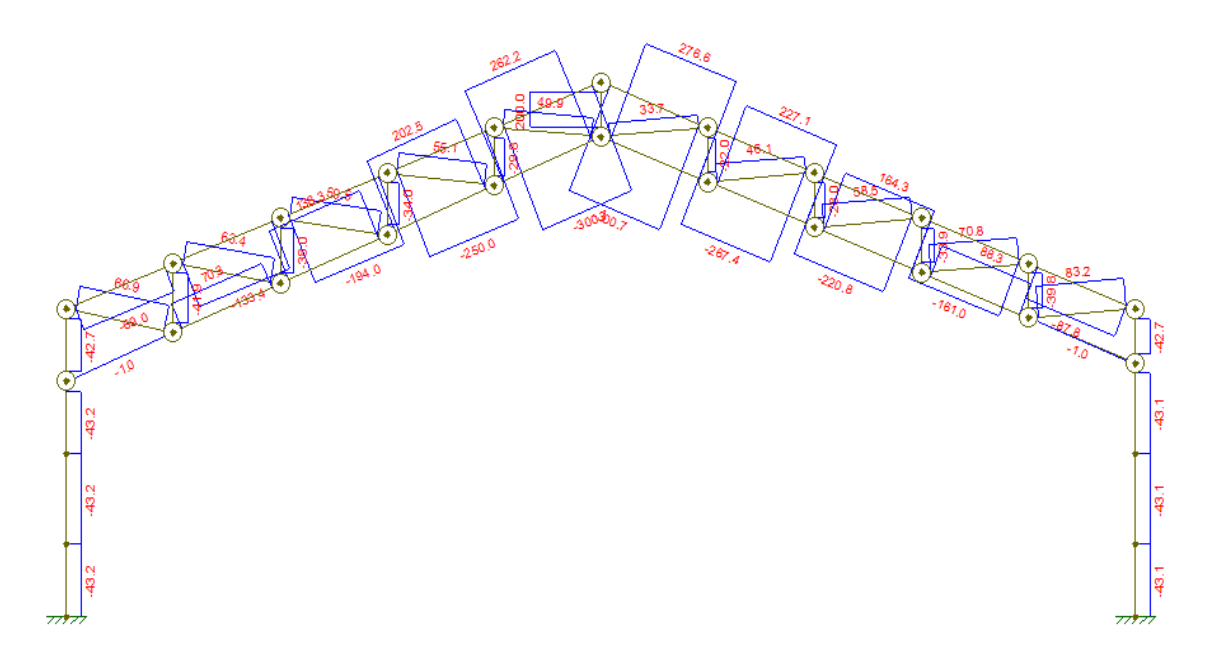

*Imagen n°32.4.* Diagrama de esfuerzos normales sobre la cercha (fuente: elaboración propia).

# **7.4.3. Para cargas del estado de viento W1**

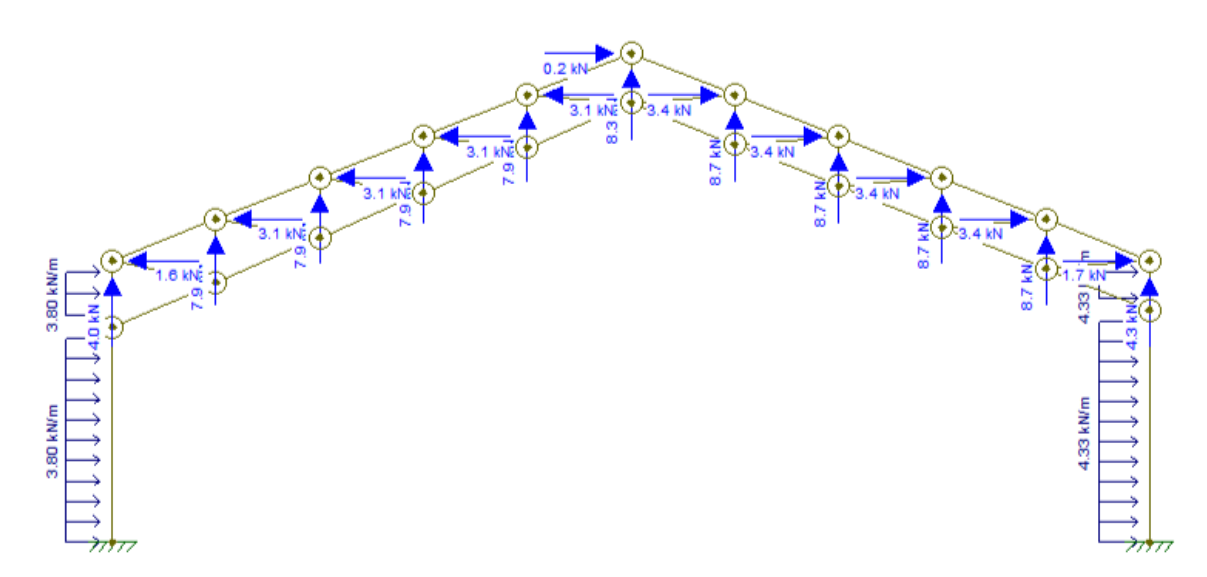

*Imagen n°32.5.* Esquema de carga sobre la cercha (fuente: elaboración propia).

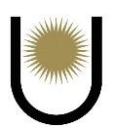

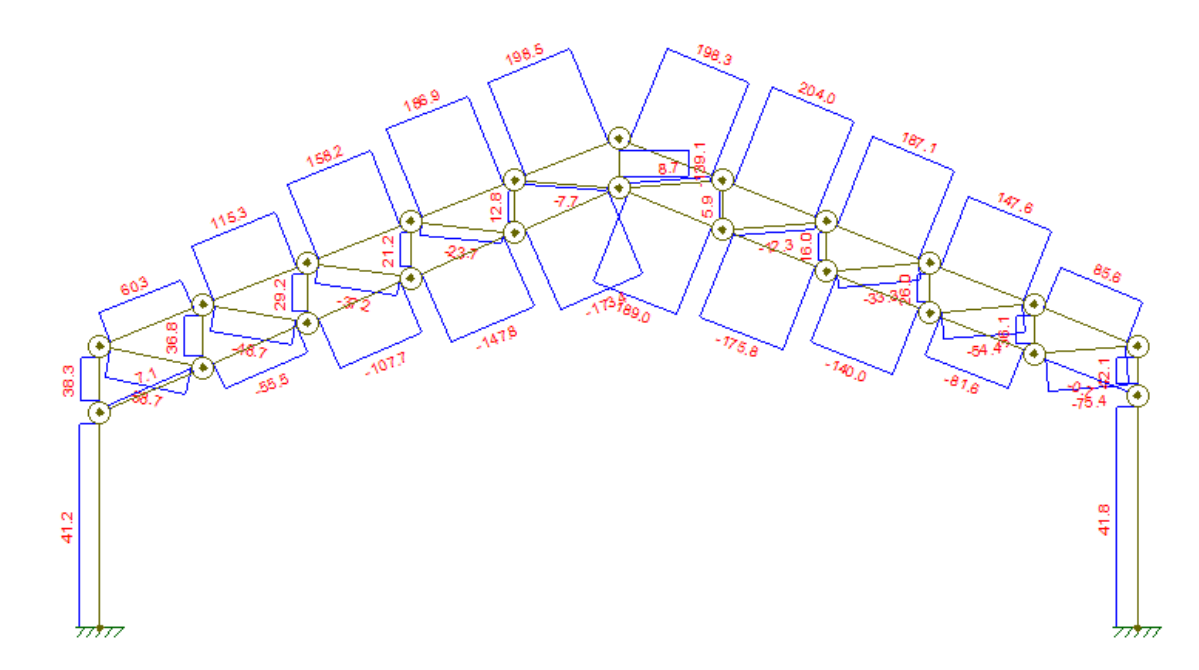

*Imagen n°32.6.* Diagrama de esfuerzos normales sobre la cercha (fuente: elaboración propia).

**7.4.4. Para cargas del estado de viento W2**

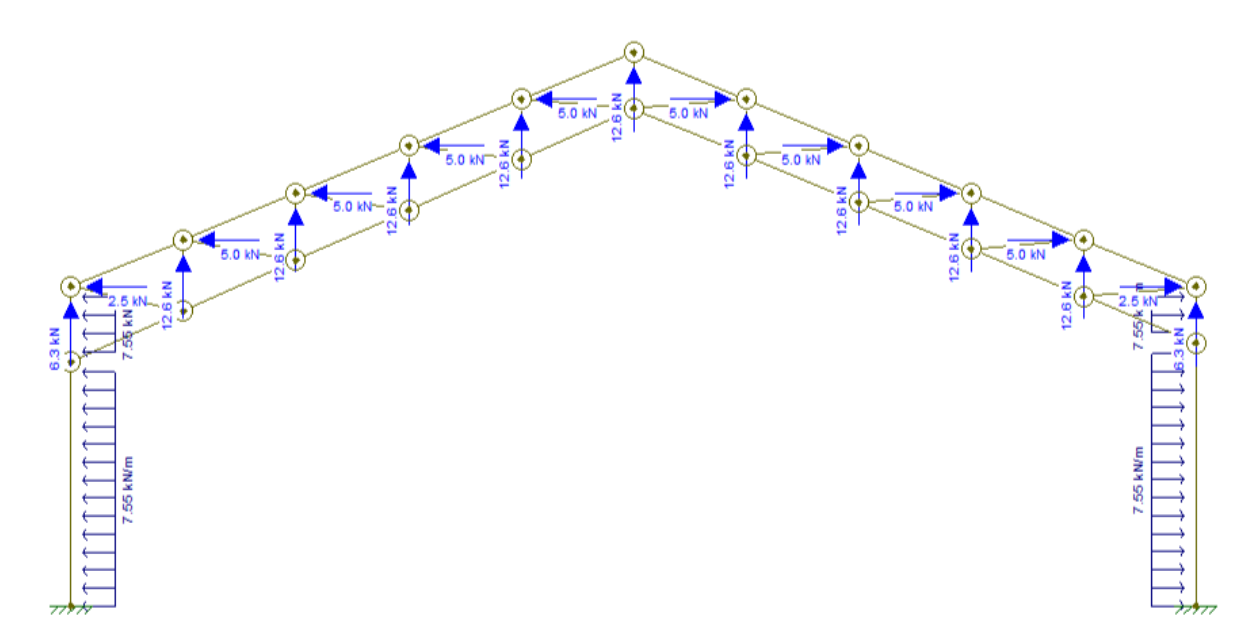

*Imagen n°32.7.* Esquema de carga sobre la cercha (fuente: elaboración propia).

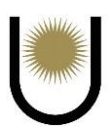

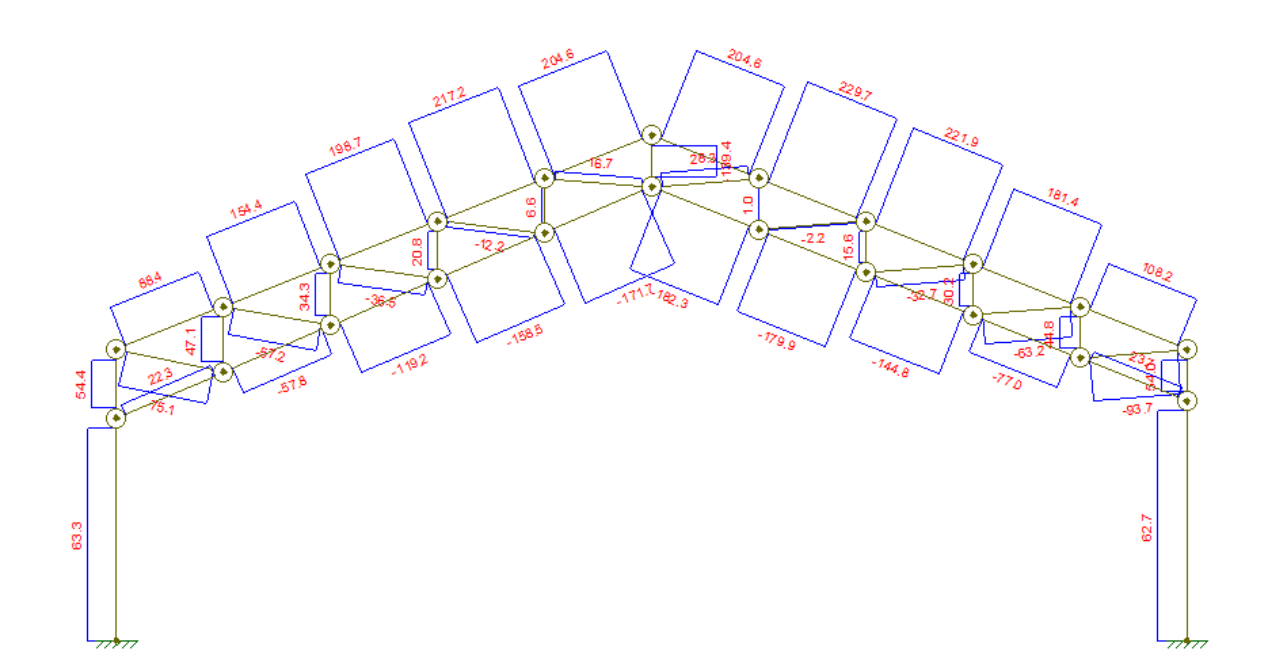

*Imagen n*<sup>9</sup>32.8. Diagrama de esfuerzos normales sobre la cercha (fuente: elaboración propia). Una vez estudiadas cada una de las solicitaciones producidas por los estados de carga mostrados anteriormente, se procedió a realizar las distintas combinaciones de cada una de ellas, en base las que establece el reglamento **CIRSOC 301**, esto se hizo con el fin de encontrar la hipótesis de cálculo de diseño más desfavorable para la superestructura, o, dicho de otra forma, las máximas solicitaciones a las que estará sometida estadísticamente dentro de lo probable a lo largo de su vida útil.

A continuación, en la siguiente página se ilustran las tablas con los resultados obtenidos.

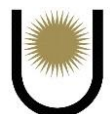

# **7.5. Tabla de solicitaciones**

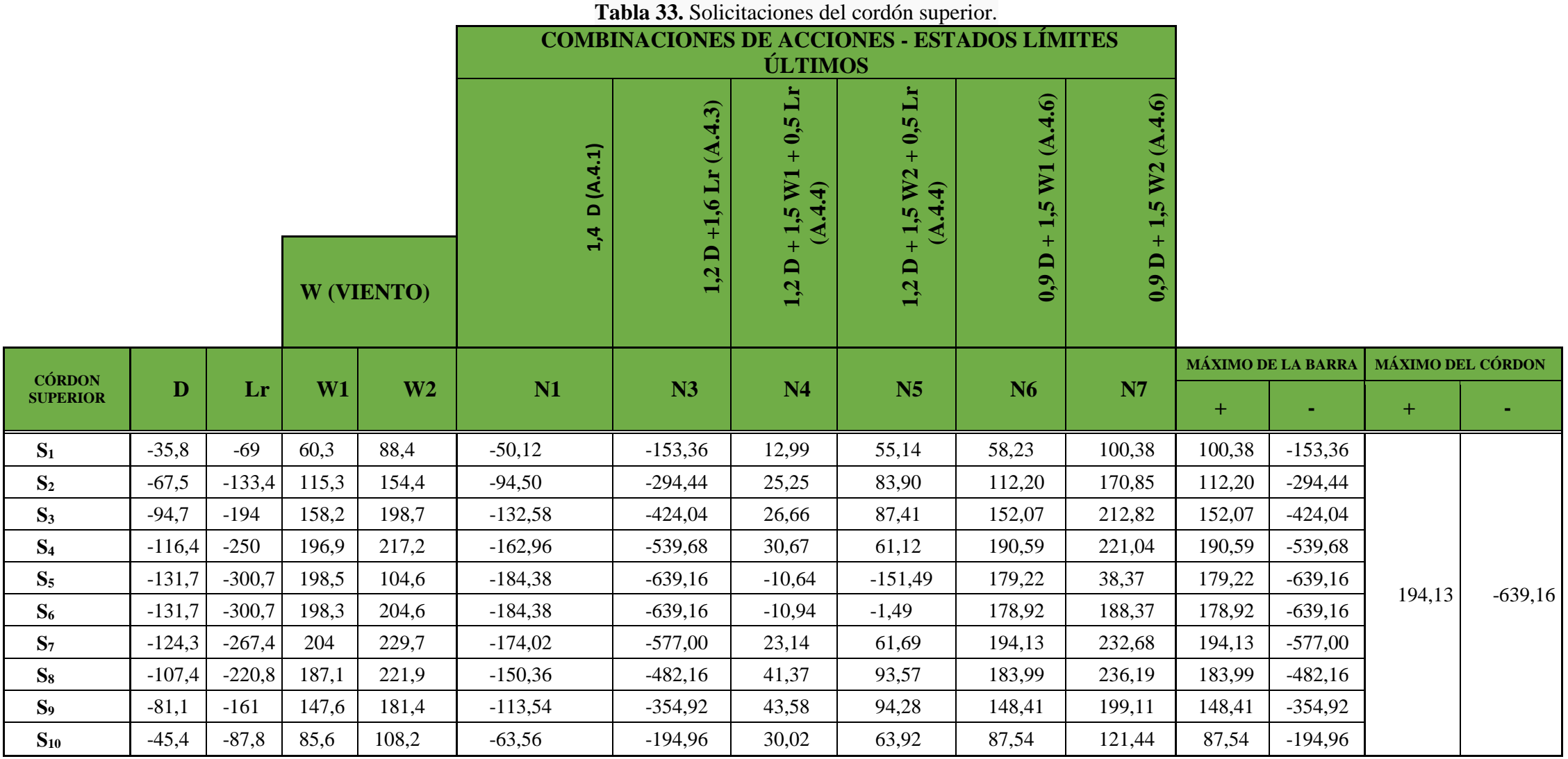

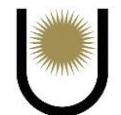

|                                   |              |         |           |          |         |         |                | <b>Lavia 94.</b> SUIRRACIONES QUI COLQUIT INICHUI. |                |           | <b>MÁXIMO DE LA BARRA</b> |           | <b>MÁXIMO DEL CORDON</b> |           |
|-----------------------------------|--------------|---------|-----------|----------|---------|---------|----------------|----------------------------------------------------|----------------|-----------|---------------------------|-----------|--------------------------|-----------|
| <b>CÓRDON</b><br><b>IINFERIOR</b> | $\mathbf{D}$ | Lr      | W1        | W2       | N1      | N3      | N <sub>4</sub> | N <sub>5</sub>                                     | N <sub>6</sub> | N7        | $+$                       |           | $\pm$                    |           |
| $I_1$                             | $-0,50$      | $-1,00$ | 7,10      | 22,3     | $-0,70$ | $-2,20$ | 9,55           | 32,35                                              | 10,20          | 33,00     | 33,00                     | $-2,20$   | 593,40                   | $-172,38$ |
| $\mathbf{I}_2$                    | 36,00        | 70,30   | $-55,50$  | $-57,8$  | 50,40   | 155,68  | $-4,90$        | $-8,35$                                            | $-50,85$       | $-54,30$  | 155,68                    | $-54,30$  |                          |           |
| $\mathbf{I}_3$                    | 68,60        | 138,30  | $-107,70$ | $-119,2$ | 96,04   | 303,60  | $-10,08$       | $-27,33$                                           | $-99,81$       | $-117,06$ | 303,60                    | $-117,06$ |                          |           |
| $\mathbf{I}_4$                    | 96,70        | 202,50  | $-147,80$ | $-158,5$ | 135,38  | 440,04  | $-4,41$        | $-20,46$                                           | $-134,67$      | $-150,72$ | 440,04                    | $-150,72$ |                          |           |
| I <sub>5</sub>                    | 119,20       | 262,20  | $-173,40$ | $-171,7$ | 166,88  | 562,56  | 14,04          | 16,59                                              | $-152,82$      | $-150,27$ | 562,56                    | $-152,82$ |                          |           |
| $I_6$                             | 125,70       | 276,60  | $-189,00$ | $-182,3$ | 175,98  | 593,40  | 5,64           | 15,69                                              | $-170,37$      | $-160,32$ | 593,40                    | $-170,37$ |                          |           |
| I <sub>7</sub>                    | 108,30       | 227,10  | $-175,80$ | $-179,9$ | 151,62  | 493,32  | $-20,19$       | $-26,34$                                           | $-166,23$      | $-172,38$ | 493,32                    | $-172,38$ |                          |           |
| $\mathbf{I}_8$                    | 81,50        | 164,30  | $-140,00$ | $-144,8$ | 114,10  | 360,68  | $-30,05$       | $-37,25$                                           | $-136,65$      | $-143,85$ | 360,68                    | $-143,85$ |                          |           |
| $\mathbf{I}_9$                    | 45,20        | 88,30   | $-81,60$  | $-77$    | 63,28   | 195,52  | $-24,01$       | $-17,11$                                           | $-81,72$       | $-74,82$  | 195,52                    | $-81,72$  |                          |           |
| $\mathbf{I}_{10}$                 | $-0,50$      | $-1,00$ | $-0,70$   | 23,7     | $-0,70$ | $-2,20$ | $-2,15$        | 34,45                                              | $-1,50$        | 35,10     | 34,45                     | $-2,20$   |                          |           |

**Tabla 34.** Solicitaciones del cordón inferior.

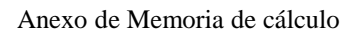

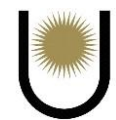

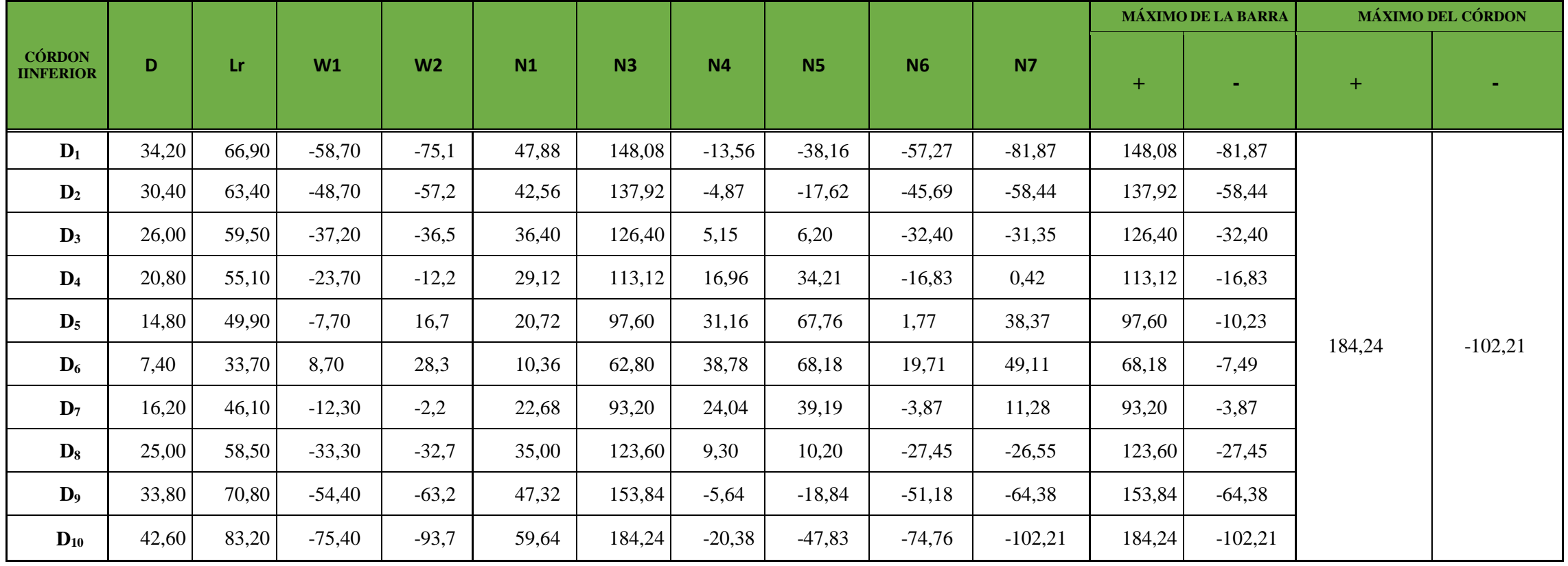

# **Tabla 35.** Solicitaciones de las diagonales.

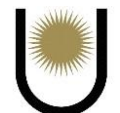

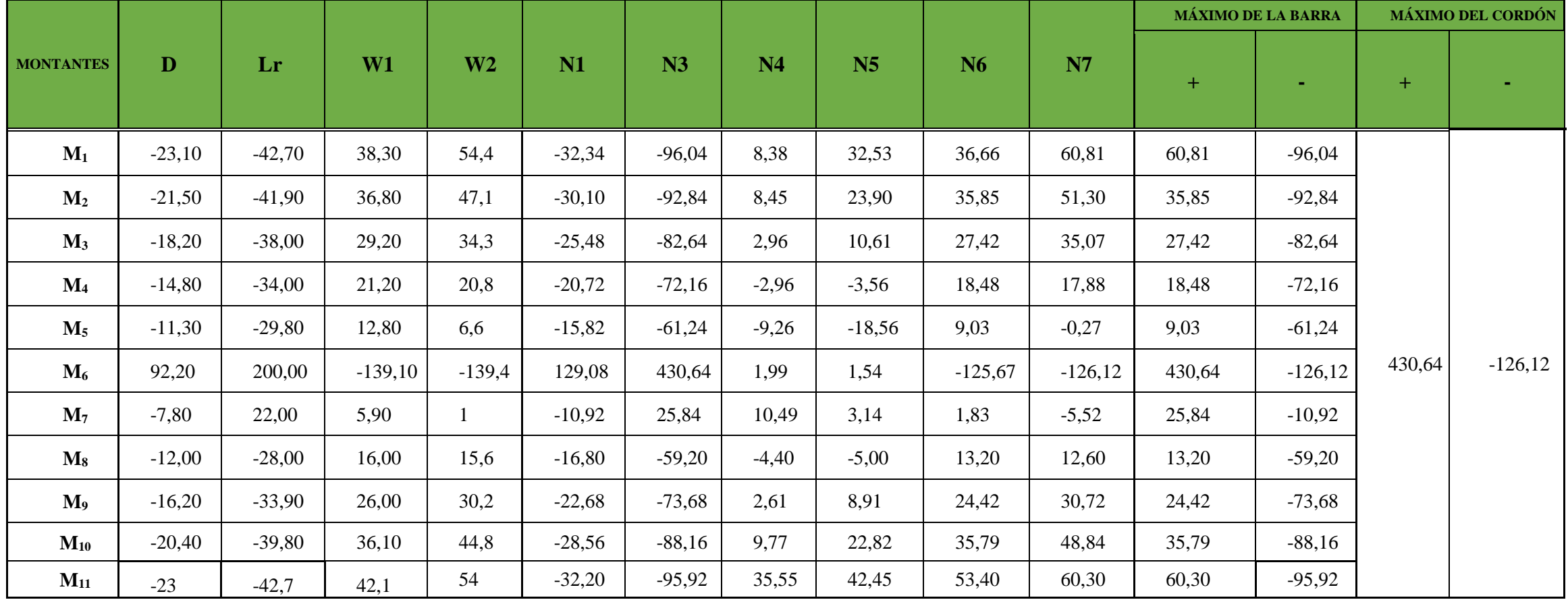

**Tabla 36.** Solicitaciones de los montantes.

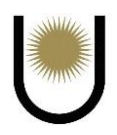

## **7.6. Dimensionamiento de los elementos de la cercha**

## **7.6.1. Cordón superior**

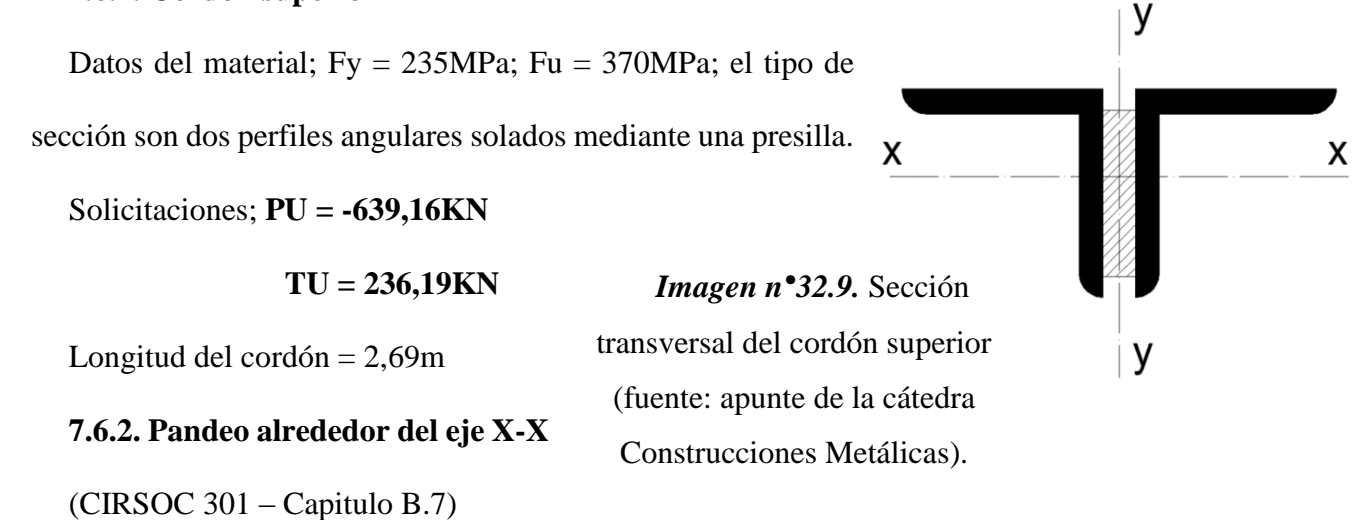

Kx=Ky=1 por estar articulado-articulado

$$
Lx=Ly=2,69m=269cm
$$

Predimensionamos la sección limitando la esbeltez a un valor de 100

 $\lambda = 100 < 200$  para barras comprimidas

 $rx = (kx * Lx) / \lambda x = 2,69cm$ 

La resistencia requerida a la compresión debe ser como mínimo igual o mayor al esfuerzo de

compresión que se tiene en el elemento

 $Rd = gc* Pn = 639,16KN \rightarrow Pn = Fcr* Ag* 10^{-1}$ 

 $\lambda c = \frac{1}{a}$  $\frac{1}{\pi} * \frac{k L}{r}$  $rac{L}{r}$   $\sqrt{\frac{Fy}{E}}$  $\frac{dy}{dE} = 1,091 \le 1,5 \rightarrow$ el pandeo debería darse en el campo plástico

Para:  $\lambda_c \leq 1.5$ 

 $\text{Fcr} = (0.685^{\lambda c^2}) * \text{Fy} \rightarrow \text{Fcr} = 142,78 \text{MPa}$ 

Suponemos un Q=1 sección no esbelta, por lo que no hay reducción por pandeo local de los elementos de la sección

Gaitán - Senyszyn

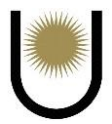

 $Rd = \varphi c^* Pn = \varphi c^* Fcr^* A g^* 10^{-1} = 639{,}16KN \rightarrow$  despejando se tiene que el área necesaria por

condición de resistencia es como mínimo igual a:

$$
Ag = (639,16KN) / (6c*For*10^{-1}) = 52,67cm2 \rightarrow 52,67cm2/2 = 26,34cm2
$$

Por lo tanto, adoptamos dos perfiles angulares de 127\*127\*11,1 unidos mediante una presilla de e= 7,94mm.

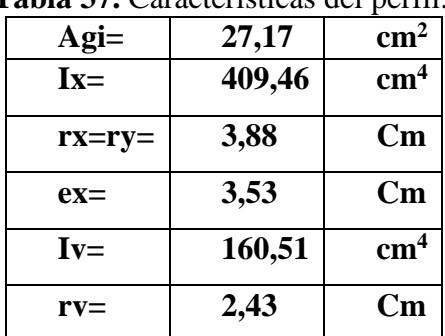

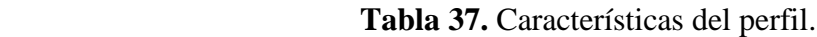

Se calculan las relaciones ancho-espesor de ala y alma para verificar el Q adoptado:

 $b/t = 11, 1 < \lambda r = 0.45*(E/Fy)$  ^ 0.5 = 13,13  $\rightarrow$  la suposición fue correcta, el ala y el alma son

elementos no esbeltos.

Ag adop =  $54,34 \text{cm}^2 > 52,67 \text{cm}^2$  por lo tanto estamos en buenas condiciones

 $\lambda = kx^*$  Lx/rx = 69,29  $\lambda c = \frac{1}{\epsilon}$  $\frac{1}{\pi} * \frac{kxL}{r}$  $\frac{KL}{r}$   $\sqrt{\frac{Fy}{E}}$  $\frac{F_y}{E}$  = 0,76 < 1,5  $Fcr = (0.685^{\lambda c^2}) * Fy \rightarrow Fcr = 185 MPa$ 

 $Rd = \emptyset$ c. Pn =  $\emptyset$ c\*Fcr\*Ag\*10<sup>-1</sup> = 852,33KN > 639,16KN

# **7.6.3. Pandeo alrededor del eje Y-Y (eje inmaterial)**

Adoptamos una presilla de  $e = 7,94$ mm

e=7,94mm; Iy=1656,92cm<sup>4</sup>; ry=5,52cm

Determinamos la esbeltez modificada

$$
\frac{1}{\frac{1}{\sqrt{2}}}
$$

$$
\lambda_m = \sqrt{(\frac{K*L}{r})_0^2 + 0.82 * \frac{\alpha^2}{1 + \alpha^2} * (\frac{a}{r_{ib}})^2}
$$

 $a= 2,69m/4= 0,6725m \rightarrow$  porque se adoptó cuatro campos

h=2\*ey+ep=7,85cm;  $\alpha=h/(2*rib)$  =1,01;  $(k*L/r)$ <sub>0</sub>=48,71; reemplazando en la formula

 $\lambda$ my = 50 <  $\lambda$ x = 69,29  $\rightarrow$  buenas condiciones

Se verifica la separación de los campos propuesta:

(a/rib) 
$$
_{\text{local}} \leq 3/4
$$
\*(K L/r)  $_{\text{mayor}}$   
27,67  $<$ 35,46→ buenas conditions

Debido a que la esbeltez modificada en el eje Y es menor que la esbeltez en el X de la sección,

se puede decir con buena aproximación que el pandeo estará condicionado por el eje X, por eso no es necesario calcular la resistencia de la sección al efecto del pandeo en el eje inmaterial.

## **7.6.4. Verificación a la tracción**

 $Pn = Ag*Fy*10^{-1} = 1276,99KN$ 

 $\varnothing t = 0.9$ 

 $Rd = \varnothing t^*Pn = 1149,29KN > 236,19KN \rightarrow buenas\,\,\text{conditions}$ 

## **7.6.5. Unión soldada mediante presillas**

 $V = 0.02 * \mathcal{O}c * Pd = 14,49KN$ ; Fy = 235MPa

Fexx = 480Mpa;  $\emptyset$ sol = 0,6;  $\emptyset$ c= 0,85

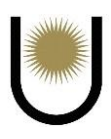

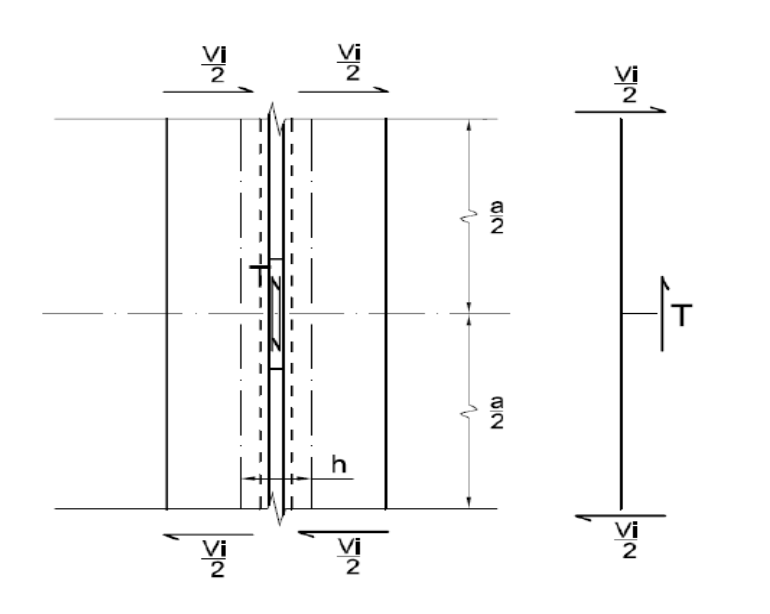

*Imagen n°32.10.* Esquema del equilibrio entre el esfuerzo de corte ideal y el esfuerzo de corte sobre las presillas (fuente: apunte de la cátedra Construcciones Metálicas y de Madera).

Para determinar el esfuerzo de tracción sobre las presillas y el momento flector que esta genera, se procede de la siguiente manera:

 $T = Vi^*(a/h) = 14,49KN^*(67cm/7,85cm) = 123,67KN$ 

$$
M = T^{*}(h/2) \times 10^{-2} = 123{,}67KN^{*}(7{,}85xcm/2) * 10^{-2} = 4{,}85KNm
$$

"Anteriormente se había predeterminado para verificar la estabilidad general de la barra comprimida, un espesor de presillas  $t_p = 7.94$  mm (5/16") que se habían dispuesto cada 67 cm, resultando una barra con un número de campos entero ( $n<sup>o</sup>$ <sub>campos</sub> = 4). Nos resta la predeterminación de su altura y su longitud. La altura de la presilla dependerá exclusivamente de la posibilidad de alojar los cordones de soldaduras, mientras que su longitud podrá determinarse mediante la doble comprobación de las soldaduras y la resistencia de la presilla al esfuerzo T." (Columna grupo II [ 08 2019 V2], 2019)

Adoptamos como altura de presilla 101,6mm, esto nos obliga respetar dos límites para el lado w de la soldadura los cuales son los siguientes:

Wmax,  $v = (bf-hp)/2 = 12,7$ mm

Wmax,  $h = \frac{tp}{2} = 3.94$ mm

Según CIRSOC 301:

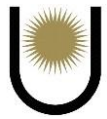

- $\triangleright$  Tamaño máximo del filete: 11,1mm-2mm = 9,1 mm
- > Tamaño mínimo del filete: 5 mm

Como podemos observar no se tiene espacio suficiente entre los perfiles para materializar la soldadura de filete, por lo que para cumplir con esa condición se redimensionará el espesor de la presilla a un valor tp = 12,7mm (Columna grupo II [ 08 2019 V2], 2019). Lo que conlleva recalcular las características de la sección con respecto al eje inmaterial, los resultados que se obtuvieron son los siguientes:

$$
tp = 12.7 \text{ mm} \rightarrow \text{Iy} = 1761,55 \text{ cm}^4 \rightarrow \text{ry} = 5,69 \text{ cm} \rightarrow \lambda \text{my} = 48,64
$$

$$
\lambda cy = 0.53 < 1.50 \rightarrow Fery = 208.93 \text{ MPa} \rightarrow Pdy = 965.03 \text{ kN}
$$

 $Vi = 14,49$  kN  $\rightarrow T = 116,55$  kN  $\rightarrow M = 4,85$  kN.m; Wadop= 5mm

#### **7.6.6. Resistencia de diseño**

 $Rdw = \phi^* Fw^* Aw^*0,1; Aw_{\text{nec}} = (10^*Rd_{\text{nec}}) / (\phi^* Fw)$ 

 $Fw = 0.6*$  Fexx

Usando electrodos de Fexx = 480 MPa  $\rightarrow$  Fw = 288 MPa

$$
Awnec = (10* Rdnec) / (\phi^* Fw) = (10* 116,55KN) / (0,6*288 MPa)
$$

$$
A w_{\text{nec}} = 6{,}74 \text{cm}^2
$$

 $Lw<sub>nec</sub> = Aw<sub>nec</sub> / eg = 6,74 cm<sup>2</sup> / 0,35 cm$ 

 $Lw<sub>nec</sub> = 19,26 cm \rightarrow Lwadop = 20 cm$ 

Adoptamos 4 cordones de soldadura de 5 mm de lado y 20cm de longitud por presilla, donde cada presilla tiene también 20cm de longitud.

## **7.6.7. Verificación de las soldaduras**

Con estas adopciones, observando la imagen, las características mecánicas de la soldadura son:

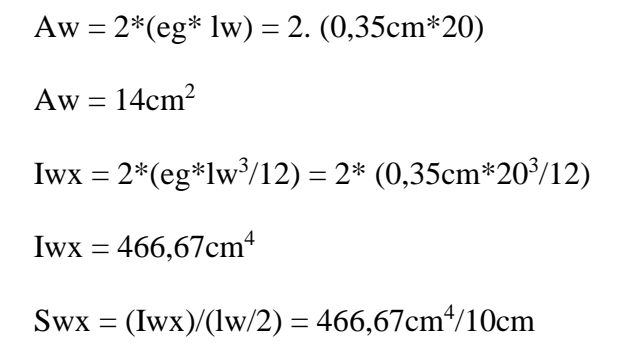

 $Swx = 46,67cm<sup>4</sup>$ 

Como podemos observar en la imagen la máxima tensión tangencial y normal no se desarrollan en la misma fibra, por lo que se deberá recurrir a una combinación

de las mismas, utilizando una formula

correspondiente a una teoría de comparación

para confrontarla con la tensión de diseño

(Columna grupo II [ 08 2019 V2], 2019).

Fvw =  $3/2$ <sup>\*</sup> (T/Aw<sup>\*</sup>0,1) =  $1.5$ <sup>\*</sup> (116,55KN/14cm<sup>2</sup>\*0,1) = 124,88MPa

 $Fbw = M/Swx.10^{-3} = 4{,}85KNm/46{,}67cm^{3}.10^{-3} = 103{,}92MPa$ 

 $F_{\text{cw}} = \sqrt{F_{\text{DW}}^2 + F_{\text{DW}}^2} = \sqrt{124,88MPa^2 + 103,92MPa^2} = 162,46MPa$ 

 $Fcw = 164,46MPa < 172,8MPa = Rdw BC$ 

#### **7.6.8. Verificación de las presillas**

Las presillas se encontrarán en una situación de flexión, debiendo verificarse mínimamente su plastificación y al corte, pero las presillas tienen mucha altura de sección respecto del pequeño brazo de palanca del esfuerzo T, por lo que podemos hacer la hipótesis de cálculo de que las presillas únicamente se hallan sometidas a esfuerzo de corte y verificarlas sólo a este esfuerzo:

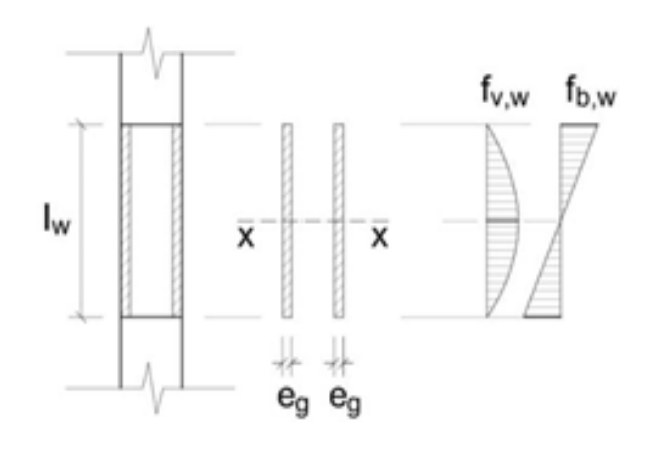

*Imagen n°32.11.* Diagrama de tensiones sobre los cordones de soldadura (fuente: apunte de la cátedra Construcciones Metálicas y de Madera).

У

### $T = 116,55KN$

$$
Ap = lp^* hp = 20cm^*10,16cm = 203,2cm^2
$$

 $Fvp = 3/2*(T/Ap*0,1) = 1.5*(116,55KN/203,2cm<sup>2</sup>*0,1) = 8,6MPa$ 

 $Fdv = \phi v * 0.6 * Fy = 0.9 * 0.6 * 235 MPa = 126.9 MPa$ 

 $Fdv = 126,9Mpa > 8,6MPa = Fvp BC$ 

Por lo tanto, se adoptará una presilla con las siguientes dimensiones:

 $hp = 10,16cm$ 

 $tp = 1,27cm$ 

 $lp = 20cm$ 

## **7.7. Cordón inferior**

Datos del material; Fy=235MPa; Fu=370MPa; el tipo de sección son dos perfiles angulares unidos por una presilla.

Solicitaciones; **PU = -172,38KN**

**TU = 593,4KN**

Longitud del cordón  $= 2,69$ m

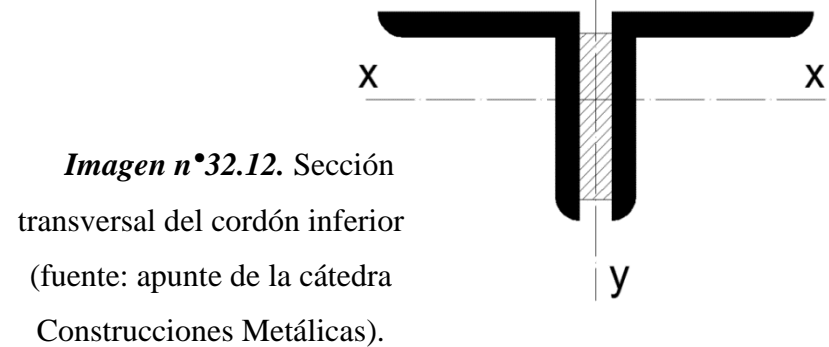

**Dada la similitud de las solicitaciones con el cordón superior, se adoptarán los mismos perfiles angulares y se verificarán a la compresión y a la tracción.**

#### **7.7.1. Pandeo alrededor del eje X-X**

(CIRSOC 301 – Capitulo B.7)

 $Kx = Ky = 1$  por estar articulado-articulado

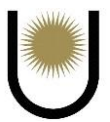

## $Lx = Ly = 2,69m = 269cm$

La resistencia requerida a la compresión debe ser como mínimo igual o mayor al esfuerzo de compresión que se tiene en el elemento.

A continuación, se expresan las características de la sección adoptada:

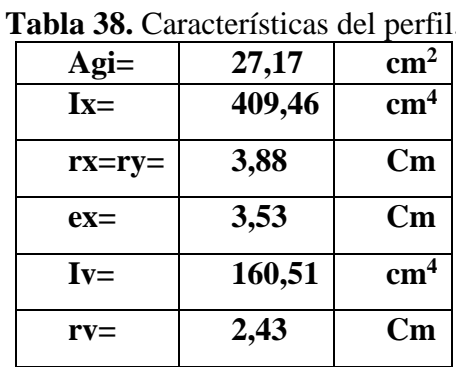

Se calculan las relaciones ancho-espesor de ala y alma para verificar que la sección sea compacta:

 $b/t = 11, 1 < \lambda r = 0.45*(E/Fy) \land 0.5 = 13, 13 \rightarrow \lambda a$  suposición fue correcta, el ala y el alma son elementos no esbeltos.

$$
\lambda = (kx * Lx) / rx = 69,29
$$
  
\n $\lambda c = \frac{1}{\pi} * \frac{kxL}{r} / \frac{Fy}{E} = 0,76 < 1,5$ 

Para:  $\lambda_c \leq 1.5$ 

 $\text{Fcr} = (0.685^{\lambda c^2}) * \text{Fy} \rightarrow \text{Fcr} = 185 \text{MPa}$ 

 $Rd = \phi c^* Pn = \phi c^* Fcr^* A g^* 10^{-1} = 852,33KN > 172,38 KN$ 

# **7.7.2. Pandeo alrededor del eje Y-Y (eje inmaterial)**

Adoptamos una presilla de  $e = 12,7$ mm

 $e = 12,7$ mm; Iy = 1761,55cm<sup>4</sup>; ry = 5,69cm

Determinamos la esbeltez modificada

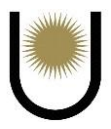

$$
\lambda_{\rm m} = \sqrt{\left(\frac{K \ast L}{r}\right)^2_0 + 0.82 \ast \frac{\alpha^2}{1 + \alpha^2} \ast \left(\frac{a}{r_{\rm ib}}\right)^2}
$$

 $a= 2,69m/4= 0,6725m \rightarrow$  porque se adoptó cuatro campos

h=2\*ey+ep = 8,33cm;  $\alpha = h/(2*rib) = 1,07$ ; (k\*L/r)<sub>0</sub>=47,27; reemplazando en la formula

 $\lambda$ my = 48,64 <  $\lambda$ x = 69,29  $\rightarrow$  buenas condiciones

Se verifica la separación de los campos propuesta:

(a/rib) 
$$
_{\text{local}} \leq 3/4
$$
 (K L/r)  $_{\text{mayor}}$   
27,67  $<$ 35,46→ buenas condiciones

Debido a que la esbeltez modificada en el eje Y es menor que la esbeltez en el X de la sección, se puede decir con buena aproximación que el pandeo estará condicionado por el eje X, por eso no es necesario calcular la resistencia de la sección al efecto del pandeo en el eje inmaterial. Por otra parte, se sabe que el mayor esfuerzo en la barra es de tracción, por lo tanto, la resistencia de la misma estará condicionada por la magnitud que tome el esfuerzo normal.

#### **7.7.3. Verificación a la tracción**

$$
Pn = Ag*Fy*10^{-1} = 1276,99KN
$$

$$
\emptyset t = 0.9
$$

 $Rd = \mathcal{O}t^*Pn = 1149,29KN > 593,4KN \rightarrow$  buenas condiciones

#### **7.7.4. Unión soldada mediante presillas**

Para el cálculo del esfuerzo de corte ideal se debe tomar como Pd a la menor resistencia al pandeo de la barra, es decir, la menor entre Fcry y Fcrx, en el caso del cordón superior e inferior la menor resistencia es Fcrx, por lo tanto, es la que se toma para obtener dicho esfuerzo de corte.

$$
V = 0.02 * \mathcal{O}c * Pd = 14.49KN
$$
; F $y = 235MPa$ ; F $exx = 480Mpa$ ;  $\mathcal{O}sol = 0.6$ ;  $\mathcal{O}c = 0.85$
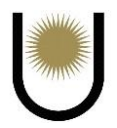

Para determinar el esfuerzo de tracción sobre las presillas y el momento flector que esta genera,

se procede de la siguiente manera de acuerdo a la *imagen 32.10.*:

$$
T = Vi^*(a/h) = 14,49KN^*(67cm/8,33cm) = 116,55KN
$$

 $M = T<sup>*</sup>(h/2) *10<sup>-2</sup> = 116,55KN*(8,33xcm/2) *10<sup>-2</sup> = 4,85KNm$ 

## **7.7.5. Resistencia de diseño:**

Según CIRSOC 301:

- $\triangleright$  Tamaño máximo del filete: 12,7mm-2mm = 10,7 mm
- Tamaño mínimo del filete: 5 mm

Adoptamos como W= 5mm

 $Rdw = \emptyset^* Fw^*Aw^* 0,1; Aw_{\text{nec}} = (10^* Rd_{\text{nec}}) / (\emptyset^* Fw)$ 

 $Fw = 0.6*$  Fexx

Usando electrodos de Fexx = 480 MPa  $\rightarrow$  Fw = 288 MPa

 $A_{Wnec} = 10^*$  Rd<sub>nec</sub> / ( $\varphi^*$  Fw) = 10\* 116,55KN / (0,6\*288 MPa)

$$
Aw_{\text{nec}} = 6{,}74 \text{cm}^2
$$

 $Lw<sub>nec</sub> = Aw<sub>nec</sub> / eg = 6,74 cm<sup>2</sup> / 0,35 cm$ 

 $Lw<sub>nec</sub> = 19,26 cm \rightarrow Lwadop = 20 cm$ 

Adoptamos 4 cordones de soldadura de 5 mm de lado y 20cm de longitud por presilla, donde

cada presilla tiene también 20cm de longitud.

# **7.7.6. Verificación de la soldadura**

Con estas adopciones, según la *imagen 32.11*, las características mecánicas de la soldadura son:

$$
Aw = 2*(eg*lw) = 2*(0,35cm*20)
$$
  
\n
$$
Aw = 14cm2
$$
  
\n
$$
Iwx = 2*(eg*lw3/12) = 2*(0,35cm*203/12)
$$
  
\n
$$
Iwx = 466,67cm4
$$

Gaitán - Senyszyn

$$
Swx = (Iwx)/(lw/2) = 466,67cm^4/10cm
$$

$$
Swx = 46,67 \text{cm}^3
$$

Como podemos observar en la *imagen 32.11* la máxima tensión tangencial y normal no se desarrollan en la misma fibra, por lo que se deberá recurrir a una combinación de las mismas, utilizando una formula correspondiente a una teoría de comparación para confrontarla con la tensión de diseño.

$$
Fvw = 3/2^* (T/Aw^*0,1) = 1,5^* (116,55KN/14cm^{2*}0,1) = 124,88MPa
$$
  
\n
$$
Fbw = M/Swx^*10^{-3} = 4,85KNm/46,67cm^{3*}10^{-3} = 103,92MPa
$$
  
\n
$$
Fcw = \sqrt{Fvw^2 + Fbw^2} = \sqrt{124,88MPa^2 + 103,92MPa^2} = 162,46MPa
$$
  
\n
$$
Fcw = 164,46MPa < 172,8MPa = Rdw BC
$$

## **7.7.7. Verificación de las presillas**

Las presillas se encontrarán en una situación de flexión, debiendo verificarse mínimamente su plastificación y al corte, pero las presillas tienen mucha altura de sección respecto del pequeño brazo de palanca del esfuerzo T, por lo que podemos hacer la hipótesis de cálculo de que las presillas únicamente se hallan sometidas a esfuerzo de corte y verificarlas sólo a este esfuerzo:

 $T = 116,55KN$ 

Ap =  $lp* hp = 20cm*10,16cm = 203,2cm<sup>2</sup>$ 

 $Fvp = 3/2*(T/Ap*0,1) = 1.5*(116,55KN/203,2cm<sup>2</sup>*0,1) = 8,6MPa$ 

 $Fdv = \phi v * 0.6*Fy = 0.9*0.6*235MPa = 126.9MPa$ 

 $Fdv = 126.9Mpa > 8.6MPa = Fvp \rightarrow BC$ 

Por lo tanto, se adoptará una presilla con las siguientes dimensiones:

 $hp = 10,16cm$ 

 $tp = 1,27cm$ 

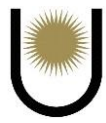

 $lp = 20cm$ 

## **7.8. Montantes**

Datos del material; Fy = 235MPa; Fu = 370MPa; el tipo de sección son dos perfiles angulares unidos por una presilla.

Solicitaciones; **PU = -126,12KN**

**TU = 430,64KN**

Longitud de montante  $= 1,2m$ 

**Debido a que la solicitación mayor es la de tracción, se predimensionará a esta solicitación y se verificará al pandeo por compresión, de esta manera se estará del lado de la seguridad. 7.8.1. Predimensionado a Tracción**

 $Rd = \emptyset t^*Pn = \emptyset t^*Fy^*Ag^*10^{-1} = 461,76KN$ 

Despejando se tiene que:

Agnec = Rd/  $(\textcircled{0}t^*Fy^*10^{-1}) = 21,83cm^2$ 

Pero como tengo dos perfiles

Agadop = Agnec/2 = 10,92xm<sup>2</sup> → se adopta la siguiente sección angular (**64\*64\*9,5) cm**

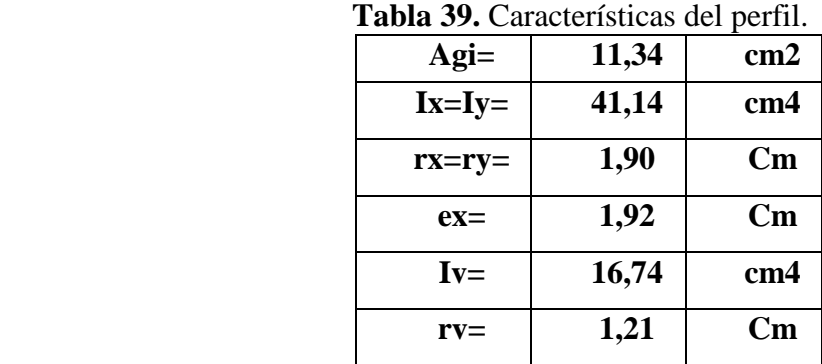

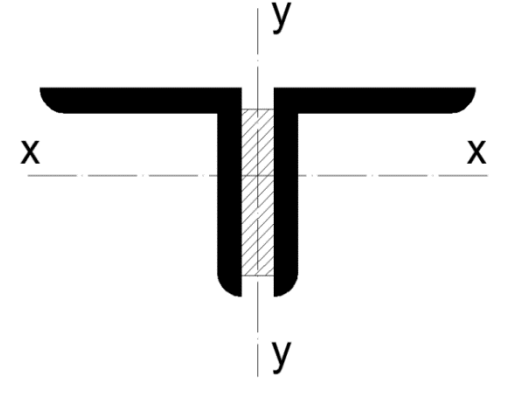

*Imagen n°32.13.* Sección transversal del montante (fuente: apunte de la cátedra Construcciones Metálicas).

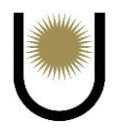

# **7.8.2. Pandeo alrededor del eje X-X:**

$$
(C.301 - B.7)
$$

 $Kx = Ky = 1$  por estar articulado-articulado

 $Lx = Ly = 1,2m=120cm$ ;  $\phi c = 0,85$ 

 $\lambda$ x = (kx\*Lx)/rx = 63,15  $\rightarrow \lambda$ c =  $\frac{1}{2}$  $\frac{1}{\pi} * \frac{kxL}{r}$  $\frac{L}{r} \sqrt{\frac{Fy}{E}}$  $\frac{y}{E}$  = 0,69 <1,5  $\rightarrow$  el pandeo se dará el campo plástico

Suponemos un Q=1 sección no esbelta, por lo que no hay reducción por pandeo local de los elementos de la sección

Se calculan las relaciones ancho-espesor de ala y alma para verificar el Q adoptado:

 $b/t = 6.7 < \lambda r = 0.45*(E/Fy)$  ^ 0.5 = 13.13  $\rightarrow$  la suposición fue correcta, el ala y el alma son elementos no esbeltos.

Para: 
$$
λ_c ≤ 1,5
$$
  
For =  $(0,685^{\lambda c^2}) * Fy$   
For = 192,54MPa → Pn = For<sup>\*</sup>Ag\*10<sup>-1</sup> = 436,68KN

 $Rd = \varphi c^* Pn = 371,17KN > 126,12KN \rightarrow$  buenas condiciones

## **7.8.3. Pandeo alrededor del eje Y-Y (eje inmaterial)**

Adoptamos una presilla de  $e = 12,7$ mm

e = 12,7mm; Iy = 230,34cm<sup>4</sup>  $\rightarrow$  se obtuvo por Steiner; ry = 3,19cm

Determinamos la esbeltez modificada

$$
\lambda_{\rm m} = \sqrt{\left(\frac{K \ast L}{r}\right)_{0}^{2} + 0.82 \ast \frac{\alpha^{2}}{1 + \alpha^{2}} \ast \left(\frac{a}{r_{\rm ib}}\right)^{2}}
$$

 $a=1,2m/4 = 0,3m \rightarrow$  porque se adoptó cuatro campos

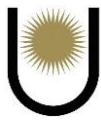

h=2\*ey+ep = 5,11cm;  $\alpha = h/2$ \*rib = 1,34; (k\*L/r) $_0$  = 37,62; reemplazando en la formula  $\lambda$ my = 39,33 <  $\lambda$ x = 69,29  $\rightarrow$  buenas condiciones

Se verifica la separación de los campos propuesta:

 $(a/rib)$ <sub>local</sub> $\leq$  3/4 (K L/r)<sub>mayor</sub>

24,79 <28,21 → buenas condiciones

Debido a que la esbeltez modificada en el eje Y es menor que la esbeltez en el X de la sección, se puede decir con buena aproximación que el pandeo estará condicionado por el eje X, por eso no es necesario calcular la resistencia de la sección al efecto del pandeo en el eje inmaterial. Por otra parte, se sabe que el mayor esfuerzo en la barra es de tracción, por lo tanto, la resistencia de la misma estará condicionada por la magnitud que tome el esfuerzo normal.

### **7.8.4. Verificación a tracción**

 $\text{Pn} = \text{Ag*Fy*10}^{-1} = 532,98 \text{KN}$ 

 $\varnothing t = 0.9$ 

 $Rd = \varnothing t^*Pn = 479,68KN > 430,64KN \rightarrow buenas\,\,conditions$ 

### **7.8.5. Unión soldada mediante presillas**

Para el cálculo del esfuerzo de corte ideal se debe tomar como Pd a la menor resistencia al pandeo de la barra, es decir, la menor entre Fcry y Fcrx, en el caso del montante la menor resistencia es Fcrx, por lo tanto, es la que se toma para obtener dicho esfuerzo de corte.

$$
V = 0.02 * \emptyset c * Pd = 6.31 KN
$$
;  $Fy = 235 MPa$ ;  $Fexx = 480 Mpa$ ;  $\emptyset$ sol = 0.6;  $\emptyset c = 0.85$ 

Para determinar el esfuerzo de tracción sobre las presillas y el momento flector que esta genera, se procede de la siguiente manera de acuerdo a la *imagen 32.10*:

 $T = Vi^*(a/h) = 6,31KN^*(30cm/5,11cm) = 37,05KN$ 

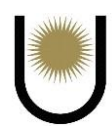

# $M = T^{*}(h/2) * 10^{-2} = 37{,}05KN^{*}(5{,}11xcm/2) * 10^{-2} = 0{,}95KNm$

# **7.8.6. Resistencia de diseño:**

Según CIRSOC 301:

- $\triangleright$  Tamaño máximo del filete: 12,7mm-2mm = 10,7 mm
- Tamaño mínimo del filete: 5 mm

Adoptamos como W= 5mm

 $Rdw = \phi^*Fw^*Aw^*0,1$ ;  $Aw_{\text{nec}} = (10^*Rd_{\text{nec}}) / (\phi^* Fw)$ 

 $Fw = 0.6*Fexx$ 

Usando electrodos de Fexx = 480 MPa  $\rightarrow$  Fw = 288 MPa

 $Aw<sub>nec</sub> = (10<sup>*</sup> Rd<sub>nec</sub>) / (\phi* Fw) = (10<sup>*</sup> 37,05KN) / (0,6*288 MPa)$ 

$$
Awnec = 2,14cm2
$$

 $Lw<sub>nec</sub> = Aw<sub>nec</sub> / eg = 2,14 cm<sup>2</sup> / 0,35 cm$ 

 $Lw<sub>nec</sub> = 6,11$  cm  $\rightarrow Lw$ adop = 10 cm

Adoptamos 4 cordones de soldadura de 5 mm de lado y 10cm de longitud por presilla, donde

cada presilla tiene también 10cm de longitud.

## **7.8.7. Verificación de la soldadura**

Con estas adopciones, según la *imagen 32.11.*, las características mecánicas de la soldadura son:

 $Aw = 2*(eg* 1w) = 2*(0,35cm*10)$  $Aw = 7cm<sup>2</sup>$  $Iwx = 2^* (eg*lw^3/12) = 2^* (0,35cm*10^3/12)$  $Iwx = 58.33cm<sup>4</sup>$  $Swx = (Iwx)/(lw/2) = 58,33cm<sup>4</sup>/5cm$  $Swx = 11,67cm^3$ 

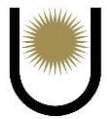

Como podemos observar en la *imagen 32.11.* la máxima tensión tangencial y normal no se desarrollan en la misma fibra, por lo que se deberá recurrir a una combinación de las mismas, utilizando una formula correspondiente a una teoría de comparación para confrontarla con la tensión de diseño.

$$
Fvw = 3/2*(T/Aw*0,1) = 1,5*(37,05KN/7cm2*0,1) = 79,39MPa
$$
  
\n
$$
Fbw = M/Swx*10-3 = 0,95KNm/11,67cm3*10-3 = 81,41MPa
$$
  
\n
$$
Fcw = \sqrt{Fvw2 + Fbw2} = \sqrt{79,39MPa2 + 81,41MPa2} = 113,71MPa
$$
  
\n
$$
Fcw = 113,71MPa < 172,8MPa = Rdw → BC
$$

#### **7.8.8. Verificación de las presillas**

Las presillas se encontrarán en una situación de flexión, debiendo verificarse mínimamente su plastificación y al corte, pero las presillas tienen mucha altura de sección respecto del pequeño brazo de palanca del esfuerzo T, por lo que podemos hacer la hipótesis de cálculo de que las presillas únicamente se hallan sometidas a esfuerzo de corte y verificarlas sólo a este esfuerzo. Cabe resaltar que la altura de la presilla fue adoptada en función de las dimensiones del perfil angular y del espacio necesario para materializar el cordón de soldadura:

$$
T=37{,}05KN
$$

 $Ap = lp^* hp = 10cm*5,08cm = 50,8cm<sup>2</sup>$ 

 $Fvp = 3/2*(T/Ap*0,1) = 1.5*(37,05KN/50,8cm<sup>2</sup>*0,1) = 10,94MPa$ 

 $Fdv = \phi v * 0.6*$   $Fy = 0.9*0.6*235 MPa = 126.9 MPa$ 

 $Fdv = 126.9Mpa > 10.94MPa = Fvp \rightarrow BC$ 

Por lo tanto, se adoptará una presilla con las siguientes dimensiones:

 $hp = 5,08cm$ 

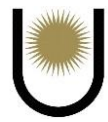

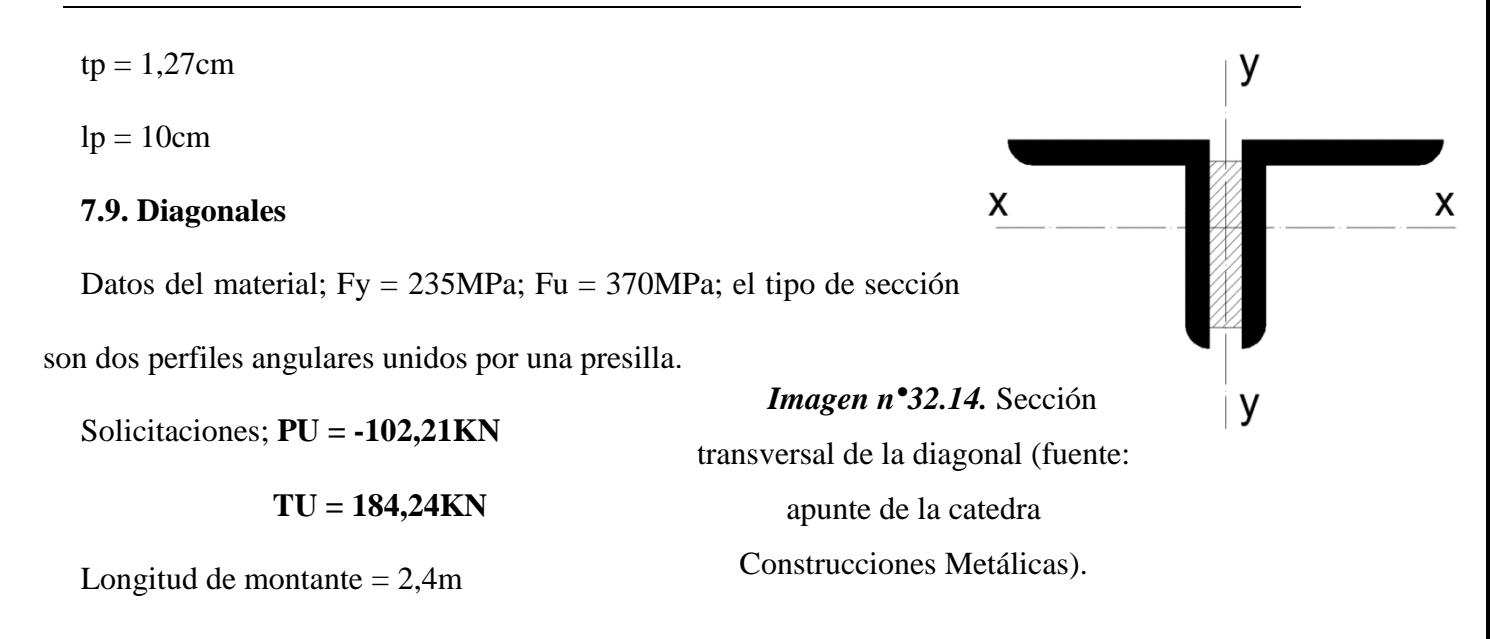

**Debido a la similitud de las solicitaciones de la diagonal con la del montante, se adoptará** 

**la misma sección compuesta y se verificará a la compresión y tracción.**

### **7.9.1. Pandeo alrededor del eje X-X**

(CIRSOC 301 – Capitulo B.7)

 $Kx = Ky = 1$  por estar articulado-articulado

 $Lx = Ly = 2,4m=240cm$ 

La resistencia requerida a la compresión debe ser como mínimo igual o mayor al esfuerzo de compresión que se tiene en el elemento. A continuación, se expresan las características de la sección adoptada:

| <b>I abia 40.</b> Calacterísticas del permi. |       |                        |  |  |
|----------------------------------------------|-------|------------------------|--|--|
| $\bf{Agi} =$                                 | 11,34 | $\text{cm}^2$          |  |  |
| $Ix=$                                        | 41,14 | $\text{cm}^4$          |  |  |
| $rx = ry =$                                  | 1,9   | $\mathbf{C}\mathbf{m}$ |  |  |
| $ex =$                                       | 1,92  | $\mathbf{C}\mathbf{m}$ |  |  |
| $Iv=$                                        | 16,77 | $\text{cm}^4$          |  |  |
| $rv=$                                        | 1,21  | $\mathbf{C}\mathbf{m}$ |  |  |

 **Tabla 40.** Características del perfil.

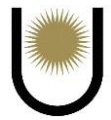

Se calculan las relaciones ancho-espesor de ala y alma para verificar que la sección sea compacta:

$$
b/t = 6.7 < \lambda r = 0.45*(E/Fy) \land 0.5 = 13.13 \rightarrow
$$
 la suposición fue correcta, el ala y el *al*ma son

elementos no esbeltos.

$$
\lambda = (\text{kx} * \text{Lx}) / \text{rx} = 126,32
$$
\n
$$
\lambda \text{c} = \frac{1}{\pi} * \frac{\text{k} * \text{L}}{\text{r}} * \sqrt{\frac{\text{Fy}}{\text{E}}} = 1,38 < 1,5
$$
\nPara:  $\lambda_c \leq 1,5$ 

\n
$$
\text{Fcr} = (0,685^{\lambda c^2}) * \text{Fy} \rightarrow \text{Fcr} = 105,9 \text{MPa}
$$
\n
$$
\text{Rd} = \emptyset \text{c}^* \text{Pn} = \emptyset \text{c}^* \text{Fcr}^* \text{Ag}^* 10^{-1} = 204,15 \text{KN} > 102,21 \text{KN}
$$

# **7.9.2. Pandeo alrededor del eje Y-Y (eje inmaterial)**

Adoptamos una presilla de e  $= 12,7$ mm

$$
e = 12,7
$$
mm;  $Iy = 230,34$ cm<sup>4</sup>;  $ry = 3,19$ cm

Determinamos la esbeltez modificada

$$
\lambda_{\rm m} = \sqrt{\left(\frac{K \ast L}{r}\right)_{0}^{2} + 0.82 \ast \frac{\alpha^{2}}{1 + \alpha^{2}} \ast \left(\frac{a}{r_{\rm ib}}\right)^{2}}
$$

 $a= 2,4m/8= 0,3m \rightarrow$  porque se adoptó cuatro campos

h=2\*ey+ep = 5,11cm; $\alpha$  = h/(2\*rib) =1,07; (k\*L/r)<sub>0</sub> = 75,24; reemplazando en la formula

 $\lambda$ my = 75,96 <  $\lambda$ x = 126,32  $\rightarrow$  buenas condiciones

Se verifica la separación de los campos propuesta:

$$
(a\prime rib)_{local} \leq 3/4
$$
 (K L/r) <sub>mayor</sub>

27,67 <56,42→ buenas condiciones

Debido a que la esbeltez modificada en el eje Y es menor que la esbeltez en el X de la sección, se puede decir con buena aproximación que el pandeo estará condicionado por el eje X, por eso no es necesario calcular la resistencia de la sección al efecto del pandeo en el eje inmaterial. Por otra parte, se sabe que el mayor esfuerzo en la barra es de tracción, por lo tanto, la resistencia de la misma estará condicionada por la magnitud que tome el esfuerzo normal.

### **7.9.3. Verificación a la tracción**

 $\text{Pn} = \text{Ag*Fy*10}^{-1} = 532,98 \text{KN}$ 

 $\varnothing t = 0.9$ 

 $Rd = \mathcal{O}t^*Pn = 479,68KN > 184,24 KN \rightarrow buenas conditions$ 

#### **7.9.4. Unión soldada mediante presillas**

Para el cálculo del esfuerzo de corte ideal se debe tomar como Pd a la menor resistencia al pandeo de la barra, es decir, la menor entre Fcry y Fcrx, en el caso del cordón superior e inferior la menor resistencia es Fcrx, por lo tanto, es la que se toma para obtener dicho esfuerzo de corte.

 $V = 0.02 * \mathcal{O}c * Pd = 6.31 \text{KN}$ ; Fy = 235MPa; Fexx=480Mpa;  $\mathcal{O}$ sol=0.6;  $\mathcal{O}c = 0.85$ 

Para determinar el esfuerzo de tracción sobre las presillas y el momento flector que esta genera,

se procede de la siguiente manera de acuerdo a la *imagen 32.10.*:

$$
T = Vi^*(a/h) = 6{,}31KN^*(30cm/5,11cm) = 37{,}05KN
$$

 $M = T*(h/2) * 10^{-2} = 37{,}05KN*(5{,}11xcm/2) * 10^{-2} = 0.95KNm$ 

### **7.9.5. Resistencia de diseño:**

Según CIRSOC 301:

- $\triangleright$  Tamaño máximo del filete: 12,7mm-2mm = 10,7 mm
- > Tamaño mínimo del filete: 5 mm

Adoptamos como W= 5mm

 $Rdw = \phi^* Fw^* Aw^* 0,1; Aw_{\text{nec}} = 10^* Rd_{\text{nec}} / (\phi. Fw)$ 

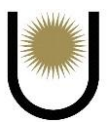

## $Fw = 0.6*$  Fexx

Usando electrodos de Fexx = 480 MPa  $\rightarrow$  Fw = 288 MPa

$$
Awnec = 10* Rdnec / (0* Fw) = 10.37,05KN / (0.6* 288 MPa)
$$

 $Aw<sub>nec</sub> = 2,14cm<sup>2</sup>$ 

 $Lw<sub>nec</sub> = Aw<sub>nec</sub> / eg = 2,14 cm<sup>2</sup> / 0,35 cm$ 

 $Lw<sub>nec</sub> = 6,29 \text{ cm} \rightarrow Lwadop = 10 \text{ cm}$ 

Adoptamos 4 cordones de soldadura de 5 mm de lado y 10cm de longitud por presilla, donde cada presilla tiene también 10cm de longitud.

### **7.9.6. Verificación de la soldadura**

Con estas adopciones, según la *imagen 32.11.*, las características mecánicas de la soldadura son:

$$
Aw = 2* (eg* lw) = 2*(0,35cm*10)
$$
  
\n
$$
Aw = 7cm2
$$
  
\n
$$
Iwx = 2* (eg*lw3/12) = 2* (0,35cm*103/12)
$$
  
\n
$$
Iwx = 58,33cm4
$$
  
\n
$$
Swx = (Iwx)/(lw/2) = 58,33cm4/5cm
$$
  
\n
$$
Swx = 11,67cm3
$$

Como podemos observar en la *imagen 32.11.* la máxima tensión tangencial y normal no se desarrollan en la misma fibra, por lo que se deberá recurrir a una combinación de las mismas, utilizando una formula correspondiente a una teoría de comparación para confrontarla con la tensión de diseño.

$$
Fvw = 3/2 * (T/Aw * 0,1) = 1,5 * (37,05KN/7cm2*0,1) = 79,39MPa
$$
  
\n
$$
Fbw = M/Swx * 10-3 = 0,95KNm/1,67cm3*10-3 = 81,41MPa
$$
  
\n
$$
Fcw = \sqrt{Fvw2 + Fbw2} = \sqrt{79,39MPa2 + 81,41MPa2} = 113,71MPa
$$

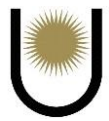

### $Fcw = 113,71MPa < 172,8MPa = Rdw \rightarrow BC$

### **7.9.7. Verificación de las presillas**

Las presillas se encontrarán en una situación de flexión, debiendo verificarse mínimamente su plastificación y al corte, pero las presillas tienen mucha altura de sección respecto del pequeño brazo de palanca del esfuerzo T, por lo que podemos hacer la hipótesis de cálculo de que las presillas únicamente se hallan sometidas a esfuerzo de corte y verificarlas sólo a este esfuerzo:

 $T = 37,05KN$ 

 $Ap = lp^* hp = 10cm*5,08cm = 50,8cm<sup>2</sup>$ 

 $Fvp = 3/2*(T/Ap*0,1) = 1.5*(37,05KN/50,8cm<sup>2</sup>*0,1) = 10,94MPa$ 

Fdv =  $\varphi$ v\*0,6\* Fy = 0,9\*0,6\*235MPa = 126,9MPa

 $Fdv = 126.9Mpa > 10.94MPa = Fvp \rightarrow BC$ 

Por lo tanto, se adoptará una presilla con las siguientes dimensiones:

 $hp = 5,08cm$ 

 $tp = 1,27cm$ 

 $lp = 10cm$ 

# **8. Dimensionamiento de las chapas de nudo**

**Los esfuerzos en cada una de las barras que concurren al nodo 5 son los siguientes:**

**CS5 = -639,15KN CS4 = 539,68KN D5 = 97,6KN M5 = -61,24KN**

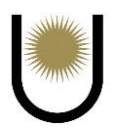

### **8.1. Cálculo de los cordones de soldadura**

Según el CIRSOC, se deben respetar los siguientes límites para las soldaduras de filete:

- $\geq$  Lado máximo de la soldadura: 12,7mm 2mm = 10,7mm
- $\blacktriangleright$  Lado mínimo: wmin = 5mm

A su vez para que un cordón sea totalmente efectico, su longitud debe estar entre los

siguientes límites.

Lwmin =  $4*$ w =  $4*5$ mm =  $20$ mm =  $2$ cm

 $Lwmax = 100*0,5cm = 50cm$ 

Adoptamos como w= 5mm  $\rightarrow$ eg = 3,5mm

### **8.1.1. Cordón superior**

#### **Resistencia de la soldadura de diseño**

 $Fw = \Theta^* (0.60^* \text{ Fexx}) = 172.8 \text{ MPa} < 0.90^* 235 \text{ MPa} = 211.5 \text{ MPa}$ 

 $Pu = 639,16KN - 539,68KN = 99,48KN$ 

 $Rdw = Fw^*Aw^*10^{-1} = Fw^*Lwt^*eg^*10^{-1} < Pu/2$ 

Despejando de la formula anterior a Lwt, se tiene que:

$$
Lwt = \frac{Pu/2}{Fw*eg*10^{-1}} = 8{,}22cm
$$

Esta es la longitud efectiva total que deben tener los cordones de soldadura en cada perfil para la unión de los mismos con la cartela de nudo.

Observando el comentario C – J.1.8 y, en definitiva, además de tratarse de una buena práctica constructiva, en cualquier estructura metálica liviana, cuya característica sea estructura principal, donde las cargas son cíclicas (por ej. cargas de viento que soplan en ráfagas de 3 seg) es recomendable no introducir excentricidades por las diferencias entre las posiciones de ejes baricéntricos del perfil y la soldadura.

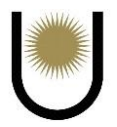

En tal caso deberán calcularse los cordones balanceados para resistir el esfuerzo de tracción que solicita a la soldadura sin introducir momentos parásitos.

$$
\sum M1 = Rw2*bf - Pu/2*(bf-ey) = 0 \rightarrow Rw2 = \frac{Pu/2*(bf-ey)}{bf} = 35,91KN
$$
  
\n
$$
Lw2 = \frac{Rw2}{Fw*eg*0,1} = 5,94cm
$$
  
\n
$$
\sum F = Pu/2 - Rw2 = 49,74KN - 35,91KN = 13,83KN \rightarrow Rw1 = 13,83KN
$$
  
\n
$$
Lw1 = \frac{Rw1}{Fw*eg*0,1} = 2,29cm
$$

Por lo tanto, según se ha calculado, se ejecutarán 2 cordones, uno de 6cm cm y el otro de 2,5 cm de manera de balancear la reacción y lograr la colinealidad entre acción sobre el perfil y reacción de parte de la unión por soldaduras.

## **8.1.2. Diagonal**

Según el CIRSOC, se deben respetar los siguientes límites para las soldaduras de filete:

- $\geq$  Lado máximo de la soldadura: 12,7mm 2mm = 10,7mm
- $\triangleright$  Lado mínimo: wmin = 5mm

A su vez para que un cordón sea totalmente efectico, su longitud debe estar entre los

siguientes límites.

Lwmin =  $4*$ w =  $4*5$ mm =  $20$ mm =  $2$ cm

Lwmax =  $100*0,5cm = 50cm$ 

Adoptamos como w= 5mm  $\rightarrow$ eg = 3,5mm

### **Resistencia de la soldadura de diseño**

 $Fw = \Theta^*(0.60^*$  Fexx) = 172,8 MPa < 0,90  $*$  235 MPa = 211,5 MPa

 $Pu = 97,6KN$ 

 $Rdw = Fw^*Aw^*10^{-1} = Fw^*Lwt^*eg^*10^{-1} < Pu/2$ 

Despejando de la formula anterior a Lwt, se tiene que:

$$
Lwt = \frac{Pu/2}{Fw*eg*10^{-1}} = 8.07 \text{ cm}
$$

Se sigue con el mismo criterio constructivo de balancear los cordones, por lo tanto, tenemos que:

$$
\sum M1 = Rw2*bf - Pu/2*(bf-ey) = 0 \rightarrow Rw2 = \frac{Pu/2*f-ey)}{bf} = 34,35KN
$$
  
\n
$$
Lw2 = \frac{Rw2}{Fw*eg*0,1} = 5,68cm
$$
  
\n
$$
\sum F = Pu/2 - Rw2 = 48,8KN - 34,35KN = 14,45KN \rightarrow Rw1 = 14,45KN
$$
  
\n
$$
Lw1 = \frac{Rw1}{Fw*eg*0,1} = 2,39cm
$$

Por lo tanto, según lo calculado se adoptará un cordón de 6cm de longitud y otro de 2,5cm, para lograr balancear las reacciones de los cordones y el perfil.

## **8.1.3. Montante**

Según el CIRSOC, se deben respetar los siguientes límites para las soldaduras de filete:

- $\geq$  Lado máximo de la soldadura: 12,7mm 2mm = 10,7mm
- $\blacktriangleright$  Lado mínimo: wmin = 5mm

A su vez para que un cordón sea totalmente efectico, su longitud debe estar entre los siguientes

límites.

Lwmin =  $4*$ w =  $4*5$ mm =  $20$ mm =  $2$ cm

Lwmax =  $100*0,5cm = 50cm$ 

Adoptamos como w= 5mm  $\rightarrow$ eg = 3,5mm

# **Resistencia de la soldadura de diseño**

 $Fw = \Theta^* (0.60 * Fexx) = 172.8 MPa < 0.90 * 235 MPa = 211.5 MPa$ 

 $Pu = 61,24KN$ 

 $Rdw = Fw^*Aw^*10^{-1} = Fw^*Lwt^*eg^*10^{-1} < Pu/2$ 

Despejando de la formula anterior a Lwt, se tiene que:

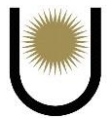

$$
Lwt = \frac{Pu/2}{Fw*eg*10^{-1}} = 5,06 \text{ cm}
$$

Se sigue con el mismo criterio constructivo de balancear los cordones, por lo tanto, tenemos que:

$$
\sum M1 = Rw2 * bf - Pu/2 * (bf-ey) = 0 \rightarrow Rw2 = \frac{Pu/2 * (bf-ey)}{bf} = 21,51KN
$$
  
\n
$$
Lw2 = \frac{Rw2}{Fw*eg*0,1} = 3,56cm
$$
  
\n
$$
\sum F = Pu/2 - Rw2 = 30,62KN - 21,51KN = 9,11KN \rightarrow Rw1 = 9,11KN
$$
  
\n
$$
Lw1 = \frac{Rw1}{Fw*eg*0,1} = 1,51cm
$$

Como Lw1 es menor al mínimo, debemos aumentar su longitud a 2cm, para que cumpla con los límites del reglamento. Esto hace que tengamos que aumentar a la vez Lw2 en la misma proporción que se aumentó Lw1, con el fin de seguir manteniendo la coincidencia de las direcciones de las reacciones.

Por lo tanto, adoptamos las siguientes dimensiones:

 $Lw2 = 4cm$ 

 $Lw1 = 2cm$ 

### **8.2. Verificación de las acciones de las barras sobre la chapa de nudo**

La chapa se debe verificar para las barras que transmiten tracción a la fluencia en la sección bruta y rotura en la sección neta, y a fluencia por compresión para las barras que transmiten compresión.

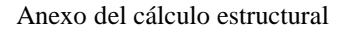

### **8.2.1. Cordón superior**

Por ser una barra que transmite compresión al nodo, debe tomarse una porción de la cartela y considerarla como una "columna" de longitud igual al promedio de las longitudes de los cordones de soldadura, con sección rectangular correspondiente a la misma.

El ancho de cálculo de la chapa (considerando distribución de carga a 30°) es:

 $2*Lwprom*tag30° = 2.4, 25cm*tag30° = 4.91cm$ 

 $bc = 2*4,91cm = 9,82cm$ 

 $Ag = bc*tp = 9,82cm*1,27cm=12,47cm<sup>2</sup>$ 

La esbeltez de la "columna" será:

 $\lambda =$  Lwprom/r

$$
I = \frac{bc * tp^{3}}{12} = 2{,}13cm^{4} \rightarrow r = \sqrt{\frac{I}{Ag}} = 0{,}41cm
$$

 $\lambda =$  Lwprom/r = 4,25cm/0,41cm = 10,37

$$
\lambda c = \textstyle{ - \frac{1}{\pi}*\frac{k * L}{r} } \sqrt{\frac{Fy}{E}} = 0,11 < 1,5
$$

Para  $\lambda_c \leq 1.5$ 

$$
For = (0,685λc2) * Fy → For = 233,81MP
$$
  
Pd = θc\*
$$
For*Ag*10-1 = 0,85*233,81MPa*12,47cm2*0,1 = 247,83KN
$$
  
Pd = 247,83KN > Pu = 99,48KN → BC

#### **8.2.2. Diagonal**

El ancho de cálculo de la chapa (considerando distribución de carga a 30°) es:

 $2*Lwprom*tag30° = 2*4, 25cm*tag30° = 4,91cm$ 

$$
bc = 2*4,91cm = 9,82cm
$$

$$
Ag = bc*tp = 9,82cm*1,27cm=12,47cm2
$$

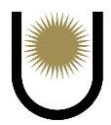

An =  $U^*$  Ag = 0,85 $*12,27$ cm<sup>2</sup> = 10,6cm<sup>2</sup>

Por ser un elemento que transmite tracción, se debe verificar a fluencia en la sección bruta y

rotura en la sección neta

## **Resistencia de diseño a fluencia en la sección bruta**

 $Rd = \Theta t^* F y^* A g^* 0, 1 = 0.9^* 235 M P a^* 12, 47 cm^2 * 0, 1 = 263, 74 KN$ 

 $Rd = 263,74KN > 97,6KN \rightarrow BC$ 

## **Resistencia de diseño a rotura en la sección neta**

 $Rd = \Theta v^* F u^* A n^* 0, 1 = 0,75^* 370 MP a^* 10,6 cm^2 * 0, 1 = 294,15 KN$ 

 $Rd = 295,15KN > 97,6KN \rightarrow BC$ 

### **8.2.3. Montante**

Por ser una barra que transmite compresión al nodo, debe tomarse una porción de la cartela y considerarla como una "columna" de longitud igual al promedio de las longitudes de los cordones de soldadura, con sección rectangular correspondiente a la misma.

El ancho de cálculo de la chapa (considerando distribución de carga a 30°) es:

 $2*Lw$ prom\*tag30° =  $2*3cm*tag30°$  = 3,46cm

 $bc = 2*3,46cm = 6,92cm$ 

 $Ag = bc*tp = 6,92cm*1,27cm=8,79cm<sup>2</sup>$ 

La esbeltez de la "columna" será:

 $\lambda =$ Lwprom/r

$$
I = \frac{bc * tp^3}{12} = 1,18cm^4 \to r = \sqrt{\frac{I}{Ag}} = 0,37cm
$$

$$
\lambda = \text{Lwprom/r} = 3 \text{cm}/0,37 \text{cm} = 8,11
$$

$$
\lambda c = \, \frac{1}{\pi} * \frac{k*L}{r} * \sqrt{\frac{Fy}{E}} = 0,28 < 1,5
$$

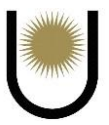

Para  $\lambda_c \leq 1.5$  $\text{Fcr} = (0.685^{\lambda c^2}) * \text{Fy} \rightarrow \text{Fcr} = 227,41 \text{MPa}$  $Pd = \Theta c^* Fcr^* Ag^* 10^{-1} = 0.85^* 227,41 MPa^* 8,79 cm^2 * 0,1 = 169,91 KN$  $Pd = 169,91KN > Pu = 61,24KN \rightarrow BC$ 

# **8.3. Verificación de la sección critica n-n**

Para terminar con la verificación de la estabilidad de la cartela, se debe tomar una sección critica como la n-n (ver *imagen 33.*) y realizar las verificaciones componiendo las fuerzas que actúan sobre ella.

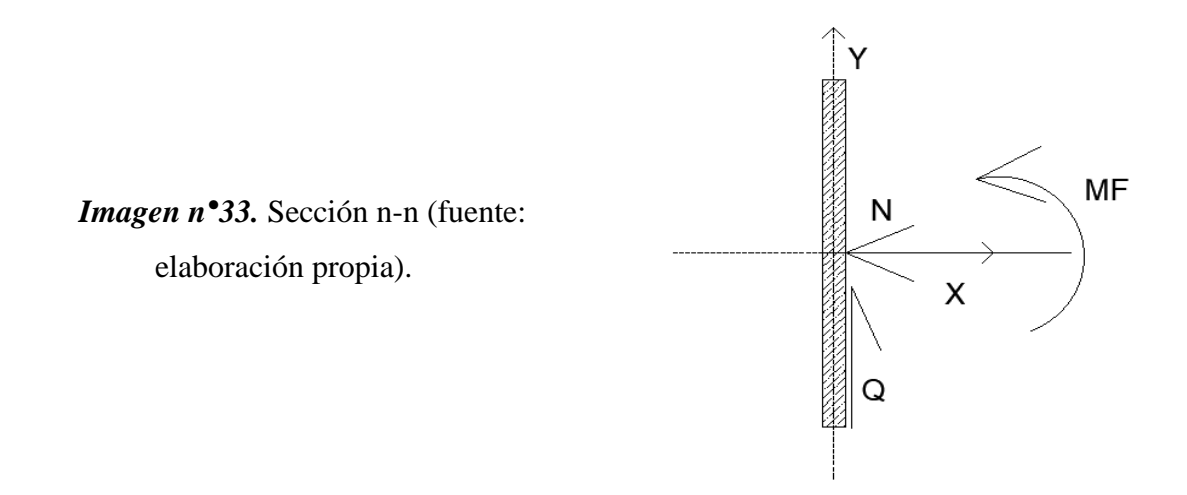

Comenzamos determinando las fuerzas que actúan sobre la sección:

 $Rh = CS5 + CS4 + D5*cos(26^{\circ}) + M5*cos(64^{\circ}) = -639{,}15KN + 539{,}86 + 87{,}72KN + 26{,}85KN$ 

 $Rh = 15,09KN$  (tracción)

 $Rv = D5*sen (26°) - M5*sen (64°) = 94,74KN$ 

 $MRh = Rh*(0,2m/2-0,0353m) = 0,98KNm$ 

Según lo calculado anteriormente, la sección se encuentra sometida a flexo tracción, por lo que deberá verificarse contra la dicha solicitación.

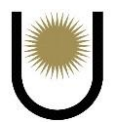

# **8.3.1. Propiedades geométricas de la sección n-n**

$$
Ag = 20 \text{cm}^* 1,27 \text{cm} = 25,4 \text{cm}^2
$$

$$
Sx = \frac{\text{b}*\text{h}^2}{6} = 84,67 \text{cm}^3
$$

$$
Zx = \frac{\text{b}*\text{h}^2}{4} = 127 \text{cm}^3
$$

## **8.3.2. Verificación a la tracción**

Fluencia en la sección bruta

$$
Rd = \Theta t^* F y^* A g^* 0, 1 = 0.9^* 235 MPa^* 25, 4cm^{2*} 0, 1 = 537, 21 KN
$$

- $Rd = 537,21KN > 15,09KN \rightarrow BC$
- Rotura en la sección neta
- $Rd = \Theta v^* F u^* A g^* 0, 1 = 0.75^* 370 MPa^* 25, 4 cm^2 * 0, 1 = 704, 85 KN$
- $Rd = 704,85KN > 15,09KN \rightarrow BC$

### **8.3.3. Verificación a la plastificación**

$$
Mp_x = \emptyset b^* \, Fy^* \, Zx^* 10^{-3} = 0.9^* \, 235 MPa^* 127 cm3^* 10^{-3}
$$

- $Mp_x = 26,86KNm \le 1.5 * \emptyset b * Mx = 1.5 * \emptyset b * Fy * Sx * 10^{-3} = 26,86KNm$
- $Mpx = 26,86KNm > 0,98KNm = Mu \rightarrow BC$

## **8.3.4. Verificación al corte**

$$
\frac{\text{hw}}{\text{tw}} = 15,74 < 260 \text{ (verfica)}
$$

Se tiene que:

$$
\frac{bf}{tf} = 15,74 < \lambda p = 2,45 \times \sqrt{\frac{E}{Fy}} = 71,5
$$

Entonces:

$$
V_n = 0.6 * F_{yw} * A_w * 10^{-1}
$$
  
 
$$
Vn = 0.6 * 235 * 25.4 * 10^{-1} = 358.14 \text{ KN}
$$

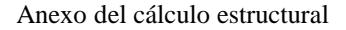

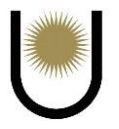

 $Vd = \phi v * Vn = 0.90 * 358,14KN = 322,33KN > 94,74KN$  (verifica)

#### **8.3.5. Verificación a la flexo-tracción**

Por ser Pu/Pn\* ∅ *> 0,2* debe usarse la siguiente ecuación de interacción:

$$
\frac{\text{Tu}}{\text{Tu} * \emptyset} + \frac{8}{9} * \left(\frac{\text{Mux}}{\emptyset \text{b} * \text{Mnx}}\right) \le 1
$$

15,09KN  $\frac{15,09KN}{537,21KN} + \frac{8}{9}$  $\frac{8}{9} * (\frac{0,98 \text{KNm}}{26,86 \text{KNm}})$  $\frac{0,96 \text{N} \cdot \text{N}}{26,86 \text{K} \cdot \text{N} \cdot \text{m}}$  = 0,06  $\leq 1 \rightarrow BC$ 

Como podemos observar, la sección n-n trabaja muy bien frente a la flexo-tracción de ese nodo, por lo que, uno podría pensar que se está sobredimensionando la cartela desperdiciando material, pero lo cierto es que no se puede dar dimensiones distintas de la chapa de nudo para cada unión de la cercha, por el simple hecho de que no es práctico y fácil de construir la estructura de esa forma. Por lo tanto, lo que se suele hacer es tomar una misma dimensión para todas las uniones de manera de facilitar la construcción, la única diferencia, es que algunas cartelas estarán más cargadas que otras, dependiendo de la distribución de las cargas, pero todas se encontraran del lado de la seguridad.

# **9. Dimensionamiento de las columnas**

En el dimensionamiento de las columnas, se utilizarán los valores obtenidos en el análisis de la cercha, correspondientes para los estados de carga permanente (D), sobrecarga de servicio (Lr) y los estados de viento (W). Cabe mencionar, que solo se considera el dimensionamiento de la columna en el plano de la cercha, debido a que presenta mayor longitud de pandeo y, por ende, menor rigidez en ese plano. Por lo tanto, el mayor problema de inestabilidad se dará en el plano X-Z.

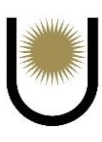

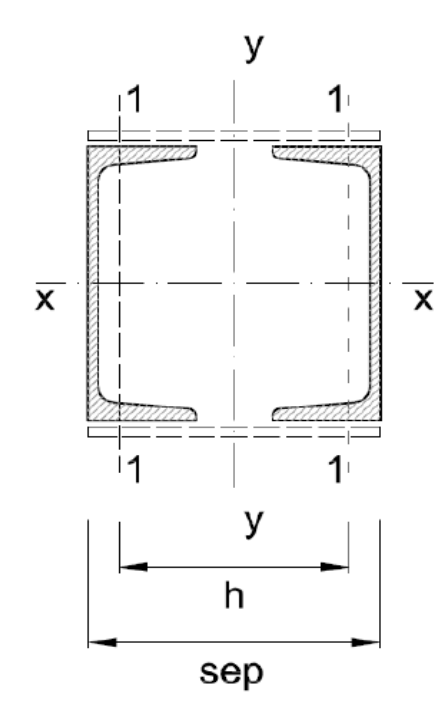

*Imagen n°34.* Sección compuesta de las columnas (fuente: apunte de la cátedra Construcciones Metálicas y de Madera).

### **9.1. Análisis de cargas**

### **9.1.1. Peso propio (D)**

Peso propio aportado en los nodos por los largueros, incluyendo el peso del perfil, cubierta de cerramiento y otros elementos.

$$
ppnu140=0,16\;kN/m
$$

pcerramiento =  $0.07$  kN/ $m<sup>2</sup>$ 

En nuestro caso la columna posee 3 nodos, por lo que las cargas de peso propio de los largueros

y el cerramiento (con sus respectivas áreas tributarias) serán los siguientes:

 $Pylarg1 = (0.16 \text{ kN/m} + 0.07 \text{ kN/m}^2 * 1.8\text{m}) *5\text{m} = 1.43 \text{KN}$ 

$$
Pylarg2 = (0.16 \text{ kN/m} + 0.07 \text{ kN/m}^2 * 2\text{m}) * 5\text{m} = 1.5 \text{KN}
$$

 $Pylarg3 = (0,16 \text{ kN/m} + 0,07 \text{ kN/m}^2 * 1,6\text{m}) *5\text{m} = 1,36\text{KN}$ 

Perfil adoptado, **2 UPN 120,** los cuales poseen un peso por metro igual a 0,16 kN/m cada uno.

 $Pyperf1 = 0,134 kN/m*1,8m = 0,24KN$ 

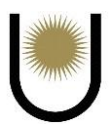

 $Pyperf2 = 0,134 \ kN/m^*2m = 0,27KN$ 

 $Pyperf3 = 0,134 \; kN/m*1,6m = 0,21KN$ 

El estado de carga total será:

 $Pyt1 = Pyperf1 + Pylarg1 = 1,67KN$ 

 $Pyt2 = Pyperf2 + Pylarg2 = 1,77KN$ 

 $Pyt3 = Pyperf3 + Pylarg3 = 1,57KN$ 

# **9.1.2. Acción del viento**

Se utilizaron las cargas obtenidas en las zonas A y D del análisis de cargas de la cercha. Se adjunta cuadro resumen de dichas cargas.

| 1 арга 41.              |              |             |  |  |
|-------------------------|--------------|-------------|--|--|
| <b>Cuadro Resumen</b>   |              |             |  |  |
| <b>Estados</b>          | <b>Zonas</b> |             |  |  |
|                         |              |             |  |  |
| Estado1 (perpendicular) | 3,79KN/m     | $-4,33KN/m$ |  |  |
| Estado 2 (paralelo)     | $-7,55K$ N/m | $-7,55KN/m$ |  |  |

**Tabla 41.** 

**Cabe resaltar que a causa de que el estado de cargas es simétrico, generaran los mismos efectos en la columna izquierda y derecha de la cercha, por lo tanto, solo se muestran las solicitaciones que se manifiestan en una de las columnas. A continuación, se adjunta una tabla con las solicitaciones que las cargas externas generan sobre dicha columna, apoyándonos con los valores obtenidos en el análisis de carga de la cercha.**

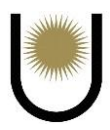

|                | N          |            | Q              |           | <b>MF</b> |                |            |            |                |
|----------------|------------|------------|----------------|-----------|-----------|----------------|------------|------------|----------------|
| <b>NODO</b>    | D          | Lr         | W <sub>2</sub> | D         | Lr        | W <sub>2</sub> | D          | Lr         | W <sub>2</sub> |
| $\bf{0}$       | $-28,4$ kN | $-43,2$ kN | 63,4 kN        | $0,40$ kN | $1,00$ kN | 24,8 kN        | $2.3$ kNm  | 5,00 kNm   | 27,1 kNm       |
| 1              | $-28,4$ kN | $-43,2$ kN | 63,4 kN        | $0,40$ kN | $1,00$ kN | 12,80 kN       | 1,6 kNm    | $3,5$ kNm  | 3.00 kNm       |
| $\overline{2}$ | $-26,6$ kN | $-43,2$ kN | 63,4 kN        | $0,40$ kN | $1,00$ kN | $2,30$ kN      | $0.7$ kNm  | $1,5$ kNm  | 13,8 kNm       |
| 3              | $-24.8$ kN | $-43,2$ kN | 63,4 kN        | $0,40$ kN | $1,00$ kN | 14,40 kN       | $0.00$ kNm | $0.00$ kNm | $0.00$ kNm     |

*Imagen n°34.1.* Solicitaciones sobre las columnas, según sus nodos (fuente: elaboración propia).

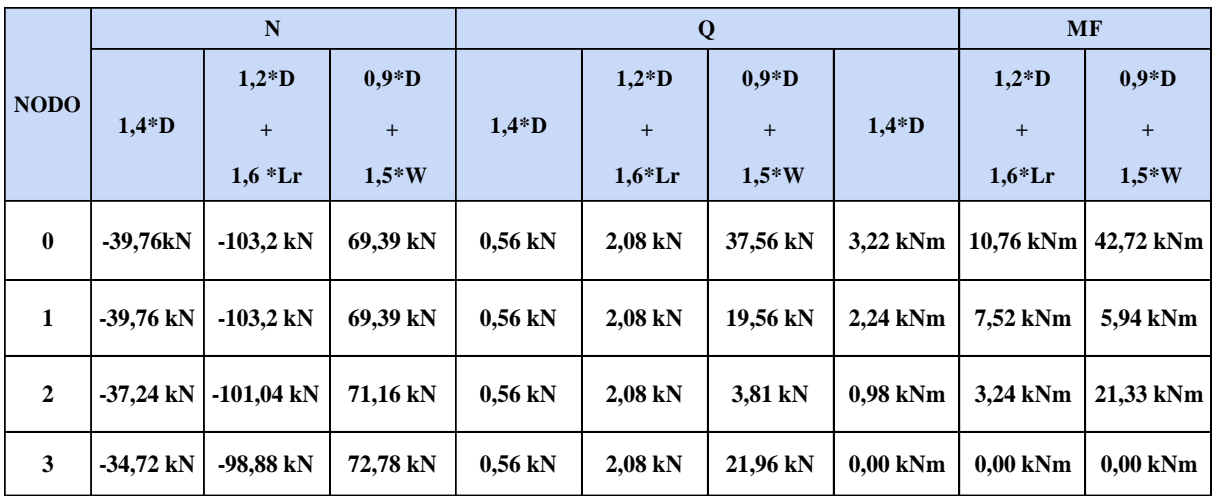

*Imagen n°34.2.* Combinaciones de cargas de las columnas (fuente: elaboración propia).

Del análisis de los estados (A.4.2) y (A.4.6) se obtienen las mayores solicitaciones:

## **N = -103,2KN**

**V = 37,56KN**

### **MF = 42,72KNm**

Si bien, podemos observar que en la columna se dan dos estados limites últimos que podrían afectar su estabilidad, tomamos en cuenta el que se da en el nodo 2, dado que presenta casi el mismo esfuerzo de compresión máxima que el nodo 1, y el momento flector más grande. Como se

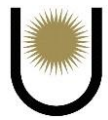

sabe que los efectos de la flexión son los más peligrosos en las columnas, se toma el estado del nodo 2, porque presenta el mayor efecto de flexión que producen las cargas externas.

Conclusión, se adoptan **2 UPN 140** y se verificaran para dicho estado.

# **9.2. Dimensionamiento a flexo compresión**

Se adoptará una barra armada del grupo IV, es decir los cordones están unidos por celosías. para

lo cual se seguirá la metodología propuesta por el capítulo A-E.4 del reglamento CIRSOC 301.

Solicitaciones últimas:

**N = -103,2KN**

**V = 37,56KN**

**MF = 42,72KNm** 

# **9.2.1. Longitudes de pandeo**

El factor de longitud efectiva k se determinó de acuerdo con lo especificado en el capítulo C.

## **Alrededor del eje x-x**

 $kx = 1,00$ 

 $Lpx = kx * L = 1,00 * 5,60 m = 560cm$ 

## **Alrededor del eje y-y**

 $k = 2,00$ 

 $Lpy = ky * L = 2 * 5,60 m = 11,2 m = 1200 cm$ 

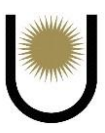

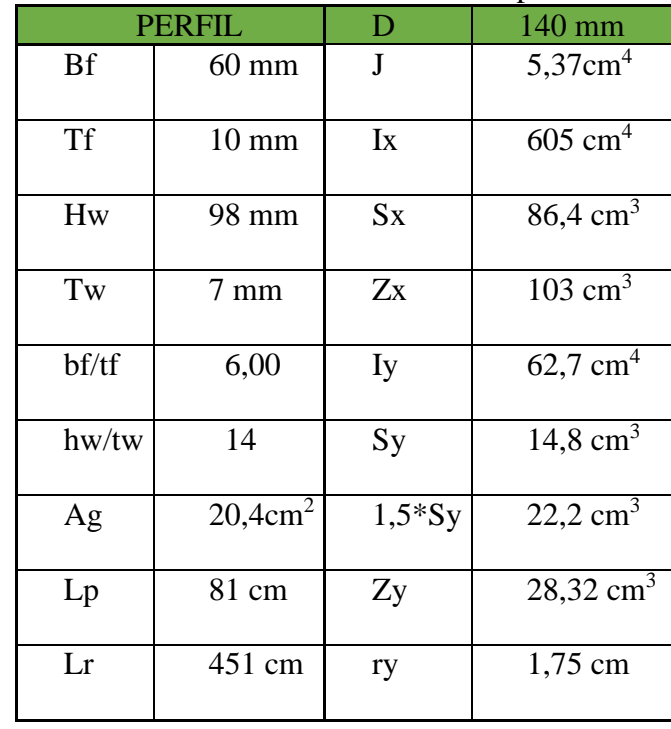

Las características de los perfiles PNU 120 son las siguientes:

**Tabla 42.** Características del perfil.

Los perfiles estarán unidos por celosías planas soldadas:

En los extremos de la columna se colocarán presillas. Se utilizarán para dicho elemento planchuelas de 30 cm \* 20 cm \* 0,64 cm.

(diagonales de **PNL 32 \* 32 \* 6,4**) Ag= 3,71 cm<sup>2</sup> b = 32 mm t = 6,4 mm rmin = 0,61 cm

 $tp = 6,4$  mm  $bp = 300$  mm  $hp = 200$  mm

Ap = 12,80 cm<sup>2</sup> Ip = 426,67 cm4 rp = 5,77 cm

La disposición geométrica de la barra armada:

La columna estará formada por dos cordones **UPN 140** separados una longitud de 18 cm medidos desde un eje vertical que pasa por los bordes de las alas, formando una columna armada de 30 cm de base por 14 cm de ancho y una longitud de 560 cm. Estos cordones están unidos por diagonales simples, materializadas con **PNL 32 \* 32 \* 6,4,** con un paso de 100cm. Además, en los

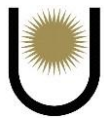

extremos de la columna se colocarán presillas utilizando planchuelas de **30 cm** de base por **20 cm** de altura y **0.64 cm** de espesor. Todos estos arriostramientos internos serán unidos mediante cordones de soldadura de 5mm de lado por 40mm de longitud.

De estos valores obtenemos:

n0 = 2 Número de planos de celosía

 $a = 100$  cm Paso de la celosía

h = 26,5 cm Separación de los cordones

b = 30 cm Base de la columna

 $d = 56,73$  cm Longitud de la diagonal

$$
\propto = 28^{\rm o}
$$

Valores geométricos de la columna armada:

 $Ag = 40,8$  cm2

 $Ix - x = 1210 \text{ cm}$ 

 $Iy - y0 = 2 * [62,7 \text{ cm}4 + 20,4 \text{ cm}2 * (13,25 \text{ cm})] = 7288,35 \text{ cm}4$ 

 $ry = 13,37$  cm

## **9.3. Verificación según el eje material x-x**

Se siguió el lineamiento empleado en el Art. E.2.

$$
\lambda x = \frac{560cm}{5,45cm} = 102,75 < 200 \rightarrow B.C
$$

Con este valor se calculó el factor de esbeltez adimensional:

$$
\lambda c = \frac{1}{\pi} \cdot \lambda x * \sqrt{\frac{Fy}{E}} = 1,12 < 1,5
$$
  
For = ((0,658)  $\land \lambda c \land 2$ ) \*Fy = 139,01MPa  
 Rd =  $\Theta c * \text{Fcr} * Ag * 10^{-1} = 814,98 \text{KN} > 103,2 \text{KN}$ 

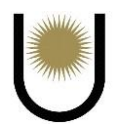

# **9.4. Verificación según el eje inmaterial y-y**

*Se aplicó para el cálculo Apéndice E sección A-E.4*

Se calculó el valor auxiliar relacionado con la rigidez a corte de la celosía de enlace, según la

Figura A-E.4.2.

$$
\lambda1=\sqrt{\tfrac{2*Ag*D^3}{n0*Ad*h^2*a}}*\pi=11{,}87<50\rightarrow B.C
$$

Se calculó la esbeltez de la columna armada como una unidad.

$$
\lambda 0 = \frac{1200 \text{cm}}{13,37 \text{cm}} = 89,75 < 200 \rightarrow B.C
$$

Con ambos valores se calculó la esbeltez modificada de la columna armada.

$$
\lambda m = \sqrt{15,16^2 + 88,89^2} = 90,53 < 200 \rightarrow B.C
$$

Obteniéndose la carga de Euler de una columna armada para la esbeltez modificada.

$$
Pm = \frac{\pi^2 * 200000 * 40,8}{90,53^2 * 10} = 982,66 \text{KN}
$$

Deformación inicial eo:

$$
eo = 1200 \text{cm}/500 = 2,4 \text{cm}
$$

Momento de segundo orden en barras armadas axialmente comprimidas resultante de la excentricidad inicial, modificado según el artículo A-E.6. (a).

$$
Ms = \frac{Pu * eo + Mu}{1 - \frac{Pu}{Pm}} * 10^{-2} = 3,24 \text{KNm}
$$
\n
$$
Pu1 = \frac{103,2 \text{KN}}{2} + \frac{3,24 \text{KNm}}{26,5 \text{cm}} * 10^{2} = 63,83 \text{KN}
$$

Resistencia de diseño local de la barra para pandeo flexional

$$
\lambda c1 = \frac{1}{\pi} * \frac{100 \text{cm}}{1,75 \text{cm}} * \sqrt{\frac{235 \text{MPa}}{200000 \text{MPa}}} = 0,62 < 1,5
$$

 $\lambda$ cadop = MAX ( $\lambda$ c;  $\lambda$ c1) = 1,12

 $Rd = 0.85 * 20, 4cm2 * 139, 01MPa * 10^{-1} = 241, 04KN > 63, 83KN \rightarrow B.C$ 

Gaitán - Senyszyn

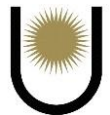

## **9.5. Verificación de celosía**

Según el Art. A-E.6 (h): El esfuerzo de corte requerido **Veu**, utilizado para el dimensionamiento y verificación de los enlaces en las barras armadas del Grupo IV, se modificará de la siguiente forma:

$$
\beta = \bigr( \, \tfrac{1}{1 - \frac{Pu}{Pm}} \, \bigr)^* \! \tfrac{\pi}{400} = 0{,}0087
$$

Veu1 =  $\beta^*Pu = 0.0087^*103,2KN + 37,56KN = 38,46KN$ 

## **Corte actuante en la diagonal de celosía será:**

Veud $1 = 38,46$ KN/2 $*$ cos (28°) = 21,78KN

### **Cálculo de la resistencia de la celosía**

$$
\lambda d = \frac{56,72 \text{cm}}{0,61 \text{cm}} = 92,98 < 200 \rightarrow B.C
$$

$$
\lambda c d = \frac{1}{\pi} * 92.98 * \sqrt{\frac{235 MPa}{200000 MPa}} = 1.01
$$

 $Fcrit = (0.658^{1.012}) * 235 Mpa = 153,33MPa Mpa$ 

 $Rdd1 = 0.85* 153.33 Mpa* 3.71 cm<sup>2</sup> * 10<sup>-1</sup> = 48.35 kN \ge 21.78 kNB. C.$ 

## **9.6. Verificación de la esbeltez local del cordón**

 $\lambda$ cado $p = MAX(\lambda 0; \lambda x) = 102,73$ 

 $\lambda local = 100$ cm/1,75cm = 57,12 <101,73  $\rightarrow$  B.C

# **9.7. Verificación de la presilla**

$$
\frac{Npxlp}{h} \ge \frac{10*11}{a} \to \frac{2*426,67cm4}{26,5cm} \ge \frac{10*62,7cm4}{100cm}
$$
  
= 32,20 > 6,27  $\to$  B.C

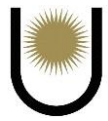

### **9.8. Cálculo de la unión soldada**

Para el cálculo de la Soldadura de las celosías se siguieron los lineamientos del Art. J.2 Se utilizará soldadura de filete.

Las chapas a unir son el ala del perfil UPN 140 de 10 mm de espesor y el lado del PNL de 6,4 mm de espesor. La soldadura debe ser capaz de absorber el esfuerzo Veud2 = 21,78 kN.

Los parámetros Necesarios para el cálculo son:

El factor de resistencia:

 $FEXX = 480 Mpa$ 

 $\varphi = 0,60$ 

 $Fw = 0.60 * 480$   $Mpa = 288$   $Mpa$ 

Las limitaciones a seguir son:

 $dwmin = 5$  mm

 $dwmax = 8$  mm

 $dw$  adop = 5,00 mm

 $eg = 5,00$  mm  $*$  0,707 = 3,54 mm

 $lmin = 5,00$  mm  $*$  4 = 20 mm

ladop= 50mm

Se obtiene entonces el área de la sección efectiva de la soldadura

 $Aw = 0.354$  cm  $*$  5 cm = 1,77 cm<sup>2</sup>

Y luego se calcula la resistencia de diseño del cordón de soldadura

 $Rdw = 0.6*288MPa*1,77cm<sup>2</sup> *10<sup>-1</sup> = 30,59KN > 21,78KN$ 

Por lo tanto, se adoptan cordones de soldadura con un lado de 5mm y una longitud de 50mm, para la unión de los perfiles PNU con los perfiles PNL.

Las presillas dispuestas en los extremos de la columna, tendrán una longitud de soldadura igual al mínimo establecido por el reglamento, el cual es 1/3. L, siendo L la altura de la presilla. En nuestro caso, dicho valor es 7cm, por lo tanto, se tendrán 28cm de longitud de soldadura por presilla, dispuestas según la figura E.4.5 del reglamento.

# **10. Dimensionamiento de la viga de contraviento**

**10.1. Análisis de cargas**

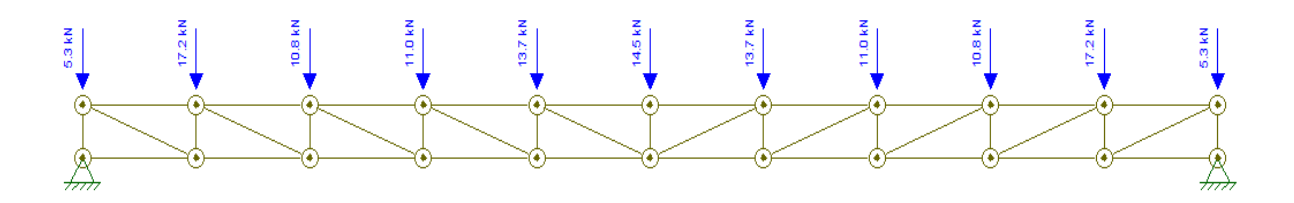

*Imagen n°35.* Estado de carga sobre viga de contraviento (fuente: elaboración propia).

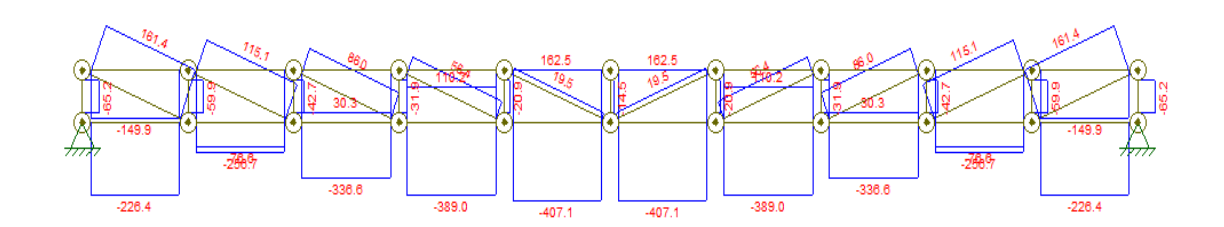

*Imagen n°35.1.* Diagrama de esfuerzos normales sobre viga de contraviento (fuente: elaboración propia).

Del diagrama de solicitaciones se obtuvieron los máximos esfuerzos que se utilizaran para el dimensionamiento de los elementos de la viga, estos esfuerzos son los siguientes:

**Cordón superior = -407,1KN**

**Cordón inferior = 162,5KN**

**Montante = -65,3KN**

**Diagonal = 161,4KN**

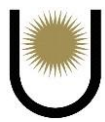

Se adoptará el máximo esfuerzo correspondiente al del cordón superior para dimensionar todos los elementos de la viga, es decir, la sección que resulte del cálculo se replicara para todos los demás elementos, para lograr una uniformidad en el diseño, facilitando la construcción y mejorando el comportamiento del conjunto ante las solicitaciones. Esta decisión en principio parecería antieconómica, porque estamos sobredimensionando parte de la viga, pero debido a que solo se colocaran 2(dos) de ellas en toda la nave su incidencia en el presupuesto no es perceptible, distinto seria si tendríamos que colocar una viga en cada campo, en ese caso, seguramente su incidencia si se vería reflejada en el costo final de la obra.

### **10.2. Dimensionamiento del cordón superior**

Datos del material; Fy = 235MPa; Fu = 370MPa; el tipo de sección son dos perfiles

angulares solados mediante una presilla.

Solicitaciones; **PU = -407,1KN**

Longitud del cordón  $= 2.5$ m

*Imagen n°35.2.* Sección transversal del cordón superior (fuente: apunte de la cátedra Construcciones Metálicas).

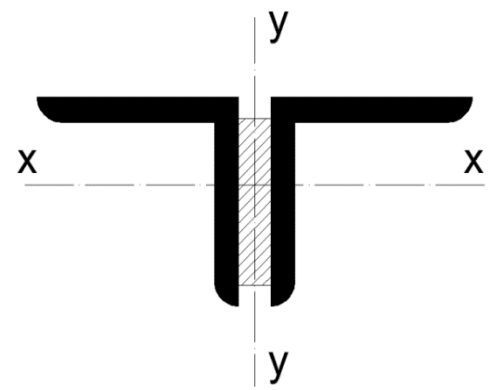

## **10.2.1. Pandeo alrededor del eje X-X**

(CIRSOC 301 – Capitulo B.7)

 $Kx = Ky = 1$  por estar articulado-articulado

 $Lx = Ly = 2,5m=250cm$ 

Predimensionamos la sección limitando la esbeltez a un valor de 100

 $\lambda = 100 < 200$  para barras comprimidas

 $rx = (kx * Lx) / \lambda x = 2,5cm$ 

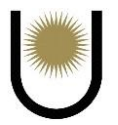

La resistencia requerida a la compresión debe ser como mínimo igual o mayor al esfuerzo de compresión que se tiene en el elemento

$$
Rd = \phi c^* P n = 407,1KN \rightarrow P n = F c r^* A g^* 10^{-1}
$$

$$
\lambda c = \frac{1}{\pi} * \frac{k * L}{r} * \sqrt{\frac{Fy}{E}} = 1,091 < 1,5 \rightarrow \text{el pandeo debería darse en el campo plástico}
$$

Para  $\lambda_c \leq 1.5$ 

$$
Fcr = (0.685^{\lambda c^2}) * Fy \rightarrow \text{Fcr} = 142,78 \text{MPa}
$$

Suponemos un Q=1 sección no esbelta, por lo que no hay reducción por pandeo local de los elementos de la sección

 $Rd = \varphi c^* Pn = \varphi c^* Fcr^*Ag^*10^{-1} = 407,1KN \rightarrow$  despejando se tiene que el área necesaria por condición de resistencia es como mínimo igual a:

 $\text{Ag} = (407,1\text{KN})/(6c*\text{Fcr}^*10^{-1}) = 33,56\text{cm}^2 \rightarrow 33,56\text{cm}^2/2 = 16,78\text{cm}^2$ 

Por lo tanto, adoptamos dos perfiles angulares de 89\*89\*12,7 unidos mediante una presilla de  $e = 1,27$ mm

| $\bf{Agi} =$                      | 21,12  | $\text{cm}^2$          |
|-----------------------------------|--------|------------------------|
| $\overline{\mathbf{I}\mathbf{x}}$ | 149,65 | $\text{cm}^4$          |
| $rx = ry =$                       | 2,66   | $\mathbf{C}\mathbf{m}$ |
| $ex =$                            | 2,66   | $\mathbf{C}\mathbf{m}$ |
| $Iv=$                             | 60,89  | $\text{cm}^4$          |
| $rv =$                            | 1,7    | $\mathbf{C}\mathbf{m}$ |

 **Tabla 43.** Características del perfil.

Se calculan las relaciones ancho-espesor de ala y alma para verificar el Q adoptado:

b/t =  $7 < \lambda r$  =0,45\*(E/Fy) ^0,5 = 13,13  $\rightarrow$  la suposición fue correcta, el ala y el alma son elementos no esbeltos.

Ag adop =  $42,24 \text{cm}^2 > 33,56 \text{cm}^2$  por lo tanto estamos en buenas condiciones

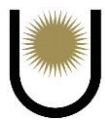

 $\lambda = kx^*$  Lx/rx = 93,98

$$
\lambda c = \frac{1}{\pi} \frac{k * L}{r} \sqrt{\frac{Fy}{E}} = 1,03 < 1,5
$$

Para:  $\lambda_c \leq 1.5$ 

$$
Fcr = (0.685^{\lambda C^2}) * Fy \rightarrow \text{Fcr} = 150,74 \text{MPa}
$$

 $Rd = \emptyset c^* Pn = \emptyset c^* Fcr^* A g^* 10^{-1} = 541,22KN > 407,1KN$ 

### **10.2.2. Pandeo alrededor del eje Y-Y (eje inmaterial)**

Adoptamos una presilla de  $e = 12,7$ mm

$$
e = 12,7
$$
mm;  $Iy = 757,9$ cm<sup>4</sup>;  $ry = 4,24$ cm

Determinamos la esbeltez modificada

$$
\lambda my = \sqrt{\left(\frac{K*L}{r}\right)^2 + 0.82 * \frac{\alpha^2}{(1*\alpha^2)} * \left(\frac{a}{rib}\right)^2}
$$

 $a= 2,5m/5= 0,5m \rightarrow$  porque se adoptó cuatro campos

h = 2\*ey+ep = 6,59cm; $\alpha$  = h/(2\*rib) = 1,24; (k\*L/r) $_0$  = 58,96; reemplazando en la formula

 $\lambda$ my = 60,43 <  $\lambda$ x = 93,98  $\rightarrow$  buenas condiciones

Se verifica la separación de los campos propuesta:

$$
(a\prime rib)_{local} \leq 3/4 (K L/r)_{major}
$$

$$
29,41 < 44,22 \rightarrow
$$
 buenas condiciones

Debido a que la esbeltez modificada en el eje Y es menor que la esbeltez en el X de la sección, se puede decir con buena aproximación que el pandeo estará condicionado por el eje X, por eso no es necesario calcular la resistencia de la sección al efecto del pandeo en el eje inmaterial.

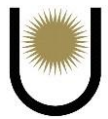

### **10.2.3. Verificación a la tracción**

La barra no presenta esfuerzo de tracción, solo tiene de compresión, pero en el caso de que dicho esfuerzo fuese de tracción, el elemento estaría estable, como se puede verificar a continuación:

 $Pn = Ag*Fy*10^{-1} = 992,64KN$ 

$$
\emptyset t = 0.9
$$

 $Rd = \emptyset t^*Pn = 893,38KN > 407,1KN \rightarrow buenas\,\,conditions$ 

### **10.2.4. Unión soldada mediante presillas**

 $V = 0.02 * \mathcal{O}c * Pd = 9.2KN$ ; Fy = 235MPa; Fexx = 480Mpa;  $\mathcal{O}$ sol = 0.6;  $\mathcal{O}c = 0.85$ 

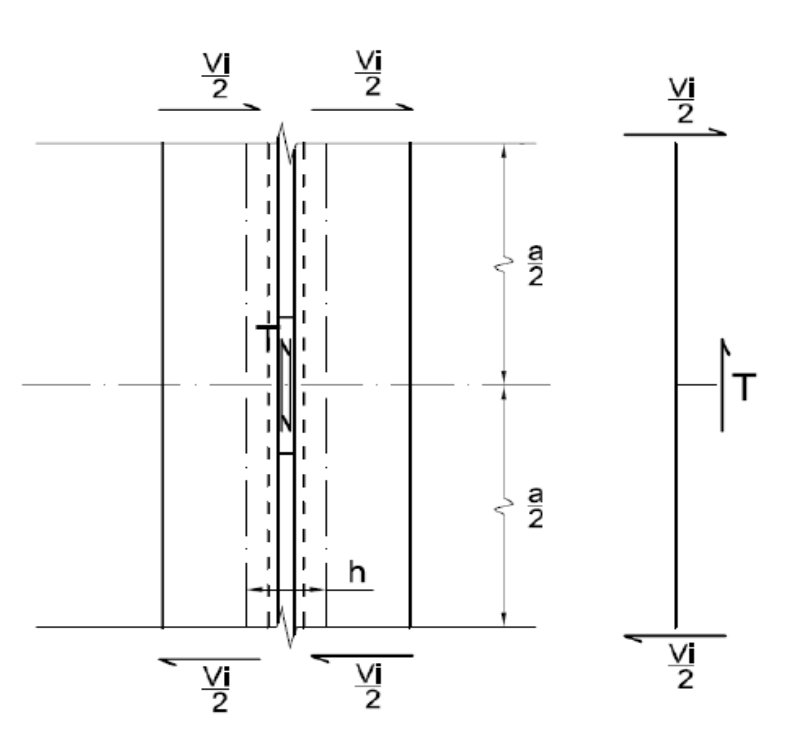

*Imagen n°35.3.* Esquema del equilibrio entre el esfuerzo de corte ideal y el esfuerzo sobre la presilla (fuente: apunte de la cátedra Construcciones Metálicas y de Madera).

Para determinar el esfuerzo de tracción sobre las presillas y el momento flector que esta genera,

se procede de la siguiente manera:

T = Vi\*(a/h) = 9,2KN\*(50cm/6,59cm) = 69,8KN M = T\*(h/2) x10-2 = 69,8KN\*(6,59xcm/2) \*10-2 = 2,3KNm

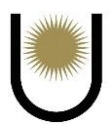

Adoptamos como altura de presilla 76,2mm, esto nos obliga respetar dos límites para el lado w

de la soldadura los cuales son los siguientes:

Wmax,  $v = (bf-hp)/2 = 6,4mm$ 

Wmax,  $h = \frac{tp}{2} = 6,35$ mm

Según CIRSOC 301:

 $\triangleright$  Tamaño máximo del filete: 12,7mm-2mm = 10,7 mm

Tamaño mínimo del filete: 5 mm

Wadop = 5mm

### **10.2.5. Resistencia de diseño:**

 $Rdw = \phi^* Fw^* Aw^* 0,1; Aw_{\text{nec}} = 10^* Rd_{\text{nec}} / (\phi^* Fw)$ 

 $Fw = 0.6*Fexx$ 

Usando electrodos de Fexx = 480 MPa  $\rightarrow$  Fw = 288 MPa

 $A_{Wnec} = 10^*$  Rd<sub>nec</sub> / ( $\varphi^*$  Fw) = 10\* 69,8KN / (0,6\* 288 MPa)

 $Aw<sub>nec</sub> = 4,04cm<sup>2</sup>$ 

 $Lw<sub>nec</sub> = Aw<sub>nec</sub> / eg = 4,04 cm<sup>2</sup> / 0,35 cm$ 

 $Lw<sub>nec</sub> = 11,54 cm \rightarrow Lwadop = 15 cm$ 

Adoptamos 4 cordones de soldadura de 5 mm de lado y 15cm de longitud por presilla, donde cada presilla tiene también 15cm de longitud.
### **10.2.6. Verificación de las soldaduras**

Con estas adopciones, observando la imagen, las características mecánicas de la soldadura son:

Aw =  $2^*$  (eg\* lw) =  $2^*$  (0,35cm\*15)

 $Aw = 10.5cm<sup>2</sup>$ 

 $Iwx = 2^* (eg*lw^3/12) = 2^* (0,35cm*15^3/12)$ 

 $Iwx = 196,88 \text{cm}^4$ 

 $Swx = (Iwx)/(lw/2) = 196,88cm<sup>4</sup>/7,5cm$ 

 $Swx = 26.25cm<sup>4</sup>$ 

Como podemos observar en la imagen

la máxima tensión tangencial y normal

no se desarrollan en la misma fibra,

por lo que se deberá recurrir a una combinación

de las mismas, utilizando una formula

correspondiente a una teoría de comparación

para confrontarla con la tensión de diseño

(Columna grupo II [ 08 2019 V2], 2019).

Fvw =  $3/2$ <sup>\*</sup> (T/Aw<sup>\*</sup>0,1) =  $1.5$ <sup>\*</sup> (69,8KN/10,5cm<sup>2</sup>\*0,1) = 99,71MPa

 $Fbw = M/Swx*10^{-3} = 2,3KNm/26,25cm^{3}*10^{-3} = 87,62MPa$ 

 $F_{\text{cw}} = \sqrt{F_{\text{DW}}^2 + F_{\text{DW}}^2} = \sqrt{99,71 M P a^2 + 87,62 M P a^2} = 132,74 M P a$ 

 $Fcw = 132,74MPa < 172,8MPa = Rdw \rightarrow BC$ 

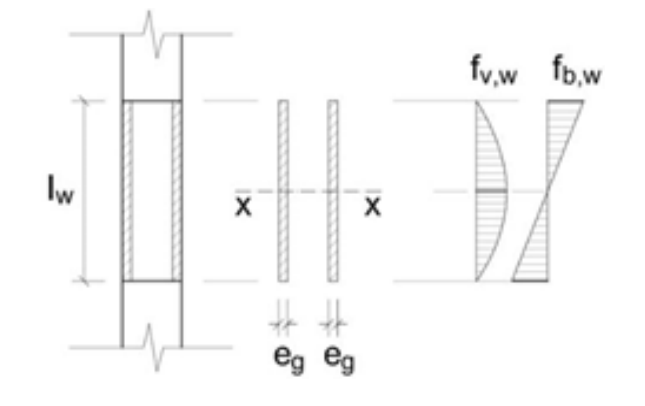

*Imagen n°35.4.* Esquema de diagrama de tensiones normales y tangenciales sobre los cordones de soldadura (fuente: apunte de la cátedra Construcciones Metálicas y de Madera).

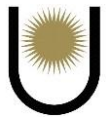

#### **10.2.7. Verificación de las presillas**

Las presillas se encontrarán en una situación de flexión, debiendo verificarse mínimamente su plastificación y al corte, pero las presillas tienen mucha altura de sección respecto del pequeño brazo de palanca del esfuerzo T, por lo que podemos hacer la hipótesis de cálculo de que las presillas únicamente se hallan sometidas a esfuerzo de corte y verificarlas sólo a este esfuerzo:

 $T = 69,8KN$ 

 $Ap = lp^*$  hp = 15cm<sup>\*</sup>7,62cm = 114,3cm<sup>2</sup>

 $Fvp = 3/2*(T/Ap*0,1) = 1.5*(69,8KN/114,3cm<sup>2</sup>*0,1) = 9,16MPa$ 

 $Fdv = \phi v * 0.6 * Fy = 0.9 * 0.6 * 235 MPa = 126.9 MPa$ 

 $Fdv = 126.9Mpa > 9.16MPa = Fvp \rightarrow BC$ 

Por lo tanto, se adoptará una presilla con las siguientes dimensiones:

 $hp = 7,62cm$ 

 $tp = 1,27$ cm

 $lp = 15cm$ 

**Como se adoptarán las mismas secciones para los demás elementos de la viga, solo se verificará cada barra al esfuerzo al que se encuentre sometida, debido a que será lo único que va a cambiar en el procedimiento de cálculo, todo lo demás relacionado a las presillas y longitudes de soldadura se mantendrá constante.**

**10.3. Verificación del cordón inferior**

### **10.3.1. Verificación a la tracción**

$$
Pn = Ag*Fy*10^{-1} = 992,64KN
$$

 $\varnothing t = 0.9$ 

 $Rd = \emptyset t^*Pn = 893,38KN > 162,5KN \rightarrow buenas\,\,\text{conditions}$ 

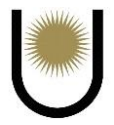

### **10.4. Verificación del montante**

### **10.4.1. Pandeo alrededor del eje X-X**

Se calculan las relaciones ancho-espesor de ala y alma para verificar el Q adoptado:

 $b/t = 7 < \lambda r = 0.45*(E/Fy)$   $\land$ 0.5 = 13.13  $\rightarrow$  la suposición fue correcta, el ala y el alma son

elementos no esbeltos.

Ag adop =  $42,24 \text{cm}^2 > 33,56 \text{cm}^2$  por lo tanto estamos en buenas condiciones

$$
\lambda = kx * Lx/rx = 37,59
$$

$$
\lambda c = \frac{1}{\pi} k l x + k \sqrt{\frac{Fy}{E}} = 0,41 < 1,5
$$

Para  $\lambda_c \leq 1.5$ 

 $Fcr = (0.685^{\lambda c^2}) * Fy \rightarrow Fcr = 219.03 MPa$ 

 $Rd = \emptyset c^*Pn = \emptyset c^*Fcr^*Ag^*10^{-1} = 786,41KN > 65,3KN$ 

### **10.5. Verificación de la diagonal**

### **10.5.1. Verificación a la tracción**

$$
Pn = Ag*Fy*10^{-1} = 992,64KN
$$

$$
\emptyset t = 0.9
$$

 $Rd = \emptyset t^*Pn = 893,38KN > 161,4KN \rightarrow buenas\,\,conditions$ 

# **11. Dimensionamiento del muro hastial**

### **11.1. Geometría del pilar**

Para el cálculo de las cargas en cada nodo se calculó el área que tributa a cada uno de estos:

$$
At 1 = 2.5 m * (0.8 m + 1 m) = 4.5 m2
$$

$$
At 2 = 2.5 m * (1 m + 1 m) = 5 m2
$$

$$
At\ 3=2,5\ m\ ^*\ (1\ m+1\ m)=5\ m^2
$$

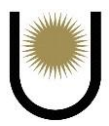

At  $4 = 2.5$  m  $*$  (1m+1 m) = 5 m<sup>2</sup>

$$
At 5 = 2.5 m * (1.1 m + 1 m) = 5.25 m2
$$

### **11.2. Estado de cargas y solicitaciones**

### **11.2.1. Cargas permanentes**

Pilar: Pre adoptamos un perfil PNI 120 de alas iguales con un peso por metro de 0,26 kN/m.

$$
Dp1 = 0.26 \; kN/m * 4.5m^2 = 1.17 \; kN
$$

$$
Dp2 = 0.26 \; kN/m * 5m^2 = 1.3 \; kN
$$

 $Dp3 = 0.26$  kN/m  $*$  5m<sup>2</sup> =1,3 kN

 $Dp4 = 0.26 \, kN/m * 5m^2 = 1.3 \, kN$ 

 $Dp 5 = 0,26 kN/m * 5,25m^2 = 1,37 kN$ 

La carga transmitida por los largueros será:

 $dlar = 0.16$  kN/m  $*$  2,5 m = 0,4 kN

La carga transmitida por el recubrimiento de chapa será de:

 $dch = 0.07$   $kN/m^2$ 

Suponiendo los pesos de los arriostramientos, fijaciones, instalaciones complementarias d (arriost, insta, etr) =  $0.03$  KN/m<sup>2</sup>

La carga transmitida a cada nodo estará dada por la suma de *dch* más *d (arriost, insta, etr.)* multiplicado por el área tributaria de cada nodo, y a esto hay que sumarle el peso del perfil larguero.

$$
D1 = 0.4 \, kN + (0.03 \, KN/m2 + 0.07 \, kN/m^2) * 4.5 \, m^2 = 0.85 \, kN
$$

$$
D2 = 0.4 \ kN + (0.03 \text{KN/m2} + 0.07 \ kN/m^2) * 5 \ m^2 = 0.9 \ kN
$$

$$
D3 = 0.4 \ kN + (0.03 \text{KNm2} + 0.07 \ kN/m^2) * 5 \ m^2 = 0.9 \ kN
$$

$$
D4 = 0.4 \ kN + (0.03 \text{KN/m2} + 0.07 \ kN/m^2) * 5 \ m^2 = 0.9 \ kN
$$

$$
D5 = 0.4 \ kN + (0.03 \text{KN/m2} + 0.07 \ kN/m^2) * 5.25 \ m^2 = 0.93 \ kN
$$

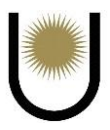

La carga total aplicada sobre cada nudo será:

 $D1 + Dp1 = 2,02KN$  $D2 + Dp2 = 2,2KN$  $D3 + Dp3 = 2,2KN$  $D4 + Dp3 = 2,2KN$ 

 $D5 + Dp5 = 2,3KN$ 

### **11.2.2. Sobrecarga puntual de montaje P**

Se analizará la situación donde un operario se apoye directamente sobre el pilar

 $P=1KN$ 

### **11.2.3. Acción del viento**

Se tomará la situación más desfavorable, que corresponde a la situación en la que el viento incide de manera perpendicular a la cumbrera, dado que en esta situación el viento produce una presión sobre los muros hastiales de 1,11KN/m2. Como los pilares no reciben directamente la acción del viento, sino que, las recibe a través de las reacciones que les transmite el larguero, para el pilar central se tienen las siguientes cargas:

 $W1 = 5.6 kN$  $W2 = 5.6 kN$  $W3 = 5.6 kN$  $W4 = 5.6 kN$  $W5 = 5.2 kN$ 

#### **11.2.4. Estados limites últimos**

Los dos estados limites últimos más desfavorables serán en primera instancia cuando actúan todas las cargas de peso propio sobre el pilar, más la carga Pl aplicada en el nodo 5 de dicho pilar,

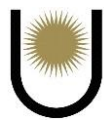

dado que en esta situación se tendrá la mayor parte de la barra comprimida por el esfuerzo Pl, en cualquier otra situación en la que la carga de montaje se encuentre aplicada sobre un nodo distinto, la longitud de compresión sobre el pilar será menor, en consecuencia el efecto de pandeo va a ser menor, por lo que no será una situación de interés. Se tomará, por lo tanto, la que produce la mayor longitud de compresión y consecuente peligro de pandeo, que se manifestará cuando la carga Pl este aplicada en el nodo 5. En segunda instancia el estado más desfavorable será el de la acción horizontal del viento, cabe mencionar que ambas situaciones surgen de la combinación de cargas recomendadas por el reglamento CIRSOC-301.

### **Sentido Z:**

Se utiliza la combinación A.4.1

 $1,4*Dt1 = 2,02KN*1,4 = 2,83KN$ 

 $1,4*Dt2 = 2,2KN*1,4 = 3,08KN$ 

 $1,4*Dt3 = 2,2KN*1,4 = 3,08KN$ 

 $1,4*Dt4 = 2,2KN*1,4 = 3,08KN$ 

 $1,4*Dt5 = 2,3KN*1,4 = 3,22KN$ 

Cuando se apliquen estas cargas sobre el pilar, hay que adicionarle la acción conjunta de la carga

PL, para tener el primer estado limite último.

### **Sentido Y:**

Se utiliza la combinación A.4.4

 $1,5*W1 = 5,6KN*1,5 = 8,4KN$ 

 $1,5*W2 = 5,6KN*1,5 = 8,4KN$ 

 $1,5*W3 = 5,6KN*1,5 = 8,4KN$ 

 $1,5*WA = 5,6KN*1,5 = 8,4KN$ 

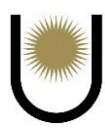

### $1,5*W5 = 5,2KN*1,5 = 7,8KN$

### **11.2.5. Cálculo de solicitaciones**

### **Estado limite último 1, sentido Z**

*Imagen n°36.* Estado de carga sobre el pilar (fuente: elaboración propia).

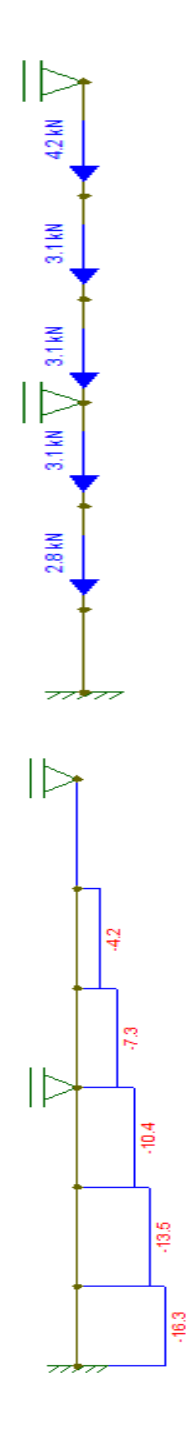

*Imagen n°36.1.* Diagrama de esfuerzos normales sobre el pilar (fuente: elaboración propia).

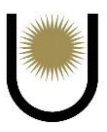

# **Estado limite último 2, sentido Y**

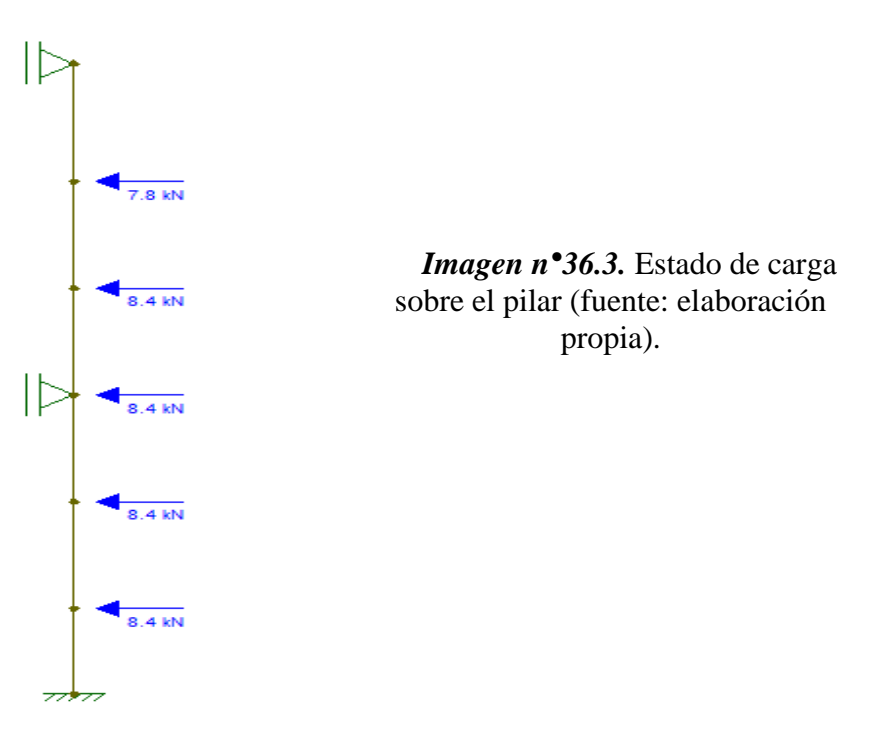

*Imagen n°36.4.* Diagrama de momentos flectores sobre el pilar (fuente: elaboración propia).

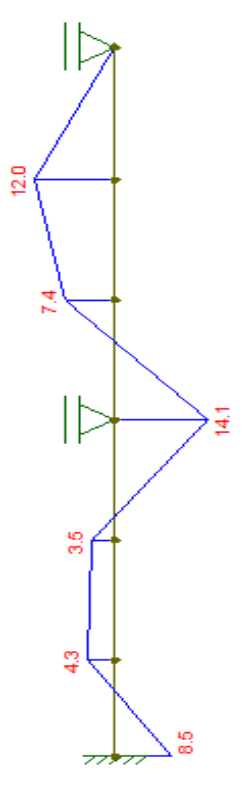

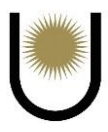

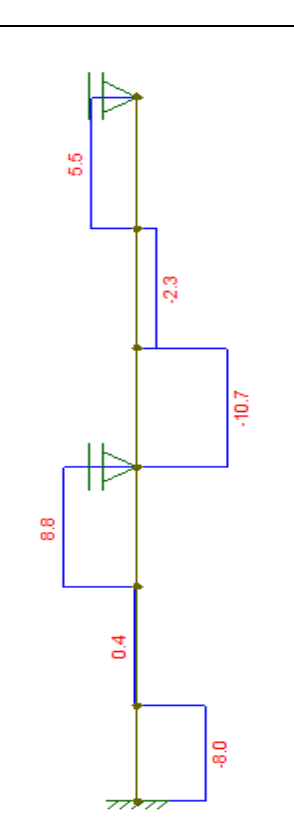

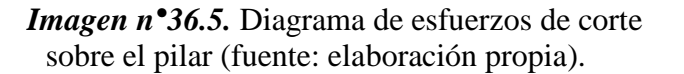

 $V$ max = 10,7KN; Mmax = 14,1KNm

#### **11.3. Dimensionamiento**

Se predimensiona un perfil doble T de alas iguales número 120, porque a que presenta una distribución de inercia más "uniforme" en los ejes, debido a que tiene las mismas dimensiones en alto y ancho, además, presenta mayor espesor de alas, aumentando la superficie de distribución de tensiones causadas por flexión, en consecuencia, el perfil puede resistir mejor ante sus efectos.

Esto soluciona el problema de los momentos flectores grandes, porque a causa de las grandes longitudes de la nave, el valor de este tipo de solicitación es considerable, de ahí la razón de tomar perfiles doble T de alas iguales.

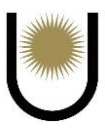

Las características de dicho perfil, se pueden apreciar en la tabla siguiente:

| rabia 11. Características del permit |                   |           |                     |  |  |  |  |  |
|--------------------------------------|-------------------|-----------|---------------------|--|--|--|--|--|
| <b>PERFIL</b>                        |                   | D         | 120mm               |  |  |  |  |  |
| <b>Bf</b>                            | 120mm             | J         | 11,5cm <sup>4</sup> |  |  |  |  |  |
| <b>Tf</b>                            | $11 \text{ mm}$   | $I_{X}$   | $864 \text{cm}^4$   |  |  |  |  |  |
| Hw                                   | 74 mm             | <b>Sx</b> | $144 \text{ cm}^3$  |  |  |  |  |  |
| Tw                                   | $6,5 \text{ mm}$  | Zx        | $165 \text{ cm}^3$  |  |  |  |  |  |
| bf/tf2                               | 5,45              | Iy        | $318 \text{ cm}^4$  |  |  |  |  |  |
| hw/tw                                | 11,4              | Sy        | 52,9cm <sup>3</sup> |  |  |  |  |  |
| Ag                                   | 34cm <sup>2</sup> | $1,5*Sy$  | 79,4cm <sup>3</sup> |  |  |  |  |  |
| Lp                                   | 141 cm            | Zy        | $80,2 \text{cm}^3$  |  |  |  |  |  |
| Lr                                   | 896 cm            | Rx        | 5,04 cm             |  |  |  |  |  |

 **Tabla 44.** Características del perfil.

### **11.3.1. Resistencia de diseño a compresión para pandeo**

$$
Rd = \emptyset c \ast Fcr \ast Ag \ast 10^{-1}
$$

### **Esbeltez de los elementos:**

Verificación de la compacidad del ala

$$
\lambda f = bf/tf = 10,91 < \lambda p = 0,38 * \sqrt{\frac{E}{Fy}} = 11,09
$$

Verificación de la compacidad del alma

Para Pu = 16,8KN; Py = 34cm2\*235Mpa\*10<sup>-1</sup> = 799KN

 $(Pu)/(Py*Ob) = 0.023 \rightarrow$  corresponde usar la siguiente formula

$$
3{,}76*\sqrt{\tfrac{E}{Fy}}*(1\tfrac{2{,}75*Pu}{\boxtimes b*Py})=102{,}64 \to hw/tw=14<\!\!102{,}64
$$

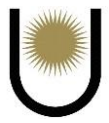

Por lo tanto, la sección es totalmente compacta, no hay reducción por pandeo local, es decir,  $Q=1$ .

Observando la condición de vinculo del pilar, podemos ver que representa dos longitudes de pandeo, una para el eje X y otra para el eje Y. Debido a que la longitud de pandeo en X es mayor, se verificara dicha solicitación con respecto a ese eje solamente, dado que es la peor condición del pilar en términos de efectos de la esbeltez. Dicho de otra forma, el pilar tendera a pandearse en el plano paralelo al eje X, porque en el eje Y se encuentra arriostrado por los largueros frontales reduciendo, en consecuencia, su longitud de pandeo.

#### **Pandeo en el eje X-X**

$$
Kx=0,7
$$

1180cm

$$
\lambda x = Kx^*Lx/rx = 163,89 < 200 \rightarrow B.C
$$

 $\lambda c = \frac{1}{\pi} * \lambda x * \sqrt{\frac{Fy}{E}}$  $\frac{y}{E}$  = 1,79 > 1,5  $\rightarrow$  por lo tanto el pandeo se dará en el campo elástico y la formula

a utilizar es la siguiente:

$$
For = (0,877/\lambda c^2) * Fy = 64,32Mpa \rightarrow Rd = \Theta c^* For^*Ag^*10^{-1} = 185,88KN > 16,8KN
$$

Se encuentra en buenas condiciones frente al pandeo.

### **11.3.2. Resistencia de diseño a flexión, alrededor del eje X-X**

#### **Condición de plastificación**

$$
Mp_x = \emptyset b * Fy * Zx = 0.9 * 235 MPa * 165 cm3 * 10^{-3} = 34.9 \text{ kNm}
$$

$$
Mp_x = 34,9KNm > Mu_{max} = 14,1 \text{ KNm} \rightarrow VERIFICA
$$

### **Estado límite de pandeo lateral torsional**

$$
Mn = Cb * (Mp - (Mp - Mr) * \left(\frac{Lb - Lp}{Lr - Lp}\right))
$$

$$
Lb = 620 \text{cm}
$$

Para determinar el momento resistente al pandeo lateral torsional, debemos hallar el valor de Cb, pero para simplificar y de forma conservadora tomamos un Cb=1

$$
Mr = FL * Sx * 10-3
$$

$$
FL = FY - Fr
$$

Donde Fr es igual a 69 MPa

$$
M_R = 166 * 144 * 10^{-3} = 23,9 \text{ KNm}
$$
  
\n
$$
M_N = 1 * \left[ 34,9 - (34,9 - 23,9) * \left( \frac{620 - 141}{896 - 141} \right) \right] = 27,92 \text{ KNm}
$$
  
\n
$$
Md = \emptyset * Mn = 0,9 * 27,92 \text{ KNm} = 25,13 \text{ KNm} > 14,1 \text{ KNm} \rightarrow VERIFICA
$$

### **11.3.3. Estado limite último esfuerzo de corte**

$$
\frac{\text{hw}}{\text{tw}} = 11.4 < 260 \text{ (verfica)}
$$

Se tiene que:

$$
\frac{hw}{tw} = 1.4 < \lambda p = 2.45 * \sqrt{\frac{E}{Fy}} = 71.5
$$

Entonces:

$$
V_n = 0.6 * F_{yw} * A_w * 10^{-1}
$$
  
\n
$$
Aw = d * tw = 12 * 0.65 = 7.8 cm^2
$$
  
\n
$$
Vn = 0.6 * 235 * 7.8 * 10^{-1} = 109.98 \text{ KN}
$$
  
\n
$$
Vd = \phi v * Vn = 0.90 * 109.98 = 98.98 \text{KN} > 10.7 \text{KN (verifica)}
$$

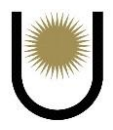

### **11.3.4. Solicitaciones compuestas (flexo compresión)**

Para Pu/ $\Theta^*$ Py = 0,023 < 0,2  $\rightarrow$  corresponde usar la siguiente ecuación de interacción:

$$
\frac{\text{Pu}}{2 \times \text{D} \times \text{Pn}} + \frac{\text{Mux}}{\text{D} \times \text{M} \text{dx}} \le 1 \rightarrow
$$
  
→  $\frac{16,8 \text{KN}}{2 \times 0,85 \times 799 \text{KN}} + \frac{14,1 \text{KNm}}{0,9 \times 34,9 \text{K} \text{nm}} = 0,46 < 1 \rightarrow \text{Verifica}$ 

#### **11.3.5. Control de deformaciones**: **Ap L-Tabla A-L.4.1**

Si bien el reglamento nos dice que la flecha máxima para barras soportando cubiertas flexibles, es de L/150 dicho límite es muy amplio y permite demasiada deformación. Para elementos que no tienen mucha luz o son bastante rígidos esa limitación funciona bien, pero para nuestro caso no, porque si bien el elemento(pilar) es rígido, pero tiene demasiada longitud por ser el pilar central del muro hastial posterior, eso lleva a que si aplicamos la ecuación del reglamento la flecha máxima es demasiado grande. Por lo tanto, se tomará la siguiente ecuación para la flecha máxima:

Fmax =  $L/500 \rightarrow$  la longitud que se tomará será la de 1180cm, para el cálculo de la deformación, se tomó el valor calculado por el programa Ftool, que nos arroja un valor más real de la flecha máxima que el de las ecuaciones de la elástica.

Fmaxp =  $1,15$ cm  $\rightarrow$  Fmax =  $L/500 = 2,36$ cm  $> 1,15$ cm $\rightarrow$  Verifica

#### **11.3.6. Conclusión**

El perfil predimensionado verifica para las condiciones ultimas como las de servicio, por lo que se adoptara el mismo perfil para los demás pilares del muro hastial posterior y frontal, sabiendo que dichos pilares van a verificar debido a que estarán sometidos a menores solicitaciones y en consecuencia, menores deformaciones.

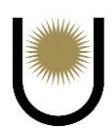

# **11.4. Dimensionamiento de la viga dintel**

### **11.4.1. Estado de cargas y solicitaciones**

### **Cargas permanentes**

 $\triangleright$  Peso propio de la viga de dintel.

Pre adoptamos 2 IPB 140 con un peso lineal de 0,14 kN/m cada uno.

 $Divig = 0.28$  kN/m

 $\triangleright$  Peso propio del portón

Se tomará como carga transmitida a la viga dintel el peso total del portón.

El portón cuenta con área igual a 50 m², resultado de tener un ancho de 10 m por una altura de

5 m.

Para el cálculo del peso del portón se considera:

 $\triangleright$  Paquete de cerramiento (chapa, aislantes, tornillos, etc.)

 $pcer = 0.07$   $kN/m^2$  \* 50  $m^2 = 3.5$   $kN$ 

 $\triangleright$  Estructura, se adoptó 20m de perfil PNL 64 con un peso lineal igual a 0,046 kN/m  $pest = 0,046$  kN/m  $*$  20 m = 0,92 kN

Peso considerado para el cálculo:

 $Pport = (3.5 kN + 0.92 kN) = 4.42 kN$ 

Distribuidos en la longitud de la viga dintel:

 $Dport = 4,42 kN / 10 m = 0,442 kN/m$ 

 $\triangleright$  Peso propio total

 $D = Dviq + Dport = 0,28 kN/m + 0,442 kN/m = 0,722 kN/m$ 

Además, se debe considerar las cargas puntuales transmitidas por los pilares que apoyan sobre ella, estos son el número 5 y el número 4, contando de izquierda a derecha.

 $RV5 = 6,1KN$ 

Gaitán - Senyszyn

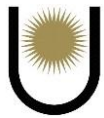

### $RV4 = 5,6KN$

Cada una de estas reacciones deberá ser combinada convenientemente con la carga que actúa en conjunto con ellas, sin mayorarlas, debido a que ya vienen mayoradas del pilar.

### **Sobrecarga puntual de montaje (P):**

 $PL = 1KN$ 

### **Acción del viento (W)**

Se tomará la situación más desfavorable, que corresponde a la situación en la que el viento sopla de manera perpendicular a la cumbrera, dado que en esta situación el viento produce una presión sobre los muros hastiales de 1,11KN/m<sup>2</sup>.

 $W = 1,11$ KN/m<sup>2</sup>\*2m = 2,22KNm

Además, se debe considerar la reacción horizontal de los pilares 4 y 5:

 $RH5 = 13,8KN$ 

 $RH4 = 17,3KN$ 

### **Estados limites últimos**

### **Alrededor del eje X**

Se utiliza la combinación A.4.1

 $1,4*Dt = 0,722KNm*1,4 = 1,01KNm$ 

 $RV5 = 6,1KN$ 

 $RV4 = 5,6 KN$ 

Estas dos cargas (puntual y distribuida) van a generar mayor solicitación sobre la viga dintel alrededor del eje X, por lo tanto, es la que se considerara para el dimensionamiento.

### **Alrededor del eje Y**

Se utiliza la combinación A.4.4

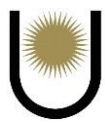

1,5\*W1 = 2,22KNm\*1,5m =3,33KNm

 $RH5 = 17,3KN$ 

 $RH4 = 13,8KN$ 

**Cálculo de solicitaciones** 

**Estado limite último 1, alrededor del eje X**

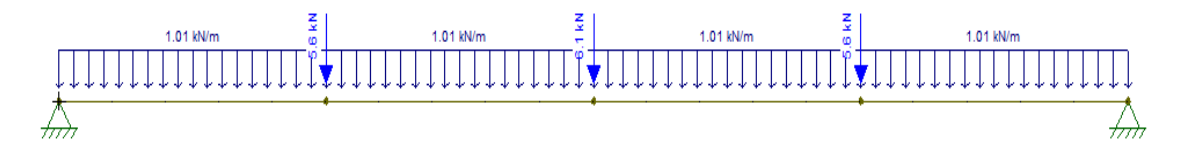

*Imagen n*<sup>9</sup>36.6. Esquema de estado de carga sobre la viga dintel (fuente: elaboración propia).

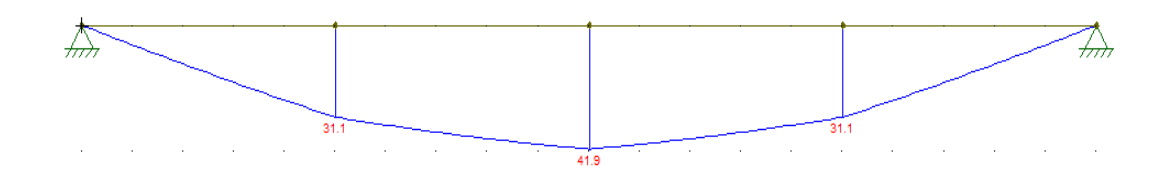

*Imagen n*<sup>9</sup>36.7. Diagrama de momento flector sobre la viga dintel (fuente: elaboración propia).

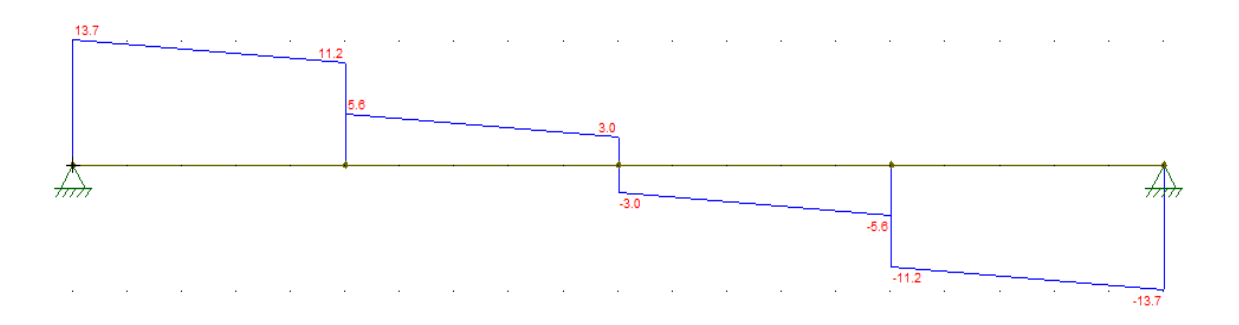

*Imagen n*<sup>936.8</sup>. Diagrama esfuerzo de corte sobre la viga dintel (fuente: elaboración propia).

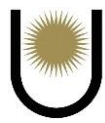

 $Mmax = 41,9KNm$ 

 $V$ max = 13,7 $KN$ 

**Estado limite último 1, alrededor del eje Y**

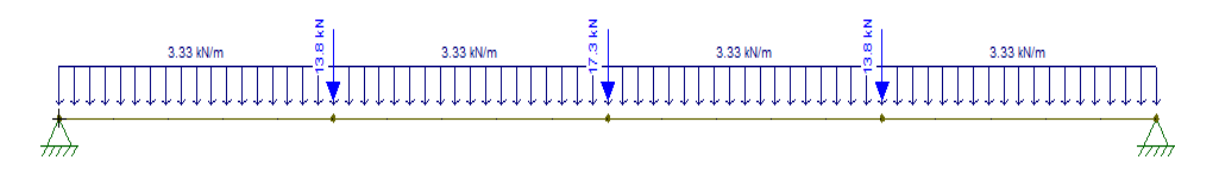

*Imagen n<sup>•</sup>36.9*. Esquema de estado de carga sobre la viga dintel (fuente: elaboración propia).

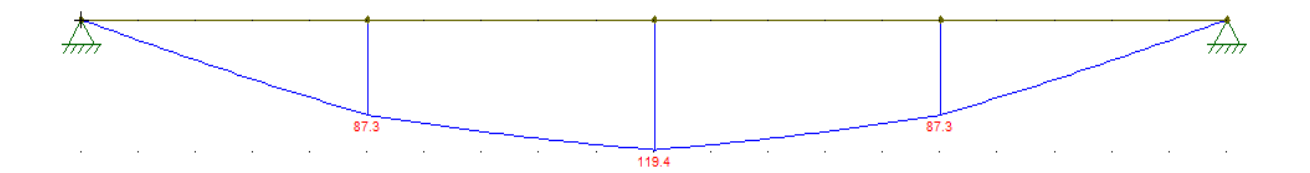

*Imagen n*<sup>9</sup>36.10. Diagrama de momento flector sobre la viga dintel (fuente: elaboración propia).

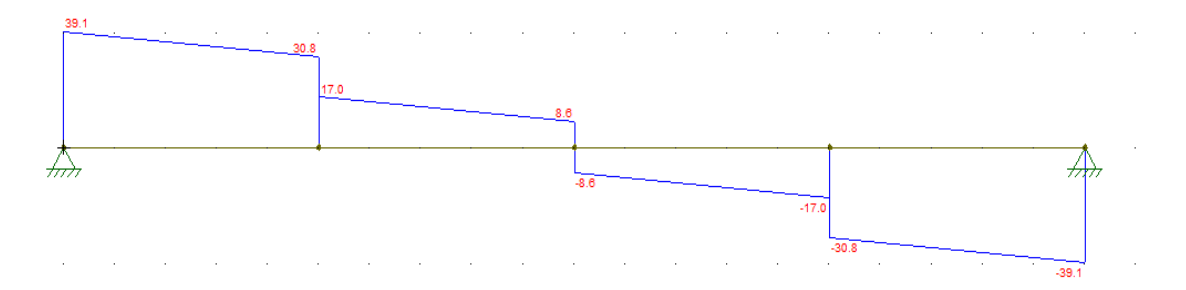

*Imagen n*<sup>36.11.</sup> Diagrama esfuerzo de corte sobre la viga dintel (fuente: elaboración propia).

 $Mmax = 119,4KNm$ 

 $V$ max = 39,1 $KN$ 

### **11.4.2. Dimensionamiento**

Se predimensiona un perfil doble T de alas iguales número 160, que presenta las siguientes características:

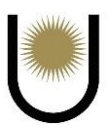

| <b>I adia 45.</b> Características del períli. |                    |          |                        |  |  |
|-----------------------------------------------|--------------------|----------|------------------------|--|--|
|                                               | <b>PERFIL</b>      |          | 160mm                  |  |  |
| Bf                                            | 160m               | J        | $25,7$ cm <sup>4</sup> |  |  |
| <b>Tf</b>                                     | 13mm               | Ix       | 2490cm <sup>4</sup>    |  |  |
| Hw                                            | 104m               | $S_{X}$  | $311 \text{ cm}^3$     |  |  |
| Tw                                            | 8 mm               | $Z_{X}$  | $354 \text{ cm}^3$     |  |  |
| bf/tf2                                        | 6,15               | Iy       | $889 \text{ cm}^4$     |  |  |
| hw/tw                                         | 13                 | Sy       | $111$ cm <sup>3</sup>  |  |  |
| Ag                                            | $54,3 \text{cm}^2$ | $1,5*Sy$ | $167 \text{ cm}^3$     |  |  |
| Lp                                            | 187 cm             | Zy       | $169 \text{ cm}^3$     |  |  |
| Lr                                            | 135 cm             | Ry       | 4,05 cm                |  |  |

 **Tabla 45.** Características del perfil.

### **11.4.3. Resistencia de diseño a flexión**

 $Rd = \emptyset c * Fcr * Ag * 10^{-1}$ 

### **Esbeltez de los elementos:**

Para el ala se tiene

λf = bf/2tf = 6,15 < λr = 0,38\*√(E/Fy) = 11,08 (Extraído de tabla)

Para el alma

λw = hw/tw = 13 < λr = 3,76\*√(E/Fy) = 19,69 (Extraído de tabla)

Por lo tanto, la sección es totalmente compacta, no hay reducción por pandeo local, es decir,

 $Q=1$ .

### **Resistencia de diseño a flexión, alrededor del eje X-X**

### **Condición de plastificación**

 $Mp_x = \emptyset b * Fy * Zx$ 

Con  $Zx = 2 \times Zx1 = 708 \text{cm}^3$ ;  $Sx = 2 \times Sx1 = 622 \text{cm}^3$ 

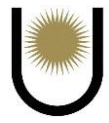

 $Mp = 235Mpa*708cm<sup>3</sup>*0,001x0,9 = 149,74$  KNm  $\le 1,5My = 1,5*622$  cm<sup>3</sup>\*235\*0,001=

### 219,26KNm

Comparando el menor de estos con el momento último:

 $Mp_y = 149,74$ K $Nm > M u_{maxX} = 41,9$  K $Nm \rightarrow VERIFICA$ 

**Estado límite de pandeo lateral torsional**

$$
Mn = Cb * (Mp - Mr) * (\frac{Lb - Lp}{Lr - Lp})
$$

$$
Lb=1000cm
$$

Para determinar el momento resistente al pandeo lateral torsional, debemos hallar el valor de  $Cb$ , pero para simplificar y de forma conservadora tomamos un  $Cb=1$ 

Lp y Lr determino con las secciones F.1.5 y F.1.10.a considerando mi sección compuesta como tipo cajón.

$$
Iy = 2*(Iy1 + Ag1 * (b/2)2) = 8729.4 cm4 \rightarrow ry = \sqrt{Iy/Ag} = 8.97 cm
$$

Para barras de sección rectangular maciza y sección cajón:

$$
Lp = \frac{1.2 \times 10^{-1} \times r_y \times E}{Mp} \times \sqrt{J \times A} \quad (F.1.5.a)
$$

 $Lp = 107cm$ 

Para barras de sección rectangular maciza y sección cajón:

$$
Lr = \frac{1.8*10^{-1}*r_y*E}{Mr} * \sqrt{J*A} \quad (F.1.10.a)
$$

$$
M_r = F_{yt} * S_x * 10^{-3}
$$
 (**F.1.11.a**)

$$
Mr = 235 * 622 * 10^{-3} = 146,17
$$
 KNm  $\rightarrow$  Lr = 1650 cm > Lb

$$
Mr = 166*622*10-3 = 103,3KNm
$$

$$
M_N = 1 * [149,74 - (149,74 - 103,3) * (\frac{1000 - 107}{1650 - 107})] = 122,86
$$
KNm  

$$
Md = \emptyset * Mn = 0.9 * 122,86
$$
KNm = 110,58 41,9\rightarrow VERIFICA

Gaitán - Senyszyn

### **11.4.4. Estado limite último esfuerzo de corte**

$$
\frac{\text{hw}}{\text{tw}} = 13 < 260 \text{ (verfica)}
$$

Se tiene que:

$$
\frac{hw}{tw} = 13 < \lambda p = 2.45 * \sqrt{\frac{E}{Fy}} = 71.5
$$

Entonces:

$$
V_n = 0.6 * F_{yw} * A_w * 10^{-1}
$$
  
\n
$$
Aw = d * tw = 16 * 0.8 = 12.8 \text{ cm}^2
$$
  
\n
$$
Vn = 2 * 0.6 * 235 * 12.8 * 10^{-1} = 360.96 \text{ KN}
$$
  
\n
$$
Vd = \phi v * Vn = 0.90 * 360.96 = 324.86 \text{KN} > 13.7 \text{KN (verifica)}
$$

### **11.4.5. Resistencia de diseño a flexión, alrededor del eje Y-Y**

### **Condición de plastificación**

$$
Mp_y = \emptyset b * Fy * Zyx10^{-3} \rightarrow My = Fy * Sy * 10^{-3} \rightarrow Zy = Ag*(b/2) = 868,8 \text{cm}^3
$$
  
\n
$$
Iy = 2*(Iy_1 + Ag_1 * (b/2)^2) = 8728,4 \text{ cm}^4 \rightarrow Sy = Iy/2e = 545,23 \text{cm}^3
$$
  
\n
$$
Mp = 235 \text{Mpa} * 868,8 \text{cm}^3 * 0,001 * 0,9 = 183,75 \text{KNm} \le 1,5 \text{My}
$$
  
\n
$$
= 1,5 * 545,23 \text{cm}^3 * 235 * 0,001 * 0,9 = 172,97 \text{KNm}
$$

Comparando el menor de estos con el momento último:

 $Mp_y = 172,97$ K $Nm > Mu_{maxX} = 119,4$  K $Nm \rightarrow VERIFICA$ 

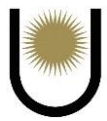

#### **Estado límite de pandeo lateral torsional**

No es necesaria esta verificación debido a que el pandeo lateral torsional es un problema de

flexión en el eje fuerte.

#### **11.4.6. Solicitaciones compuestas (flexo compresión)**

Para Pu/ $\Theta^*$ Py =  $0 < 0,2 \rightarrow$  corresponde usar la siguiente ecuación de interacción:

Pu  $\frac{\text{Pu}}{2 \times \mathbb{Z} \times \text{Pn}} + \frac{\text{Mux}}{\mathbb{Z} \times \text{Mdx}} + \frac{\text{Muy}}{\mathbb{Z} \times \text{Mdy}} \leq 1 \rightarrow 0 + \frac{41,9 \text{KNm}}{149,74 \text{Knr}}$  $\frac{41,9KNm}{149,74Knm} + \frac{119,4KNm}{172,9Knm}$  $\frac{115,4 \text{N} \cdot \text{N}}{172,9 \text{K} \cdot \text{N}} = 0.97 <1 \rightarrow \text{Verifica}$ 

### **11.4.7. Control de deformaciones**: **Ap L-Tabla A-L.4.1**

Fmax =  $L/800 \rightarrow$  la longitud que se tomará será la de 960cm, para el cálculo de la deformación, se tomó el valor calculado por el programa Ftool, que nos arroja un valor más real de la flecha máxima que el de las ecuaciones de la elástica.

Fmaxp =  $1,15$ cm  $\rightarrow$  Fmax = L/800 =  $1,25$ cm  $> 1,00$ cm $\rightarrow$  Verifica

**Como la sección adoptada de viga sobre el vano tiene buen comportamiento ante la acción de las cargas, se utilizará la misma sección para los 10m necesarios de viga para abrir el portón de la nave, con la certeza de que estará en buenas condiciones porque el estado de cargas es menor, en consecuencia, la deformación también.**

#### **11.5. Pilar lateral a la viga dintel del vano**

#### **11.5.1 Geometría del pilar**

Para el cálculo de las cargas en cada nodo se calculó el área que tributa a cada uno de estos:

$$
At 1 = 1,25 m * (0,8 m + 1 m) = 2,25 m2
$$

$$
At 2 = 1,25 m * (1 m + 1 m) = 2,5 m2
$$

$$
At\ 3=2,5\ m^{*}\ (1\ m+1\ m)=5\ m^{2}
$$

At  $4 = 2.5$  m  $*$  (1m+1 m) = 5 m<sup>2</sup>

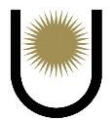

### **11.5.2. Estado de cargas y solicitaciones**

#### **Cargas permanentes**

Pilar: Pre adoptamos un perfil PNI 120 de alas iguales con un peso por metro de 0,26 kN/m.

 $Dp1 = 0,26$  kN/m  $*$  2,25m<sup>2</sup> = 0,59 kN

 $Dp2 = 0,26$   $kN/m * 2,5m^2 = 0,65$   $kN$ 

 $Dp3 = 0.26$  kN/m  $*$  5m<sup>2</sup> =1,3 kN

 $Dp4 = 0.26 \text{ kN/m} * 5 \text{m}^2 = 1.3 \text{ kN}$ 

La carga transmitida por los largueros será:

 $dlar = 0.16$  kN/m  $*$  2.5 m = 0.4 kN

 $dlar = 0.16$  kN/m  $*$  1,25 m = 0,2 kN

La carga transmitida por el recubrimiento de chapa será de:

$$
dch = 0.07 \; kN/m^2
$$

Suponiendo los pesos de los arriostramientos, fijaciones, instalaciones complementarias d (arriost, insta, etr) =  $0.03$  KN/m<sup>2</sup>

La carga transmitida a cada nodo estará dada por la suma de *dch* más *d (arriost, insta, etr.)* multiplicado por el área tributaria de cada nodo, y a esto hay que sumarle el peso del perfil larguero.

 $D1 = 0.2 \, kN + (0.03 \, \text{KN/m2} + 0.07 \, kN/m^2) * 2.25 \, m^2 = 0.43 \, kN$ 

$$
D2 = 0.2 \, kN + (0.03 \, \text{KN/m2} + 0.07 \, kN/m^2) * 2.5 \, m^2 = 0.45 \, kN
$$

$$
D3 = 0.4 \ kN + (0.03 \text{KNm2} + 0.07 \ kN/m^2) * 5 \ m^2 = 0.9 \ kN
$$

 $D4 = 0.4 \ kN + (0.03 \text{KN/m2} + 0.07 \ kN/m^2) * 5 \ m^2 = 0.9 \ kN$ 

La carga total aplicada sobre cada nudo será:

 $D1 + Dp1 = 1,02KN$ 

 $D2 + Dp2 = 1,1KN$ 

Gaitán - Senyszyn

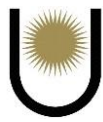

 $D3 + Dp3 = 2,2KN$ 

 $D4 + Dp3 = 2,2KN$ 

#### **Sobrecarga puntual de montaje P**

Se analizará la situación donde un operario se apoye directamente sobre el pilar

PL=1KN

#### **Acción del viento**

Se tomará la situación más desfavorable, que corresponde a la situación en la que el viento sopla de manera perpendicular a la cumbrera, dado que en esta situación el viento produce una presión sobre los muros hastiales de 1,11KN/m2. Produciendo una carga puntual en cada nodo igual a los siguientes valores:

 $W1 = 5,6KN$  $W2 = 5,6KN$  $W3 = 5,6KN$  $W4 = 5.3KN$ 

### **Estados limites últimos**

Los dos estados limites últimos más desfavorables serán en primera instancia cuando actúan todas las cargas de peso propio sobre el pilar, más la carga Pl aplicada en el nodo 4 de dicho pilar, dado que en esta situación se tendrá la mayor parte de la barra comprimida por el esfuerzo Pl, en cualquier otra situación en la que la carga de montaje se encuentre aplicada sobre un nodo distinto, la longitud de compresión sobre el pilar será menor, en consecuencia el efecto de pandeo va a ser menor, por lo que no será una situación de interés. Se tomará, por lo tanto, la que produce la mayor longitud de compresión y consecuente peligro de pandeo, que se manifestará cuando la carga Pl este aplicada en el nodo 4. En segunda instancia el estado más desfavorable será el de la acción

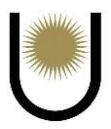

horizontal del viento, cabe mencionar que ambas situaciones surgen de la combinación de cargas recomendadas por el reglamento CIRSOC 301.

### **Sentido Z:**

Se utiliza la combinación A.4.1

 $1,4*Dt1 = 1,02KN*1,4 = 1,43KN$ 

 $1,4*Dt2 = 1,1KN*1,4 = 1,54KN$ 

 $1,4*Dt3 = 2,2KN*1,4 = 3,08KN$ 

 $1,4*Dt4 = 2,2KN*1,4 = 3,08KN$ 

Cuando se apliquen estas cargas sobre el pilar, hay que adicionarle la acción conjunta de la carga

PL y las reacciones de la viga dintel completa, para tener el primer estado limite último.

Reacción de la viga dintel

 $RVv = 25,7KN$ 

### **Sentido Y:**

Se utiliza la combinación A.4.4

 $1,5*W1 = 5,6KN*1,5 = 8,4KN$ 

 $1,5*W2 = 5,6KN*1,5 = 8,4KN$ 

 $1,5*W3 = 5,6KN*1,5 = 8,4KN$ 

 $1,5*WA = 5,3KN*1,5 = 7,95KN$ 

Reacción de la viga de dintel:

 $RHv = 21,3K$ 

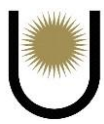

# **Cálculo de solicitaciones**

### **Estado limite último 1, sentido Z**

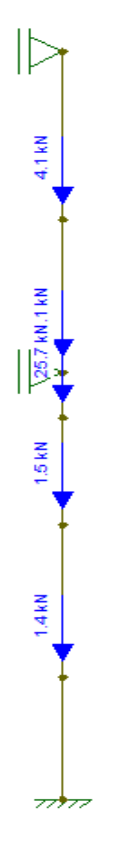

*Imagen n°36.12.* Esquema de estado de

carga sobre el pilar (fuente: elaboración

propia).

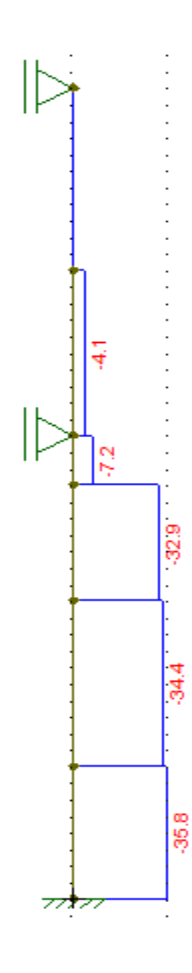

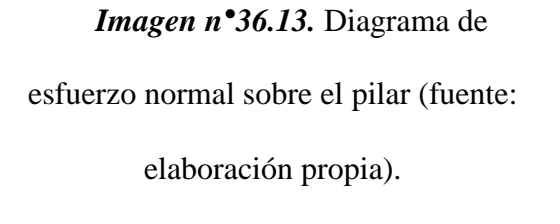

 $Pmax = -35,8KN$ 

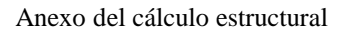

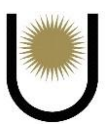

# **Estado limite último 2, sentido Y**

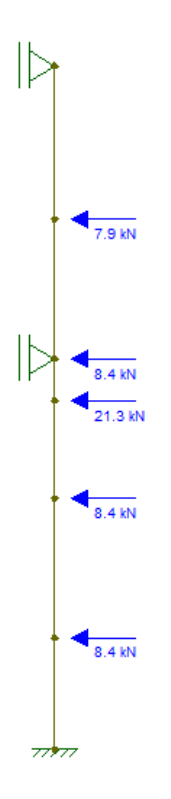

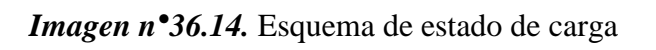

sobre el pilar (fuente: elaboración propia).

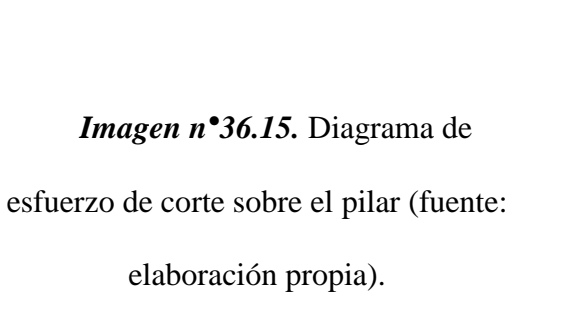

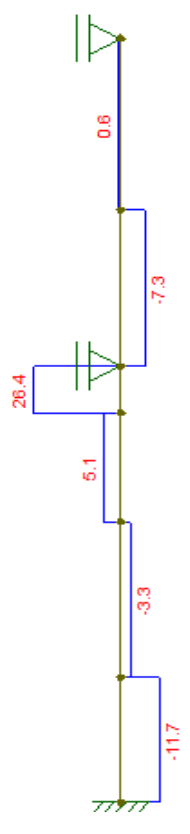

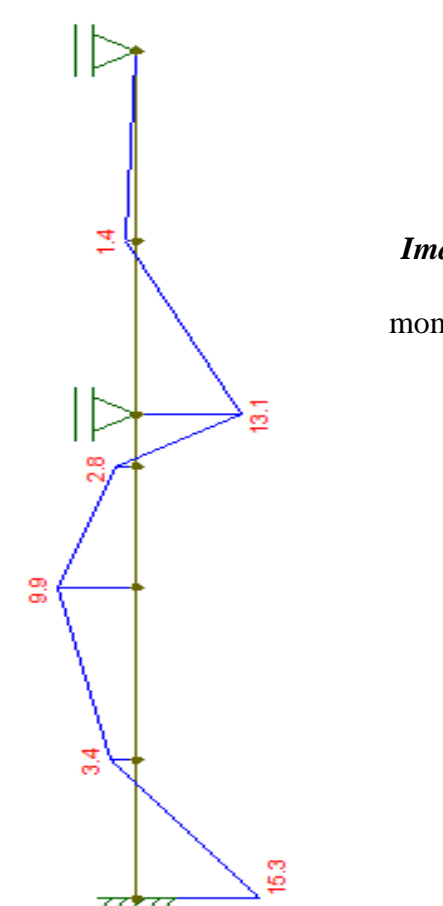

*Imagen n°36.16.* Diagrama de esfuerzo de

momentos flectores sobre el pilar (fuente:

elaboración propia).

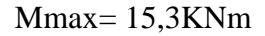

 $V$ max = 26,4 $KN$ 

### **11.5.3. Dimensionamiento**

Como ya se mencionó antes, los pilares están sometidos a grandes momentos flectores, esto hace que las resistencias de los perfiles normales doble T tengan que ser mayores, llegando a veces a ser secciones antieconómicas. Para no tener que hacerlo, se adoptó un perfil doble T, pero de alas anchas, porque la flexión en los perfiles de este tipo de geometría absorben las tensiones causadas por esta solicitación con las alas, entonces es claro que, si aumentamos sus alas, los efectos se reducirán mejorando el comportamiento del elemento.

Habiendo dicho lo anterior, se predimensionó un perfil doble T de alas igual número 120, que presenta las siguientes características:

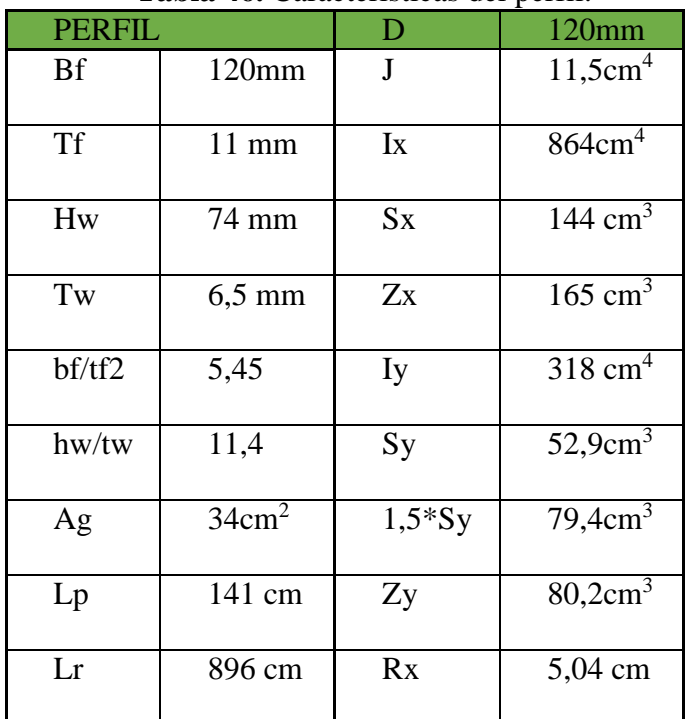

**Tabla 46.** Características del perfil.

### **11.5.4. Resistencia de diseño a compresión para pandeo**

 $Rd = \emptyset c * Fcr * Ag * 10^{-1}$ 

### **Esbeltez de los elementos**

Verificación de la compacidad del ala

$$
\lambda f = bf/2tf = 5,45 < \lambda p = 0,38 * \sqrt{\frac{E}{F_y}} = 11,09
$$

Verificación de la compacidad del alma

Para Pu = 35,8KN ; Py = 34cm<sup>2</sup>\*235MPa\*10<sup>-1</sup> = 799KN

 $(Pu)/(Py*Ob) = 0.05 \rightarrow$  corresponde usar la siguiente formula

$$
3{,}76*\sqrt{\tfrac{E}{Fy}}*(1\tfrac{2{,}75*Pu}{\text{Bb}*Py}) = 94{,}67 \rightarrow hw/tw = 11{,}4 < 93{,}67
$$

Gaitán - Senyszyn

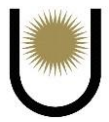

Por lo tanto, la sección es totalmente compacta, no hay reducción por pandeo local, es decir,  $Q=1$ .

Observando la condición de vinculo del pilar, podemos ver que representa dos longitudes de pandeo, una para el eje X y otra para el eje Y. Debido a que la longitud de pandeo en X es mayor, se verificara dicha solicitación con respecto a ese eje solamente, dado que es la peor condición del pilar en términos de efectos de la esbeltez.

### **Pandeo en el eje X-X**

 $Kx = 0.7$ 

 $L = 980cm$ 

 $\lambda x = Kx^*Lx/rx = 136,11 < 200 \rightarrow B.C$ 

 $\lambda c = \frac{1}{\sqrt{2}}$  $rac{1}{\pi}$ .\*λx\*  $\sqrt{\frac{Fy}{E}}$  $\frac{dy}{dE} = 1,49 < 1,5 \rightarrow$  por lo tanto el pandeo se dará en el campo plástico y la formula

a utilizar es la siguiente:

$$
For = ((0.658) \land \lambda c \land 2) * Fy = 92,79Mpa
$$

$$
Rd = \Theta c^* Fcr^* Ag^* 10^{-1} = 268,16KN > 35,8KN
$$

Se encuentra en buenas condiciones frente al pandeo

### **11.5.5. Resistencia de diseño a flexión, alrededor del eje X-X**

### **Condición de plastificación**

$$
Mp_x = \emptyset b * Fy * Zx = 0.9 * 235 MPa * 165 cm3 * 10^{-3} = 34.9 \text{ kNm}
$$

$$
Mp_x = 34,9KNm > Mu_{maxX} = 15,3 KNm \rightarrow VERIFICA
$$

### **Estado límite de pandeo lateral torsional**

$$
Mn = Cb * (Mp - Mr) * (\frac{Lb - Lp}{Lr - Lp})
$$

$$
Lb = 560 \text{cm}
$$

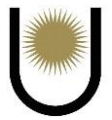

Para determinar el momento resistente al pandeo lateral torsional, debemos hallar el valor de

Cb, pero para simplificar y de forma conservadora tomamos un Cb=1

$$
Mr = FL * Sx * 10-3
$$

$$
FL = FY - Fr
$$

Donde Fr es igual a 69 MPa

$$
M_R = 166 * 144 * 10^{-3} = 23,9 \text{ KNm}
$$
  
\n
$$
M_N = 1 * \left[ 34,9 - (34,9 - 15,3) * \left( \frac{560 - 141}{896 - 141} \right) \right] = 24,02 \text{ KNm}
$$
  
\n
$$
Md = \emptyset * Mn = 0,9 * 24,02 \text{ KNm} = 21,62 \text{ KNm} > 15,3 \text{ KNm} \rightarrow VERIFICA
$$

### **11.5.6. Estado limite último esfuerzo de corte**

$$
\frac{\text{hw}}{\text{tw}} = 11.4 < 260 \text{ (verfica)}
$$

Se tiene que:

$$
\frac{hw}{tw} = 11.4 < \lambda p = 2.45 * \sqrt{\frac{E}{Fy}} = 71.5
$$

Entonces:

$$
V_n = 0.6 * F_{yw} * A_w * 10^{-1}
$$
  
\n
$$
Aw = d * tw = 12 * 0.65 = 7.8 cm^2
$$
  
\n
$$
Vn = 0.6 * 235 * 7.8 * 10^{-1} = 109.98 \text{ KN}
$$

 $Vd = \phi v * Vn = 0.90 * 109.98 = 98.98$ KN > 26.4KN (verifica)

### **11.5.7. Solicitaciones compuestas (flexo compresión)**

Para Pu/ $\Theta$ xPy = 0,05 < 0,2  $\rightarrow$  corresponde usar la siguiente ecuación de interacción:

$$
\frac{Pu}{2*E*Pn} + \frac{Mux}{E*Mdx} \le 1
$$
  

$$
\frac{35,8KN}{2*0,85*799KN} + \frac{15,3KNm}{34,9Knm} = 0,46 < 1 →
$$
 Verifica

### **11.5.7. Control de deformaciones: Ap L-Tabla A-L.4.1**

Si bien el reglamento nos dice que la flecha máxima para barras soportando cubiertas flexibles, es de L/150 dicho límite es muy amplio y permite demasiada deformación. Para elementos que no tienen mucha luz o son bastante rígidos esa limitación funciona bien, pero para nuestro caso no, porque si bien el elemento(pilar) es rígido, pero tiene demasiada longitud, por lo que se tomara el siguiente límite:

Fmax =  $L/500 \rightarrow$  la longitud que se tomará será la de 960cm, para el cálculo de la deformación, se tomó el valor calculado por el programa Ftool, que nos arroja un valor más real de la flecha máxima que el de las ecuaciones de la elástica.

Fmaxp =  $0,36$ cm  $\rightarrow$  Fmax = L/500 = 1,96cm > 1,07cm  $\rightarrow$  Verifica

#### **11.5.8. Conclusión**

El perfil predimensionado verifica para las condiciones ultimas como las de servicio, por lo que se adoptara el mismo perfil para los demás pilares laterales del muro hastial posterior y frontal, sabiendo que dichos pilares van a verificar debido a que estarán sometidos a menores solicitaciones y, en consecuencia, menores deformaciones.

# **12. Verificación de la viga de arriostramiento**

#### **12.1. Cordón superior**

La verificación de este elemento se hizo de forma implícita, al dimensionar el cordón superior de la cercha, dado que este coincide con el cordón superior de la viga. El estado de cargas que produce la máxima compresión en la cercha no es el mismo que produce la máxima compresión en la viga, por lo tanto, no se deben sumar estos esfuerzos que se producen en cada elemento, porque corresponden a dos estados de cargas distintos.

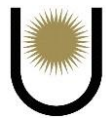

Debido a esto fue que se dimensiono el cordón superior de ambos elementos con la máxima carga de compresión de la cercha, por ser superior a la de la viga, en consecuencia, al verificar el cordón superior de la cercha, también lo hizo de forma implícita el de la viga.

#### **12.2. Cordón inferior**

En este caso el cordón superior de la primera cercha del campo contiguo al muro hastial, coincide con el cordón inferior de la viga, y como este presentaba un esfuerzo normal menor al que producía el superior, y siendo que este último ya verificaba dicho estado, al adoptar la misma sección para ambos cordones implícitamente verificaba el inferior siendo que además con esto lográbamos una uniformidad constructiva.

#### **12.3. Diagonales**

Su estabilidad se verifico cuando se dimensionaron las tillas, comparando los máximos esfuerzos de tracción contra la fluencia en la sección bruta. Debido a que dichos elementos conforman las diagonales de la viga.

#### **12.2. Montantes**

Para este caso, la estabilidad se logró cuando se verificaron las correas y los largueros a la flexo compresión oblicua. Porque estos elementos representan los montantes de la viga de arriostramiento.

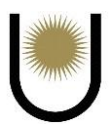

# **13. Dimensionamiento de las fundaciones**

La información de los sondeos del aeropuerto es la siguiente:

# **13.1. Parámetros para la resistencia al corte**

- $c = 0,25Kg/cm^2$
- $\Theta = 15^{\circ}$
- $γ = 1,37Kg/dm<sup>3</sup>$

haciendo la conversión para las unidades que se vienen utilizando, se obtienen los siguientes

valores:

 $c = 25,4KN/m^2$ 

 $\theta = 15^{\circ}$ 

 $γ = 13,43$ KN/m<sup>3</sup>

# **13.2. Cálculo de la tensión admisible**

 $γ \text{ suelo} = 13,43 \text{KN/m}^3 ; γ \text{ roca} = 29,4 \text{KN/m}^3$ 

 $γ$  promedio = (13,43KN/m<sup>3</sup> + 29,4KN/m<sup>3</sup>)/2

 $γ$  promedio = 21,42KN/m<sup>3</sup>

 $C = 25,4$ KN/m<sup>2</sup>

 $\Theta = 15^{\circ}$ 

 $\gamma = 21,42$ KN/m<sup>3</sup>; Df = 2,5m; B = 1,8m

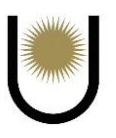

| φ                       | <b>Nc</b>      | Nq             | Ny               | Nq/Nc        | $tg\phi$     |
|-------------------------|----------------|----------------|------------------|--------------|--------------|
| ö                       | 5.14           | 1.00           | 0.00             | 0.20         | 0.00         |
| t                       | 5.35           | 1.09           | 0.07             | 0.20         | 0.02         |
| a N                     | 5.63           | 1.20           | 0.15             | 0.21         | 0.03         |
|                         | 5,90           | 1,31           | 0.24             | 0.22         | 0.05         |
| 4                       | 6.19           | 1.43           | 0.34             | 0.23         | 0.07         |
| 5                       | 6,49           | 1,57           | 0.45             | 0.24         | 0.09         |
| 6                       | 6.81           | 1.72           | 0.57             | 0.25         | 0.11         |
| $\overline{\mathbf{z}}$ | 7.16           | 1.88           | 0.71             | 0.26         | 0.12         |
| a                       | 7.53           | 2.06           | 0.86             | 0.27         | 0.14         |
| $\frac{1}{2}$           | 7.92           | 2.25           | 1.03             | 0.28         | 0.16         |
| 10                      | 8.35           | 2.47           | 1.22             | 0.30         | 0.78         |
| 11                      | 8.80           | 2.71           | 1.44             | 0.31         | 0.19         |
| 12                      | 9.28           | 2.97           | 1.69             | 0.32         | 0.21         |
| 13                      | 9.81           | 3.26           | 1.97             | 0.33         | 0.23         |
| 14                      | 10.37          | 3.59           | 2.29             | 0.35         | 0.25         |
| 15                      | 10.98          | 3.94           | 2.65             | 0.36         | 0.27         |
| 16                      | 11.63          | 4.34           | 3.05             | 0.37         | 0.29         |
| 17                      | 12.34          | 4.77           | 3.53             | 0.39         | 0.31         |
| 18                      | 13.10          | 5.26           | 4.07             | 0.40         | 0.32         |
| 19                      | 13.93          | 5.80           | 4.68             | 0.42         | 0.34         |
| 20                      | 14.83          | 6.40           | 5.39             | 0.43         | 0.36         |
| 21                      | 15:82          | 7.07           | 6.20             | 0.45         | 0.38         |
| 22                      | 16.88          | 7.82           | 7.13             | 0.46         | 0.40         |
| 23                      | 18.05          | 8.66           | 8.20             | 0.48         | 0.42         |
| 24                      | 19.32          | 9.60           | 9.44             | 0.50         | 0.45         |
| 25                      | 20.72          | 10.66          | 10.88            | 0.51         | 0.47         |
| 26                      | 22.25          | 11.85          | 12.54            | 0.53         | 0.49         |
| 27                      | 23.94          | 13.20          | 14.47            | 0.55         | 0.51         |
| 28                      | 25.80          | 14.72          | 16.72            | 0.57         | 0.53         |
| 29                      | 27.86          | 16.44          | 19.34            | 0.59         | 0.55         |
| 30                      | 30.14          | 18.40          | 22.40            | 0,61         | 0.58         |
| 31                      | 32.67          | 20.63          | 25.99            | 0.63         | 0.60         |
| 32                      | 35.49          | 23.18          | 30.22            | 0.65         | 0.62         |
| 33                      | 38.64          | 26.09          | 35.19            | 0.68         | 0.65         |
| 34                      | 42.16          | 29.44          | 41.05            | 0.70         | 0.67         |
| 35                      | 46.12          | 33.30          | 48.03            | 0.72         | 0.70         |
| 36                      | 50.59          | 37.75          | 56.31            | 0.76         | 0.73         |
| 37                      | 55.63          | 42.92          | 66.19            | 0.77         | 0.75         |
| 38                      | 61.35          | 48.93          | 78.03            | 0.80         | 0.78         |
| 39<br>40                | 67.87<br>75.31 | 56.96<br>64.20 | 92.25<br>109.41  | 0.82<br>0.86 | 0.81<br>0.84 |
|                         |                |                |                  |              |              |
| 41<br>42                | 83.86<br>93.71 | 73.90<br>85.38 | 130.22<br>155.55 | 0.88<br>0.91 | 0.87<br>0.90 |
| 43                      | 105.11         | 99.02          |                  | 0.94         | 0.93         |
| 44                      | 118.37         | 115.31         | 186.54<br>224.64 | 0.97         | 0.97         |
| 45                      | 133.88         | 134 88         | 271.76           | 1.01         | 1.00         |
| 46                      | 152.10         | 158.51         | 330.35           | 1.04         | 1.04         |
| 41                      | 173.64         | 187.21         | 403.67           | 7.08         | 1.07         |
| 48                      | 199.26         | 222.31         | 496.01           | 1.12         | 1.11         |
| 49                      | 229.93         | 265.51         | 613.16           | 1.15         | $1 - 15$     |
| 50                      | 266.89         | 319.07         | 762.89           | 1.20         | 1.10         |

*Imagen n°37*. Tabla de factores de capacidad de carga (fuente: apunte de la cátedra Fundaciones).

Con  $\Theta = 15^{\circ}$  de la tabla se tiene que:

 $Nγ = 2,65$ 

 $Nc = 10,98$ 

 $Nq = 3,94$ 

Reemplazando los valores en la expresión de capacidad de carga se obtiene que:

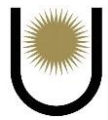

 $qd = 1,2*25,4KN/m<sup>2</sup>*10,98 + 3,94*21,42KN/m<sup>3</sup>*2,5m + 0,4*21,42KN/m2*1,8m*2,65$ 

$$
qd = 586,53KN/m2
$$

Aplicando un factor de seguridad estándar igual a 3, obtenemos finalmente un valor aproximado de la tensión admisible:

qdadm =  $(586,53 \text{KN/m}^2)/3 \approx 196 \text{KN/m}^2$ 

### **13.3. Dimensionamiento de las bases de las columnas**

Las combinaciones de acciones más desfavorables corresponden al nudo inferior que es el del empotramiento columna-base, y presentan los siguientes valores:

### **Flexo compresión**

Nu= -103,2KN; Vu= 37,56KN; Mf = 42,72KNm

### **Flexo tracción**

 $Tu = 69,39KN$ ;  $Vu = 37,56KN$ ;  $Mf = 42,72KNm$ 

### **13.3.1. Determinación de las dimensiones de la base:**

Las columnas transmiten las solicitaciones al suelo de fundación a través de bases metálicas unidas a bases de Hº Aº o pozos de fundación. Se supone la base totalmente rígida.

Se plantea el equilibrio estático de acciones y reacciones para obtener las solicitaciones en la base, se partirá predimensionando el valor de "d" y luego se obtendrá el valor de "b" por condición de resistencia.

 $d = 30cm + 20cm = 50cm$ 

### **13.3.2. Combinación de flexo compresión**

La excentricidad de la fuerza requerida resulta

$$
e = \frac{Mu}{Pu} = \frac{42,72KNm}{103,2KN} = 0,41m = 41cm
$$

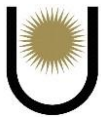

 $e = 41$ cm >  $3/8 * d = 18,75$ cm, por lo tanto, el estado de cargas en la placa de apoyo, es el

siguiente:

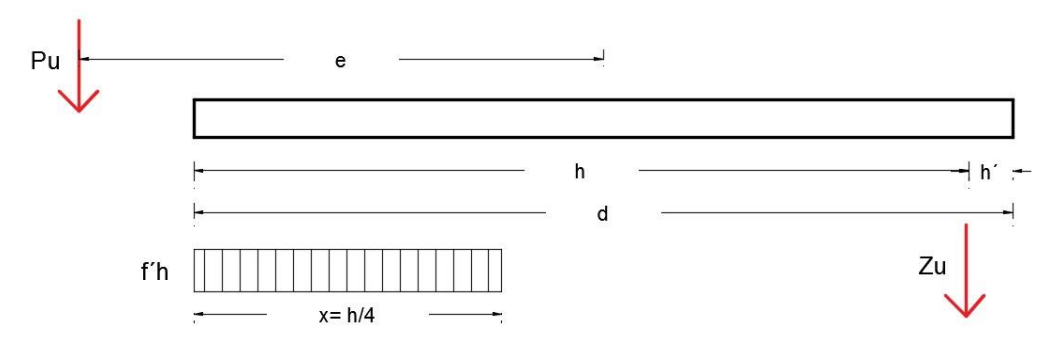

*Imagen n°37.1.* Estado de cargas en la placa de apoyo para la flexo compresión (fuente: elaboración propia).

Se supone en estado último una zona de Hormigón comprimida y plastificada, con una longitud igual a 1/4 de la longitud útil de la base en la dirección de la flexión y se colocan pernos de anclaje para tomar las tracciones.

Se adopta una longitud de la base d=50cm

La distancia del punto de aplicación de la fuerza de anclaje se estima

 $h = 5$  cm

Por lo que la longitud útil de la base resulta

 $h = d - h' = 50cm - 5cm = 45cm$ 

La resistencia al aplastamiento del hormigón se adopta conservativamente

$$
f'h = 0.60 * 0.85 * f'c = 0.51 * f'c
$$

La resistencia especificada del hormigón es

$$
fc = 25 \text{ Mpa}
$$

Se tiene entonces:

$$
f'h = 0.51 * 25 = 12.75Mpa = 1.28Kn/cm2
$$

Planteando el equilibrio de momentos alrededor del punto de aplicación de la fuerza de anclaje:
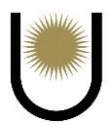

$$
b = \frac{Pu * e + (\frac{d}{2} - h')}{fh * \frac{7}{32} * h^2} = \frac{103,2KN * 41cm + (\frac{50cm}{2} - 5cm))}{1,28Kn/cm2 * \frac{7}{32} * 45cm^2} = 7,5cm
$$

## **13.3.3. Combinación de flexo tracción**

La excentricidad de la fuerza requerida resulta

$$
e = \frac{Mu}{Pu} = \frac{42,72KNm}{69,39KN} = 0,62m = 62cm
$$

e = 62cm > 3/8\*d = 18,75cm, por lo tanto, el estado de cargas en la placa de apoyo, es el

siguiente:

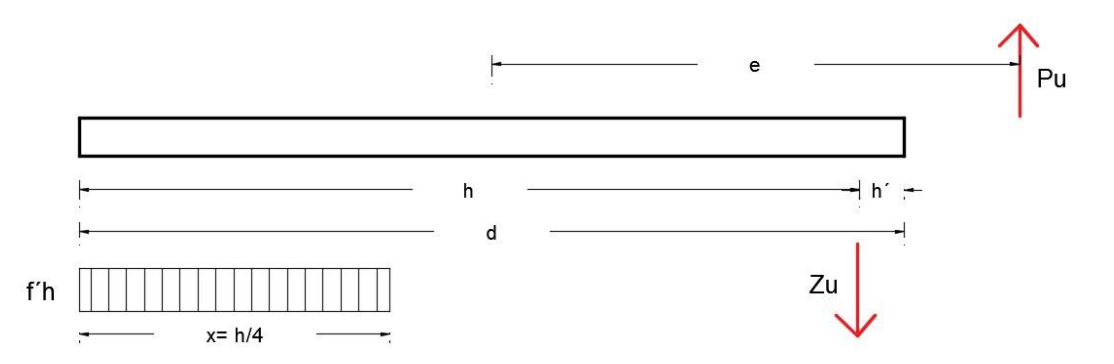

*Imagen n<sup>•</sup>37.2*. Estado de carga en la placa de apoyo para la flexo tracción (fuente: elaboración propia).

Planteando el equilibrio de momentos alrededor del punto de aplicación de la fuerza de anclaje:

$$
b = \frac{Pu*e + \left(\frac{d}{2} - h'\right)}{f'h*\frac{7}{32}*h^2} = \frac{69,38KN*61cm - \left(\frac{50cm}{2} - 5cm\right)}{1,28Kn/cm^2} = 7,43cm
$$

Por razones de economía y seguridad se colocan pernos anclados en el hormigón que toman los esfuerzos de tracción.

Tanto en flexo tracción como flexo compresión, el b calculado es menor al mínimo que se necesita por condición constructiva, es decir, es menor al ancho de la columna, por lo tanto, se adoptan las siguientes dimensiones para la placa de apoyo:

$$
d = 50m
$$

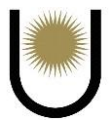

 $b = 14cm + 10cm * 2 = 34cm$ 

Por lo tanto,  $h = 45$ cm

# **13.3.4. Tensiones de contacto y fuerza de tracción en pernos de anclaje**

Con las dimensiones adoptadas para la base se calculan las tensiones de contacto (f´h) y fuerzas de tracción en los pernos (Zu). Para determinar la fuerza de tracción de los pernos se plantea el equilibrio de fuerzas verticales.

Combinación flexo compresión:

$$
f'h = \frac{Pu * e + \left(\frac{d}{2} - h'\right)}{b * \frac{7}{32} * h^2} = \frac{103,2KN * 50cm + \left(\frac{50cm}{2} - 5cm\right)}{34cm * \frac{7}{32} * 45^2cm} =
$$

 $f'h = 0,34Kn/cm2$ 

$$
Zu = (fh * \frac{h}{4} * b) - Pu = (\frac{0.34 \text{kn}}{\text{cm2}} * \frac{45 \text{cm}}{4} * 34 \text{cm}) - 103,2 \text{KN} =
$$

 $Zu = 26,85KN$ 

Combinación flexo tracción:

$$
f'h = \frac{Pu * e + \left(\frac{d}{2} - h'\right)}{b * \frac{7}{32} * h^2} = \frac{69,39KN * 50cm - \left(\frac{50cm}{2} - 5cm\right))}{34cm * \frac{7}{32} * 45^2cm} =
$$

 $f'h = 0,23Kn/cm2$ 

$$
Zu = \left(f'h * \frac{h}{4} * b\right) - Pu = \left(\frac{0.23 \text{kn}}{\text{cm2}} * \frac{45 \text{cm}}{4} * 34 \text{cm}\right) + 69.39 \text{KN} =
$$

 $Zu = 157,37KN$ 

## **13.4.5. Dimensionamiento de los pernos de anclaje**

Se dimensiona los pernos con:

Zu=157,37KN

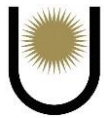

Se utilizan pernos roscados de alta resistencia ASTM A325 (IRAM-5453) acero al carbono templado y revenido)

 $Fu = 825MPa$ 

$$
Fy = 650 MPa
$$

Se proponen 3 pernos de cada lado de diámetro  $\phi = 22$ mm

Se verifican los pernos a tracción, corte y al aplastamiento.

## **13.4.6. Resistencia a tracción**

$$
Rd1 = \Phi * Ft * Ab * 10^{-1}
$$

Donde  $φ = 0.75$ 

$$
Ab = \pi * \frac{\varphi^2}{4} = \frac{\pi * 2.2^2}{4} = 3.80
$$
 cm<sup>2</sup>

La resistencia nominal a la tracción en términos de tensión es:

$$
Ft = 806 - 2.5 * fv \le 620
$$

La tensión elástica requerida al corte es (sección circular maciza)

$$
fv = \frac{Vu1 * 10}{\phi * Ab}
$$

El corte que toma cada bulón es:

$$
Vu1 = \frac{Vu}{n^{\circ} \text{bulones}} = \frac{37,56 \text{KN}}{6} = 6,26 \text{KN}
$$

Además:  $\phi = 0.75$ ; según la Tabla J.3.2

Entonces la tensión elástica es:

$$
fv = \frac{6,26KN * 10}{0,75 * 3,80 \text{cm}^2} = 21,96 \text{Mpa}
$$

La resistencia nominal a la tracción es entonces:

 $Ft = 806 - 2.5 * 21,96Mpa = 751,1MPa > 620Mpa$ 

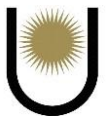

Entonces  $Ft = 620Mp$ 

$$
Rd1 = 0.75 * 620 * 3.80 * 10^{-1} = 176.7KN
$$

La cantidad de pernos necesarios en cada lado de la placa de apoyo es

$$
n = \frac{Zu}{Rd1} = \frac{157,37KN}{176,7} = 0,89
$$

Se adoptan 3 bulones de alta resistencia ASTM A325  $\phi = 22$ mm

#### **13.4.7. Resistencia al corte**

 $Vd1 = \emptyset * Fv * Ab * 10^{-1} = 0.75 * 330 * 3.80 * 10^{-1} = 94.05$ KN

 $Vd1 = 93,05KN > Vu1 = 6,26KN$ 

#### **13.4.8. Determinación de la longitud de anclaje**

Se toman las recomendaciones del libro (Troglia, 2010)

Longitud de anclaje igual a 30 diámetros

$$
30 * \emptyset = 30 * 2,2 = 66
$$
 cm

Adopto 70 cm

Longitud de gancho igual a 5 diámetros

$$
5 * \emptyset = 5 * 2,2 = 11 \text{ cm}
$$

Adopto 15 cm

#### **13.4.9. Dimensionamiento de la placa de apoyo**

Se dimensiona para la zona en contacto con el hormigón y para la zona de los anclajes.

## **En zona de contacto con el hormigón**

La mayor tensión de contacto corresponde:

 $f'h = 0,34Kn/cm2$ 

Para dimensionar se considera un esquema de losa apoyada en las cartelas, con la acción de la tensión de contacto. Se predimensiona el espesor de la cartela:

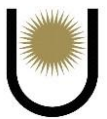

## $ec = 1,90cm$

Además, las longitudes del tramo y del voladizo respectivamente son:

 $Lt = 14cm + 1,9cm = 15,9cm$ 

 $Lv = (34cm-15,9cm) / 2 = 9,05cm$ 

 $f'h = (0,34Kn/cm2) *10000(cm2/m2) = 3400 KN/m2 * (h/4)$ 

 $f'h = 3400KN/m2*(0,45cm) / 4 = 382,5KN/m$ 

El esquema de la losa es:

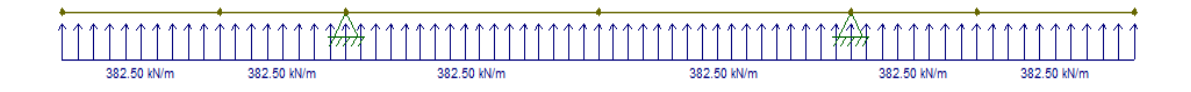

*Imagen n<sup>•</sup>38.3.* Estado de carga sobre el lado "b" de la placa de apoyo (fuente: elaboración propia).

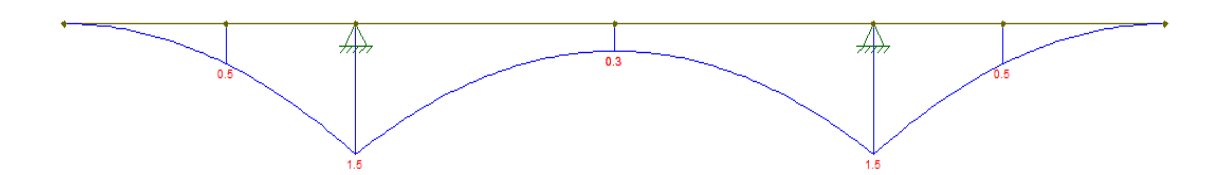

*Imagen n°38.4.* Diagrama de momento flector sobre el lado "b" de la placa de apoyo (fuente: elaboración propia).

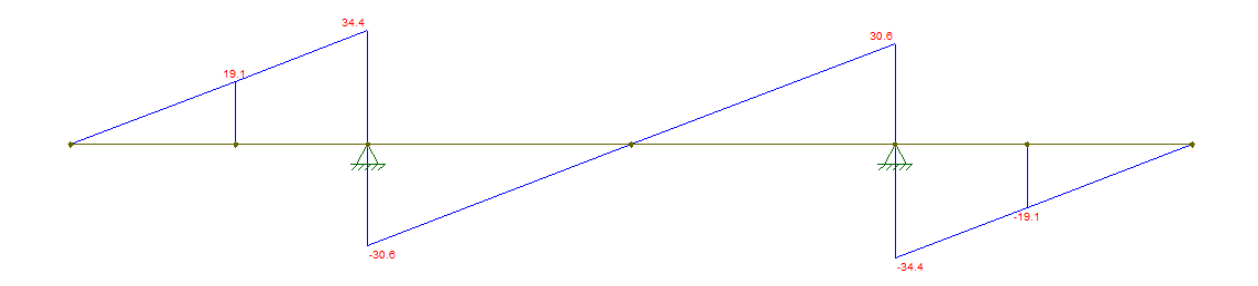

*Imagen n*<sup>9</sup>38.5. Diagrama de esfuerzo de corte sobre el lado "b" de la placa de apoyo (fuente: elaboración propia).

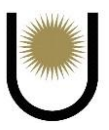

Los momentos del voladizo y el tramo serán:

$$
Mv = 1.5Kn \frac{cm}{cm}
$$

$$
Mt = 0.3Kn \frac{cm}{cm}
$$

## **En zona de pernos de anclaje**

Zu=157,37KN por lo tanto el Zu1 =  $157,37$ KN/3 =  $52,5$ KN

El esquema en este caso es:

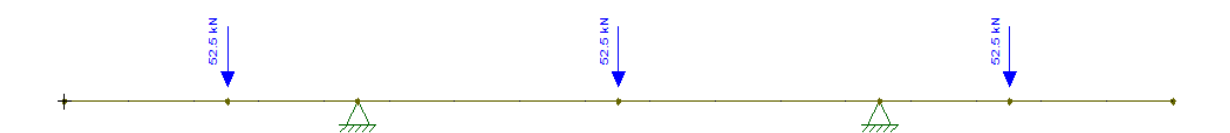

*Imagen n*<sup>38.6</sup>. Estado de carga sobre el lado "b" de la placa de apoyo (fuente: elaboración propia).

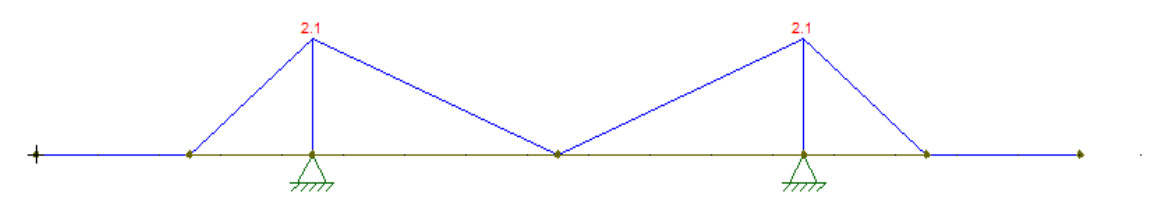

*Imagen n°38.7.* Diagrama de momento flector sobre el lado "b" de la placa de apoyo (fuente: elaboración propia).

El momento de voladizo es:

 $Mv = 2,1KNm \rightarrow Mv = 210KNcm$ 

El ancho colaborante de la placa, en la situación más desfavorable, de no colocar arandelas será:

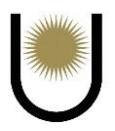

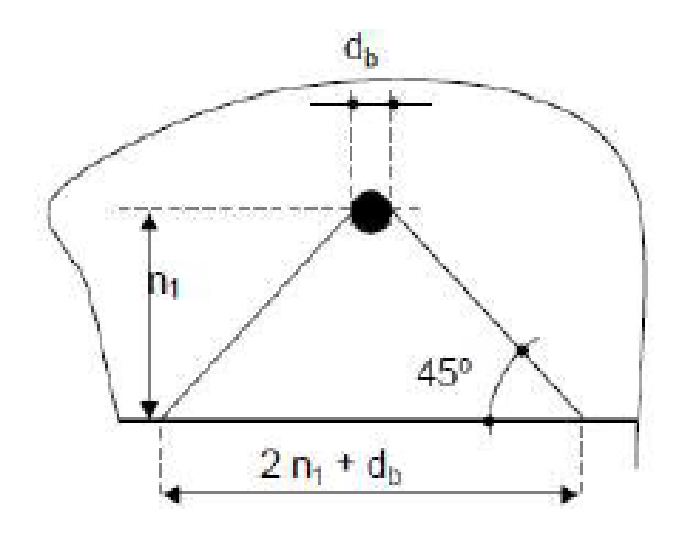

*Imagen n°37.8.* Esquema del ancho colaborante (fuente: Nave Industrial 2017-Martina Maximiliano, Comisso Victor).

El ancho colaborante es entonces

$$
b1 = 2 * n1 + \varphi b = 2 * 5cm + 2.2 = 12.2cm
$$

El momento flector por centímetro de ancho es entonces:

$$
Mv1 = \frac{Mv}{b1} = \frac{210 \text{KNcm}}{12,2 \text{cm}} = 17,21 \text{Kn cm/cm}
$$

## **Dimensionamiento**

Comparando los resultados obtenidos en ambas zonas se dimensiona la placa con

Mu=17,21KNcm/cm

Por razones de rigidez se adopta:

$$
Mn = My = Sx * Fy
$$

$$
Md = \emptyset * Mn = \emptyset * Sx * Fy * 0,1 = \emptyset \left(\frac{b * hp^{2}}{6}\right) * Fy * 0,1
$$

Por lo tanto, la altura necesaria de la placa es

$$
hp = \sqrt{\frac{Mu * 6 * 10}{\emptyset * 235}} = 2,2cm
$$

Gaitán - Senyszyn

290

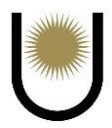

Se adopta una placa de espesor 2,54cm (1´´) y de dimensiones 50,8cm\*34cm

## **13.4.10. Resistencia al aplastamiento de la chapa en agujeros**

Considerando la deformación alrededor del agujero para cargas de servicio como una consideración de proyecto:

$$
Rn = 1.2 * Lc * t * Fu * (10^{-1}) \le 2.4 * d * t * Fu * (10^{-1})
$$

Donde

 $Lc = 5-(2,2*0,5) = 3,90cm$ 

 $t = 3.18$ cm

 $Fu = 370Mpa$ 

 $d = 2,2$ cm

Entonces:

$$
1.2 * Lc * t * Fu * (10^{-1}) = 1.2 * 3.90 * 3.18 * 370 * (10^{-1}) =
$$

 $Rn1 = 550,65KN$ 

$$
2.4 * d * t * Fu * (10^{-1}) = 2.4 * 2.2 * 3.18 * 370 * (10^{-1}) =
$$

```
Rn2 = 621,24KN
```
Por lo que la resistencia nominal al aplastamiento de la chapa para un bulón:

Rn1=550,65KN

La resistencia de diseño total será:

 $Rd = \emptyset * n * Rn1 = 0.75 * 3 * 550.65KN = 1238.96KN > 37.57KN/3 = 12.52KN$ 

#### **13.4.11. Verificación de las distancias mínimas y máximas en la disposición de los bulones**

Se disponen pernos de la manera indicada en la *imagen nº23.3*, las distancias mínimas y máximas son:

Separación mínima de los bulones

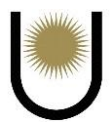

$$
s = 12 \text{cm} > 3\emptyset = 3 * 2,2 = 6,6 \text{ cm (verifica)}
$$

Distancias mínimas al borde

$$
dbmin = 3,8cm < 5cm (verifica)
$$

Separaciones máximas y distancia máximas al borde

$$
dbmax = 12 * t = 12 * 3,18 = 38,16
$$
cm > 12cm (verifica)

## **13.4.12. Dimensionamiento de la cartela**

Según los cálculos realizados se tiene:

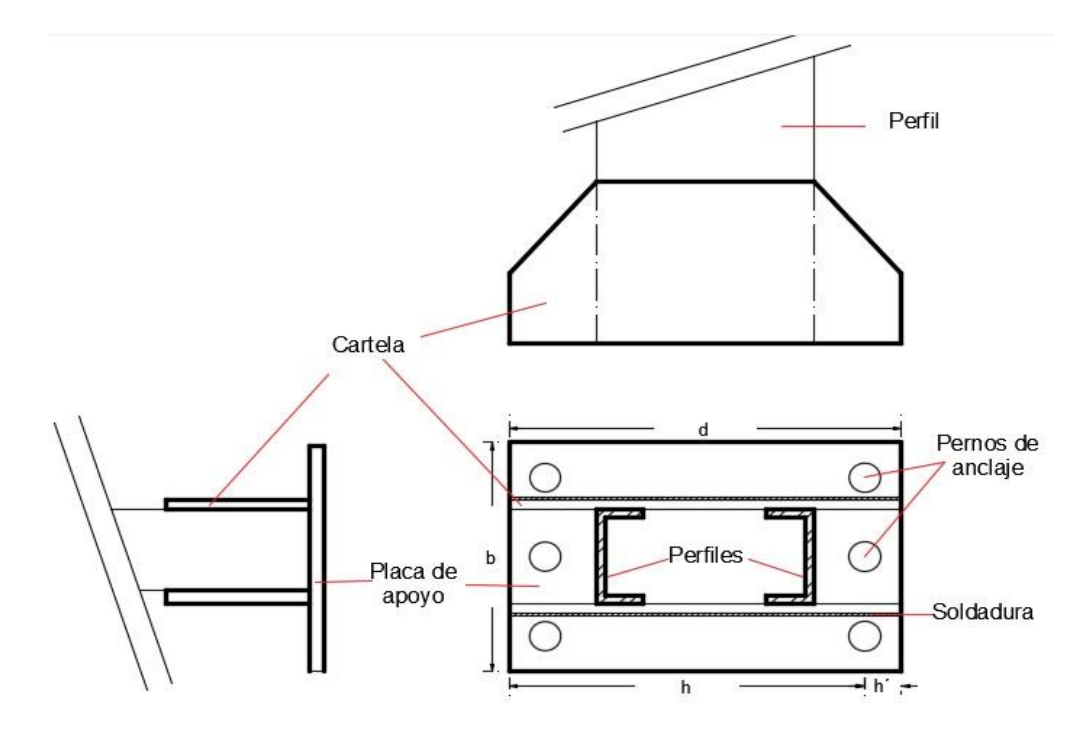

*Imagen n°37.9.* Esquema de la cartela de las bases de las columnas (fuente: elaboración propia).

La tensión máxima de compresión calculada es:

$$
f'h = 0.34 \frac{Kn}{cm2}
$$

Para el dimensionamiento de la cartela, se tomarán las reacciones producidas sobre ella, por dos estados de cargas, uno correspondiente a la carga distribuida de compresión(f`h) y el otro a la carga puntual de tracción en los pernos (Zu1).

## **Primer estado**

# $qu = 65KN/m \rightarrow$  reacción del estado de f`h

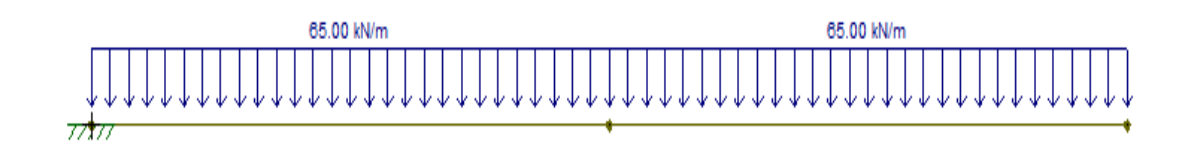

*Imagen n<sup>•</sup>37.10*. Estado de carga sobre la cartela (fuente: elaboración propia).

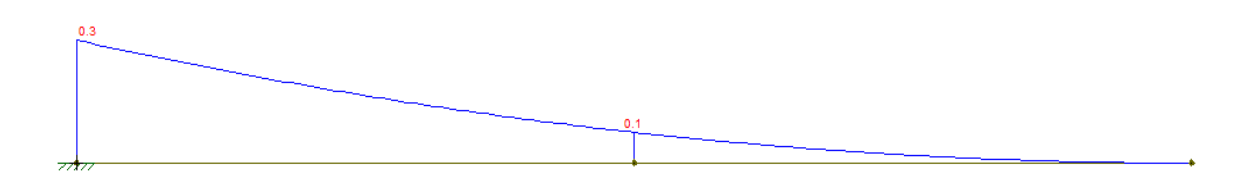

*Imagen n<sup>•</sup>37.11.* Diagrama de momento flector sobre la cartela (fuente: elaboración propia).

# **Segundo estado**

 $77$ 

 $\text{Zu}$ <sup> $\sim$ </sup> = 78,8KN  $\rightarrow$  reacción del estado Zu1

*Imagen n°37.12.* Estado de carga sobre la cartela (fuente: elaboración propia).

78.8 kN

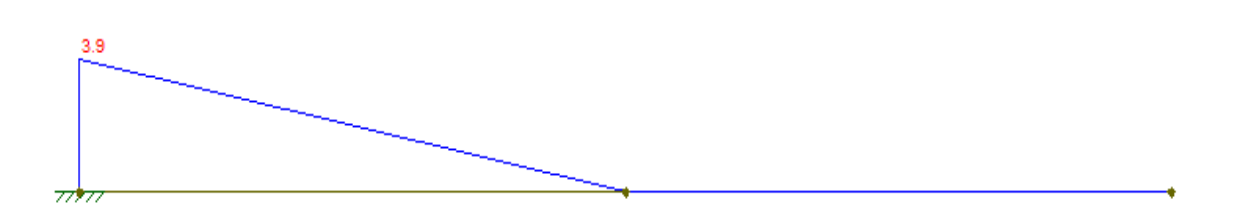

*Imagen n<sup>•</sup>37.13.* Diagrama de momento flector sobre la cartela (fuente: elaboración propia).

De los estados de cargas anteriores el máximo momento flector es el de 3,9KNm, este se tomará para compararlo contra el momento nominal de la cartela y así, finalmente, dimensionarla.

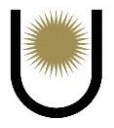

Adoptamos los siguientes valores para la cartela:

hc = 10cm; tc =  $1,27$ cm  $Sx = \frac{hc*tc^2}{6} = \frac{1,27cm*(10cm)^2}{6}$  $\frac{k(10 \text{ cm})^2}{6}$  = 21,17cm<sup>3</sup>  $Mn = \Theta^* Sx^*Fy^*10^{-3} = 0.9^*235MPa^*21,17cm^{3*}10^{-3} = 4,48KNm$  $Mn = 4,48KNm > Mu = 3,9KNm \rightarrow BC$ **13.4.13. Verificación al corte:**

## $Vu = 78,8KN$

fuv =  $1.5 * \frac{v_u}{e c * hc} * 10 = 93.07 Mpa$ 

fuv = 93,07Mpa < 0,6 ∗ ∅ ∗ Fy = 0,6 ∗ 0,90 ∗ 235 = 126,9Mpa →BC

## **13.4.14. Dimensionamiento de la unión soldada**

Se dimensionarán las uniones soldadas entre la columna y la cartela (soldadura vertical) y entre

la cartela y la placa de apoyo (soldadura horizontal).

Se utilizará soldadura de filete, el factor de resistencia y la resistencia nominal para el corte en

el área efectiva es

 $\Theta = 0,6$ 

 $Fw = 0.6*F_{EXX}$ 

La tensión del electrodo utilizado es:

 $F_{EXX} = 480Mpa$ 

Por lo que:

$$
Fw = 0.6 * 480 = 288 Mpa
$$

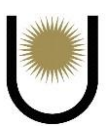

# Soldadura vertical o tipo A

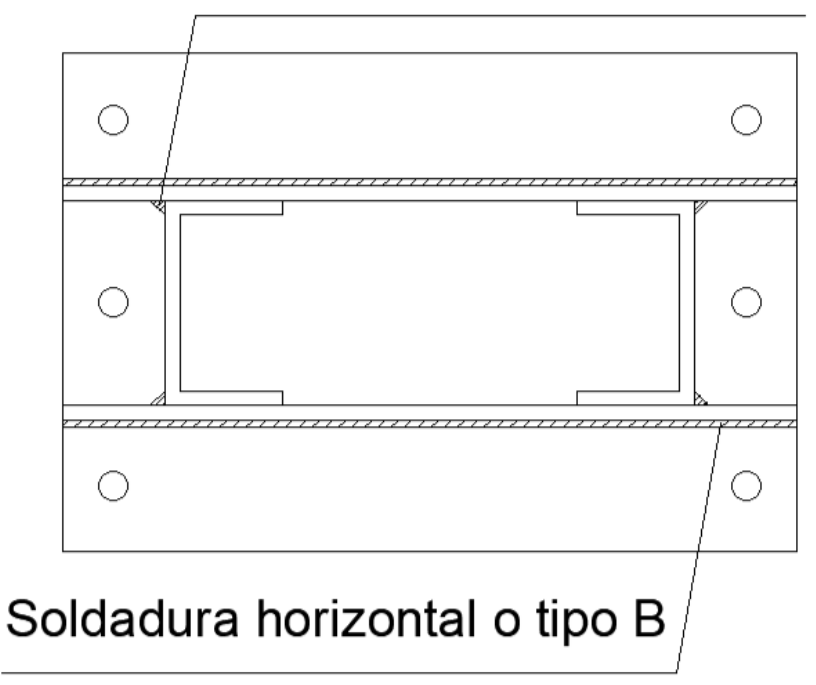

*Imagen n<sup>•</sup>37.14.* Disposición de la soldadura vertical y horizontal (fuente: elaboración propia).

# **Soldadura vertical**

La cantidad de cordones de soldadura es 4. Los esfuerzos requeridos en el cordón más solicitado son:

$$
Pu1 = \frac{Pu}{n} + \frac{Mu}{n1 * h} = \frac{103,2KN}{4} + \frac{42,72KNm}{2 * 0,3m} = 97KN
$$

Lado mínimo de la soldadura:

El espesor de cartela es 12,7 mm y el espesor del ala del perfil de la columna es 10 mm, por lo 1ue el lado mínimo es 5 mm (0,5 cm).

Lado máximo de la soldadura:

El lado máximo es 2 mm menos que el espesor del material más grueso a unir, por lo que es 10,7 mm

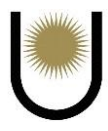

La resistencia de diseño de un cordón de soldadura es:

 $Rd = \Theta^* A w^* F w^* 0,1$ 

El área efectiva de la soldadura es:

$$
Aw = eg^*lw
$$

Siendo el espesor de garganta efectiva, y se define como:

 $eg = 0,707*dw$ 

Por lo tanto, la resistencia de diseño para 1cm de lado y 1cm de longitud:

 $Rd1 = 0.60 * 288 * (0.707 * 0.5 cm * 1 cm) * 0.1$ 

 $Rd1 = 6,11KN/cm$ 

Se adopta como longitud del cordón  $Lw = 25cm < Lw$ max = 100\*wadop = 50cm

La resistencia de la soldadura será:

 $Rd = Rd1*25cm = 6,11KN/cm * 25cm = 152,75KN$ 

 $Rd = 152,75KN > Ru = 97,45KN \rightarrow BC$ 

## **Soldadura horizontal**

La cantidad de cordones de soldadura es 2. Los esfuerzos requeridos en el cordón más solicitado son:

$$
Pu1 = \frac{Pu}{n} + \frac{Mu}{n1 * h} = \frac{103,2KN}{2} + \frac{42,72KNm}{2 * 0,3m} = 122,8KN
$$

$$
Vu1 = \frac{Vu}{n} = \frac{37,58KN}{2} = 18,78KN
$$

La fuerza combinada actualmente es:

$$
Ru = \sqrt{Pu1^2 + Vu1^2} = 124,23KN
$$

Lado mínimo de la soldadura:

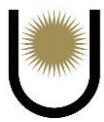

El espesor de cartela es 12,7 mm y el espesor de la placa de apoyo es 31,8 mm, por lo 1ue el lado mínimo es 8 mm (0,8 cm).

Lado máximo de la soldadura:

El lado máximo es 2 mm menos el espesor del material más grueso a unir, por lo que es 29,8

mm. La resistencia de diseño de un cordón de soldadura es:

 $Rd = \Theta^* A w^* F w^* 0,1$ 

El área efectiva de la soldadura es:

 $Aw = eg*lw$ 

Siendo el espesor de garganta efectiva, y se define como:

 $eg = 0,707*dw$ 

Por lo tanto, la resistencia de diseño para 1cm de lado y 1cm de longitud:

 $Rd1 = 0.60 * 288 * (0.707 * 0.8cm * 1cm) * 0.1$ 

 $Rd1 = 9,77KN/cm$ 

Se adopta como longitud del cordón  $Lw = 50cm < Lw$ max = 100\*wadop = 80cm

La resistencia de la soldadura será:

 $Rd = Rd1*50cm = 9,77KN/cm * 50cm = 488,5KN$ 

 $Rd = 488,5KN > Ru = 124,23KN \rightarrow BC$ 

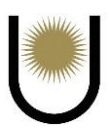

# **13.5. Dimensionamiento de la base de hormigón armado**

Como se ya se mencionó anteriormente, se utilizarán bases centradas.

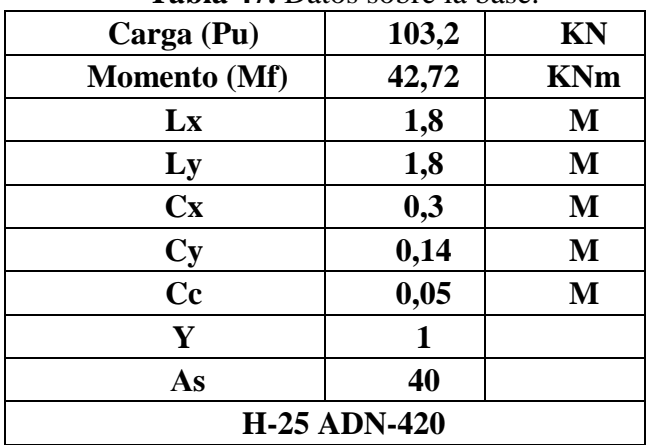

**Tabla 47.** Datos sobre la base.

## **Tabla 48.** Cálculos intermedios.

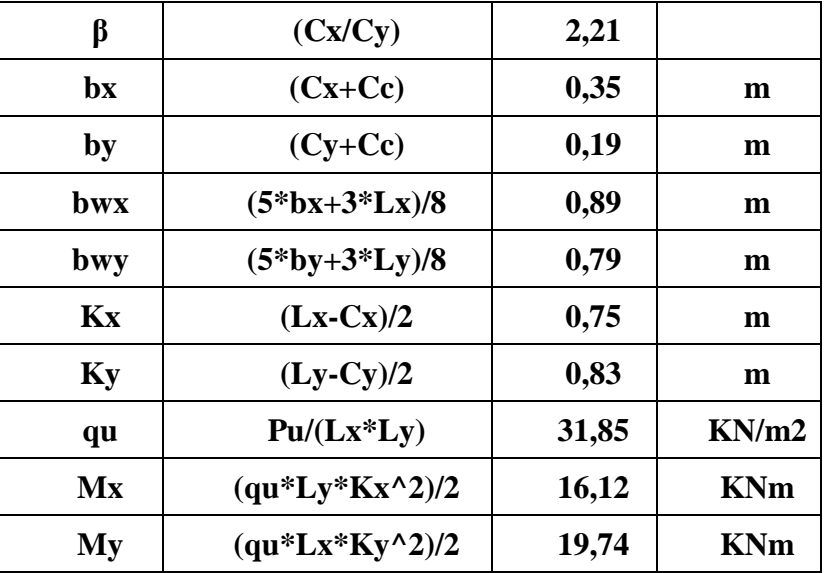

$$
Mnx = \frac{Mux}{\phi} = \frac{16,12KNm}{0,90} = 17,91 \text{ KNm}
$$

$$
Mny = \frac{Muy}{\phi} = \frac{19,14KNm}{0,90} = 21,93 \text{ KNms}
$$

# **13.5.1. Predimensionamiento de la altura por flexión**

$$
d_x \approx [6.5 * M_{nx} / (b_y * f'_c * (1000 kN/MN))]^{1/2}
$$
 =

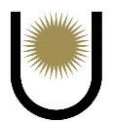

$$
d_x \approx [6.5 * 17.91 \text{KNm} / (0.19 \text{ m} * 25 \text{ MPa} * (1000 \text{ kN/MN}))]^{1/2} = 0.16 \text{ m}
$$

$$
d_y \approx [6.5 * M_{ny} / (b_x * f'_c * (1000 kN/MN))]^{1/2} =
$$

 $d_y \approx [6.5 * 21.93$ KNm / (0.35 m<sup>\*</sup>·25 MPa \* (1000 kN/MN))]<sup>1/2</sup> = 0.13 m

Se adopta los siguientes valores de "d" considerando que los valores anteriores obtenidos son pequeños, desde el punto de vista de que la base tendría poco volumen para resistir el efecto de punzonado, corte y volcamiento.

Para punzonamiento:  $d = 0.61$  m

Para corte:  $d_x = 0.615m$ ;  $d_y = 0.605 m$ 

#### **13.5.2. Verificación de la altura por punzonamiento**

$$
b_0 = 2 * (c_x + c_y) + 4 * d = 2 * (0,3 m + 0,14 m) + 4 * 0,61 m = 3,32 m
$$
  

$$
A_0 = (c_x + d) * (c_y + d) = (0,30 m + 0,61 m) * (0,14 m + 0,61 m) = 0,68 m^2
$$

Como  $\beta > 2 \Rightarrow F_1 = (2 + 4 / \beta) = 3.81$ 

$$
F_2 = (\alpha_s * d/b_0 + 2) = ((40 * 0.61 \text{ m} / 3.32 \text{ m}) + 2) = 9.35 \Rightarrow F = \text{mínimo } (F_1, F_2) = 3.81
$$

se debe verificar que:

$$
P_{u} - q_{u} * A_{o} \le 0.75 * Y * F * b_{o} * d * f'_{c}^{1/2} * (1000 kN/MN) / 12
$$
  
\n
$$
P_{u} - q_{u} * A_{o} = 103.2 kN - 45.87 kN/m^{2} \cdot 0.68 m2 = 72.21 kN
$$
  
\n
$$
0.75 * Y * F * b_{o} * d * f'_{c}^{1/2} * (1000 kN/MN) / 12
$$

$$
= 0.75 * 1 * 3.81 * 3.32 \text{ m} * 0.61 \text{ m} * 25^{1/2} \text{ MPa} * (1000 \text{ kN/MN}) / 12 = 2411 \text{ kN} \rightarrow BC
$$

Pero dicho valor, debe ser menor a los límites que nos establece el reglamento como contribución al punzonado por parte del hormigón:

$$
\text{Como }\beta\geq 2\rightarrow \text{Vc}=(1\text{+}\frac{2}{\beta})^{\ast\frac{\sqrt{Fc}\text{+}b0\text{+}d}{6}}=3,\!21\text{MN}=3210\text{KN}
$$

$$
Vc = (2 + \frac{d * \alpha s}{b0}) * \frac{\sqrt{F'c} * b0 * d}{12} = 7,89MN = 7889KN
$$

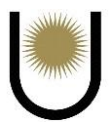

Por lo tanto, se toma como contribución al punzonado el valor de

### $Vc = 2411$  KN >  $Vu = 72,21$  KN  $\rightarrow BC$

#### **13.5.3. Verificación de la altura por corte**

se debe verificar que:

$$
V_{ux} \le 0.75 * b_{wy} * d_x * f'_c{}^{1/2} * (1000 kN/MN) / 6
$$
  
\n
$$
V_{uy} \le 0.75 * b_{wx} * d_y * f'_c{}^{1/2} \cdot (1000 kN/MN) / 6
$$
  
\n
$$
V_{ux} = q_u * L_y * (k_x - d_x) = 31,85 kN/m^2 * 1,8 m * (0.75 m - 0.615 m) = 7,76 kN
$$
  
\n
$$
0.75 * b_{wy} * d_x * f'_c{}^{1/2} * (1000 kN/MN) / 6
$$
  
\n
$$
= 0.75 * 0.79 m * 0.615 m * 251/2 MPa * (1000 kN/MN) / 6 = 303,66 kN \Rightarrow \text{Verifica}
$$
  
\n
$$
V_{uy} = q_u * L_x * (k_y - d_y) = 31,85 kN/m^2 * 1,8 m * (0.83 m - 0.605 m) = 12,9 kN
$$
  
\n
$$
0.75 * b_{wx} * d_y * f'_c{}^{1/2} * (1000 kN/MN) / 6
$$
  
\n
$$
= 0.75 * 0.89 m * 0.605 m * 251/2 MPa * (1000 kN/MN) / 6 = 336,56 kN \Rightarrow \text{Verifica}
$$

Por lo tanto, verifica al corte en ambas direcciones.

# **13.5.4. Dimensionamiento de la armadura a flexión**

Suponiendo que  $d_b = 10$  mm, se adopta una altura total:

$$
h=d_{m{\acute{a}}x}+d_b/\,2+c_c{=}\,0{,}615\;m+0{,}01\;m\,/\,2+0{,}05\;m\approx0{,}67\;m
$$

Adopto  $h = 0,7m$ 

 $dy = 0,645m$ 

Solo se dimensionará para la dirección en donde se desarrolla el mayor momento flector, y la armadura resultante se replicará en la dirección restante.

En dirección y:

$$
Mn = Mu/\Theta = 21,93
$$
 MNm

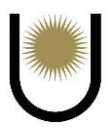

$$
k_{d} = \frac{dy}{\sqrt{\frac{M_{n}}{bx}}} = \frac{0.645m}{\sqrt{\frac{0.02193MNm}{0.35m}}} = 2.57 \rightarrow adopto \text{ Kd} = 1.089; k_{e} = 24.301;
$$
  

$$
k_{c} = 0.048 \quad k_{z} = 0.98
$$
  

$$
A_{s} = k_{e} * \frac{M_{nx}}{d} = \frac{24.301cm2}{MN} * \frac{0.02193MN}{0.35m} = 1.52 cm^{2}
$$
  

$$
A_{smin} = \frac{2.8MPa * bx * dy}{fy} * 10^{4} = \frac{2.8MPa * 0.35m * 0.615m}{420MPa} * 10^{4}
$$

 $A_{smin} = 14,35$ cm<sup>2</sup>

Como Asmin > Asnec, debemos adoptar como armadura en la base el valor de

Asmin =  $14,35$ cm<sup>2</sup>

## **13.5.5. Adopción y disposición de las armaduras**

N°barras = 
$$
\frac{Asx}{1,13 \text{ cm}^2}
$$
 =  $\frac{14,35 \text{ cm}^2}{1,13 \text{ cm}^2}$  = 12,7  $\rightarrow$  Adopto 14barras

Separacion = 
$$
\frac{Lx - 2 * Cc}{N^{\circ}b - 1} = \frac{180 \text{cm} - 2 * 5 \text{cm}}{14 - 1} = 13 \text{cm}
$$

Adopto 1Ø 12 c/13cm

Para ambas direcciones, debido a que el momento en la dirección de "x" es menor al que se utilizó para el dimensionamiento, si adoptamos el mismo valor de armadura se encontrará en buenas condiciones.

Separación de las barras =  $13cm \le 2.5$ \*h =  $175m$ 

$$
\leq 25 * db = 30 cm
$$

$$
\leq 30 \text{cm} = 30 \text{cm}
$$

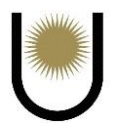

## **13.5.6. Altura del talon de la base**

El talón de la base debe tener una altura mayor o igual que:

h – kmin =  $0,7m - 0,75m = -0,05m$ 

 $Cc + dbx + dby + 15cm = 0.05m + 2 * 0.012m + 0.15m = 0.22m$ 

Adoptamos altura del talón  $= 0.35$ m

#### **13.5.7. Verificación de la resistencia del suelo**

La capacidad de carga adoptada para nuestro anteproyecto ubicado en el parque industrial de Posadas Misiones es de:

#### **qd = 196KN/m2**

Para la verificación de las tensiones en la superficie de contacto entre la fundación y el suelo, se adicionarán los pesos de la zapata de hormigón armado y del suelo que se encuentra por encima de la misma, debido a que estos pesos colaboraran contra el efecto de volcamiento que las cargas externas tienden a generar sobre las bases.

Las tensiones en el suelo se calcularán mediante la siguiente expresión:

 $\sigma \pm$ = Pu/Abase +- Mf/W  $\leq$  qd

Abase =  $3.24$ m<sup>2</sup>

$$
W = 0.97
$$
m<sup>3</sup>

Para calcular el aporte del peso de la zapata y del suelo que se encuentra por encima de la misma, se realizaran los siguientes cálculos auxiliares:

 $Pu = P1 + P2$ ;  $P1 = 103,2KN \rightarrow Carga$  ultima de la columna

 $P2 = PH + PS \rightarrow P$ eso propio de la zapata y del suelo

 $PH = Ph1 + Ph2 \rightarrow P$ eso propio del hormigón

Ph1 = γhormigón\*Vh1

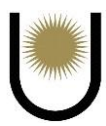

$$
Vh1 = 0,6m*0,44m*1,8m = 0,48m3 \rightarrow Ph1 = 25KN/m3*0,48m3 = 12KN/m2
$$

$$
Ph2 = = \gamma hormigón*Vh2 - \gamma suelo*Vs3
$$

 $Vh2 = 1,8m*1,8m*0,7m = 2,27m<sup>2</sup>$ 

$$
Vs1 = [((0,35m*0,725m)/2)*1,8m]*2 = 0,46m2
$$

$$
Vs2 = [( (0,35m*0,805m)/2)*1,8m] *2 = 0,51m2
$$

 $Vs3 = Vs1 + Vs2 = 0.97m<sup>3</sup>$ 

$$
Ph2 = 25KN/m^{3}*2{,}27m^{3} - 21{,}4KN/m^{2}*0{,}97m^{2} = 36KN
$$

 $PH = 36KN + 12KN = 48KN$ 

PS =  $γsuelo*Vs4$ 

 $Vs4 = 0.725m*1.8m*1.8m*2 + 0.805*1.8m*1.8m*2$ 

$$
Vs4 = 9.91m3 \rightarrow PS = 21,4KN/m3*9,91m3 = 212,27KN
$$

 $P2 = 1,2*(212,27KN + 48KN) = 312,32KN$ 

$$
PU = 312,32KN + 103,2KN = 415,52KN
$$

$$
\sigma min = 415,42KN/3,24m2 - 42,72KNm/0,97m3 = 84,17N/m2
$$

$$
\sigma min = 84,17KN/m2 < qd = 196KN/m2 \rightarrow BC
$$

 $\sigma$ max = 415,42KN/3,24m2 + 42,72KNm/0,97m3 = 172,26KN/m2

 $\sigma$ *max* == 172,26KN/m2 < **qd = 196KN/m2**  $\rightarrow$  **BC** 

#### **13.6. Dimensionamiento de las bases de los pilares**

Las combinaciones de acciones más desfavorables corresponden al nudo inferior del pilar lateral

a la viga dintel, que es el del empotramiento pilar-base, y presentan los siguientes valores:

#### **Flexo compresión**

Nu = 35,8KN Vu= 11,7KN; Mf = 15,3KNm

### **13.6.1. Determinación de las dimensiones de la base:**

Los pilares transmiten las solicitaciones al suelo de fundación a través de bases metálicas unidas a bases de Hº Aº o pozos de fundación. Se supone la base totalmente rígida. Se plantea el equilibrio estático de acciones y reacciones para obtener las solicitaciones en la base, se partirá predimensionando el valor de "d" y luego se obtendrá el valor de "b" por condición de resistencia.

 $d = 12cm + 15cm * 2 = 42cm$ 

#### **13.6.2. Combinación de flexo compresión**

La excentricidad de la fuerza requerida resulta

$$
e = \frac{Mu}{Pu} = \frac{15,3KNm}{35,8KN} = 0,43m = 43cm
$$

 $e = 43cm > 3/8*d = 15,75cm$ , por lo tanto, el estado de cargas en la placa de apoyo, es el siguiente:

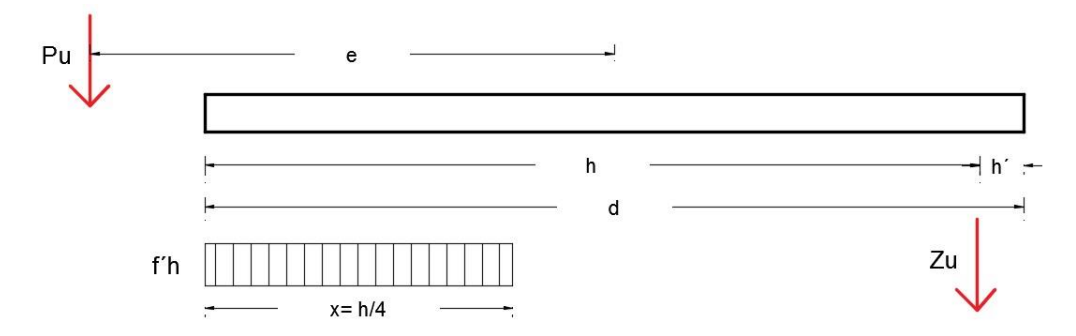

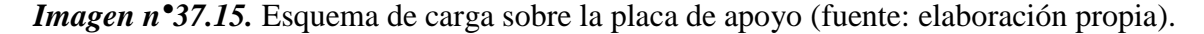

Se supone en estado último una zona de Hormigón comprimida y plastificada, con una longitud igual a 1/4 de la longitud útil de la base en la dirección de la flexión y se colocan pernos de anclaje para tomar las tracciones.

Se adopta una longitud de la base d=42cm

La distancia del punto de aplicación de la fuerza de anclaje se estima

 $h = 5$  cm

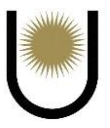

Por lo que la longitud útil de la base resulta

$$
h = d - h' = 42 \text{cm} - 5 \text{cm} = 37 \text{cm}
$$

La resistencia al aplastamiento del hormigón se adopta conservativamente

$$
f'h = 0.60 * 0.85 * f'c = 0.51 * f'c
$$

La resistencia especificada del hormigón es

$$
f'c = 25 \text{ Mpa}
$$

Se tiene entonces:

$$
f'h = 0.51 * 25 = 12.75Mpa = 1.28Kn/cm2
$$

Planteando el equilibrio de momentos alrededor del punto de aplicación de la fuerza de anclaje:

$$
b = \frac{Pu * e + (\frac{d}{2} - h')}{fh * \frac{7}{32} * h^2} = \frac{35,8KN * 43cm + (\frac{42cm}{2} - 5cm))}{1,28Kn/cm2 * \frac{7}{32} * (37cm)^2} = 4,06cm
$$

El valor obtenido, es menor al necesario por condición de diseño del perfil, debido a que este presenta un ancho de 12cm, por lo tanto, se tomara un valor de b igual a:

 $b = 12cm + 10cm * 2 = 32cm$ 

#### **13.6.3. Tensiones de contacto y fuerza de tracción en pernos de anclaje**

Con las dimensiones adoptadas para la base se calculan las tensiones de contacto (f´h) y fuerzas de tracción en los pernos (Zu). Para determinar la fuerza de tracción de los pernos se plantea el equilibrio de fuerzas verticales.

Combinación flexo compresión:

$$
f'h = \frac{Pu * e + \left(\frac{d}{2} - h'\right)}{b * \frac{7}{32} * h^2} = \frac{35,8KN * 43cm + \left(\frac{42cm}{2} - 5cm\right)}{32cm * \frac{7}{32} * 37^2cm} =
$$

 $f'h = 0,16Kn/cm2$ 

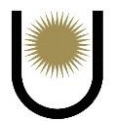

$$
Zu = \left(f'h * \frac{h}{4} * b\right) - Pu = \left(\frac{0,16kn}{cm2} * \frac{37cm}{4} * 32cm\right) - 35,8KN =
$$

 $Zu = 11,56K$ 

# **13.6.4. Dimensionamiento de los pernos de anclaje**

Se dimensiona los pernos con:

Zu=11,56KN

Se utilizan pernos roscados ASTM A307

 $Fu = 390MPa$ 

 $Fy = 235 MPa$ 

Se proponen 3 pernos de cada lado de diámetro  $\phi = 16$ mm

Se verifican los pernos a tracción, corte y al aplastamiento.

## **13.6.5. Resistencia a tracción**

$$
Rd1 = \Phi * Ft * Ab * 10^{-1}
$$

Donde  $φ = 0.75$ 

$$
Ab = \pi * \frac{\varphi^2}{4} = \frac{\pi * 1.6^2}{4} = 2.01 \text{ cm}^2
$$

La resistencia nominal a la tracción en términos de tensión es:

$$
Ft = 338 - 2.5 * fv \le 260
$$

La tensión elástica requerida al corte es (sección circular maciza)

$$
fv = \frac{Vu1 * 10}{\phi * Ab}
$$

El corte que toma cada bulón es:

$$
Vu1 = \frac{Vu}{n^{\circ} \text{bulones}} = \frac{11,7\,\text{KN}}{6} = 1,95\,\text{KN}
$$

Además:  $\phi = 0.75$ ; según la Tabla J.3.2

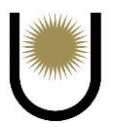

Entonces la tensión elástica es:

$$
fv = \frac{1,95KN * 10}{0,75 * 2,01 \text{cm}^2} = 12,93 \text{Mpa}
$$

La resistencia nominal a la tracción es entonces:

$$
Ft = 338 - 2.5 * 12,93Mpa = 305,68MPa > 260Mpa
$$

Entonces Ft=260Mp

$$
Rd1 = 0.75 * 260 * 2.01 * 10^{-1} = 39.20
$$
KN

La cantidad de pernos necesarios en cada lado de la placa de apoyo es

$$
n = \frac{Zu}{Rd1} = \frac{35,8KN}{39,2} = 0,91
$$

Se adoptan 3 bulones de alta resistencia ASTM A307  $\phi = 16$ mm

## **13.6.6. Resistencia al corte**

 $Vd1 = \emptyset * Fv * Ab * 10^{-1} = 0.75 * 140 * 2.01 * 10^{-1} = 20.26$ KN

 $Vd1 = 20,26KN > Vu1 = 1,95KN$ 

## **13.6.7. Determinación de la longitud de anclaje**

Se toman las recomendaciones del libro (Troglia, 2010)

Longitud de anclaje igual a 30 diámetros

$$
30 * \emptyset = 30 * 1.6 = 48 \, \text{cm}
$$

*Adopto 50 cm*

*Longitud de gancho igual a 5 diámetros*

$$
5 * \emptyset = 5 * 1.6 = 8 cm
$$

Adopto 10 cm

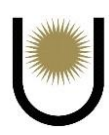

# **13.6.8. Dimensionamiento de la placa de apoyo**

Se dimensiona para la zona en contacto con el hormigón y para la zona de los anclajes.

### **En zona de contacto con el hormigón**

La mayor tensión de contacto corresponde:

 $f'h = 0,16Kn/cm2$ 

Para dimensionar se considera un esquema de losa apoyada en las cartelas, con la acción de la tensión de contacto. Se predimensiona el espesor de la cartela:

 $ec = 1,90cm$ 

Además, las longitudes del tramo y del voladizo respectivamente son:

 $Lt = 15cm + 1,9cm = 16,9cm$ 

 $Lv = (42cm-16,9cm) / 2 = 12,55cm$ 

 $f'h = (0,16Kn/cm2) *10000(cm2/m2) =1600KN/m2*(h/4)$ 

f'h = 1600KN/m2\*(0,37m) /4 = 148KN/m

 $Zu = 11,56KN$ 

El análisis del estado de cargas sobre la placa, difiere con el de la placa de la columna, debido a

que la dirección de las cartelas es paralela en este caso, al eje que une todos los bulones.

El esquema de la losa es:

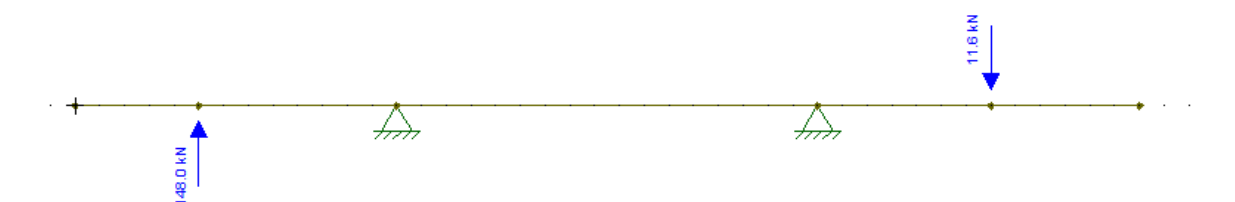

*Imagen n*<sup>•</sup>37.16. Estado de carga sobre el lado "d" de la placa de apoyo (fuente: elaboración propia).

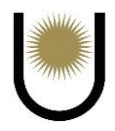

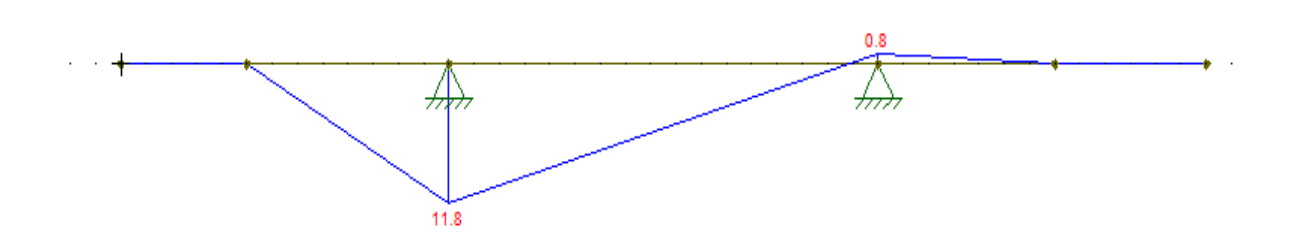

*Imagen n°37.17.* Diagrama de momento flector sobre el lado "d" de la placa de apoyo (fuente: elaboración propia).

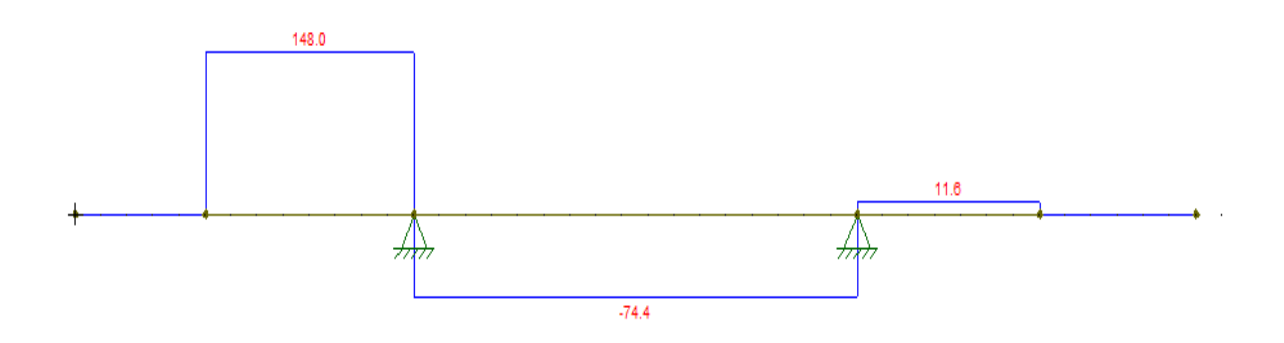

*Imagen n*<sup>9</sup>37.18. Diagrama de esfuerzo de corte sobre el lado "d" de la placa de apoyo (fuente: elaboración propia).

# **Dimensionamiento**

Comparando los resultados obtenidos en ambas zonas se dimensiona la placa con

#### $Mu = 11,8KNcm/cm$

Por razones de rigidez se adopta:

$$
Mn = My = Sx * Fy
$$

$$
Md = \emptyset * Mn = \emptyset * Sx * Fy * 0,1 = \emptyset \left(\frac{b * hp^{2}}{6}\right) * Fy * 0,1
$$

Por lo tanto, el espesor necesario de la placa es

hp = 
$$
\sqrt{\frac{Mu * 6 * 10}{\emptyset * 235}} = 1.83 \text{cm}
$$

Se adopta una placa de espesor 2,54cm (1´´) y de dimensiones 42cm\*32cm

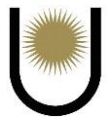

#### **13.6.9. Resistencia al aplastamiento de la chapa en agujeros**

Considerando la deformación alrededor del agujero para cargas de servicio como una consideración de proyecto:

$$
Rn = 1,2 * Lc * t * Fu * (10^{-1}) \le 2,4 * d * t * Fu * (10^{-1})
$$

Donde

 $Lc = 6,28-(1,6*0,5) = 5,48cm$ 

 $t = 2,54$ cm

Fu = 390Mpa

 $d = 1,6$ cm

Entonces:

$$
1,2 * Lc * t * Fu * (10^{-1}) = 1,2 * 5,48 * 2,54 * 390 * (10^{-1}) =
$$

 $Rn1 = 651,42KN$ 

$$
2.4 * d * t * Fu * (10^{-1}) = 2.4 * 1.6 * 2.54 * 390 * (10^{-1}) =
$$

 $Rn2 = 380,39KN$ 

Por lo que la resistencia nominal al aplastamiento de la chapa para un bulón:

 $Rn2 = 380,39KN$ 

La resistencia de diseño total será:

 $Rd = \emptyset * n * Rn1 = 0.75 * 3 * 380.39KN = 855.88KN > 11.7KN/3 = 3.9KN$ 

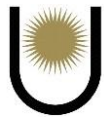

#### **13.6.10. Verificación de las distancias mínimas y máximas en la disposición de los bulones**

Se disponen pernos de la manera indicada en la *imagen nº37.19.*, las distancias mínimas y máximas son:

Separación mínima de los bulones

s = 13,5cm >  $3\phi = 3 * 1.8 = 4.8$  cm (verifica)

Distancias mínimas al borde

$$
dbmin = 2,8cm < 5cm
$$
 (verifica)

Separaciones máximas y distancia máximas al borde

$$
dbmax = 12 * t = 12 * 2,54 = 30,48
$$
cm  $> 13,5$ cm (verifica)

## **13.6.11. Dimensionamiento de la cartela**

Para el dimensionamiento de la cartela, se tomarán las reacciones producidas sobre ella, por el estado de cargas resultante de las reacciones de la placa de apoyo (*imagen nº37.18)*, el cual se encuentra constituido por la reacción del siguiente valor:

 $R = 223,2KN/m$ 

Esta reacción produce sobre la cartela las siguientes solicitaciones ultimas:

 $Mu = 1,12KNm$ ;  $Vu = 11,16KN$ 

Adoptamos los siguientes valores para la cartela:

hc = 10cm; tc =  $1,27$ cm

 $Sx =$ hc∗tc<sup>2</sup>  $\frac{1,27 \text{cm} \cdot (10 \text{cm})^2}{6}$  $\frac{k(10 \text{cm})}{6}$  = 21,17cm<sup>3</sup>

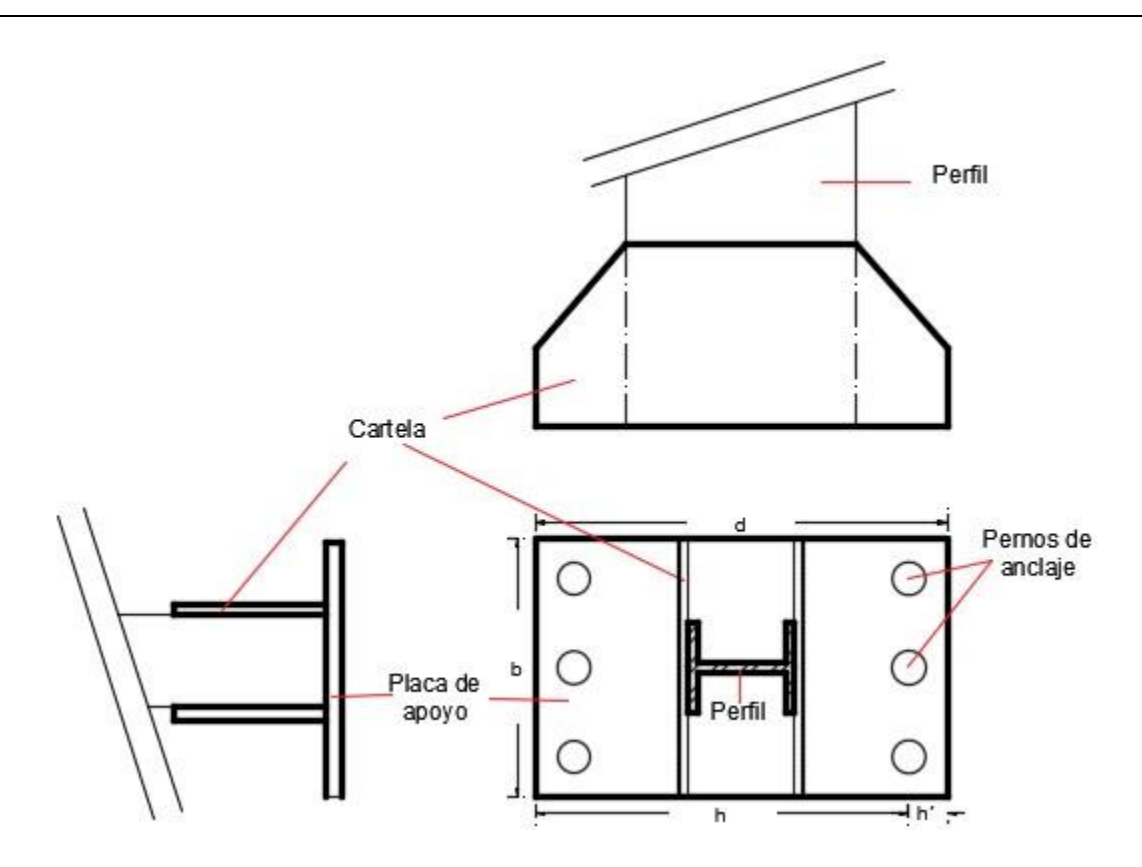

*Imagen n°37.19.* Esquema de la cartela de la base de los pilares (fuente: elaboración propia).

 $Mn = \Theta^* Sx^*Fy^*10^{-3} = 0.9^*235MPa^*21,17cm^{3*}10^{-3} = 4,48KNm$ 

 $Mn = 4,48KNm > Mu = 1,12KNm \rightarrow BC$ 

## **13.6.12. Verificación al corte:**

Vu=11,16KN

fuv =  $1.5 * \frac{v_u}{e c * hc} * 10 = 13,18 Mpa$ 

fuv 13,18Mpa <  $0.6 * ∅ *$  Fy =  $0.6 * 0.90 * 235 = 126.9$ Mpa →BC

## **13.6.13. Dimensionamiento de la unión soldada**

Se dimensionarán las uniones soldadas entre el pilar y la cartela (soldadura vertical) y entre la cartela y la placa de apoyo (soldadura horizontal).

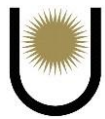

Se utilizará soldadura de filete. El factor de resistencia y la resistencia nominal para el corte en el área efectiva es

$$
\Theta=0{,}6
$$

$$
Fw = 0.6*F_{EXX}
$$

La tensión del electrodo utilizado es:

 $F<sub>EXX</sub> = 480Mpa$ 

Por lo que:

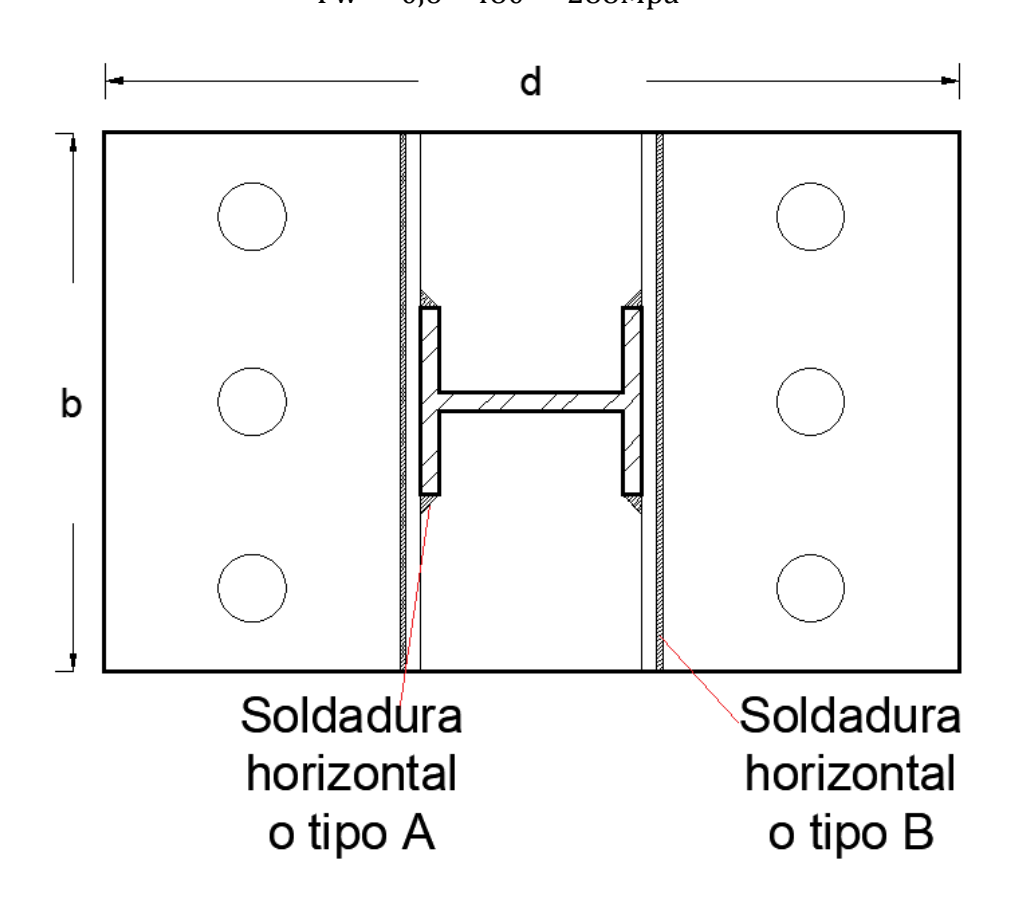

 $Fw = 0.6 * 480 = 288Mpa$ 

*Imagen n°37.20.* Disposición de soldadura vertical y horizontal (fuente: elaboración propia).

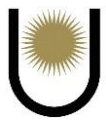

# **Soldadura vertical**

La cantidad de cordones de soldadura es 4. Los esfuerzos requeridos en el cordón más solicitado son:

$$
Pu1 = \frac{Pu}{n} + \frac{Mu}{n1 * h} = \frac{35,8KN}{4} + \frac{15,3KNm}{2 * 0,12m} = 72,7KN
$$

Lado mínimo de la soldadura:

El espesor de cartela es 12,7 mm y el espesor del ala del perfil de la columna es 12 mm, por lo 1ue el lado mínimo es 5 mm (0,5 cm).

Lado máximo de la soldadura:

El lado máximo es 2 mm menos que el espesor del material más grueso a unir, por lo que es

## 10,7 mm

La resistencia de diseño de un cordón de soldadura es:

$$
Rd = \Theta^*Aw^*Fw^*0,1
$$

El área efectiva de la soldadura es:

$$
Aw = eg^*lw
$$

Siendo el espesor de garganta efectiva, y se define como:

$$
eg = 0.707 * dw
$$

Por lo tanto, la resistencia de diseño para 1cm de lado y 1cm de longitud:

 $Rd1 = 0.60 * 288 * (0.707 * 0.5cm * 1cm) * 0.1$ 

 $Rd1 = 6,11KN/cm$ 

Se adopta como longitud del cordón  $Lw = 25cm < Lw$ max = 100\*wadop = 50cm

La resistencia de la soldadura será:

 $Rd = Rd1*25cm = 6,11KN/cm * 25cm = 152,75KN$ 

 $Rd = 152,75KN > Ru = 72,7KN \rightarrow BC$ 

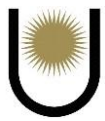

## **Soldadura horizontal**

La cantidad de cordones de soldadura es 2, los esfuerzos requeridos en el cordón más solicitado son:

$$
Pu1 = \frac{Pu}{n} + \frac{Mu}{n1 * h} = \frac{35,8KN}{1} + \frac{15,3KNm}{0,12m} = 163,3KN
$$

$$
Vu1 = \frac{Vu}{n} = \frac{11,7KN}{1} = 11,7KN
$$

La fuerza combinada actualmente es:

$$
Ru = \sqrt{Pu1^2 + Vu1^2} = 163,72KN
$$

Lado mínimo de la soldadura:

El espesor de cartela es 12,7 mm y el espesor de la placa de apoyo es 25,4 mm, por lo que el lado mínimo es 8 mm (0,8 cm).

Lado máximo de la soldadura:

El lado máximo es 2 mm menos el espesor del material más grueso a unir, por lo que es 23,4

mm. La resistencia de diseño de un cordón de soldadura es:

$$
Rd = \Theta^*Aw^*Fw^*0,1
$$

El área efectiva de la soldadura es:

$$
Aw = eg^*lw
$$

Siendo el espesor de garganta efectiva, y se define como:

 $eg = 0,707*dw$ 

Por lo tanto, la resistencia de diseño para 1cm de lado y 1cm de longitud:

 $Rd1 = 0.60 * 288 * (0.707 * 0.8 cm * 1 cm) * 0.1$ 

 $Rd1 = 9,77KN/cm$ 

Se adopta como longitud del cordón  $Lw = 42cm < Lw$ max = 100\*wadop = 80cm

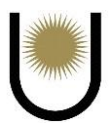

La resistencia de la soldadura será:

 $Rd = Rd1*42cm = 9,77KN/cm * 42cm = 410,34KN$ 

 $Rd = 410,34KN > Ru = 124,23KN \rightarrow BC$ 

## **13.7. Dimensionamiento de la base de hormigón armado**

Como se ya se mencionó anteriormente, se utilizarán bases centradas del siguiente tipo:

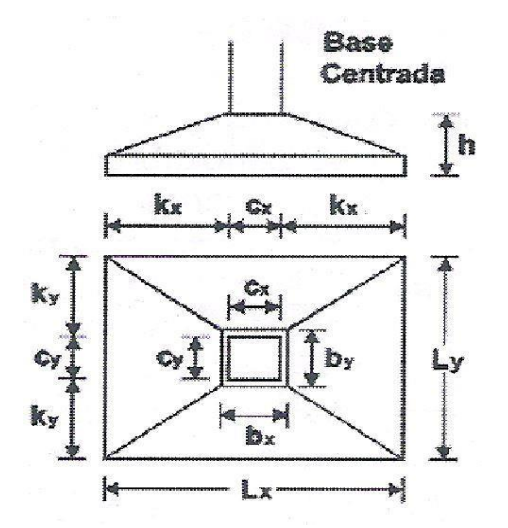

*Imagen n°37.21.* Esquema de la base centrada (fuente: Hormigón Armado, Zapatas 2da edición Ing. Jorge R. Bernal).

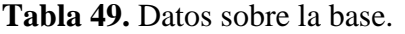

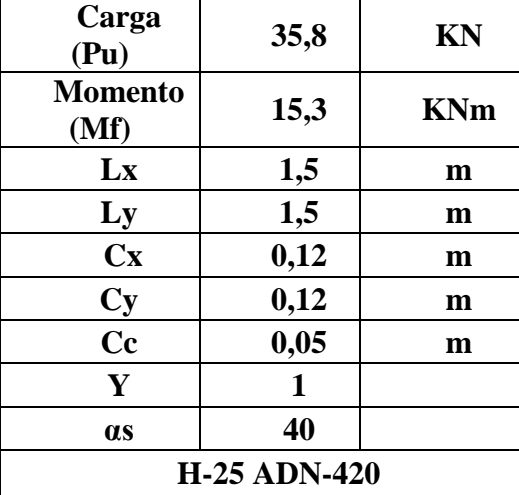

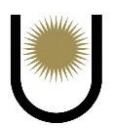

| <b>Tabia 50.</b> Calculos auxiliares. |                       |       |            |
|---------------------------------------|-----------------------|-------|------------|
| β                                     | (Cx/Cy)               | 1     |            |
| $\mathbf{b} \mathbf{x}$               | $(Cx+Cc)$             | 0,17  | m          |
| by                                    | $(Cy+Cc)$             | 0,17  | m          |
| bwx                                   | $(5 * bx + 3 * Lx)/8$ | 0,67  | m          |
| bwy                                   | $(5 * by + 3 * Ly)/8$ | 0,67  | m          |
| Kx                                    | $(Lx-Cx)/2$           | 0,69  | m          |
| <b>Ky</b>                             | $(Ly-Cy)/2$           | 0,69  | m          |
| qu                                    | $Pu/(Lx*Ly)$          | 15,91 | KN/m2      |
| Mx                                    | $(qu*Ly*Kx^2)/2$      | 5,68  | <b>KNm</b> |
| My                                    | $(qu*Lx*Ky^2)/2$      | 5,68  | <b>KNm</b> |

**Tabla 50.** Cálculos auxiliares.

$$
Mnx = \frac{Mux}{\phi} = \frac{5,68KNm}{0,90} = 6,31 \text{ KNm}
$$

 $Mny =$ Muy ∅ = 5,68KNm  $\frac{1284441}{0,90}$  = 6,31 KNm

## **13.7.1. Predimensionamiento de la altura por flexión**

$$
d_x\!\approx\!{[6,5*M_{nx}/(b_y*{f'}_c*(1000~kN/MN))]^{1/2}}\!=
$$

$$
d_x \approx [6.5 * 5.68 \text{ kNm} / (0.17 \text{ m} * 25 \text{ MPa} * (1000 \text{ kN/MN}))]^{1/2} = 0.09 \text{ m}
$$

$$
d_y \approx [6.5 * M_{ny} / (b_x * f'_c * (1000 kN/MN))]^{1/2}
$$

 $d_y \approx [6.5 * 5.68kNm / (0.17 m* \cdot 25 MPa * (1000 kN/MN))]$ <sup>1/2</sup> = 0.09 m

Se adopta los siguientes valores de "d" considerando que los valores anteriores obtenidos son pequeños, desde el punto de vista de que la base tendría poco volumen para resistir el efecto de punzonado, corte y volcamiento causado por el viento.

Para punzonamiento:  $d = 0.61$  m

Para corte:  $d_x = 0.615m$ ;  $d_y = 0.605 m$ 

#### **13.7.2. Verificación de la altura por punzonamiento**

 $b_0= 2 * (c_x+c_y) + 4 * d = 2 * (0,12 m + 0,12 m) + 4 * 0,61 m = 2,92 m$ 

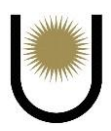

$$
A_0 = (c_x + d) * (c_y + d) = (0,12m + 0,61 m) * (0,12 m + 0,61 m) = 0,53 m2
$$

Como  $\beta < 2 \Rightarrow F_1 = 4$ 

$$
F_2 = (\alpha_s * d/b_o + 2) = ((40 * 0.61m / 2.92m) + 2) = 10,36 \Rightarrow F = \text{minimo } (F_1, F_2) = 4
$$

se debe verificar que:

$$
Pu - qu * Ao ≤ 0,75 * Y * F * bo * d * f'c1/2 * (1000 kN/MN) / 12
$$
  
\n
$$
Pu - qu * Ao = 35,8 kN - 15,91 kN/m2 · 0,53 m2 = 27,37 kN
$$
  
\n
$$
0,75 * Y * F * bo * d * f'c1/2 * (1000 kN/MN) / 12
$$
  
\n
$$
= 0,75 * 1 * 4 * 2,92 m * 0,61 m * 251/2 MPa * (1000 kN/MN) / 12=2227 kN → BC
$$

Pero dicho valor, debe ser menor a los límites que nos establece el reglamento como contribución al punzonado por parte del hormigón:

Como β < 2 → Vc = 
$$
\frac{\sqrt{Fc} * b0 * d}{3}
$$
 = 2969KN

$$
Vc = (2 + \frac{d * \alpha s}{b^0})^* \frac{\sqrt{F'c} * b^0 * d}{12} = 7686KN
$$

Por lo tanto, se toma como contribución al punzonado el valor de

$$
Vc = 2227 \text{ KN} > Vu = 27,37 \text{ KN} \rightarrow BC
$$

# **13.7.3. Verificación de la altura por corte**

se debe verificar que:

$$
V_{ux} \le 0.75 * b_{wy} * d_x * f'_c^{1/2} * (1000 kN/MN) / 6
$$
  
\n
$$
V_{uy} \le 0.75 * b_{wx} * d_y * f'_c^{1/2} \cdot (1000 kN/MN) / 6
$$
  
\n
$$
V_{ux} = q_u * L_y * (k_x - d_x) = 15.91 kN/m^2 * 1.5 m * (0.69 m - 0.615 m) = 1.79 kN
$$
  
\n
$$
0.75 * b_{wy} * d_x * f'_c^{1/2} * (1000 kN/MN) / 6
$$
  
\n
$$
= 0.75 * 0.67 m * 0.615 m * 25^{1/2} MPa * (1000 kN/MN) / 6 = 257.53 kN \Rightarrow \text{Verifica}
$$
  
\n
$$
V_{uy} = q_u * L_x * (k_y - d_y) = 15.91 kN/m^2 * 1.5 m * (0.69 m - 0.605 m) = 2.03 kN
$$

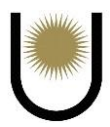

 $0.75 * b_{wx} * d_y * f'_{c}^{1/2} * (1000 \text{ kN/MN}) / 6$ 

$$
= 0.75 * 0.67
$$
 m \* 0.605 m \* 25<sup>1/2</sup> MPa \* (1000 kN/MN) / 6 = 253.34 kN  $\Rightarrow$  Verifica

Por lo tanto, verifica al corte en ambas direcciones.

#### **13.7.4. Dimensionamiento de la armadura a flexión**

Suponiendo que  $d_b = 10$  mm, se adopta una altura total:

$$
h = d_{m\'ax} + d_b / \, 2 + c_c = 0,615\ m + 0,01\ m \, / \, 2 + 0,05\ m \approx 0,67\ m
$$

Adopto  $h = 0,7m$ 

 $dy = 0,645m$ 

Debido a que el momento flector es igual en ambas direcciones (x e y ), solo dimensionará para una dirección y la armadura que resulte de dicho proceso se replicará para la restante.

En dirección x:

 $Mn = Mu/\Theta = 6,31KNm$ 

$$
k_{d} = \frac{dy}{\sqrt{\frac{M_{n}}{bx}}} = \frac{0.645m}{\sqrt{\frac{0.00631MNm}{0.17m}}} = 1.84 \rightarrow adopto \text{ Kd} = 1.089; k_{e} = 24.301;
$$
  

$$
k_{c} = 0.048 \quad k_{z} = 0.98
$$
  

$$
A_{s} = k_{e} * \frac{M_{nx}}{d} = \frac{24.301cm2}{MN} * \frac{0.00631MN}{0.645m} = 0.24 cm^{2}
$$
  

$$
A_{smin} = \frac{2.8MPa * bx * dy}{fy} * 10^{4} = \frac{2.8MPa * 0.17m * 0.645m}{420MPa} * 10^{4}
$$

 $A<sub>smin</sub> = 7,31cm<sup>2</sup>$ 

Como Asmin > Asnec, debemos adoptar como armadura en la base el valor de Asmin =  $7,31$  cm<sup>2</sup>
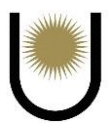

## **13.7.5. Adopción y disposición de las armaduras**

$$
N^{\circ} \text{barras} = \frac{\text{Asx}}{1,13 \text{cm}^2} = \frac{7,31 \text{cm}^2}{1,13 \text{cm}^2} = 6,47 \to \text{Adopto} \text{ 7} \text{barras}
$$

Separacion =  $Lx - 2 * Cc$  $N^{\circ}b-1$ = 150cm − 2 ∗ 5cm  $7 - 1$ = 23,33cm

Adopto 1Ø 10 c/24cm

Para ambas direcciones, debido a que el momento es igual tanto en "x" como en "y".

Separación de las barras =  $24 \text{cm} \leq 2.5 \text{*} h = 175 \text{m}$ 

$$
\leq
$$
 25\*db = 30cm

 $<$  30cm = 30cm

## **13.7.6. Altura del talon de la base**

El talón de la base debe tener una altura mayor o igual que:

h – kmin =  $0,7m - 0,69m = 0,01m$ 

 $Cc + dbx + dby + 15cm = 0.05m + 2 * 0.012m + 0.15m = 0.22m$ 

Adoptamos altura del talón = 0,35m

## **13.7.7. Verificación de la resistencia del suelo**

La capacidad de carga adoptada para nuestro anteproyecto ubicado en el parque industrial de Posadas en la provincia Misiones es de:

## **qd = 196KN/m2**

Para la verificación de las tensiones en la superficie de contacto entre la fundación y el suelo, se adicionarán nuevamente los pesos de la zapata de hormigón armado y del suelo que se encuentra por encima de la misma, debido a que estos pesos colaboraran contra el efecto de volcamiento que las cargas externas tienden a generar sobre las bases.

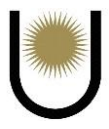

Las tensiones en el suelo se calcularán mediante la siguiente expresión:

$$
\sigma \pm = Pu/Abase + Mf/W \leq qd
$$
  
Abase = 2,25m<sup>2</sup>  
W = 0,56m<sup>3</sup>

Para calcular el aporte del peso de la zapata y del suelo que se encuentra por encima de la misma,

se realizaran los siguientes cálculos auxiliares:

 $Pu = P1 + P2$ ;  $P1 = 103,2KN \rightarrow Carga$  ultima de la columna

 $P2 = PH + PS \rightarrow P$ eso propio de la zapata y del suelo

 $PH = Ph1 + Ph2 \rightarrow P$ eso propio del hormigón

Ph1 = γhormigón\*Vh1

$$
Vh1 = 0{,}52m*0{,}42m*1{,}5m = 0{,}33m3 \rightarrow Ph1 = 25KN/m3*0{,}33m3 = 8{,}25KN
$$

$$
Ph2 = \gamma
$$
hormigón\*Vh2 -  $\gamma$ suelo\*Vs3

 $Vh2 = 1,5m*1,5m*0,7m = 1,58m<sup>3</sup>$ 

$$
Vs1 = [((0,35m*0,67m)/2)*1,5m]*2 = 0,35m2
$$

$$
Vs2 = [( (0,35m*0,67m)/2)*1,5m]*2 = 0,35m2
$$

 $Vs3 = Vs1 + Vs2 = 0.7m<sup>3</sup>$ 

 $Ph2 = 25KN/m<sup>3</sup>*1,58m<sup>3</sup> – 21,4KN/m<sup>2</sup>*0,7m<sup>2</sup> = 24,52KN$ 

PH = 24,52KN + 8,25KN = 32,77KN

 $PS = \gamma \text{suelo*Vs4}$ 

 $Vs4 = 0.67m*1.5m*1.5m*2 + 0.67*1.5m*1.5m*2$ 

$$
Vs4 = 6,03m3 \rightarrow PS = 21,4KN/m3*6,03m3 = 129,04KN
$$

$$
P2 = 1,2*(129,04KN + 32,77KN) = 194,17KN
$$

$$
PU = 194,17KN + 103,2KN = 297,37KN
$$

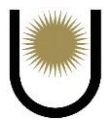

 $\sigma min = 297,37KN/2,25m2 - 15,3KNm/0,56m3 = 104,84N/m2$ 

 $\sigma min = 104,84 \text{KN/m2} < qd = 196 \text{KN/m2} \rightarrow BC$ 

 $\sigma$ max = 297,37KN/2,25m2 + 15,3KNm/0,56m3 = 159,49KN/m2

 $\sigma$ *max* == 159,49KN/m2 < **qd = 196KN/m2**  $\rightarrow$  **BC**